*REPUBLIQUE ALGERIENNE DEMOCRATIQUE ET POPULAIRE* 

*MINISTERE DE L'ENSEIGNEMENT SUPERIEUR ET DE LA RECHERCHE SCIENTIFIQUE* 

*UNIVERSITE MOULOUD MAMMERI DE TIZI-OUZOU FACULTE DE GENIE DE CONSTRUCTION DEPARTEMENT DE GENIE CIVIL* 

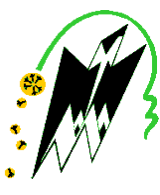

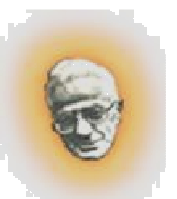

### *Mémoire de fin d'études*

*En vue d'obtention du diplôme Master en génie civil Option : Construction Civile et Industrielle* 

### *Thème*

### *Etude d'un bâtiment(R+5+2S-Sol+charpente) à usage multiple Contreventé par voiles. Avec l'application ETABS 9.7*

*Réalisé par :*

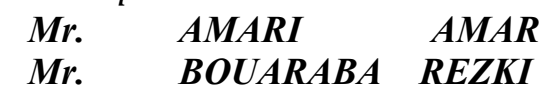

*Dirigé par:*

*M me . KHELOUI .F* 

# erciemer

 **Au terme de ce modeste travail, nous remercions** ALLAH **le tout puissant de nous accordé d'avoir accompli ce travail qui présente le fruit de plusieurs années de sacrifice.** 

 **Nous somme également très reconnaissants à notre promotrice Mme KHELOUI, de nous avoir suivis et orienté durant l'élaboration de ce mémoire.** 

j

 **Nos remerciements s'adressent aussi au corps enseignants et à tous les personnels du département de génie civil, et aux membres du jury qui nous feront l'honneur de juger notre travail.** 

 **Que toute personne ayant contribué de prés ou de loin à la réalisation de ce mémoire retrouve ici l'expression de nos plus profonds Sentiments.** 

Dédicaces

*Je dédié ce lapidaire travail :* 

*A mes très chers parents qui m'ont guidé durant les moments les plus pénibles de ce long chemin, ma mère qui a été à mes côtés et ma soutenu durant toute ma vie, et mon père qui a sacrifié toute sa vie afin de me voir devenir ce que je suis, merci mes parents.* 

*A mes très chers frères et sœurs.* 

*A toute ma famille sans exception.* 

 *A tous mes amis .* 

*A toute la promotion Master 2 professionnelle (CCI 2018-2019)* 

*En fin, je remercie mon binôme REZKI qui a contribué à la réalisation de ce modeste travail.* 

*AMAR .* 

Dédicaces

*Je dédié ce lapidaire travail :* 

*A mes très chers parents qui m'ont guidé durant les moments les plus pénibles de ce long chemin, ma mère qui a été à mes côtés et ma soutenu durant toute ma vie, et mon père qui a sacrifié toute sa vie afin de me voir devenir ce que je suis, merci mes parents.* 

- *A mes très chers frères et sœurs.*
- *A toute ma famille sans exception.*
- *A tous mes amis .*
- *A toute la promotion Master 2 professionnelle (CCI 2018-2019)*
- *En fin, je remercie mon binôme AMAR qui a contribué à la réalisation de ce modeste travail.*

*REZKI.* 

### **Introduction**

### **Chapitre I : Présentation de l'ouvrage**

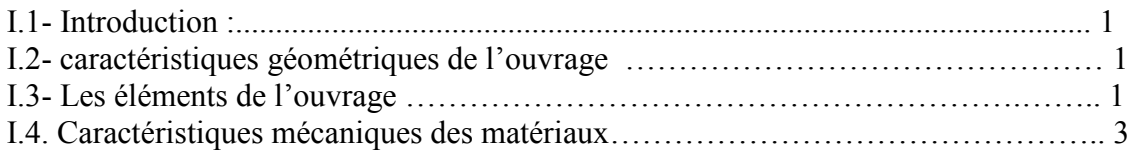

### **Chapitre II : Pré dimensionnement des éléments**

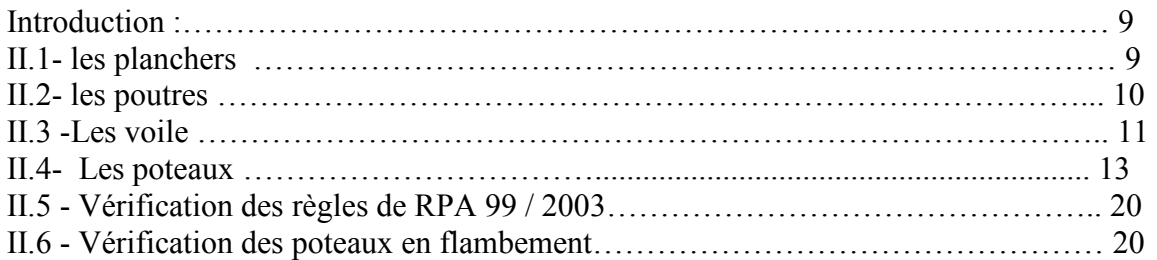

### **Chapitre III : Calcul des éléments**

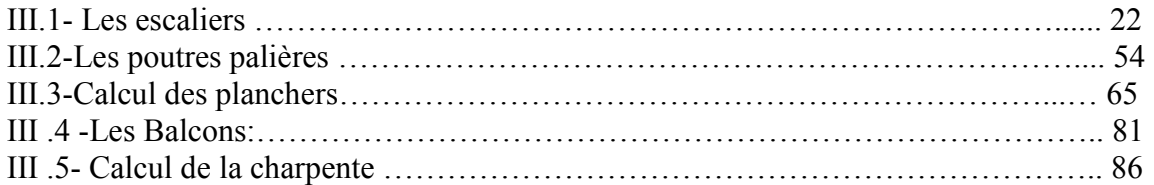

### **Chapitre IV : Modélisations et vérification les exigences de l'RPA**

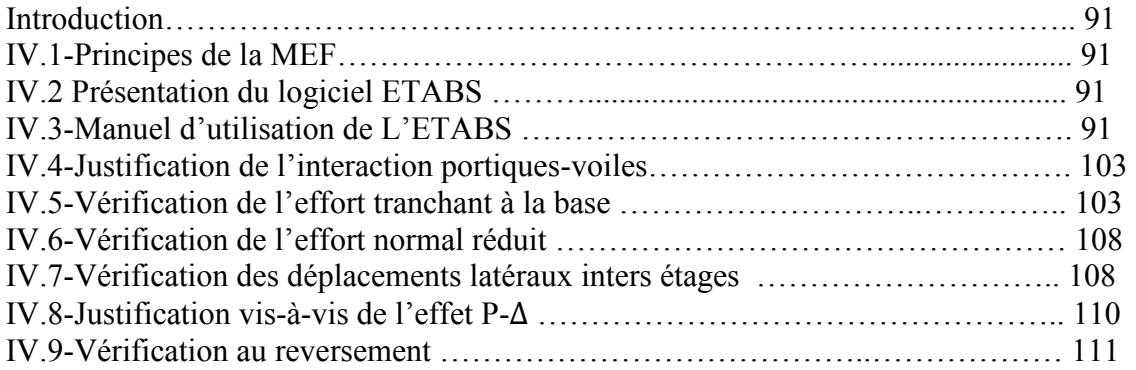

### **Chapitre V : Ferraillage des poutres**

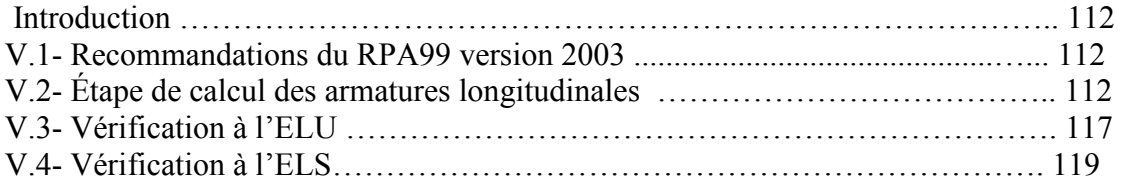

### **Chapitre VI : Ferraillages des poteaux**

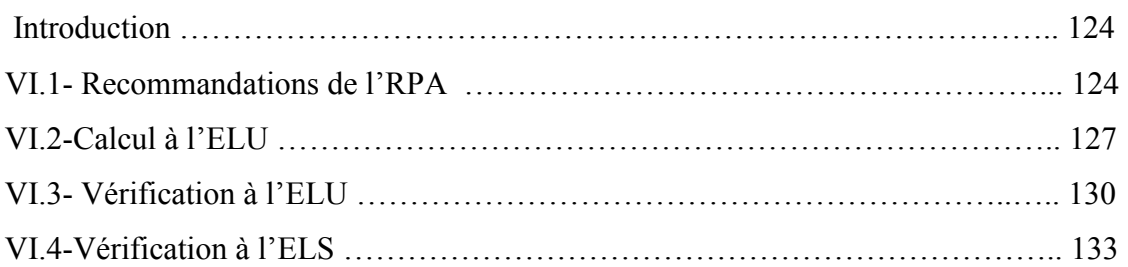

### **Chapitre VII : Ferraillage des voiles**

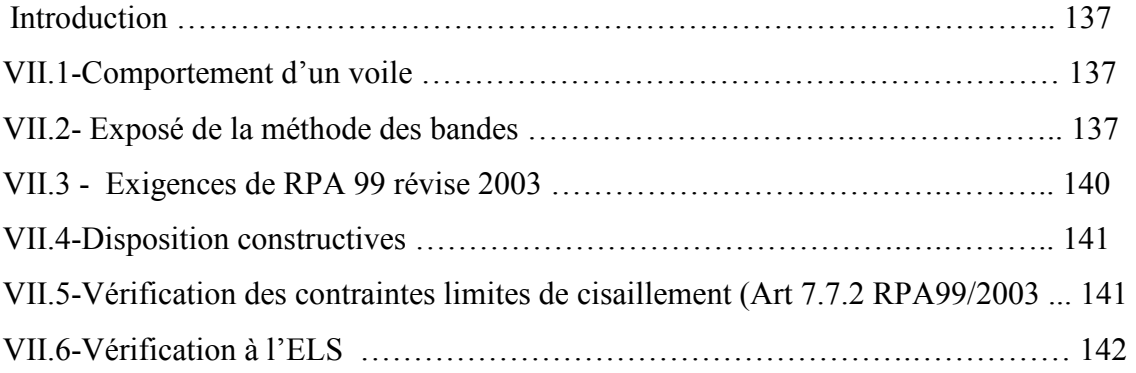

### **Chapitre VIII : Etude de L'infrastructure**

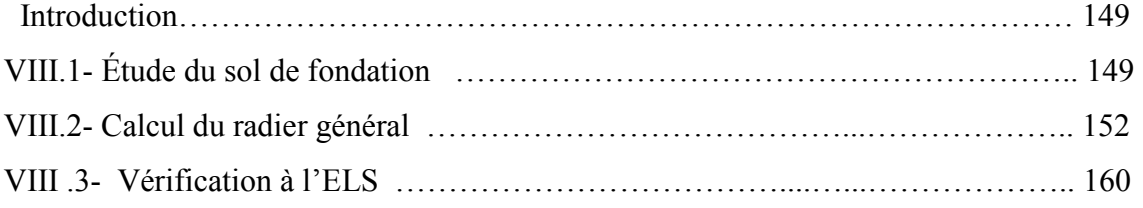

### **Chapitre IX : Mur plaque**

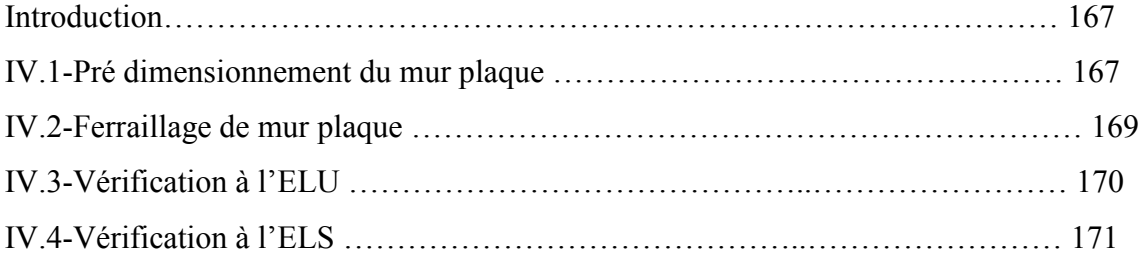

**Conclusion générale. Bibliographie.** 

## Introduction

L'histoire de l'humanité à été marquée par un grand nombre de catastrophes naturelles notamment les séismes causant parfois par leur importances des destructions massives.

Le dernier séisme du 21 mai 2003, qui a touché la région centre du pays (Boumèrdes, Alger et Tizi – ouzou) on est un exemple très probant. D'énormes pertes tant humaines que matérielles ont été déplorées.

 L'impérieuse nécessité de se doter, de nouvelles mesures parasismiques actualisées (règlement parasismique algérien version 2003),pour faire face au danger sans cesse grandissant que représente la haute sismicité du sol algérien sur le tissu urbain, en plein expansion, s'est révélée d'une importance primordiale.

Pour cela l'élaboration d'un ouvrage parasismique doit comporter deux aspects principaux :

- $\frac{1}{2}$  La prévision de l'ampleur des manifestations sismiques attendues sur le site.
- $\perp$  La destination de l'ouvrage.

 L'ingénieur en sa qualité de cheville ouvrière dans ce domaine et de par sa responsabilité dans la sécurité publique et la préservation du potentiel économique, doit prendre conscience de l'importance des risques et mettre en application les dispositions qui s'imposent afin d'éviter ou minimiser les dégâts.

## **Plans D'Architecture**

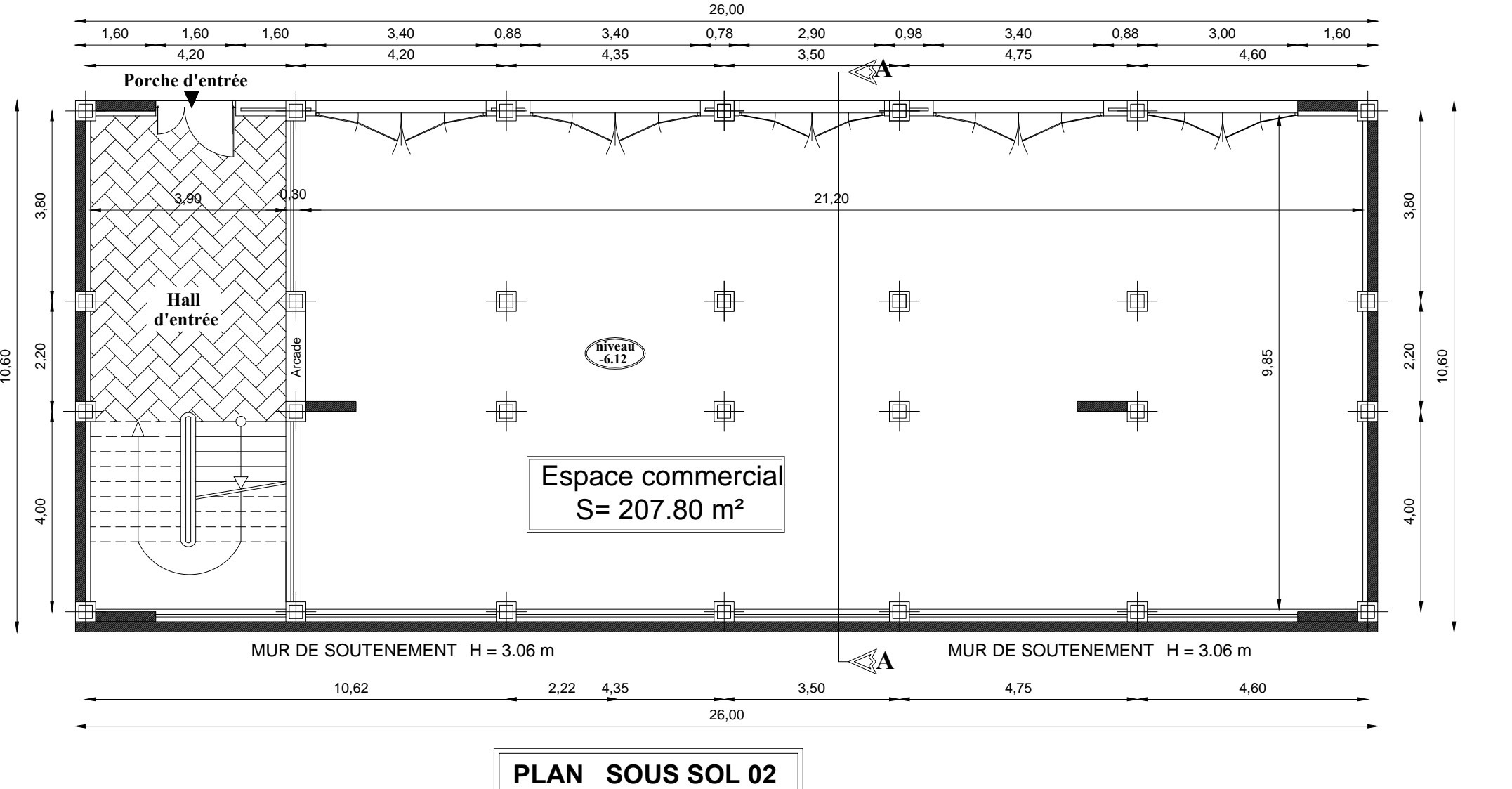

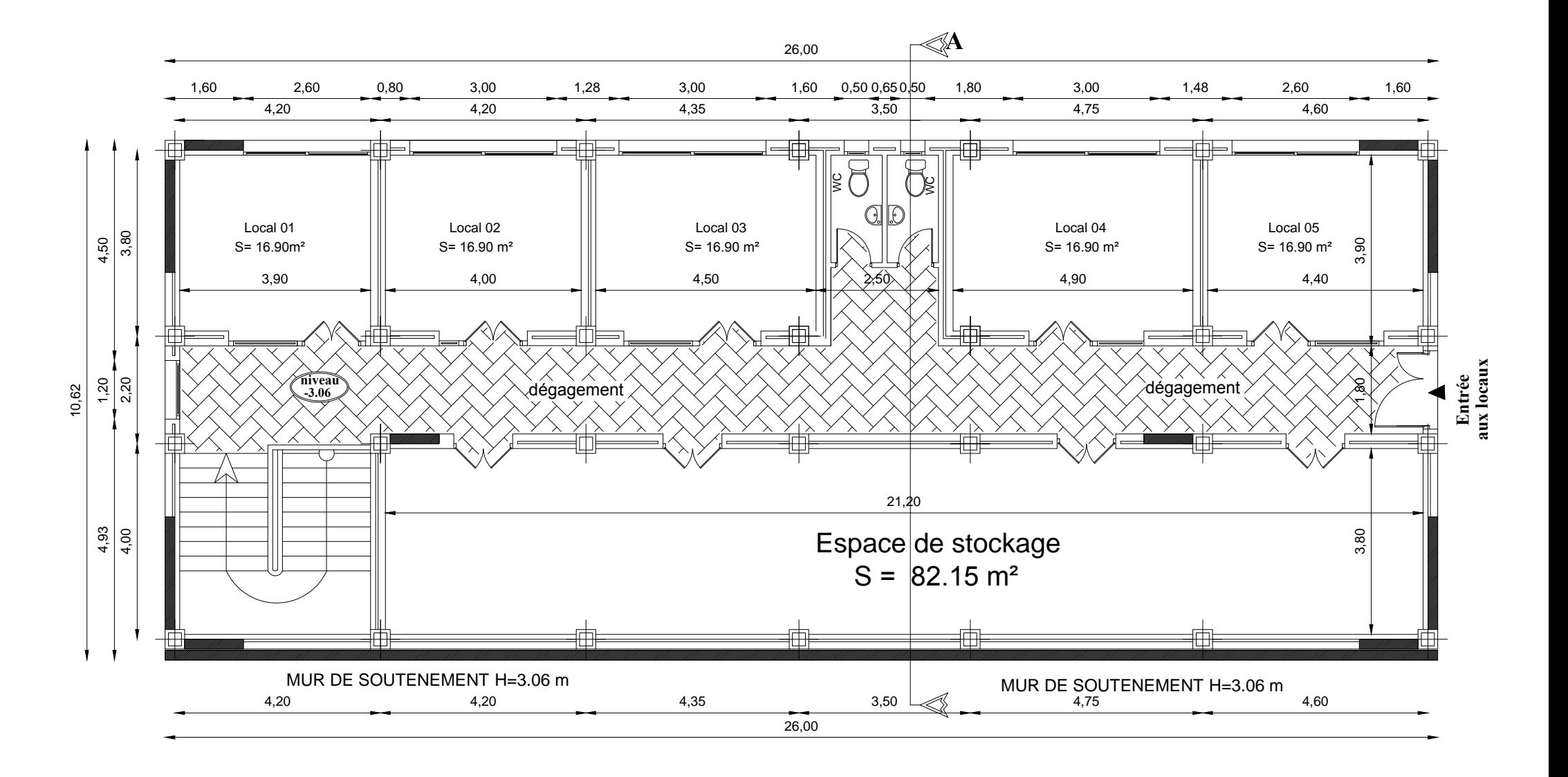

**PLAN SOUS SOL 01**

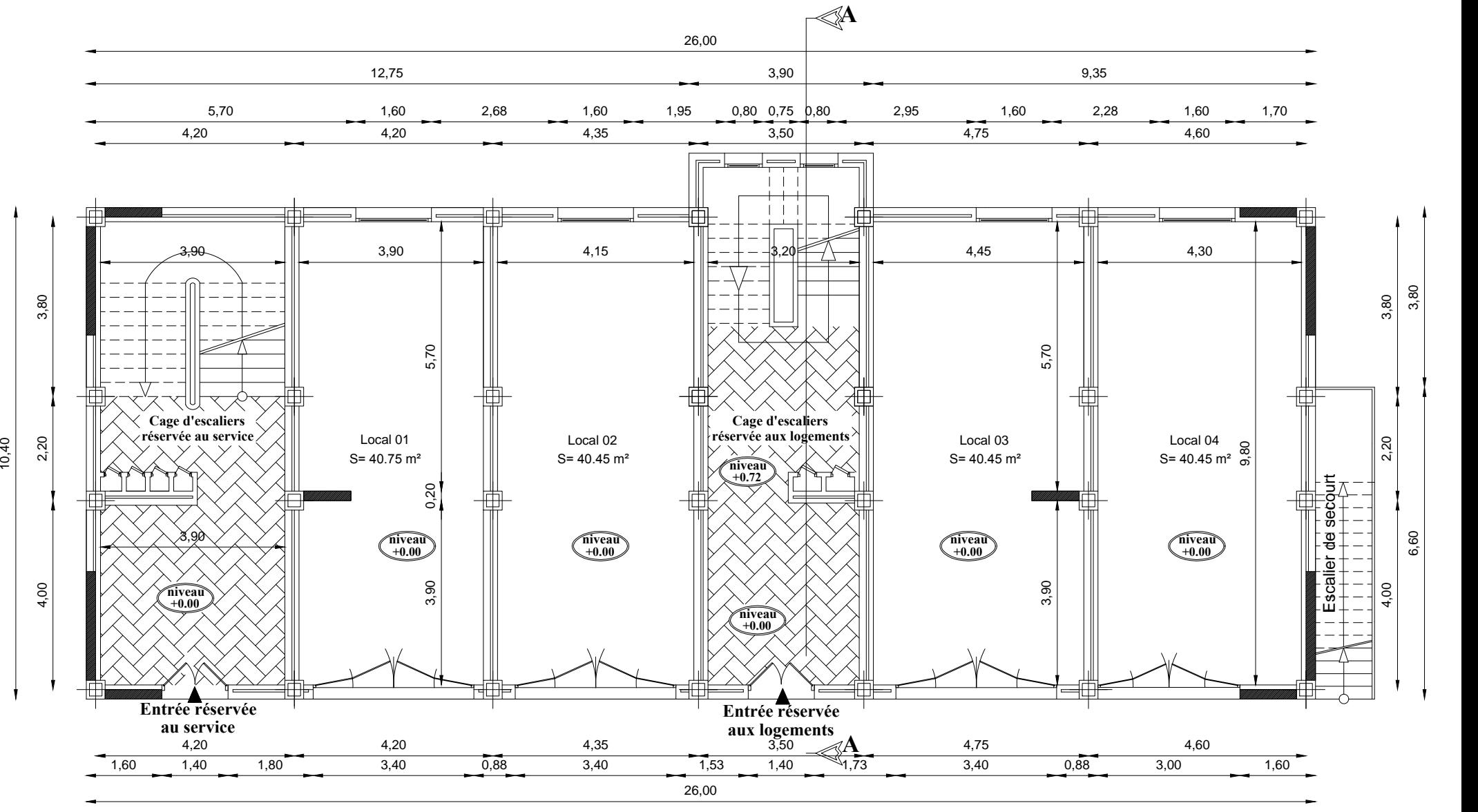

**PLAN DE RDC**

### **PLAN ETAGE 01**

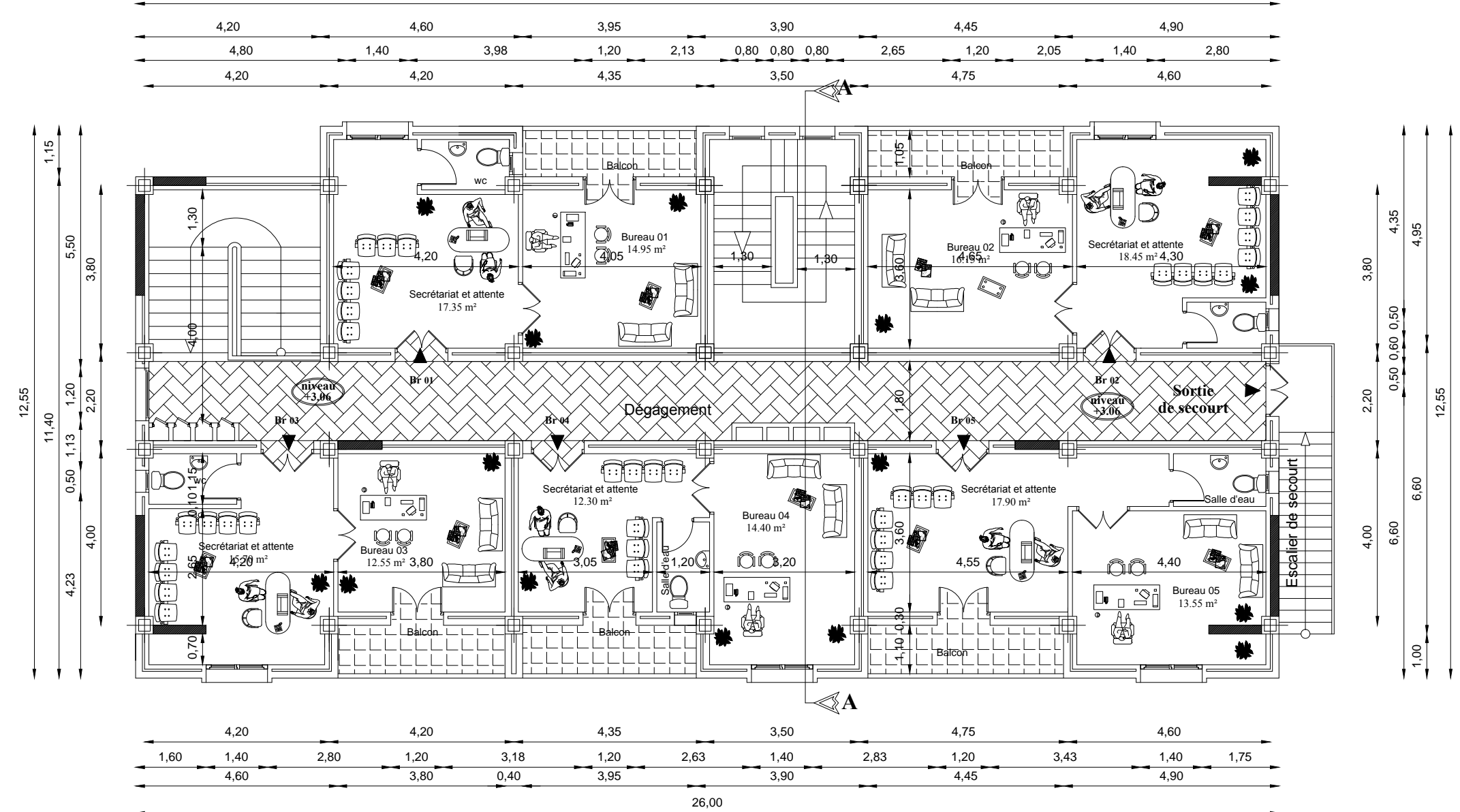

26,00

**PLAN ETAGE 02, 03 et 04**

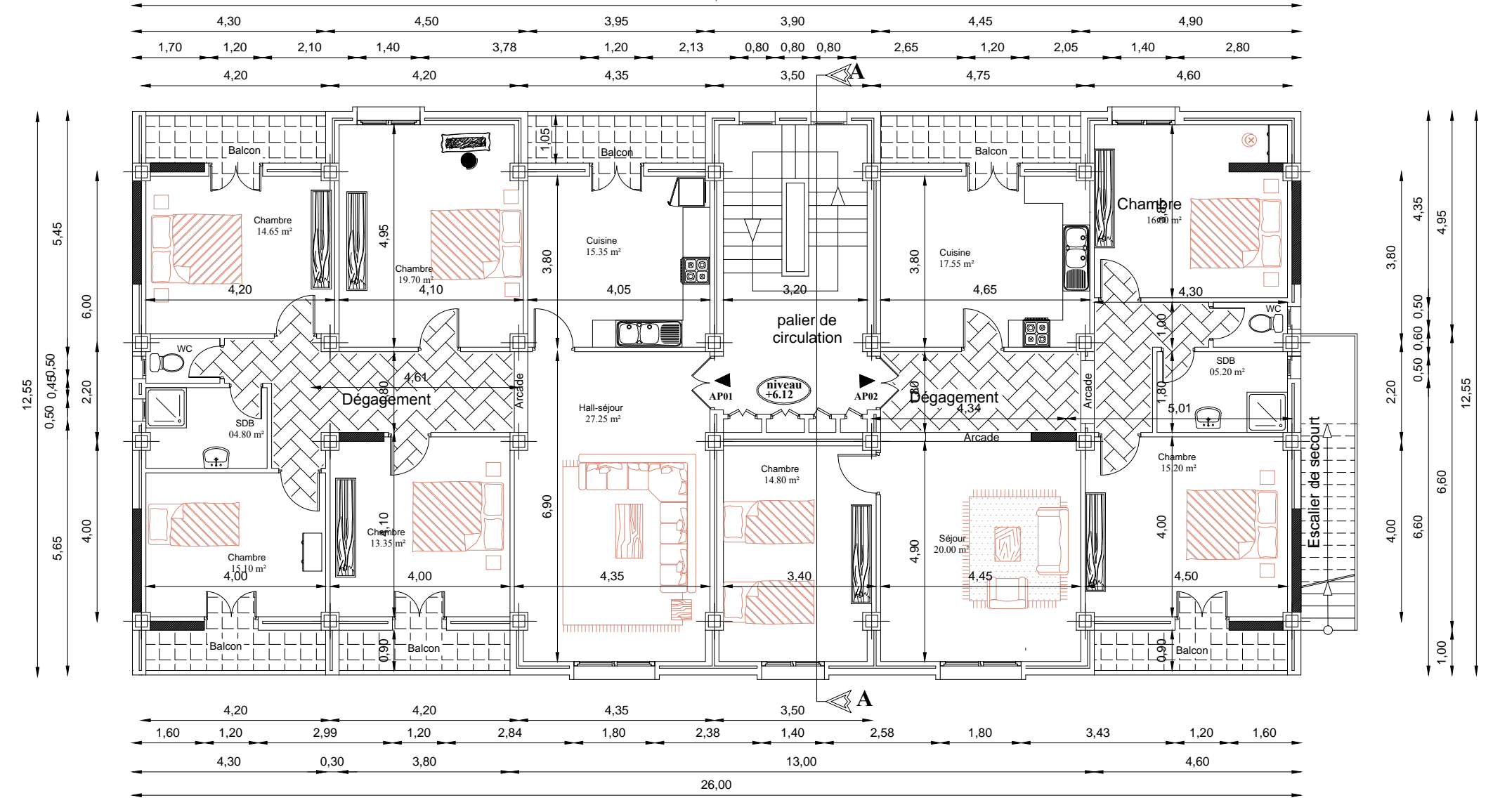

### **PLAN DU DERNIER ETAGE 05**

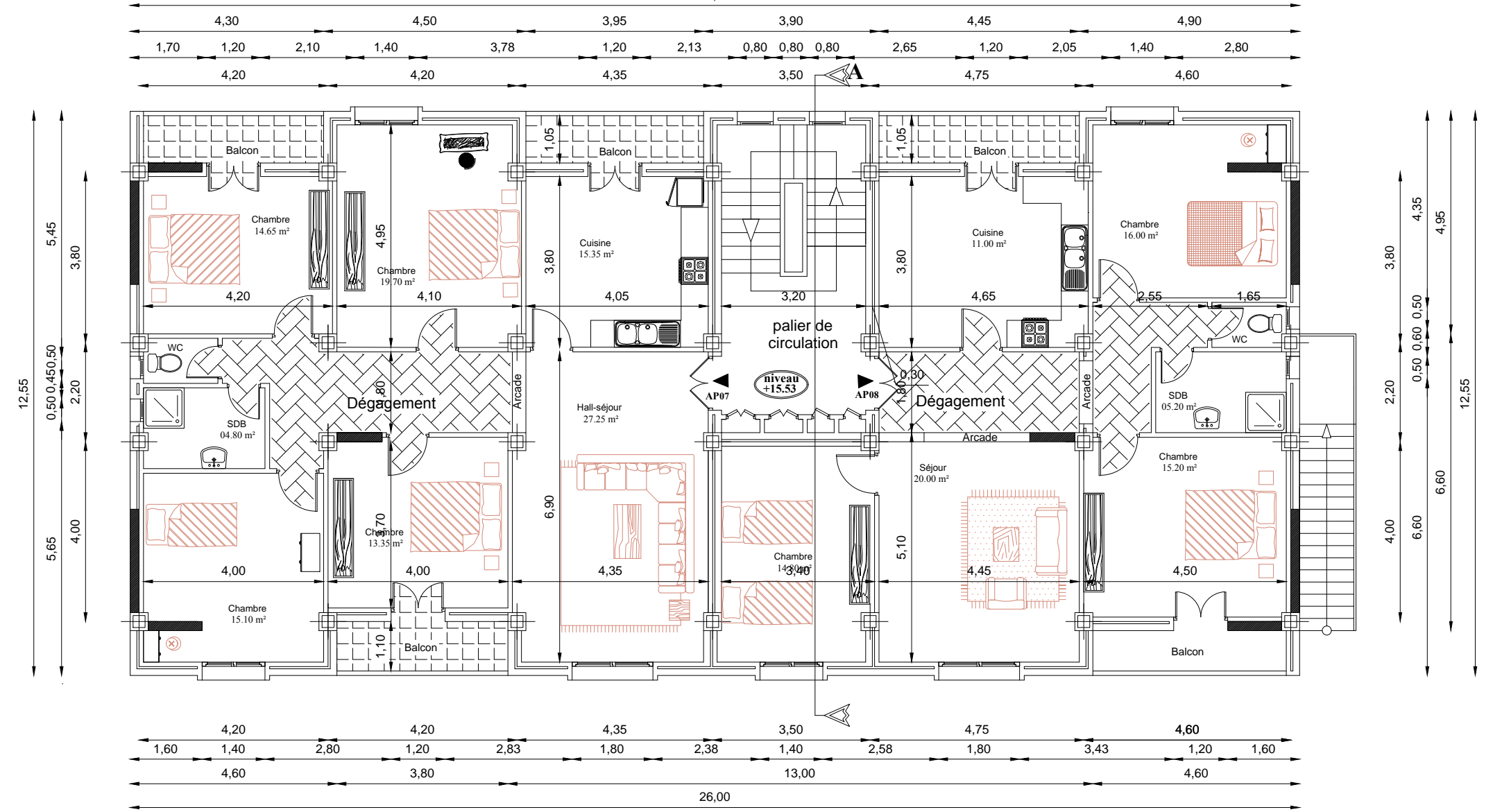

26,00

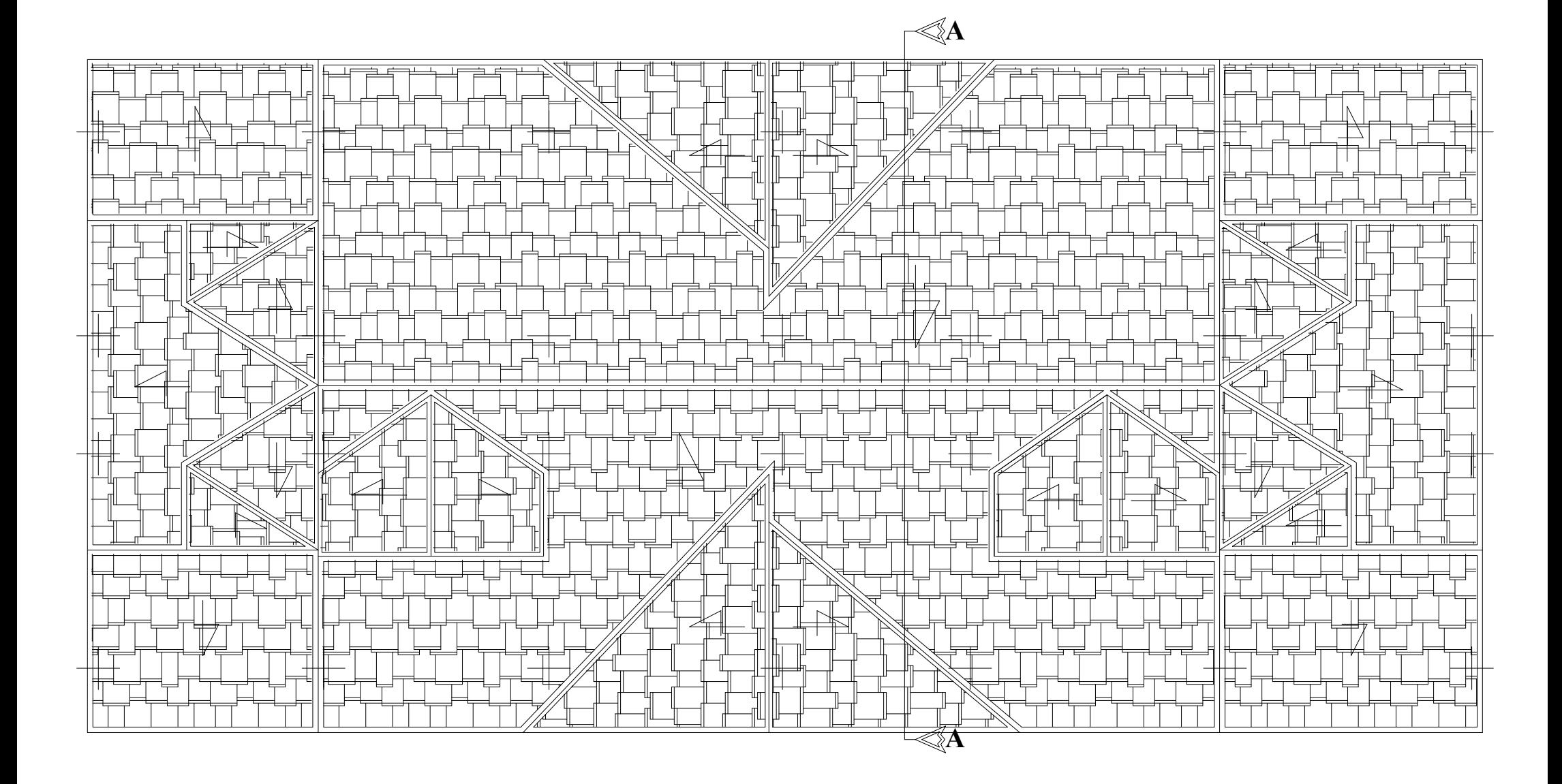

**PLAN DE TOITURE**

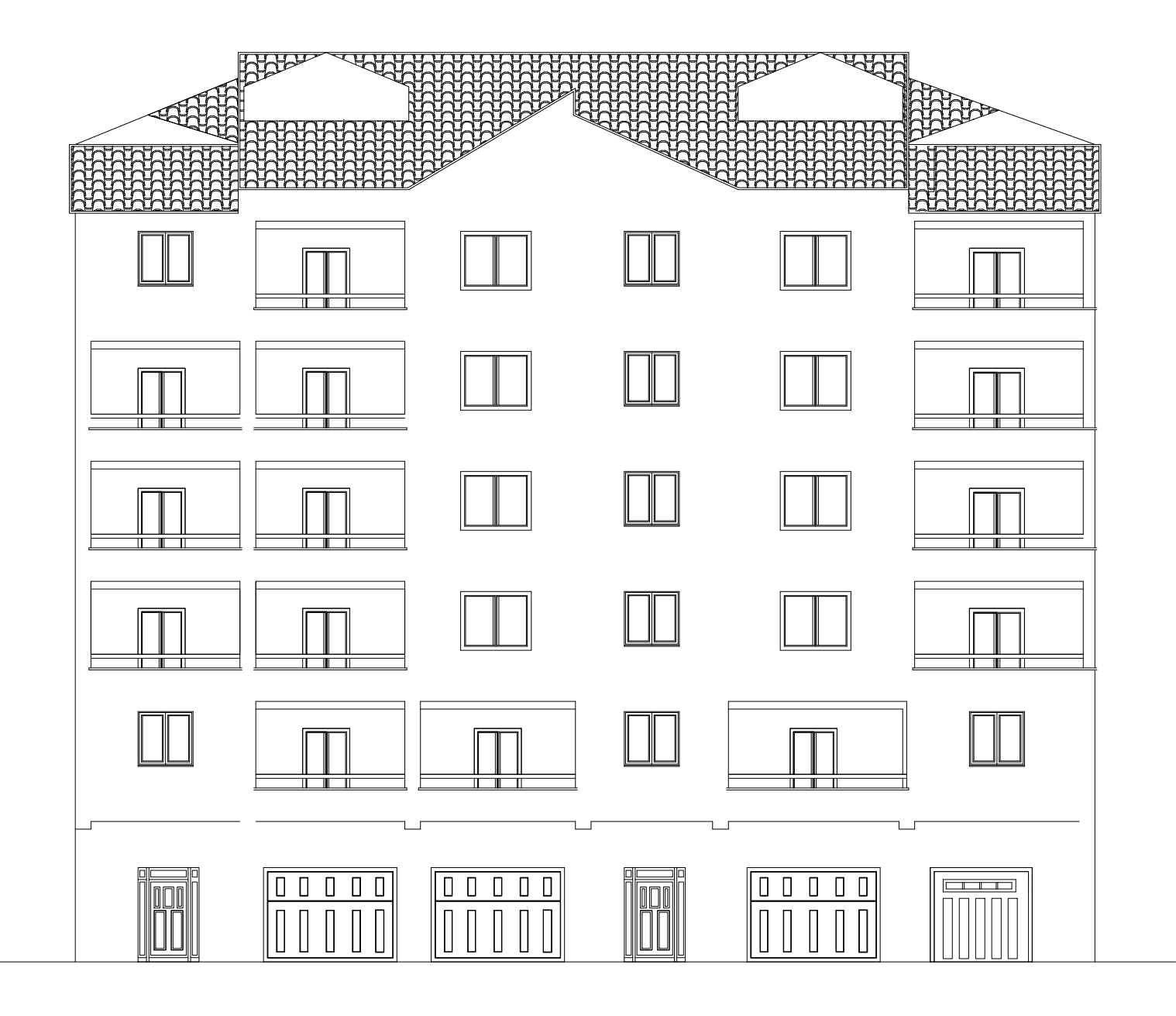

**FACADE PRINCIPALE**

1

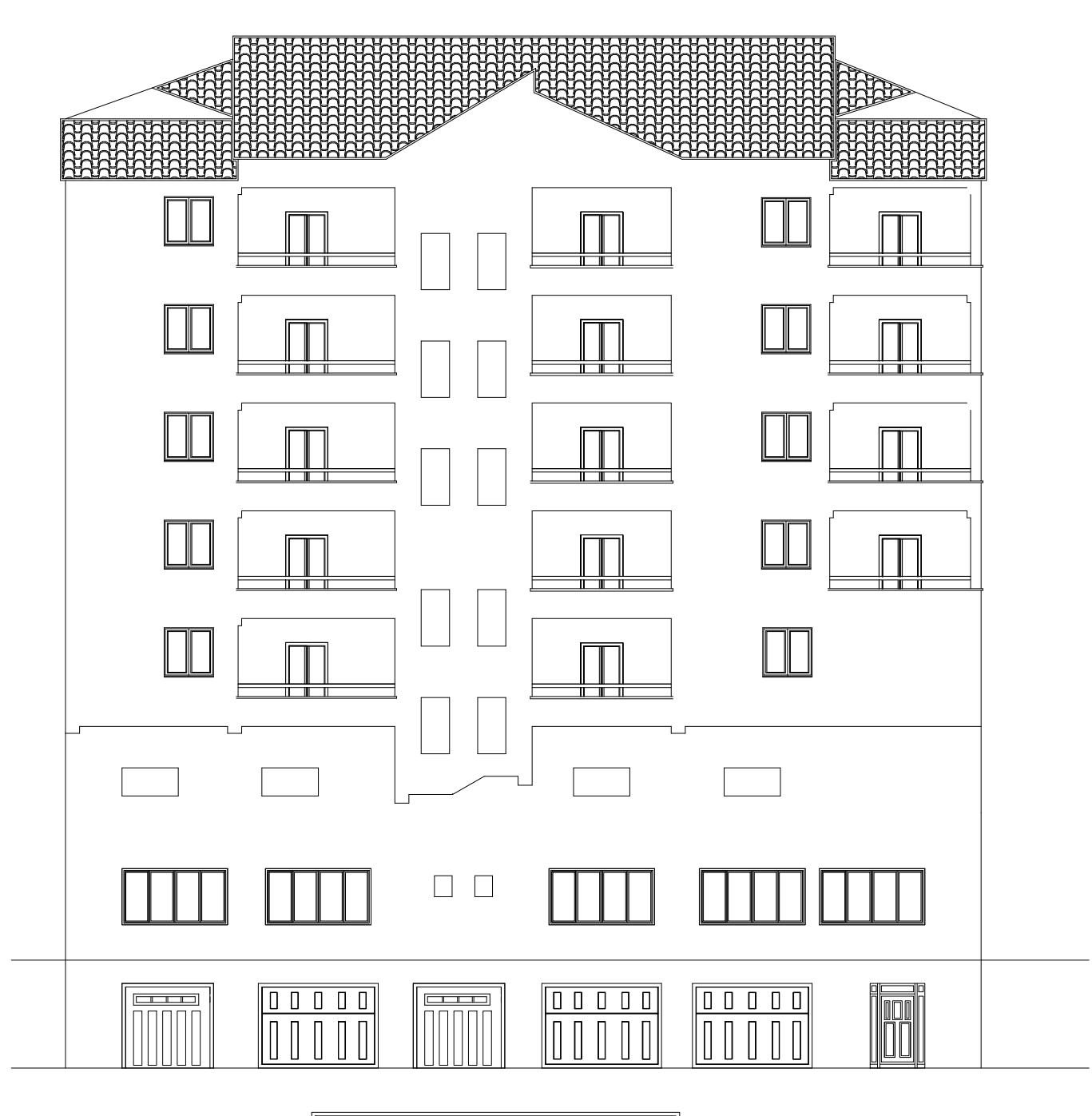

**FACADE POSTERIEURE**

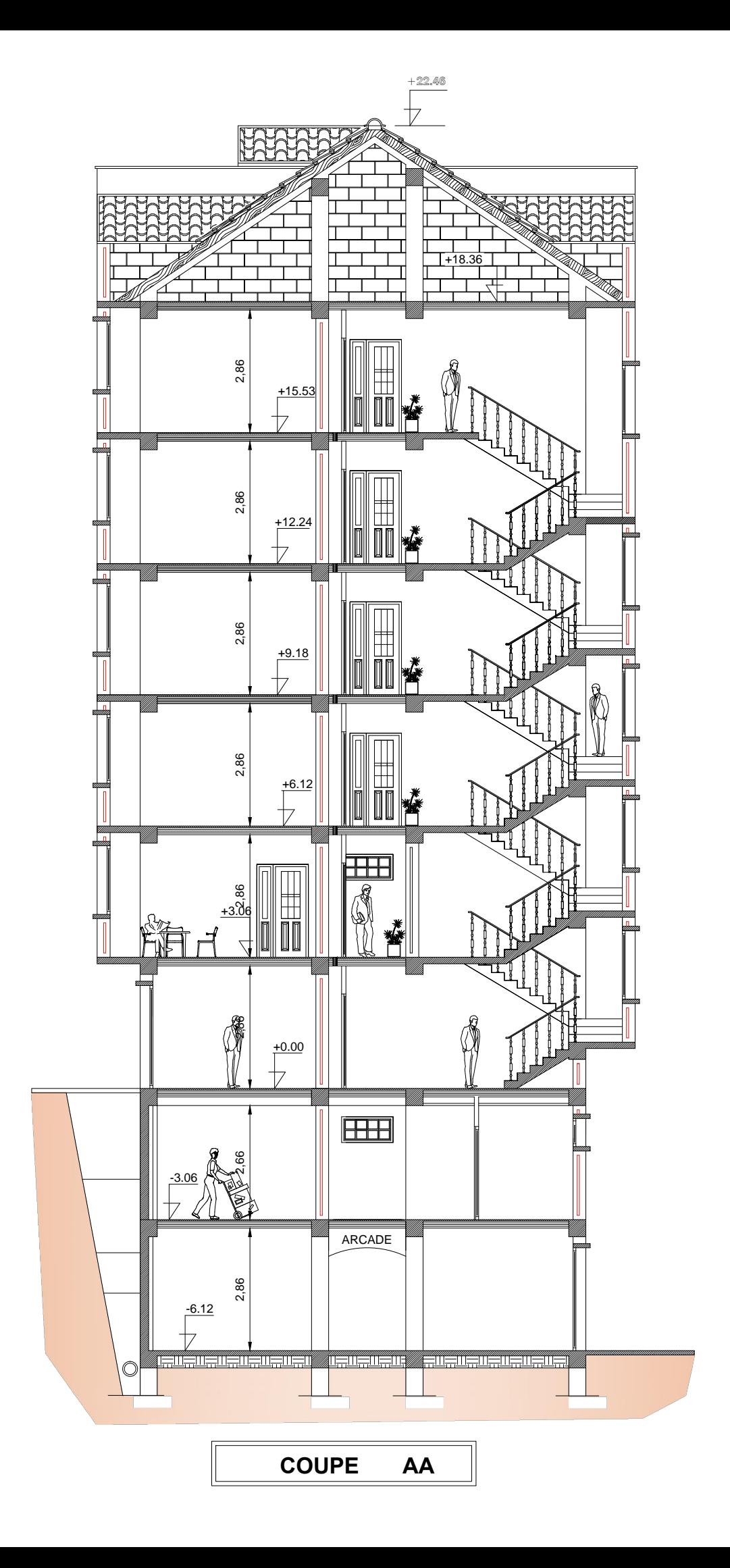

## Chapitre I Présentation et description de l'ouvrage

### **I.1- Introduction :**

Notre projet consiste à l'étude d'un (R+5+2SSOL+une charpente) à usage commercial, bureaux et habitation, qui sera implanté dans la wilaya de TIZI OUZOU commune DRAA EL MIZAN classée selon le RPA 99 version 2003 comme étant une zone moyenne sismicité (zone IIa), et considérée comme un ouvrage courant ou d'importance moyenne (groupe d'usage 2). Cet ouvrage est composé de ;

- Un rez-de-chaussée à usage commercial.
- $\checkmark$  Deus SSOL à usage commercial.
- $\checkmark$  Un étage de service.
- $\checkmark$  Quatre étages courants à usage d'habitation.
- $\checkmark$  Trois cages d'escaliers.
- $\checkmark$  Une toiture en tuile.

### **I.2- caractéristiques géométriques de l'ouvrage :**

- $\checkmark$  La hauteur totale de bâtiment : 23,18 m
- $\checkmark$  La hauteur de bâtiment sous toiture : 19,08 m
- $\checkmark$  La hauteur de RDC : 3,06
- $\checkmark$  La hauteur des étages courants : 3,06 m
- $\checkmark$  La hauteur de comble : 4.10 m
- $\checkmark$  La longueur totale de bâtiment : 26,00 m
- $\checkmark$  La largeur totale de bâtiment : 12,55 m

### **I.3- Les éléments de l'ouvrage :**

**1- L'ossature :** l'ossature est composée de ;

**-**Portiques (Poteaux et Poutres).

**-**Voiles porteurs en béton armé, dans les deus sens.

### **2- Plancher :**

Les planchers sont des aires planes limitant les étages et supportant leurs poids propres et les surcharges d'exploitations. Les planchers assurent les fonctions:

- **Fonction de résistance mécanique :** le plancher est supposé infiniment rigide dans le plan horizontal. Son rôle est de reprendre puis transmettre les charges verticales aux éléments porteurs horizontaux (poutres).
	- **Fonction d'isolation :** les planchers isolent thermiquement et acoustiquement les différents étages.

Les différents type de plancher ;

### - **Les planchers à corps creux sont constitués de :**

- **Nervures :** Appelées poutrelles. Elles reposent à leurs extrémités sur les poutres principales et reprennent la totalité des charges permanente et les charges d'exploitations.
- **Remplissage en corps creux** : Il se met entre les poutrelles, il est utilisé comme coffrage perdu et comme isolant phonique.
- **Dalle de compression en béton :** Dalle en béton de 4cm à 5cm, armé d'un quadrillage d'armature pour limiter les risque de fissuration .Résiste aux efforts de charge appliqués et réalise un effet de répétition entre les poutrelles.

### - **Dalles pleines :**

La dalle pleine est une plaque porteuse en béton armé coulée sur un coffrage plat, reposant sur des appuis. Le diamètre des armatures et leur nombre varient suivant les dimensions de la dalle et l'importance des charges qu'elle supporte. Dans notre structure on a utilisé ce type de plancher au niveau (les paliers, les volées et les balcons).

### **3- Maçonnerie :**

Pour cet ouvrage nous avons deux types de murs :

- **Les murs extérieurs** sont réalisés en double cloison de briques de 10 cm séparés d'une lame d'air de 5 cm au total on aura un mur de 25 cm d'épaisseur.
- **Murs de séparation intérieurs** sont réalisés en une simple cloison de briques creuse de 10 cm d'épaisseurs.

### **4- Revêtement :** il sera réalisé en :

- $\checkmark$  Carrelage scellé pour les planchers et les escaliers.
- $\checkmark$  Céramique pour les salles d'eau et la cuisine.
- $\checkmark$  Mortier de ciment pour les murs de facade et les salles d'eau.
- $\checkmark$  Plâtre pour les cloisons intérieurs et les plafonds.

### **5- Les escaliers :**

L'escalier est une succession de gradins permettant le passage à pieds entre les différents niveaux d'un bâtiment.

### **6- La charpente :**

Assemblage de pièces de bois qui servent de squelette et de support de couverture de toit. Elles forment une pente de 45%. Elle est constitué de deux versants, chacun se compose de :

- $\checkmark$  La ferme : elle est de forme triangulaire. Elle sert à transmettre le poids de la toiture aux éléments porteurs verticaux.
- **Panne** : elle s'appuie sur la ferme. Il existe trois types de panne : panne faitière, pannes intermédiaires et panne sablière.
- **Chevrons** : fixés sur les pannes, ils servent de support aux matériaux de couverture.

### **7- La toiture :**

C'est une surface ou couverture permettant principalement de protéger l'intérieur des édifices contre l'infiltration d'eau lors des intempéries et l'humidité. Elle est en tuiles de terres cuites.

### **8- Les fondations:**

La fondation est un ouvrage d'infrastructure. Son ancrage dans le sol assure la stabilité du bâtiment. Son rôle est de fournir des appuis capables de supporter les charges de la superstructure et de les transmettre au sol. Pour assurer cette fonction, les fondations doivent :

 $\checkmark$  Être liaisonnées avec la structure (ferraillage, platines d'ancrage).

- $\checkmark$  Être rigides de par leurs dimensions et leur ferraillage.
- $\checkmark$  transmettre les charges au "bon sol"

**Remarque :** le type de fondation de notre structure sera défini après l'étude du sol.

### **I.4. Caractéristiques mécaniques des matériaux :**

### **I.4. 1- Le béton :**

### **I.4. 1.1- Généralité :**

Le béton est un mélange de matériaux inertes (granulats) avec un liant hydraulique (ciment) de l'eau de gâchage et des adjuvants.

 Le béton est caractérisé par sa résistance mécanique à 28 jours, cette résistance varie en fonction de la granulométrie, le dosage du ciment, la qualité d'eau de gâchage et l'âge du béton.

 Ce dernier doit être conforme aux normes du **BAEL91 modifié 99** et/ou règlement parasismique Algérien **RPA modifié 2003**

Le béton ordinaire se présente physiquement par une composition hétérogène établie avec une quantité équivalente à  $1m<sup>3</sup>$ .

### **I.4. 1.2- caractéristiques physiques et mécaniques :**

### **1) Résistance caractéristique à la compression :**

Le béton est définit par sa résistance à la compression à 28 jours d'âge, dite résistance Caractéristique à la compression, notée  $f_{c28}$ . Elle est mesurée à partir des essais de compression axiale de cylindres droits.

Lorsqu'une sollicitation s'exerce sur un béton dont l'âge de (j) jours inférieur ou égale à 28 jours (j≤28jours), sa résistance caractéristique à la compression est définie par : [**BAEL91mod99/A2.1.11]** 

 $f_{Cj} = \frac{j}{4,76+0,83j}$ pour : fc<sub>28</sub>  $\leq$ 40 MPa  $f_{cj} = \frac{j}{1.4 \times 10^{6}}$  $1,4+0,95j$ pour :  $fc_{28}$  > 40 MPa

Pour les éléments principaux, le béton mis en œuvre doit avoir une résistance  $f_{c28}$  au moins égale à 20 MPa et au plus égale à 45 MPa.

### **[RPA99v2003 /A.7.2.11].**

Dans ce projet, la résistance caractéristique du béton à 28jours est égale à : **fc28= 25MPa**

### 2) Résistance caractéristique à la traction :

La résistance caractéristique à la traction du béton à j jours, notée  $f_{tj}$ , est conventionnellement définie par la relation:

 $f_{tj} = 0.6 + 0.06 f_{cj}$  pour :  $f_{cj} \le 60 MPa$ Dans notre projet  $f_{c28}$ = 25MPa  $f_{t28} = 0.6 + 0.06$  (25) = 2,1 MPa **3**) Les contraintes admissibles du béton (f<sub>bc</sub>) : cj ≤ 60 MPa **[BAEL91mod99/A2.1.12] ft28= 2 ,1MPa** 

$$
\checkmark
$$
 A **PELU**:

 $\theta$   $\gamma b$ 

La contrainte limite du béton en compression est donnée par la formule suivante:  $f_{bc} = \frac{0.85 f c 28}{a b}$ [MPa **] (Art .A.4.3 ; 41 BAEL 91)**

 $\theta$ : est le coefficient de la durée d'application de la combinaison d'action.

$$
\theta = \begin{cases}\n1 & \text{si la durée d'application (t) est telle que t > 24h} \\
0,9 & \text{si la durée d'application (t) est telle que 1h < t < 24h} \\
0,85 & \text{si la durée d'application (t) est telle que t < 1 h}\n\end{cases}
$$

Où **f***bc* : est la contrainte admissible du béton à la compression

 $\gamma b$ : est le coefficient de sécurité :

 $\gamma b =$   $\Gamma$  1,5 situation durable  $1,15$  situation accidentelle e admissible du be<br>le sécurité :<br>ttion durable<br>tation accidentelle<br>;  $\gamma b = 1,5$ ;  $\theta = 1$ 

• **Cas courant :** 

Pour : f<sub>c28</sub> = 25 MPa ; γ*b* = 1,5 ; θ = 1  
On aura : f<sub>bc</sub> = 
$$
\frac{0.8*25}{1*1.5}
$$
 = 14,2 MPa  
• Cas accidentel :  
γ*b* = 1,15

**Diagrammes des contraintes contraintes-déformations à l'ELU :** 

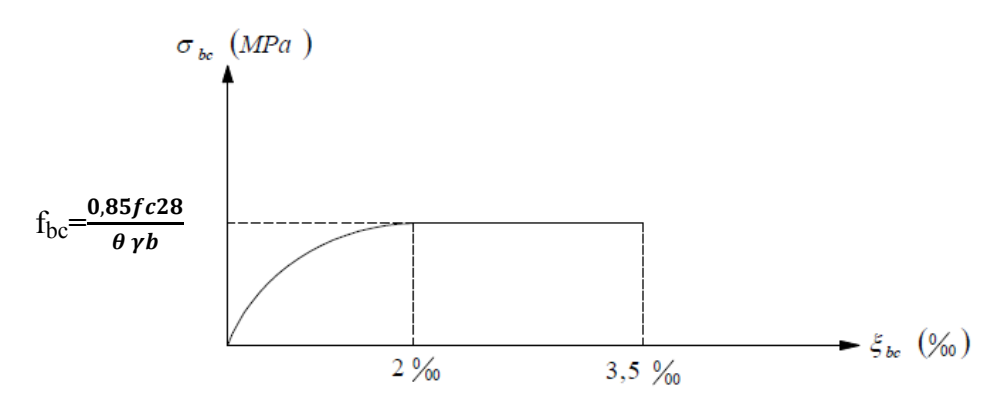

Fig-I.1 Diagramme contraintes-déformations du béton à l'ELU

A L'ELU c'est un diagramme non linéaire, dit diagramme (parabole (parabole- rectangle) **A L'ELS:**   $\sigma_{bc} = 0.6 f_{c28}$  [MPa] pour  $f_{c28} = 25$  MPa on aura ;  $\sigma_{bc} = 0.6*25 = 15 \text{ MPa}$ 

### **Diagramme contraintes- déformations du béton à l'ELS**

La courbe est linéaire car la phase à cet état est toujours élastique.

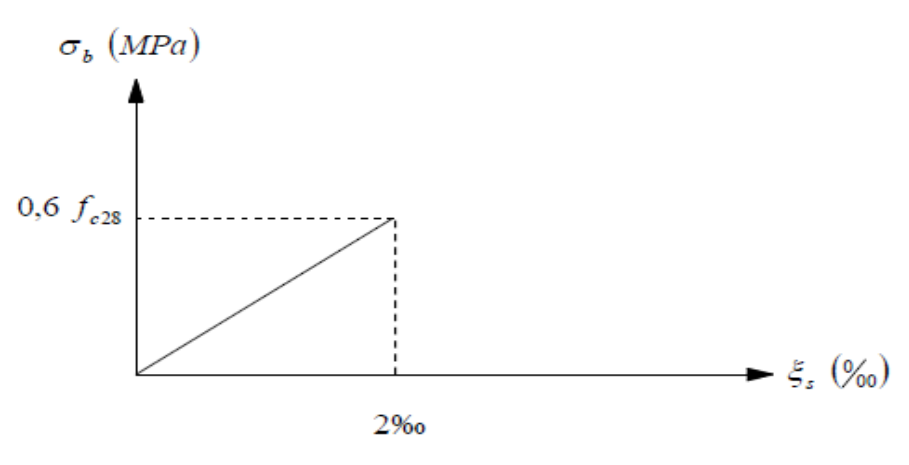

Fig I.2Diagramme contraintes-déformations du béton à l'ELS

### **4) Contrainte de cisaillement ultime :**

Elle est donnée par la formule suivante suivante :

 $\tau_{\rm u} = \frac{V u}{h d}$  $\frac{v}{b}$ .d

### **[Art A.5.1 BAEL91]**

Avec :  $V_u$  : l'effort tranchant.

b : larguer de la section considérée.

 $d$ : la hauteur utile  $(d= h-c)$ .

Cette valeur ne doit pas dépassée les valeurs suivantes :

 $\check{\tau}$   $\tau_u \leq \min$   $\left\{ \begin{array}{l} 0.20 \text{fcj} / \gamma b \end{array} \right\}$ ; 5 MPa  $\left\{ \begin{array}{l} \text{cas de fissuration non préjudiciable.} \end{array} \right\}$ 

 $\checkmark$   $\tau_u \leq \min$   $\begin{cases} 0.15$ *fcj* $\gamma b$ ; 4 MPa  $\begin{cases} \cos \theta & \text{if } t \leq 0.15$  *fcjudiciable.* 

### **5) Module de déformation longitudinale du béton (E ij) :**

La connaissance de module d'élasticité est nécessaire pour le calcul des déformations d'un ouvrage. Selon la durée de l'application de la contrainte, on distingue deux sortes de modules :

### **Module de déformation instantanée :**

Sous des contraintes normales d'une durée d'application inférieure à 24 heures, le module de déformation longitudinale instantané à l'âge de « j » jours est donné par la formule suivante :

```
E_{ii} = 11000\sqrt[3]{f_{c28}}Pour f_{c28} = 25 \text{ MPa} E_{ij} = 32164,195 \text{ MPa}[Art A.2.1.21 BAEL91 mod99]
```
### Chapitre I Présentation de l'ouvrage

### **Module de déformation différée :**

Les déformations finales du béton (instantanées est augmentées de fluage) sont calculées par un module de déformation longitudinale différé défini comme suit :

 $E_{vi} = 3700\sqrt[3]{f_{c28}}$  [MPa] **[Art A.2.1.21 BAEL91 mod99]** Pour  $f_{c28}=25 \text{ MPa}$   $E_{vi} = 10818, 86 \text{ MPa}$ 

**6) Module de déformation transversale du béton noté (G):** 

Il est donné par la formule suivante :

 $G = \frac{E}{2(4.1)}$  $2(1+v)$ ou E : le module de Young

*v* : Coefficient de Poisson

### **Coefficient de poisson :**

Il est défini par le rapport entre la déformation relative transversale et la déformation relative longitudinale il est égale à : **[Art A2.1. 3BAEL91mod99]**

- $v=0$  (à l'ELU) pour le calcul des sollicitations
- $v=0,2$  (à l'ELS) pour le calcul des déformations

**I.4.2 Les Aciers :** 

### **I.4.2 .1- Généralités**

Le béton est connu comme matériau travaillant très bien en compression mais faible en traction, pour cela on utilise des aciers afin de reprendre les efforts de traction.

Les aciers sont caractérisés par leurs nuances et leurs modules d'élasticité, dans notre cas les aciers utilisés sont :

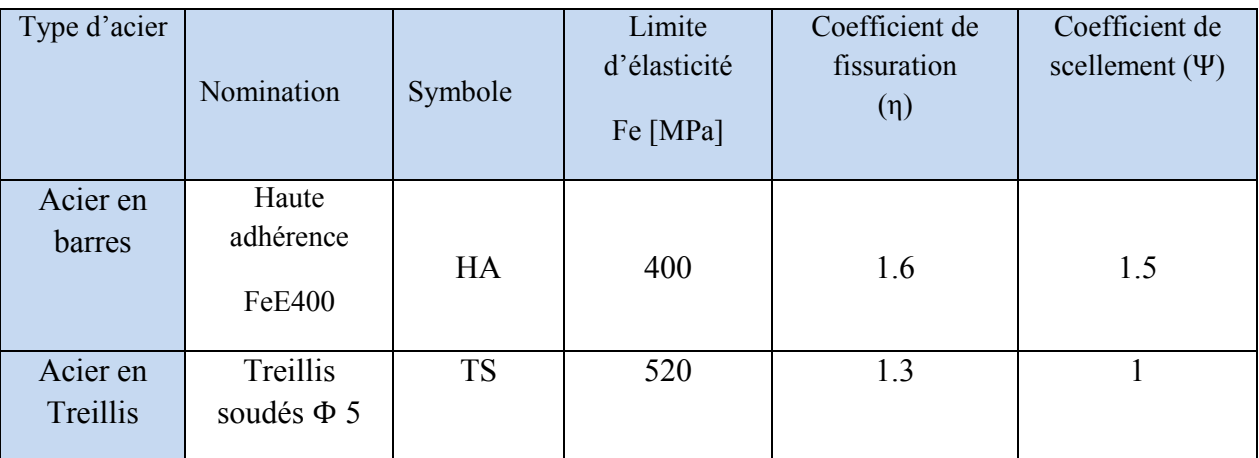

Tab I.1 : caractéristique des aciers utilisés

### **I.4.2 .2- Caractéristiques des aciers :**

### **1) Le module d'élasticité longitudinale (Es) :**

Le module d'élasticité longitudinale sera pris égal à  $E s = 2.10<sup>5</sup>$  MPa pour tous les aciers utilisés, conformément à la réglementation du **[Art A.2.2.1 BAEL91]** 

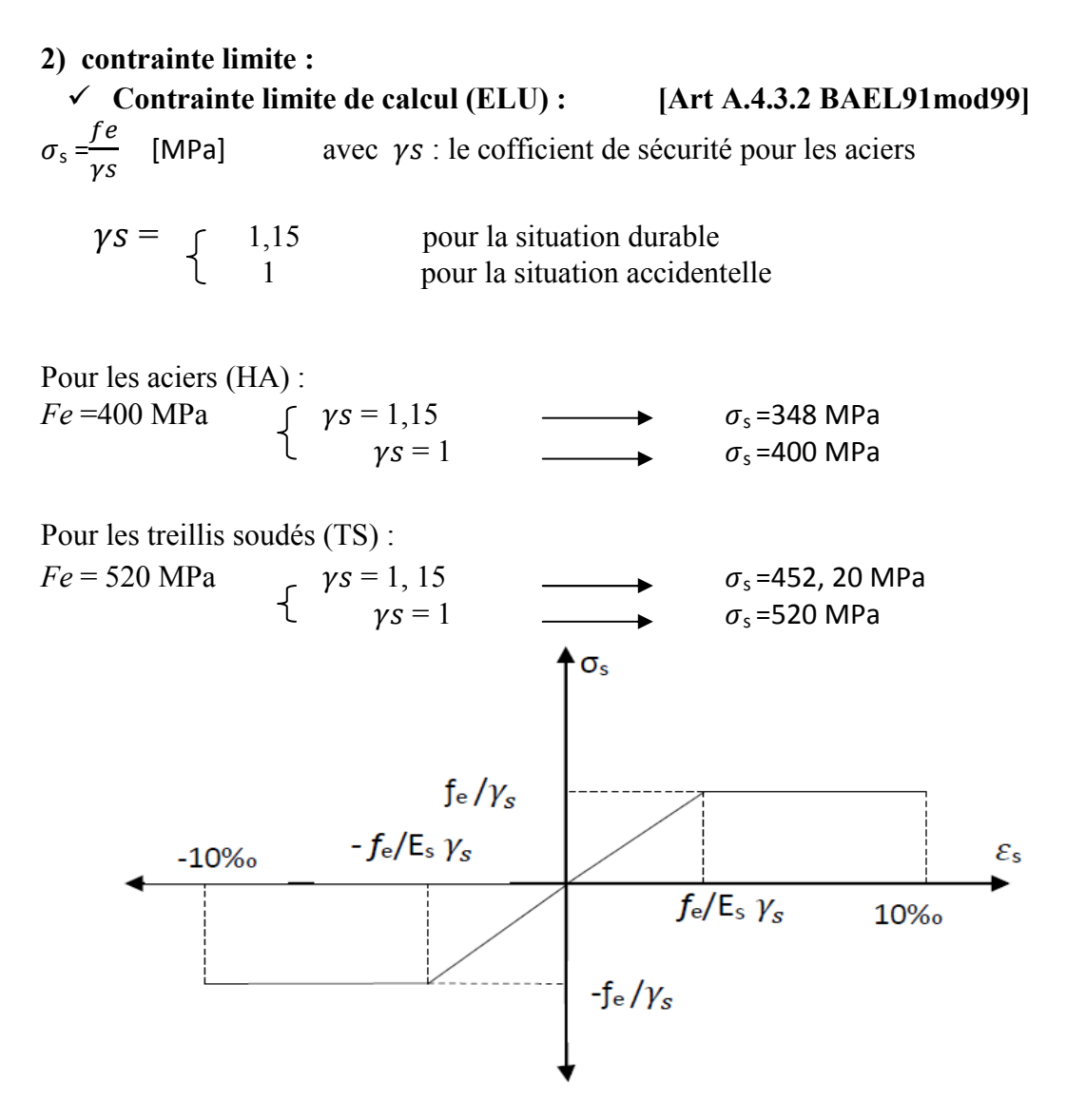

Fig.I.3- Diagramme contraintes-déformations des aciers (ELU)

### **3) Contrainte maximale des armatures tendues tendues (ELS)**

A fin de réduire le risque d'application des fissures pour diminuer l'importance de leurs ouvertures dans le béton, on a été amené à limiter les contraintes des armatures tendues. D'après les règles BAEL 91 modifié 99. On distingue trois cas de fissurations :

### **Cas ou la fissuration est considéré comme peu préjudiciable** :

Aucune limitation de la contrainte de traction des aciers, toutefois une mise en place correcte du béton et des armatures doit être observé.

$$
\overline{\sigma_s} = \frac{fe}{\gamma s}
$$

### **Cas ou la fissuration est considéré comme préjudiciable :**

 $\sigma_s$  = Min  $\left\{\frac{2}{3}f \cdot 110\sqrt{\eta} \times f\right\}$  **cas ou la fissuration est considéré comme très préjudiciable** tj) **[Art A.4. 5, 33 BAEL91mod99] préjudiciable :** 

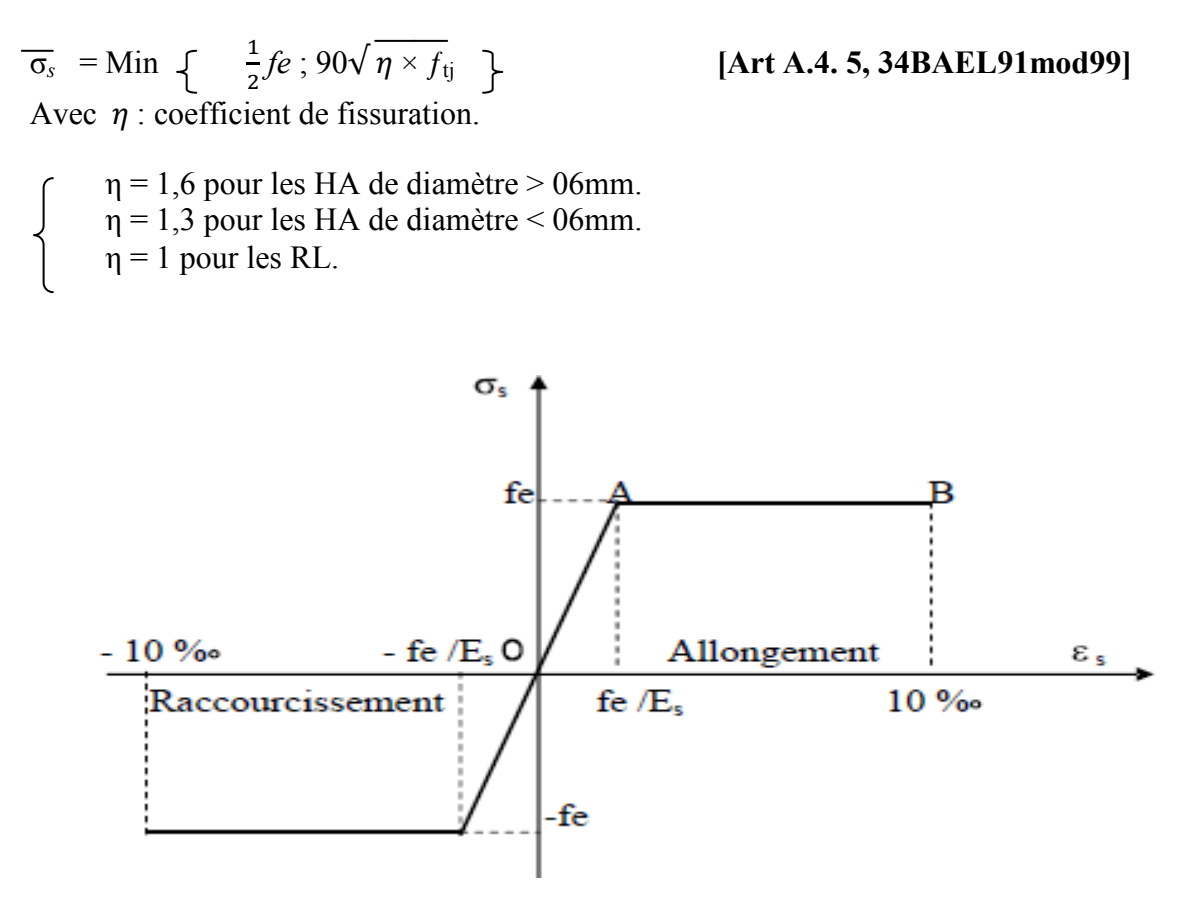

Fig I.4- diagramme contrainte contrainte- déformation de l'acier à l'ELS

### **4) Protection des armatures :**

Pour éviter les problèmes de corrosion des aciers, il est nécessaire de les enrober par une épaisseur de béton suffisante qui dépend des conditions d'exploitation de l'ouvrage. On adopte les valeurs suivantes : [Art A.7.1 BAEL91mod99]

- $-c \ge 1$  cm : si l'élément est situé dans local couvert non soumis aux condensations.
- C ≥3 cm : si l'élément est situé dans un local soumis aux condensations.
- $C \ge 5$  cm : si l'élément est soumis aux actions agressives (brouillards salins, exposé à la mer …).

## Chapitre II Pré dimensionnement des éléments

### **Introduction**

Après avoir présenté l'ouvrage et les caractéristiques des matériaux, nous passons au pré-dimensionnement des éléments de notre projet afin d'assurer une bonne résistance de la construction. Ce pré-dimensionnement se fait en respectant les recommandations en vigueur à savoir : (le RPA 99/2003, le CBA90 et le BAEL91/99).

### **II.1- les planchers :**

Un plancher est une aire généralement plane limitant les étages et supportant les revêtements et les surcharges.

### **1- Plancher en corps creux :**

Il s'agit de planchers constitués de corps creux posés sur des poutrelles préfabriquées, le tout complété par une dalle de compression de 4 à 5 cm, d'épaisseur ferraillée par un treillis soudé dont les dimensions des mailles ne dépassent pas :

- 20 cm pour les armatures perpendiculaires aux poutrelles ;

- 30 cm pour les armatures parallèles aux poutrelles.

Le dimensionnement du plancher à corps creux est donné par la formule suivante :

$$
ht \ge \frac{Lmax}{22.5}
$$
 [BAEL B.6.8, 421]

Avec : ht : épaisseur de la dalle

 Lmax : la longueur maximale entre nus d'appuis dans le sens considéré. Nous prendrons une section minimale de  $(25x25)$  cm<sup>2</sup> exigée par le RPA qui correspond à celle d'un poteau en zone **IIa**.

Lmax =  $L - b = 400 - 25 = 375$  cm

$$
ht \ge \frac{375}{22.5}
$$
  $ht \ge 16.67$  cm

On adoptera une épaisseur ht =  $(16+4) = 20$  cm :

- Épaisseur du corps creux 16 cm.
- Épaisseur de la dalle de compression 4 cm.

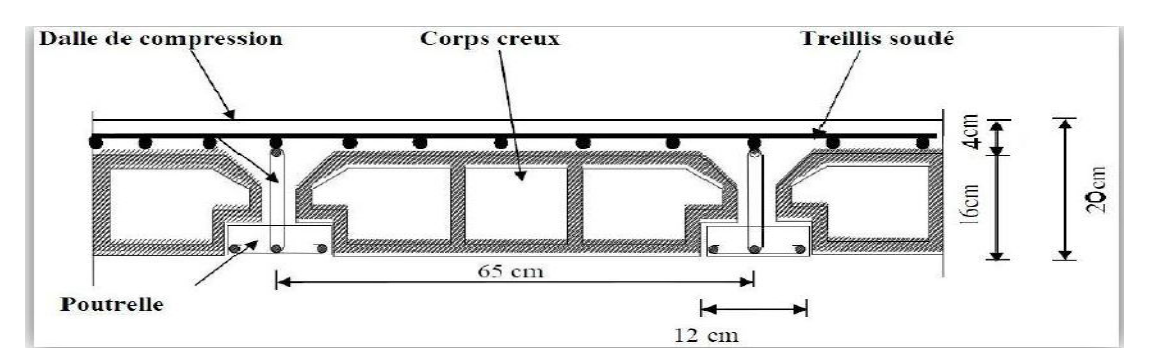

Fig II.1-Schéma descriptif d'un plancher en corps creux

### **2- Les dalles pleines :**

 Le pré dimensionnement d'une dalle pleine dépend de condition essentielle de résistance à la flexion :

$$
e \ge \frac{L_0}{10}
$$
\n
$$
\left\{\n\begin{array}{c}\nL_0: \text{portée libre} \\
e : \text{ épaisseur de la dalle.} \\
\downarrow\n\end{array}\n\right.
$$

Dans notre cas  $\text{Lo} = 1.15 \text{ m}$  e  $\ge 115/10$  e  $\ge 11.5 \text{ cm}$ 

On adoptera une épaisseur de : **e***=***15 cm**.

### **II.2- les poutres :**

 Les poutres sont des éléments porteurs horizontaux, en béton armé coulée sur place, leurs rôle est de reprendre les charges et les surcharges des planchers (charges permanente, surcharge d'exploitation) et les transmettre aux éléments verticaux.

Le pré-dimensionnement de la poutre doit satisfaire les conditions suivantes :

$$
\begin{cases} \text{Lmax}/15 \leq h \leq \text{Lmax}/10 \\ 0,4h \leq b \leq 0,7h \end{cases}
$$

Avec : Lmax **:** distance maximale entre axe d'appuis dans le sens considéré.

h : hauteur de la poutre.

b : largeur de la poutre.

On distingue deux types de poutres :

• **les poutres principales :** elles servent d'appuis aux poutrelles, elles reçoivent les charges transmise par les poutrelles et les transmettent aux poteaux.

Dans notre plan les poutres principales sont suivant X-X.

• **Les poutres secondaires :** poutres parallèles aux poutrelles, elles assurent le chainage Dans notre plan les poutres secondaires sont suivant l'axe Y-Y.

### **1- Poutre principale (**suivant l'axe X-X**)**

 $Lmax = 475 - 25 = 450$  cm

$$
450/15 \le h \le 450/10
$$

$$
30 \le h \le 45
$$

On prend:  $h_{pp} = 40$  cm

$$
0, 4*40 \le b \le 0, 7*40
$$
  

$$
16 \le b \le 28
$$

On prend :  $b_{\text{pp}}$  = 30 cm

La section de la poutre principale ( $b^*$ h) est de (30\*40) cm<sup>2</sup>.

### **2- Poutre secondaire (suivant l'axe Y-Y)**

 $Lmax = 400-30= 370$  cm

$$
370/15 \le h \le 370/10
$$
  

$$
24.67 \le h \le 37
$$

On prend:  $h_{ps}$  = 30 cm

$$
0,4*35 \le b \le 0,7*35
$$
  

$$
14 \le b \le 24,5
$$

On prend :  $b_{ps}$  = 25 cm

La section de la poutre secondaire  $(b*h)$  est de  $(25*30)$  cm<sup>2</sup>.

### **Vérification**

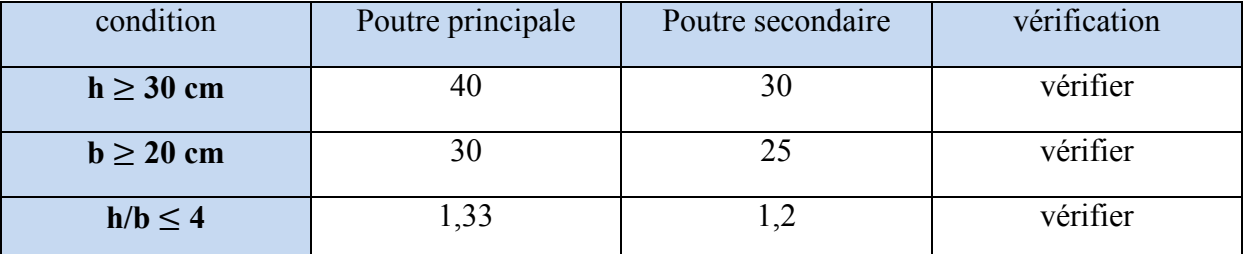

Tableau II.1 Vérification des conditions exigées par le RPA

### **II.3 -Les voile :**

 Les voiles sont des éléments rigides en béton armé coulés sur place. Ils sont destinés à assurer la stabilité de l'ouvrage sous l'effet des actions horizontales d'une part et à reprendre une partie des charges verticales d'autre part.

Le pré dimensionnement des voiles se fera conformément à **ART 7.7.1RPA99/2003.** Sont considérés comme voiles les éléments satisfaisant la condition L ≥4e L'épaisseur du voile sera déterminée en fonction de la hauteur libre d'étage (**he**) et de la rigidité aux extrémités. L'épaisseur minimale est de 15cm.

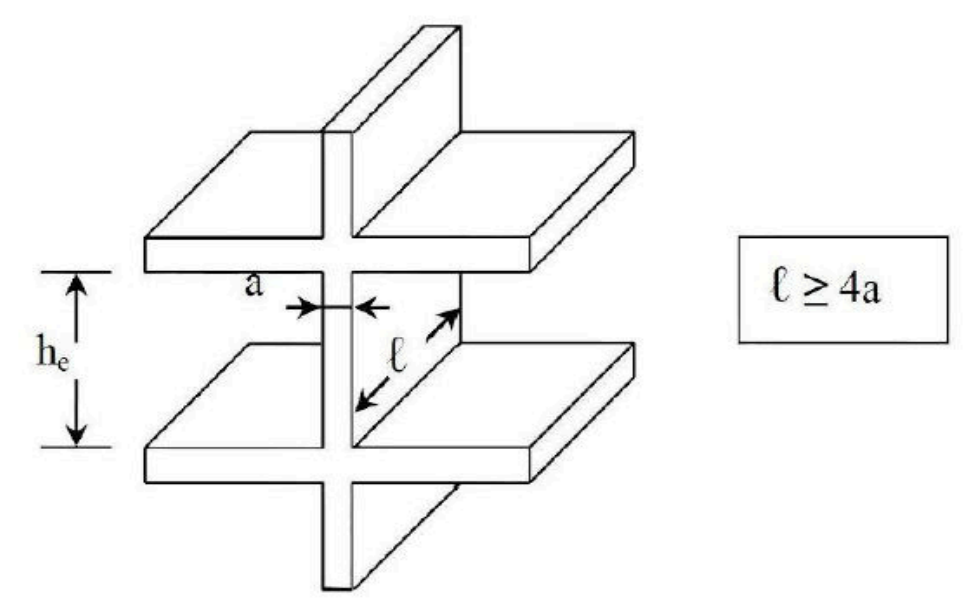

Fig II.2-coupe d'un voile en élévation

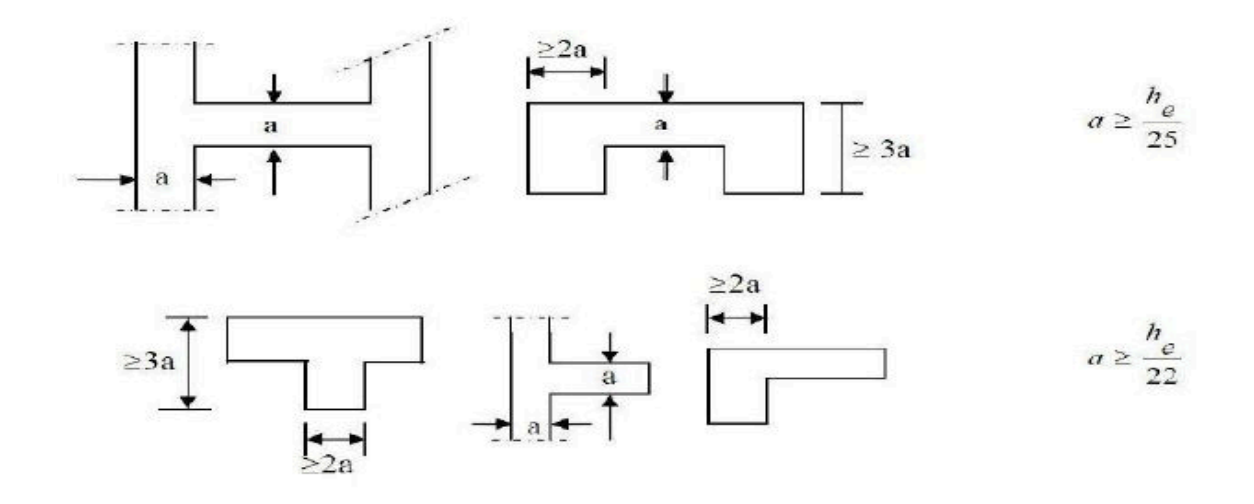

Fig II.3-coupe du voile en plan.

 $a \geq max (he/25 ; he/22 ; he/20 )$ Avec : he : la hauteur libre d'étage  **a** : épaisseur des voiles**.**

Dans notre cas :  $a \ge 286/22 = 13$  cm he =  $306 - 20 = 286$  cm

On opte pour des voiles d'épaisseur **: a = 20 cm.** 

Pour que les voiles puissent assurer une fonction de contreventement, sa longueur  $(l_{min})$  doit être au moins égale à 4 fois son épaisseur.

Dans notre cas  $\mathbf{l}_{\min} \geq 4$  **a** = 80 cm

On prend  $l_{\min} = 80$  cm

Donc lmin = 80 4a **Condition vérifiée.** 

 $a=20$  cm >  $a_{min} = 15$  cm  $\qquad \qquad$  **Condition vérifiée.** 

### **II.4- Les poteaux :**

 Les poteaux sont des éléments porteurs verticaux, leur rôle est de reprendre les charges et les surcharges des différents niveaux et les transmettre à la fondation, cette dernière les transmet au sol.

 Le pré-dimensionnement des poteaux se fait à l'ELS sous un effort de compression Ns sur le poteau le plus sollicité. Selon l'article b8.4.1 de CBA9, tous en vérifiant les exigences du RPA, pour un poteau rectangle de la zone IIa, on a :

- min (b1, h1)  $\geq$  25 cm
- min (b1, h1)  $\geq$  he/22
- $-1/4 \le b1/h1 \le 4$

La section du poteau sera déterminée par cette formule :  $s \geq \frac{Ns}{\sigma bc}$ 

Avec:  $Ns = G + O$ 

Ns : effort ce compression repris par le poteau le plus sollicité.

S : section du poteau.

G : charge permanente.

Q : charge d'exploitation.

 $\sigma_{bc}$ : Contrainte limite de service du béton en compression.

Avec :  $\sigma_{bc} = 0.6$  fc<sub>28</sub> = 15MPa

### **1- Détermination les charges et surcharges**

**a- Charges permanents (G) :** 

| $N^{\circ}$                | Nature de la couche             | Pente <sup>o</sup> | Poids volumique<br>$(KN/m^3)$ | Charge<br>permanent G<br>(KN/m <sup>2</sup> ) |
|----------------------------|---------------------------------|--------------------|-------------------------------|-----------------------------------------------|
|                            | Couverture tuile mécanique      | 34                 | 0,45                          | 0,45                                          |
|                            | (linteaux compris)              |                    |                               |                                               |
|                            | Pannes+cheveront+fixation       | 34                 | 0,15                          | 0,15                                          |
| $\mathbf 3$                | Mur de séparation (ep= $10cm$ ) | 34                 | 09                            | 0,90                                          |
| Charge permanent totale Gt |                                 |                    |                               | 1,50                                          |

Tab II.2-Charge permanents de la toiture

### Chapitre II

### **Planchers étage courant :**

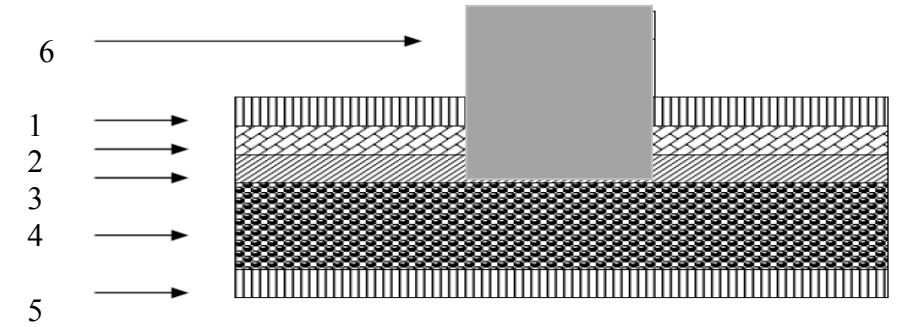

Fig II.4- Coupe vertical du plancher d'étage courant

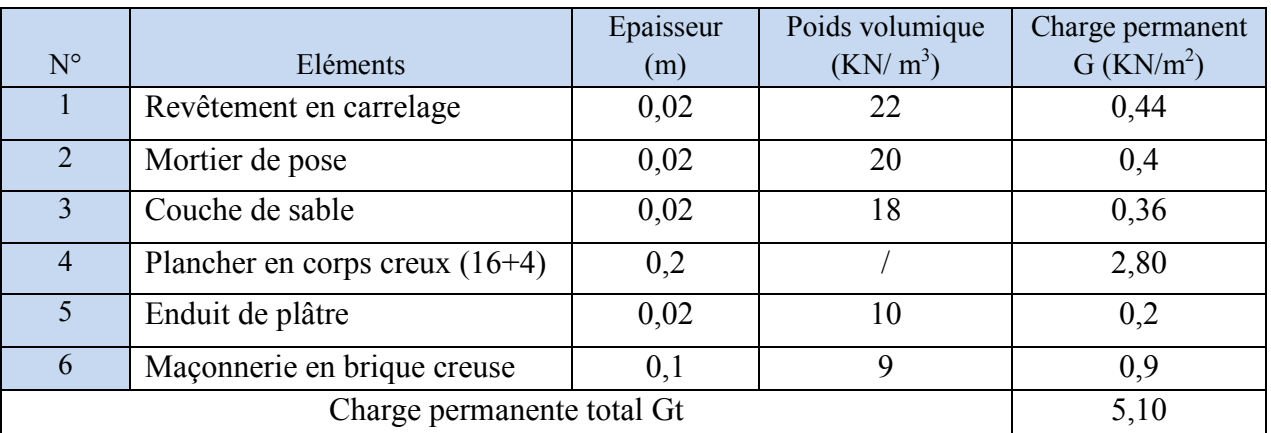

Tab II.3-charges permanentes des différents éléments constituant le plancher d'étages courant. **Plancher sous la toiture :** 

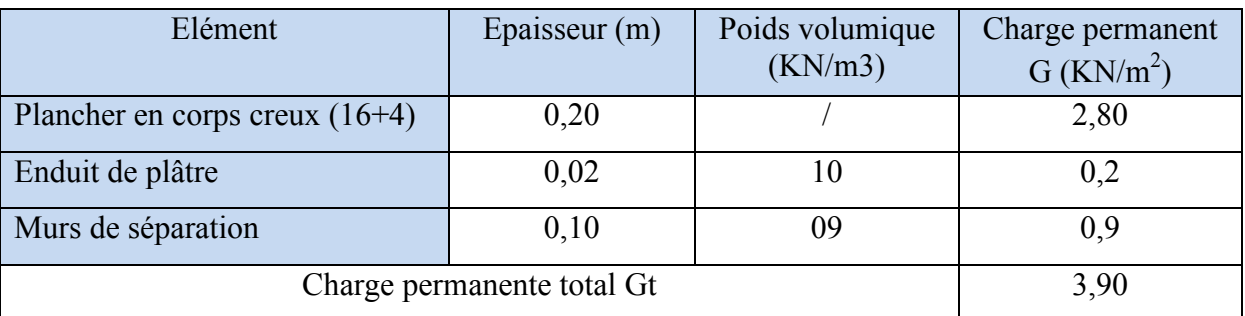

Tab II.4-charges permanentes du plancher sous toiture

### **Plancher dalle pleine :**

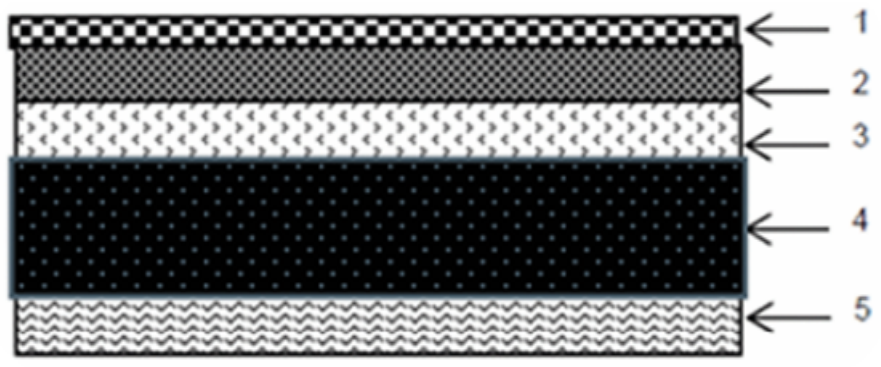

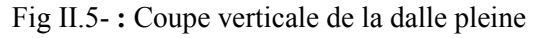

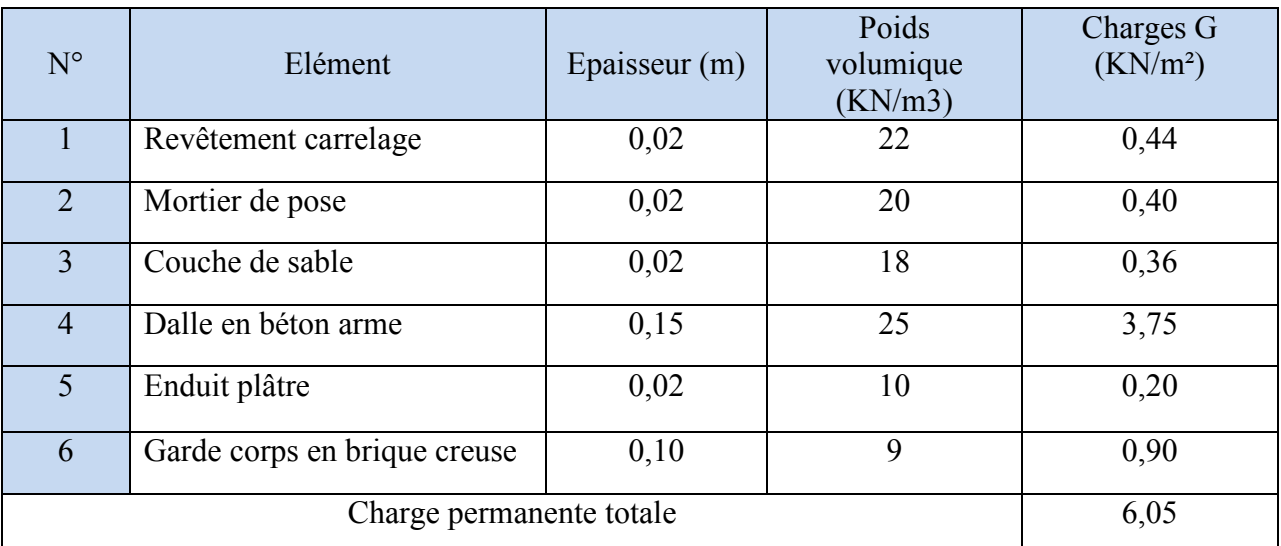

Tab II.5-charges permanentes des différents éléments constituant de la dalle plein

### **Maçonnerie :**

Il y a deux types de murs, murs extérieur et murs intérieurs.

### **Murs extérieurs**

Fig II.6-coupe vertical d'un mur extérieur.

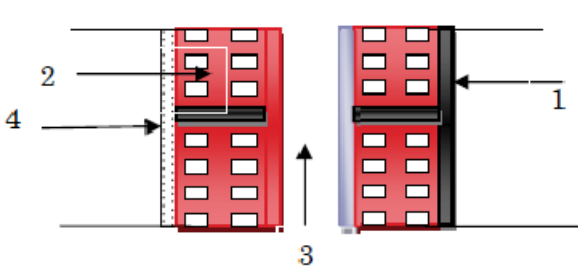

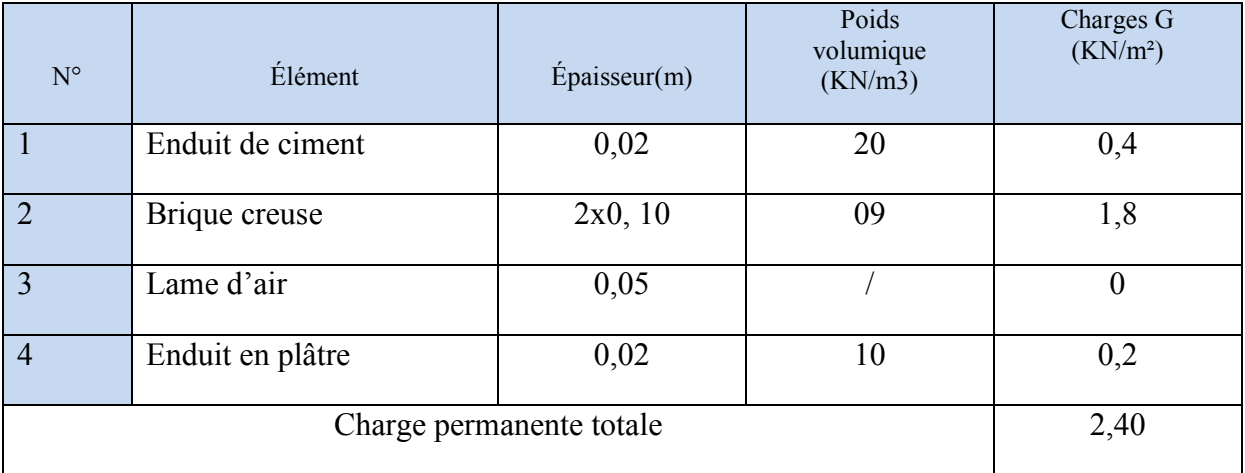

Tab II.6-Charges permanentes de mur extérieur

### Chapitre II

 $Q=1$  KN /m<sup>2</sup>

 $Q=3.5$  KN/m<sup>2</sup>  $Q=3.5$  KN/m<sup>2</sup>  $Q = 2.5$  KN/m<sup>2</sup>

2

2

**Murs intérieurs** 

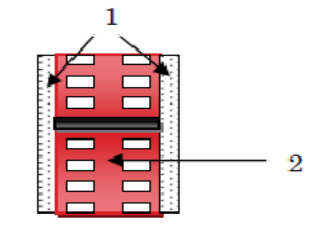

### Fig Fig II.7- coupe vertical d'un mur intérieur.

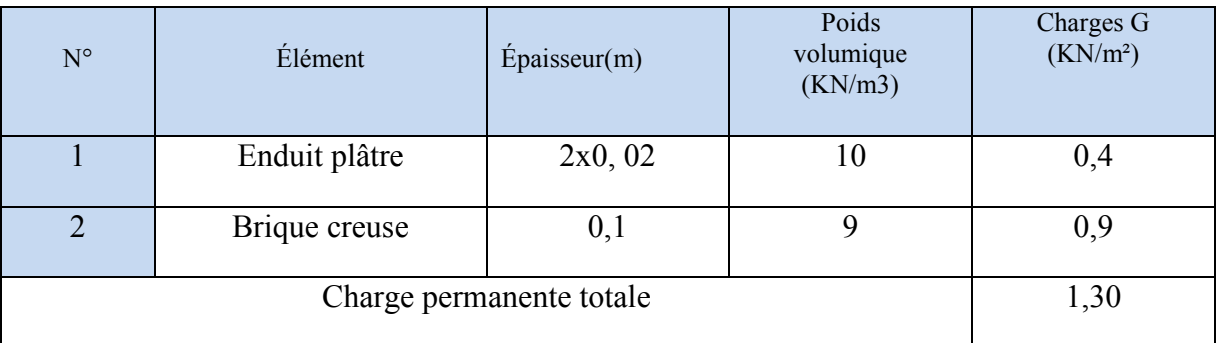

Tab II.7-Charges permanentes de mur intérieur.

### **b- Charges d'exploitations (Q (Q):**

Les surcharges d'exploitation sont données par le DTR B.C. 2.2

- $\checkmark$  Plancher étage courant à usage d'habitation :
- $\checkmark$  Plancher sous la toiture : :  $Q=1$  KN/m<sup>2</sup>
- $\checkmark$  Plancher du 1<sup>er</sup> étage à usage de service :  $Q=3.5$  KN/m
- $\checkmark$  Plancher étage rez de chaussée à usage commercial :
- $\checkmark$  Escalier :
- $\sqrt{ }$  Balcon :  $Q=3.5$  KN/m<sup>2</sup>
- $\checkmark$  Sous –sol à usage commercial :  $Q=2.5$  KN/m
- $\checkmark$  Charpente :

### **2- Charges et surcharges revenant au poteau le plus sollicité**

Surface d'influence :

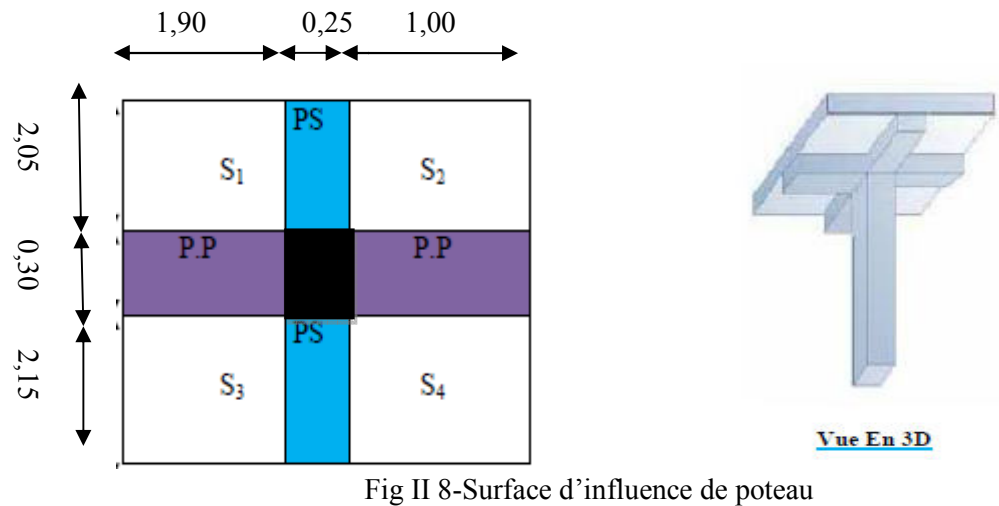
$S=S_1+S_2+S_3+S_4$ 

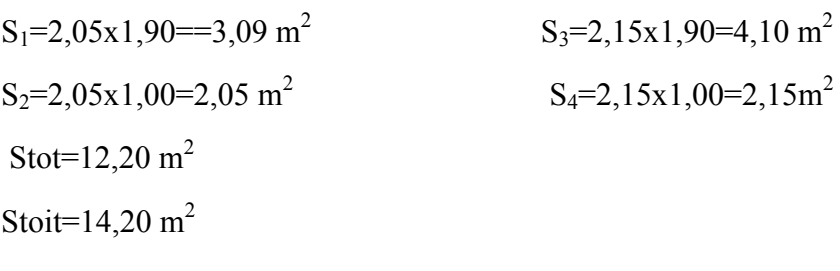

### **a- Poids propre des éléments :**

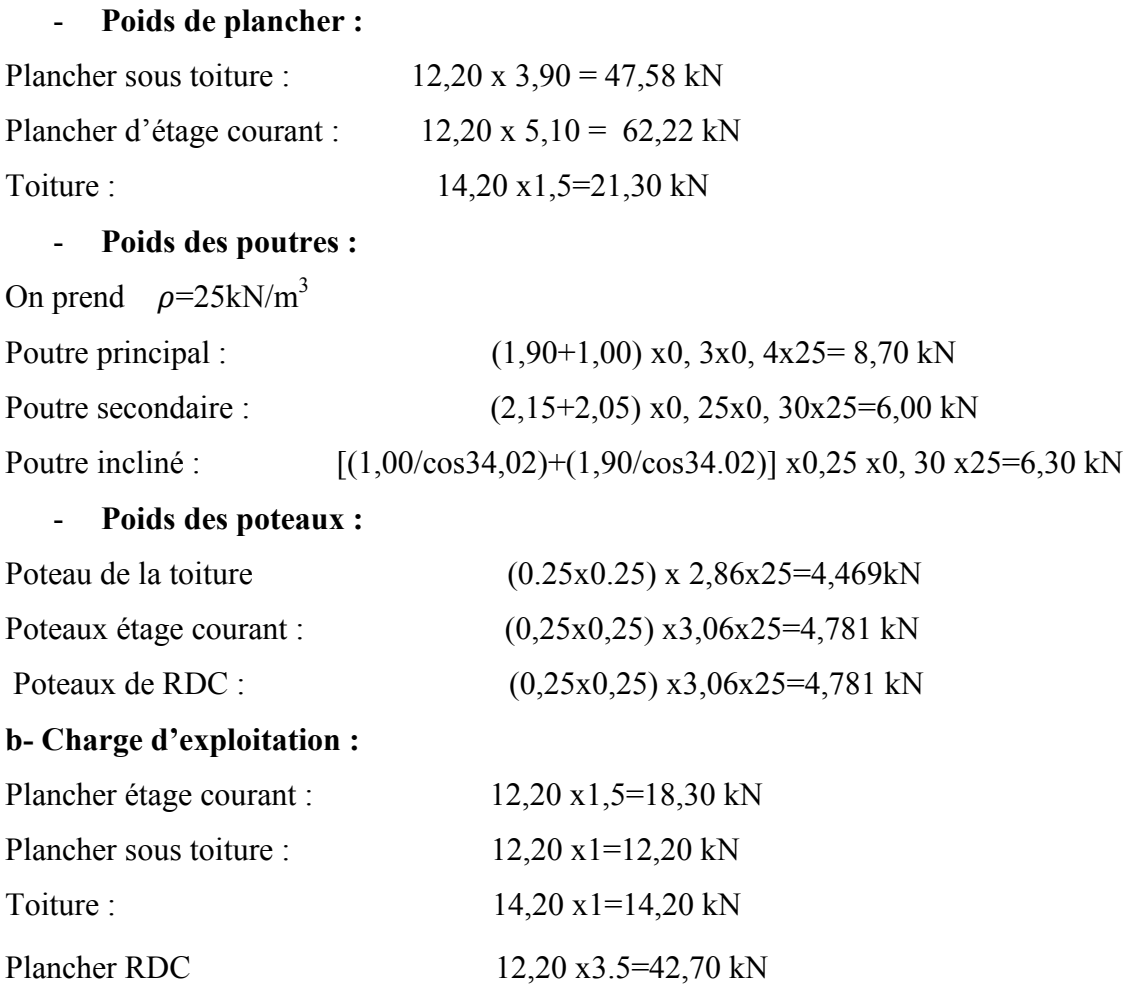

### **3- Loi de dégression des surcharges :**

Les règles du BAEL 91/99 nous imposent une dégression des surcharges d'exploitation. Ce dernier s'applique aux bâtiments à grand nombres d'étages ou de niveaux, ou les occupations des divers niveaux peuvent être considérée comme indépendantes. La loi de dégression est :

 $Q_n = Q_0 + \frac{3+n}{2n} \sum^n$ pour  $n \geq 5$ Q0 : Surcharge d'exploitation à la terrasse. Qi : Surcharge d'exploitation de l'étage i.

# Chapitre II

n : Numéro de l'étage du haut vers le bas bas.

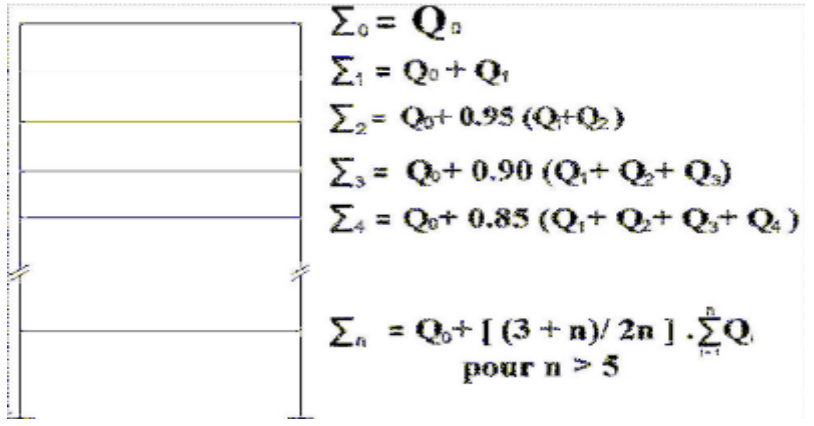

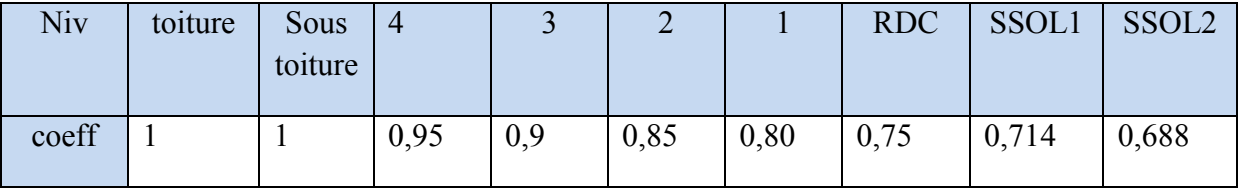

Tab II.8 II.8-Coefficients de dégression des surcharges

Les surcharges cumulées :

Toiture :  $\sum 0 = 00$ Sous toiture :  $\Sigma$ 1= Q1= Q0+Q1

Niv 4 :  $\Sigma = Q2 = Q0 + 0.95 (Q1 + Q2)$ 

Niv3 :  $\sqrt{3} = Q3 = Q0 + 0.9 (Q1 + Q2 + Q3)$ 

Niv2 :  $\sqrt{4} = 04=00+0.85(01+02+03+04)$ 

Niv1 :  $\sum 5 = Q5 = Q0 + 0.8 (Q1 + Q2 + Q3 + Q4 + Q5)$ 

Niv RDC: ∑6= Q6=Q0+0.75 (Q1+Q2+Q3+Q4+Q5+Q6)

Niv Ssol1: ∑7= Q7=Q0+0.714 (Q1+ Q2+Q3+Q4+Q5+Q6+Q7)

NivSsol2 :  $\overline{S}$ 8= Q8= Q0+0.688 (Q1+ Q2+Q3+Q4+Q5+Q6+Q7+Q8)

Calcul des surcharges d'exploitation selon la loi de dégression : 08 = Q0+0.688<br>d'exploitation<br>√<br>=14,20kN

Toiture :  $Q_0=14,20$  kN<br>Toiture :  $Q_0=14,20$ 

 $\Sigma 0$ = Q0=14,20kN

Sous toiture :  $\Sigma$ 1= Q1= 14,20+12,20 = 26,40kN

Niv 4 :  $\Sigma^{2} = Q2=14,20+0.95 (12,20+18,30)=43,18kN$ 

Niv3 :  $\Sigma$ 3= Q3=14,20+0.9 (12,20 +18,30 +18,30)=58,12kN

Niv2 :  $\Sigma$ 4= Q4=14,20+0.85 (12,20 +18,30 +18,30 +18,30) =71,24kN

Niv2 : ∑4= Q4=14,20+0.85 (12,20 +18,30 +18,30 +18,30) =71,24kN<br>Niv1 : ∑5= Q5= 14,20+0.8 (12,20 +18,30 +18,30 +18,30 +42,70)=102,04kN

Niv RDC:  $\sum$ 6= Q6=14,20+0.75 (12,20 +18,30 +18,30 +18,30 +42,70+42,70)=128,58kN

NivSsol : 
$$
\sum
$$
 7= Q7=14,20+0.714(12,20+18,30+18,30+18,30+42,70+42,70+42,70)

 $=152,50kN$ 

NivSsol2: 
$$
\Sigma
$$
8= Q8=14,20+0.688(12,20+18,30+18,30+18,30+42,70+42,70+42,70+42,70+42,70+

# Chapitre II Pré-dimensionnement des éléments

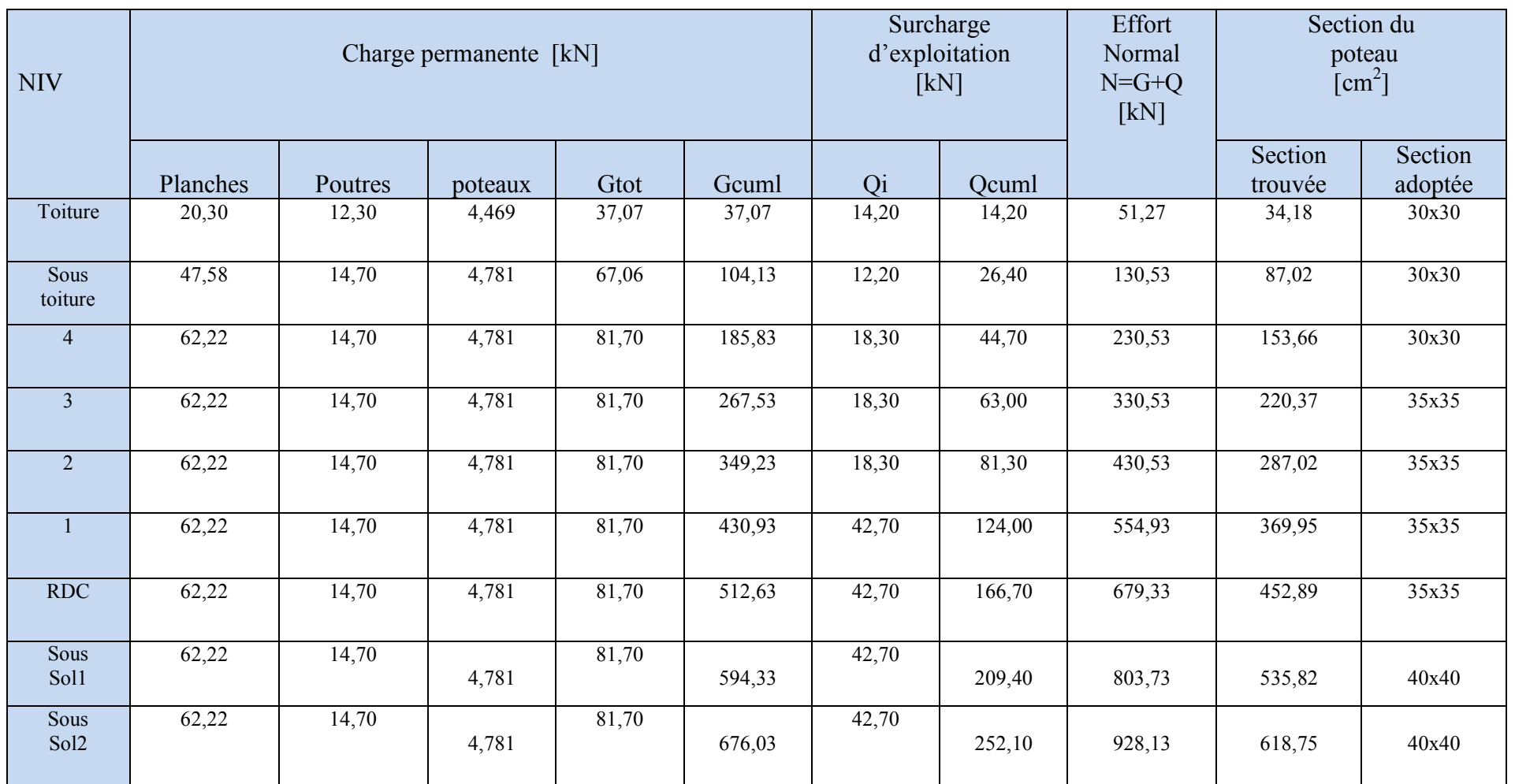

Tab II.9- tableau récapitulatif de la descente de charge

### **II.5 - Vérification des règles de RPA 99 / 2003 :**

Les conditions exigées par le RPA, liées à la zone IIa sont données par les formules suivantes :

> min  $(b,h) \geq 25$  cm min  $(b,h) \geq he/20$  $1/4 \le b/h \le 4$

| Condition exigée<br>par<br>le RPA | Niveaux                 | Poteaux | Valeurs calculés             | vérification |
|-----------------------------------|-------------------------|---------|------------------------------|--------------|
|                                   |                         |         | Min $(b,h)=30cm$             | Vérifiée     |
|                                   | Toiture                 | 30x30   | $he/20=286/20=14,3$ cm       | Vérifiée     |
|                                   |                         |         | $0,25 \leq 30/30=1 \leq 4$   | Vérifiée     |
| Min $(b,h)$                       | Du $4^{\overline{eme}}$ |         | Min $(b,h)=30cm$             | Vérifiée     |
| $\geq$ 25cm                       | au 5eme                 | 30x30   | $he/20=306/20=15,3cm$        | Vérifiée     |
| Min $(b,h)$                       | niveau                  |         | $0,25 \leq 30/30=1 \leq 4$   | Vérifiée     |
| $\geq$ he/20                      | Du RDC                  |         | Min $(b,h)=35cm$             | Vérifiée     |
| $1/4 \leq b/h \leq 4$             | au 3eme                 | 35x35   | $he/20=306/20=15,3cm$        | Vérifiée     |
|                                   | niveau                  |         | $0,25 \leq 35/35 = 1 \leq 4$ | Vérifiée     |
|                                   |                         |         | Min $(b,h)=40$ cm            | Vérifiée     |
|                                   | Ssol 1 et 2             | 40x40   | $he/20=306/20=15,3cm$        | Vérifiée     |
|                                   |                         |         | $0,25 \leq 40/40 = 1 \leq 4$ | Vérifiée     |

Tab II.10-vérification des conditions du RPA 99 Vérifié 2003

### **II.6 - Vérification des poteaux en flambement :**

 Le flambement est un phénomène d'instabilité de forme qui peut survenir dans les éléments comprimés des structures, lorsque ces derniers sont suite à l'influence défavorable des sollicitations.

Il faut vérifier que l'élancement  $\lambda$  des poteaux soit :

 $_{lf}$  $\frac{1}{i} \le 50$ 

avec : λ : élancement du poteau

Lf : longueur de flambement  $(lf=0,7 10)$ 

i : Rayon de giration  $(\sqrt{I/B})$ 

- B: Section transversale du Poteau (B=h b)
- l0 : Langueur libre du poteau

Ce qui donne  $\lambda = \frac{\sqrt{12} \times 16}{h}$ &

• Pour les poteaux du Ssol 1 et 2 :

$$
\lambda = \frac{\sqrt{12} \times 1f}{b} = \lambda = \frac{\sqrt{12} \times 0.7 \times 306}{40} = 18,55 < 50 \dots \dots \dots \text{ condition verify the}
$$

• Pour les poteaux du RDC au 3eme niveau :

$$
\lambda = \frac{\sqrt{12} \times 1f}{b} = \lambda = \frac{\sqrt{12} \times 0.7 \times 306}{35} = 21,20 < 50 \dots \dots \dots
$$
 condition verify

• Pour les poteaux Du 4eme et 5eme niveau:

$$
\lambda = \frac{\sqrt{12} \times 16}{b} = \lambda = \frac{\sqrt{12} \times 0.7 \times 306}{30} = 24.73 < 50 \dots \dots \dots \text{ condition } \text{vein } 16 \text{ (in the case of } 16 \text{)}
$$

• Pour les poteaux de la toiture :

$$
\lambda = \frac{\sqrt{12} \times 16}{b} = \lambda = \frac{\sqrt{12} \times 0.7 \times 286}{30} = 23,12 < 50 \dots \dots \dots
$$
 condition verify

### **Conclusion :**

Toutes les sections des poteaux pour les différents niveaux sont conformes aux conditions du flambement ; donc il n'y a pas de risque de flambement.

# Chapitre III Calcul des éléments

### **Introduction**

Ce chapitre concerne le calcul des éléments de la structure autre que les éléments de contreventement, qui sont : la charpente, les escaliers, les balcons, ainsi que les planchers. **III.1- Les escaliers** 

### **a-Définition**

Un escalier est un ouvrage constitué d'une suite de degrés horizontaux (marches et paliers) permettant de passer à pied d'un niveau à l'autre d'une construction. Ses caractéristiques dimensionnelles sont fixées par des normes, des DTU en fonction du nombre d'utilisateurs et du type du bâtiment.

### **b-Terminologie**

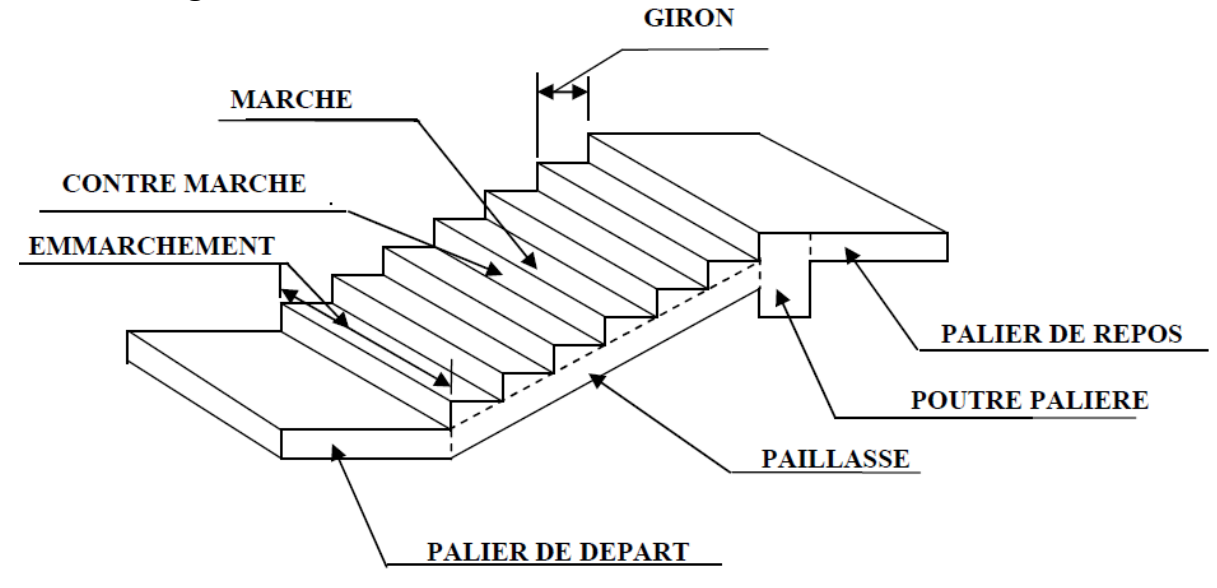

Fig III.1-Terminologie des escaliers

### **C -Les différents types d'escaliers Les d'escaliers**

On peut pratiquement, à condition naturellement que les dimensions le permettent, d'adapter un tracé d'escalier à n'importe quelle forme de cage. On distingue notamment, les escaliers :

- à cartier tournants.
- à palier intermédiaire.
- à la Française (limon apparent sur le coté.
- à l'anglaise (marche en débord sur le limon).

Notre bâtiment comporte deux types d'escaliers en béton armé coulé sur place :<br>- Escalier à deux volées avec un palier intermédiaire.<br>-Escalier à trois volées avec deus paliers intermédiaire.

- Escalier à deux volées avec un palier intermédiaire.

-Escalier à trois volées avec deus paliers intermédiaire.

### **1- Escalier à deux volées avec un palier intermédiaire**

### **a)-calcul de l'escalier :-Pré-dimensionnement de l'escalier**

Pour les dimensions des marches (g) et contre marches (h) on utilise généralement la formule de Blondel qui est la suivante :  $59 \le g + 2h \le 66$  [cm]

On prend en compte ce qui suit :

Pour un bâtiment à usage d'habitation ou recevant du publique :

 $14cm \leq h \leq 17cm$ et  $28 \text{cm} \leq \text{g} \leq 36 \text{cm}$ Le nombre de contre marche :  $n = \frac{H}{h}$  $\boldsymbol{h}$ Le nombre de marches :  $m = n - 1$ L'emmarchement doit être ≥1,20 m

En tenant compte des dimensions données sur le plan. Les escaliers sont dimensionnés à l'aide de la formule de **Blondel** 

• **La hauteur de la marche h** 

On a:  $14cm \le h \le 17$  cm; on prend:  $h = 17$  cm.

• **Nombre de contremarches n :** 

 $n = \frac{H}{h}$  $\frac{H}{h} = \frac{153}{17}$  $\frac{125}{17}$  = 9 contres marches.

• **Nombre de marches m :** 

 $m = n - 1 = 9 - 1 = 8$  marches.

• **La largeur de la marche g** 

 $28 \text{cm} \leq \text{g} \leq 36 \text{cm}$ ; on prend : g = 30 cm Soit un emmarchement de 1,80 m.

Vérification de la relation de BLONDEL

 $59 \le 2h + g \le 66$  cm  $59 \le 2h + g = 64 \le 66$  cm … condition vérifiée.

### **- Pré dimensionnement de la paillasse**

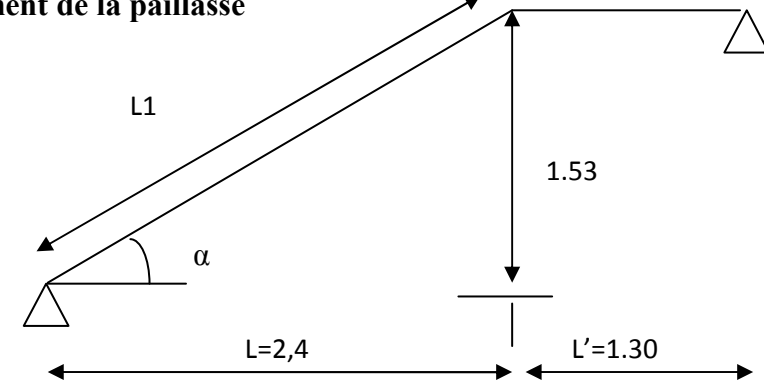

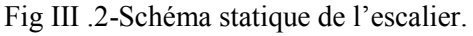

L'épaisseur de la paillasse et du palier (ep) est donné par la relation  $L_0/30 \le e \cdot p \le L_0/20$ avec L0 : longueur projetée de la travée entre deux appuis de l'escalier.

 $\text{tg } \alpha = \text{H/L} = 153/240 = 0.6375 \longrightarrow \alpha = 32.52^0.$ cos  $\alpha$  =L/L<sub>1</sub>  $\longrightarrow$  L<sub>1</sub> =L/cos  $\alpha$  =240/cos 32.52 =284.63 cm.  $L_0 = L_1 + l' = 284.63 + 130 = 414.63$  cm

L : longueur de la paillasse. L0 : longueur réelle de la paillasse.  $414.63/30 \le ep \le 414.63/20$   $\longrightarrow$   $13,82 \le ep \le 20,73$ on opte pour  $ep = 15cm$ 

On prend la même épaisseur pour le palier ep = 15cm

### **b)-Évaluation des charges et des surcharges**

#### ♦ **Palier**

Poids palier :  $\rho \times \text{épaisseur} = 25 \times 0.15 = 3,75 \text{kN/m}^2$ 

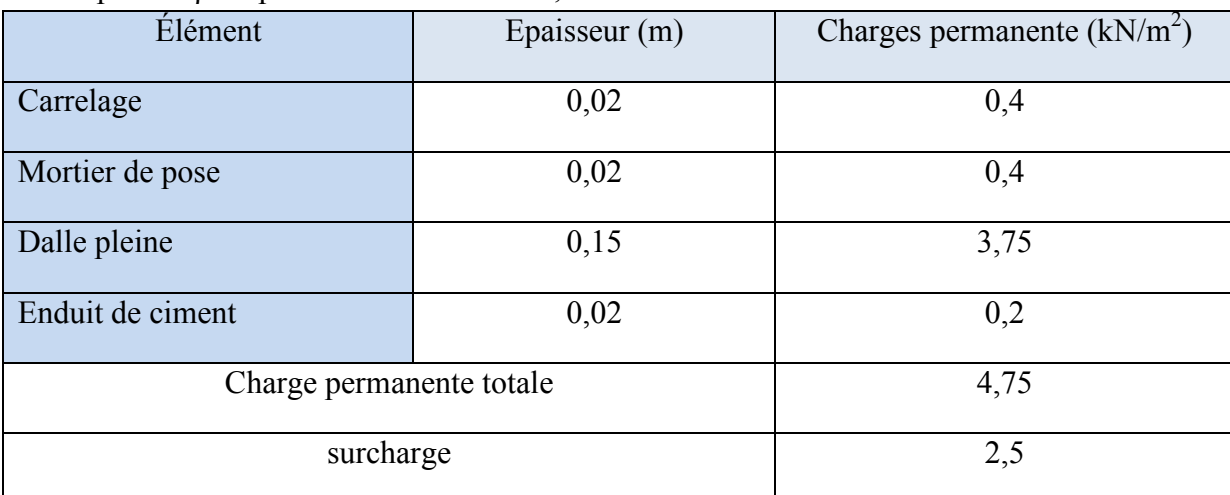

Tab III.1-Évaluation des charges et des surcharges du palier.

Le calcul se fera pour une bande de 1 ml

- $G_1 x 1m = 4,75 x 1 m = 4,75 kN/ml$
- $Q_{\text{escaller}} \times 1 \text{m} = 2.5 \times 1 \text{m} = 2.5 \text{ kN/m}$

ELU :qu<sub>1</sub> =1,35 G<sub>1</sub> +1,5 Q =( 1,35x 4,75) + (1,5 x 2,5) = 10,16 kN/ml

ELS :  $qs_1 = G_1 + Q_{\text{escaller}} = 4.75 + 2.5 = 7.25 \text{ kN/ml}$ 

$$
\bullet \quad Vol\acute{e}e
$$

Poids marche :  $\rho \times \frac{h}{2} = 25 \times \frac{0.17}{2}$  $\frac{12}{2}$  = 2,13 kN/m<sup>2</sup> Poids paillasse :  $\rho \times \frac{\text{epaisseur}}{\text{epasiseur}}$ cos32,52  $= 25 \times \frac{0.15}{10}$ cos32,52  $= 4,45$  kN /m<sup>2</sup>

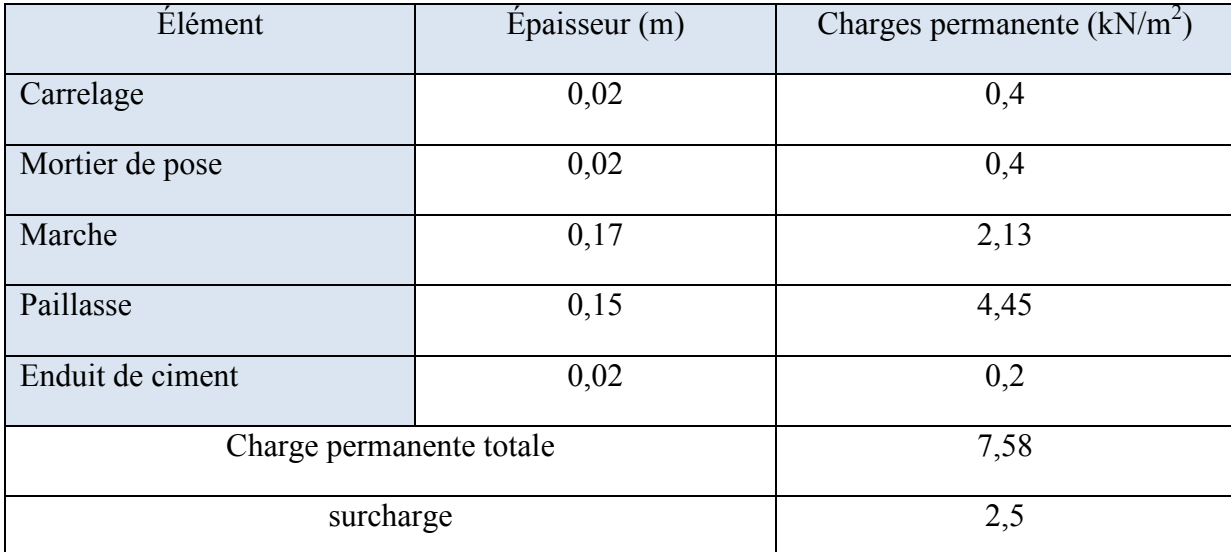

Tab III.2- Évaluation des charges et des surcharges de la volée.

Le calcul se fera pour une bande de 1 ml

- G2 x 1m = 7,58 x 1 m = 7,58 kN/ml
- Qescalier x  $1m = 2.5 x 1 m = 2.5 kN/ml$

ELU :qu<sub>2</sub> =1,35 G2 +1,5 Q = (1,35x 7,58) + (1,5 x 2,5) = 13,99 kN/ml ELS :  $qs_2 = G2 + Q_{\text{escaller}} = 7,58 + 2,5 = 10,08$  kN/ml

### **c)-Calcul des réactions d'appuis et les efforts itrernes. Calcul à l'ELU :**

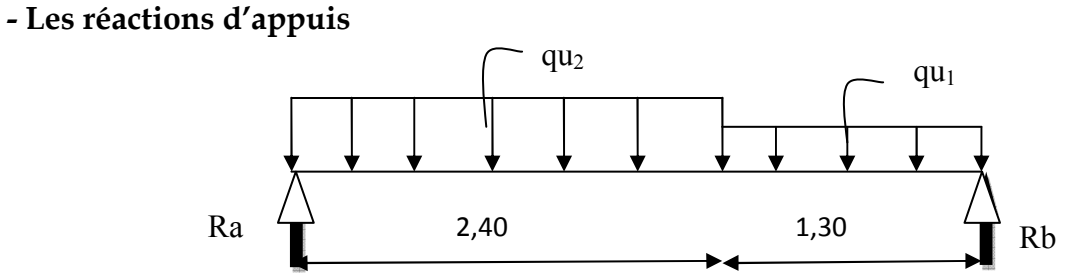

 $Ra = 25.01$  kN ;  $Rb = 21.78$  kN

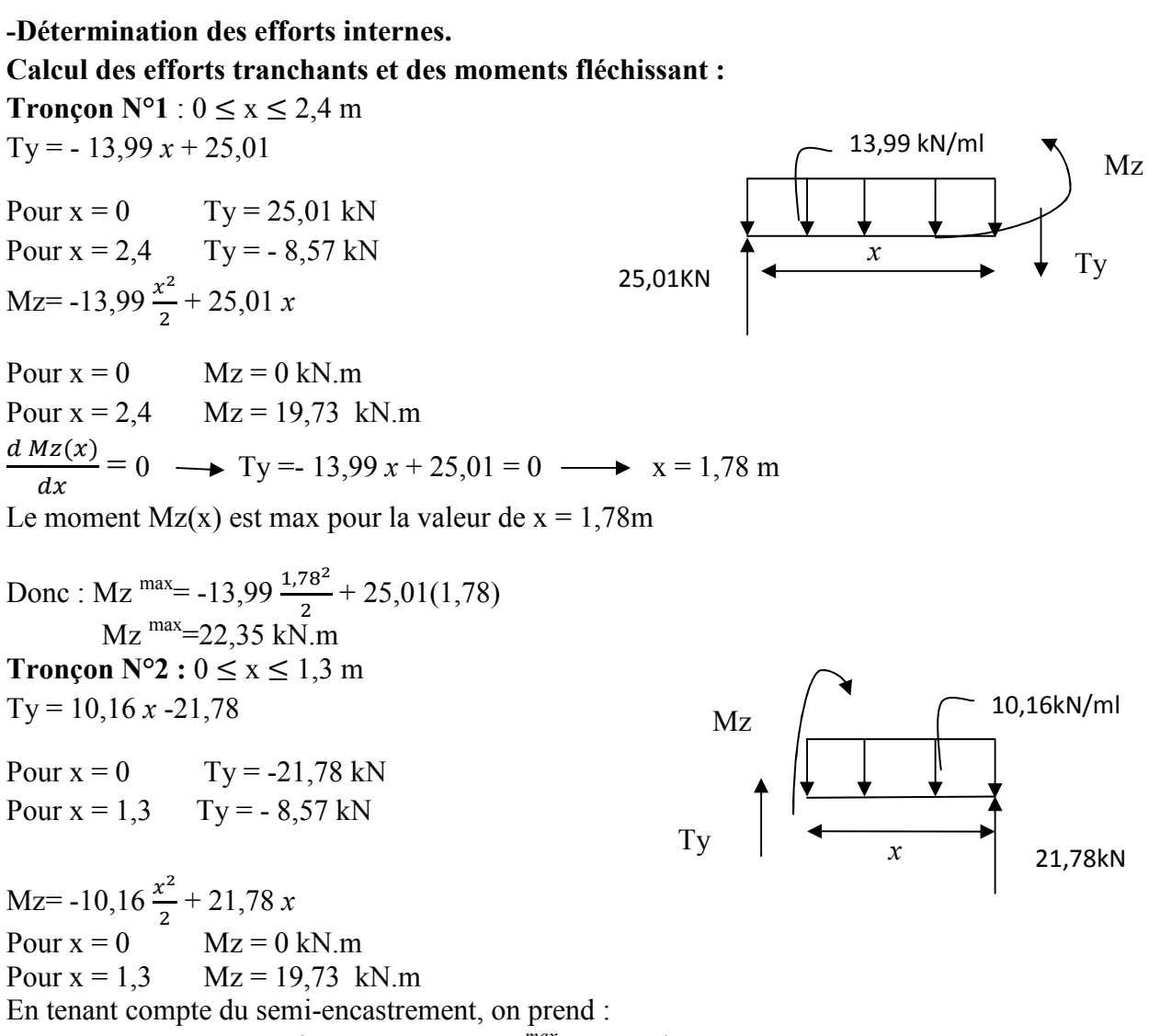

- Aux appuis : Mua =  $0.3 \text{ Mz}^{max} = -6.71 \text{ kN.m}$
- en travées : Mut =  $0.85 \text{ Mz}^{max}$  = 19 kN.m

**-Digramme des efforts internes** 

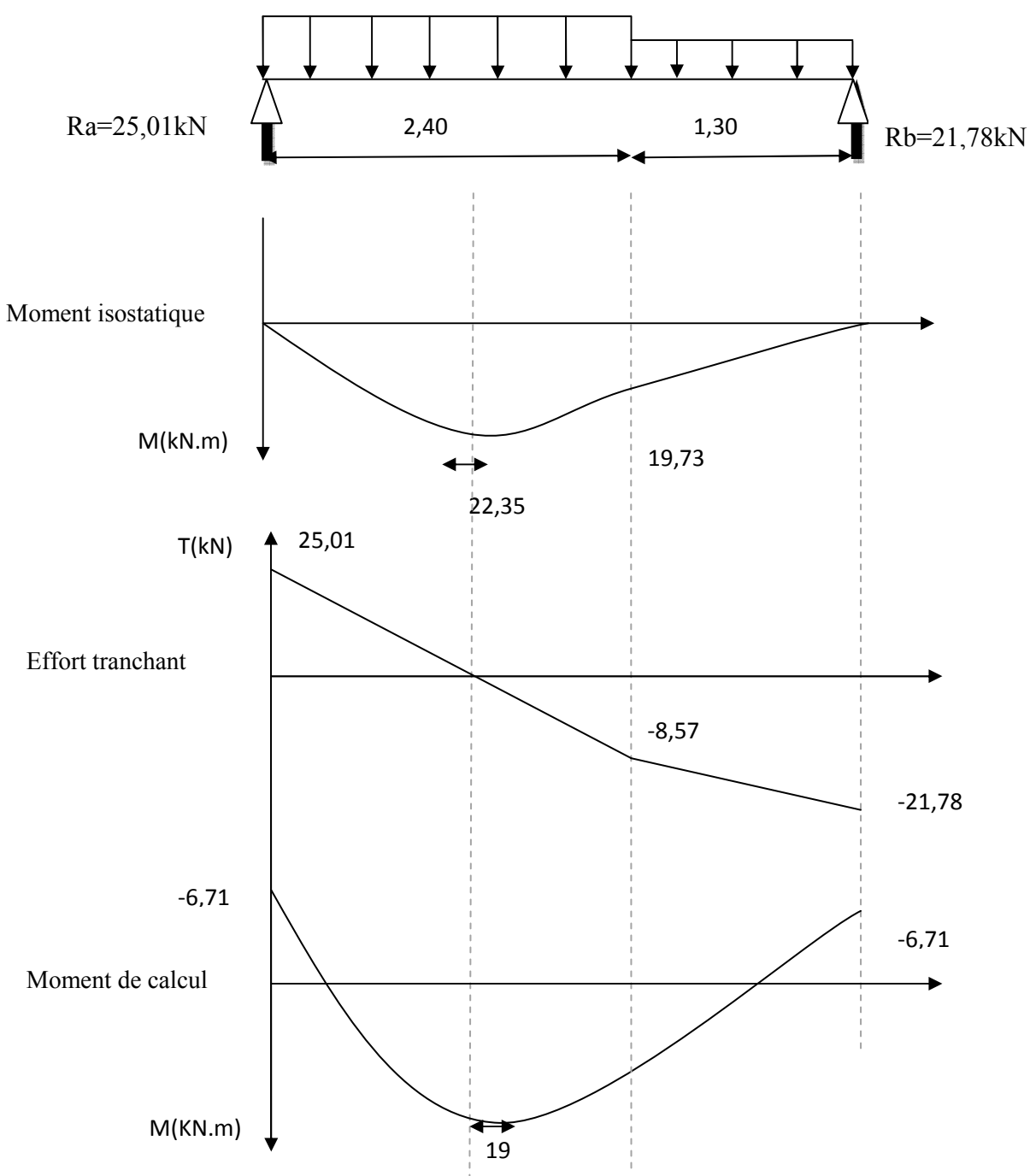

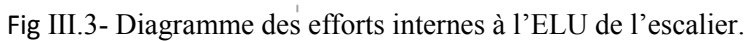

### **Calcul à l'ELS :**

### **-Calcul les réactions d'appuis**

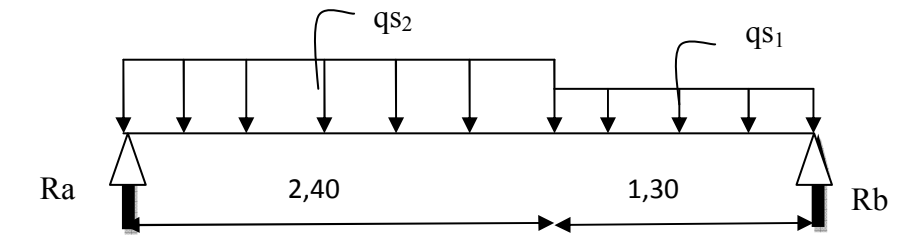

 $Ra = 18 kN$ ;  $Rb = 15,62 kN$ 

### **-Détermination des efforts internes.**

### **Calcul des efforts tranchants et des moments fléchissant :**

**Tronçon N°1** :  $0 \le x \le 2.4$  m

$$
Ty = -10,08 x + 18
$$
  
\nPour x = 0  
\nPour x = 2,4  
\nTy = -6,19 kN  
\nMz = -10,08  $\frac{x^2}{2}$  + 18 x  
\nPour x = 0  
\nMz = 0 kN.m  
\nPour x = 2,4  
\nMz = 14,17 kN.m  
\n $\frac{d Mz(x)}{dx} = 0$   $Ty = -10,08 x + 18 = 0$   $x = 1,78 m$ 

 $dx$ Le moment Mz(x) est max pour la valeur de  $x = 1,78$ m

Donc : Mz max= -10,08,! + 18(1,78)

 $Mz$ <sup>max</sup>=16,07 kN.m

**Tronçon N°2 :**  $0 \le x \le 1,3$  m

$$
Ty = 7,25 \times -15,62
$$

Pour  $x = 0$  Ty = -15,62 kN Pour x = 1,3 Ty = - 6,19kN  $_{\text{Tv}}$   $\begin{bmatrix} 1 & x \\ x^2 & x^3 \end{bmatrix}$ Mz=  $-7,25 \frac{x^2}{2}$  $\frac{x}{2}$  + 15,62 *x* 

Pour  $x = 0$   $Mz = 0$  kN.m Pour  $x = 1.3$   $Mz = 14.17$  kN.m En tenant compte du semi-encastrement, on prend :

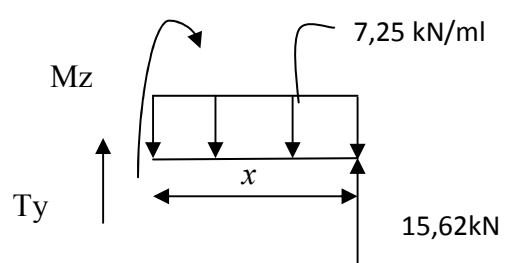

10,08 KN/ml

Mz

100 cm

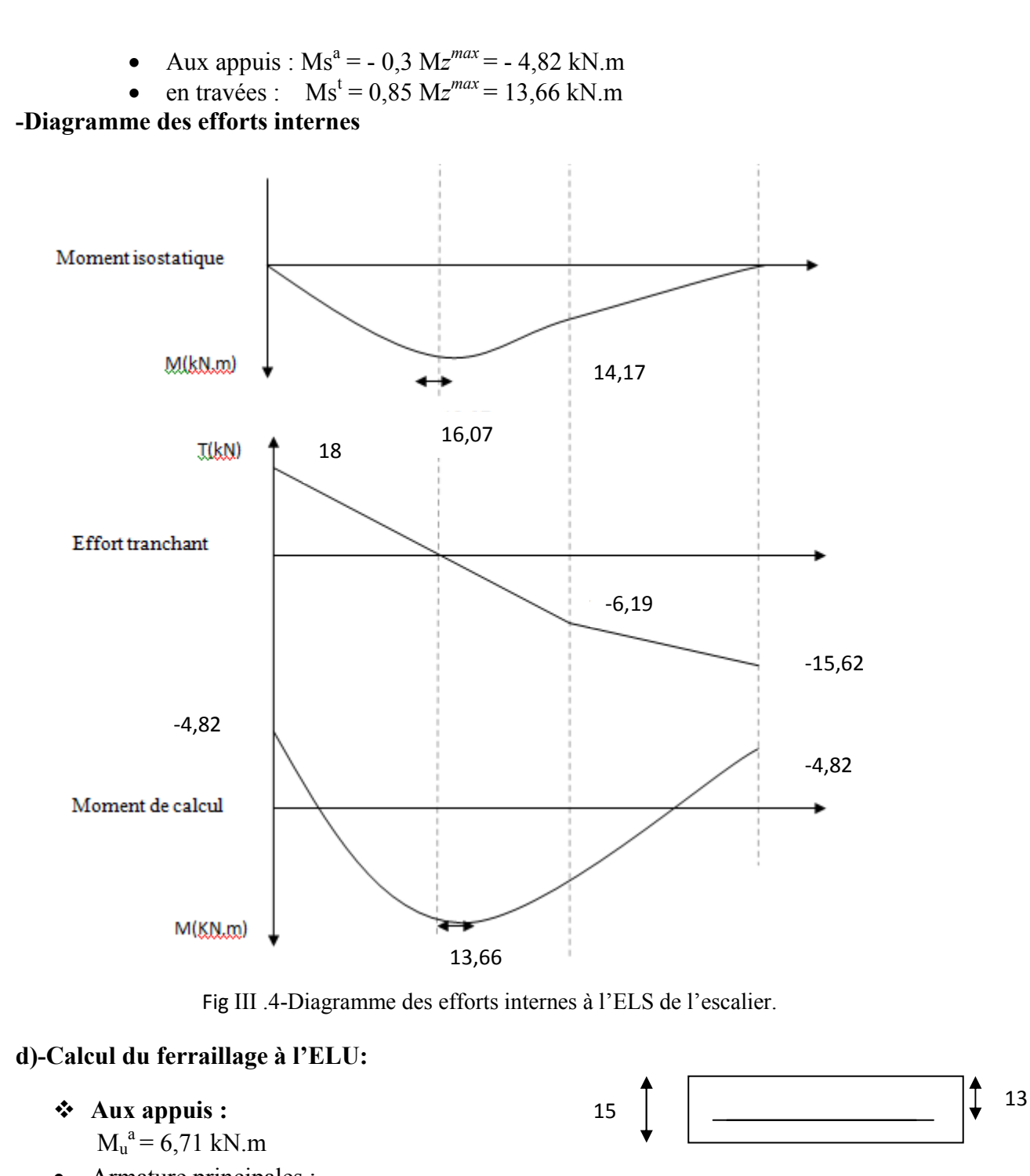

$$
\mu = \frac{Mu^a}{b \times d^2 \times fbu} = \frac{6,71x10^5}{100 \times (13^2) \times 14.2 \times 10^2} = 0,028 < \mu l = 0.392
$$

### **La Section est simplement armée (S.S.A)**

 $\mu$ = 0.028 :  $\beta$ = 0,986

$$
A_{st} = \frac{Mu^{a}}{\beta X dx \epsilon_{\text{f}}/\gamma s} = \frac{6.71 \times 10^{5}}{0.986 \times 13 \times 348 \times 10^{2}} = 1.51 \text{ cm}^{2}
$$

On opte pour : **4 HA8** /ml = 2,01 cm<sup>2</sup>; avec un espacement de St =  $25$ cm.

• Armature de répartitions :

$$
Ar = \frac{Ast}{4} = \frac{2.01}{4} = 0,50 \text{ cm}^2
$$

On opte pour : **4 HA8** /ml =  $2,01 \text{ cm}^2$ ; avec un espacement de St =  $25 \text{ cm}$ .

- $\bullet$  **En travée** : $M_u^t = 19$  kN.m
- Armature principales :

$$
\mu = \frac{Mut}{b \times d^2 \times fbu} = \frac{19 \times 10^5}{100 \times (13^2) \times 14.2 \times 10^2} = 0,079 < \mu l = 0.392
$$

**La Section est simplement armée (S.S.A)** 

 $\mu$ = 0,079 :  $\beta$ = 0.959

$$
A_{st} = \frac{Mut}{\beta X dx \epsilon / \gamma s} = \frac{19x10^5}{0.959 \times 13 \times 348x10^2} = 4,39 \text{ cm}^2
$$

On opte pour : **4 HA12** /ml =  $4,52 \text{ cm}^2$ ; avec un espacement de St =  $25 \text{ cm}$ .

• Armature de répartitions :

 $Ar = \frac{Ast}{4}$  $\frac{1}{4}$  =  $\frac{4,52}{4}$  $\frac{52}{4}$  =1,13 cm<sup>2</sup>

On opte pour : **4 HA8** /ml = 2,01 cm<sup>2</sup>; avec un espacement de St =  $25$ cm.

### **e)-Vérification à l'ELU :**

### • **Condition de non fragilité : [art A.4.2.1 /BAEL 91]**

Amin =  $0.23 \times b \times d$  x  $\frac{ft28}{fe} = 0.23 \times 100 \times 13$  x  $\frac{2.1}{400}$  $\frac{2.1}{400}$  = 1,57 cm<sup>2</sup> - Aux appuis : Aa =  $2.01 \text{cm}^2$  > Amin =  $1.57 \text{cm}^2$  .................. La condition est vérifiée  $-$  En travées : At =  $4.52 \text{cm}^2$  > Amin =  $1.57 \text{cm}^2$ ....................... La condition est vérifiée

• **Espacement des barres [art A.8.2, 42 / BAEL]** 

### **Armatures principales :**

 $St \le \min \{3h, 33cm\} = \min \{54, 33cm\} = 33 cm$ 

- Appui: St = 25 cm ≤ 33 cm ……………………………condition vérifiée
- Travée: St = 25 cm ≤ 33 cm……………………………….condition vérifiée

### **Armatures de répartition :**

$$
St \le \min \{4h, 45cm\} = \min \{72, 45cm\} = 45 cm
$$

- Appui: St = 25 cm ≤ 45 cm……………………………condition vérifiée
- Travée: St = 25 cm ≤ 45 cm………………………………condition vérifiée
- **Entrainement des barres [ art A.6.3.1 /BAEL 91 ]**

On doit vérifier que :  $\tau$ se =  $\frac{Vu}{0.995}$  $\frac{\nu}{0.9d\sum Ui} < \tau_{se,u} = \Psi \times f128$  $\tau_{\text{se,u}} = 1.5 \times 2.1 = 3.15 \text{ MPa}$  $\Sigma$ Ui = Øn  $\pi$  = 3.14 x4 × 12 = 150,72 mm  $\tau_{\text{se}} = \frac{V_{\text{u}}}{0.9 \text{d} \cdot \nabla}$  $\frac{Vu}{0.9d\sum Ui} = \frac{25,01\times10^3}{0.9\times130\times150,}$  $\frac{23,01 \times 10}{0.9 \times 130 \times 150,72} = 1,41 \text{ MPa}$ On a : =se = 1,41 MPa < =se,u = 3.15 MPa …………………….. Condition vérifiée • **Ancrage des barres : [art A.6.1.221 /BAEL 91]** 

 $\tau$ su = 0.6 ×  $\Psi^2$  ft28 = 0.6 × (1.5)<sup>2</sup>×2.1 = 2.835 MPa

 $Ls = \frac{\emptyset \text{ fe}}{4.2}$  $\frac{\emptyset \text{ fe}}{4 \pi \text{su}} = \frac{1,2 \times 400}{4 \times 2.835}$  $\frac{1,2 \times 400}{4 \times 2.835}$  = 42,33 cm La longueur d'ancrage d'après l'article (**Art A.6.1.253 BAEL91 mod99).**  lc=0.4ls  $\Rightarrow$ lc=0.4×42,33=17cm.

• **Vérification au cisaillement : [art A.5.1.1 /BAEL 91 ]** 

Il faut vérifier que :  $\tau u \leq \overline{\tau u}$ La fissuration est peu préjudiciable **[art A.5.1.211 /BAEL 91]**   $\overline{\tau u}$  = min  $\left(\frac{0,2fcf}{\gamma h}\right)$  $\frac{2\text{fcj}}{\gamma \text{b}}$ ; 5 MPa) = min  $\left(\frac{0.2 \times 25}{1.5}\right)$  $\frac{2 \text{ A23}}{1.5}$ ; 5MPa) = 3.33 MPa  $\tau$ u= $\frac{Vu}{h0 \times}$  $\frac{\text{Vu}}{\text{b0} \times \text{d}} = \frac{25,01 \times 10^3}{1000 \times 130}$  $\frac{25,62,125}{1000 \times 130} = 0,192 \text{ MPa}$ 

=u = 0.192 MPa < =u = 3.33 MPa ……….......................... Condition vérifiée

### **f)-Vérification à l'ELS**

1. Etat limite d'ouverture des fissures : La fissuration est peu nuisible, aucune vérification n'est à effectuer.

2. Etat limite de résistance du béton à la compression : On doit vérifier que :  $\sigma_{bc} < \overline{\sigma_{bc}} = 0,6f_{28} = 15 \text{ MPa}$ 

$$
\sigma_{bc} = K \cdot \sigma_{st}
$$
 avec  $\sigma_{st} = \frac{M}{\beta 1 dAs}$ ,  $K = \frac{\alpha}{15(1-\alpha)}$ 

• **Aux appuis :** 

$$
\rho = \frac{100 \text{ AS}}{b \text{ d}} = \frac{100 \text{ X } 2.01}{100 \text{ X } 13} = 0,155 \implies \beta = 0,935 \implies \alpha = 0,195 \implies \text{K} = 0,016
$$

 $\text{Ma} = 4.82 \text{ kN.m} \implies \text{cst} = \frac{4.82 \times 10^6}{0.035 \times 10^6 \times 10^6}$  $\frac{4.622 \times 10^{11}}{0.935X\ 130 X2,01X10^{2}} = 197.29 \text{ MPa}$ 

 $\sigma$ st = 197.29 MPa < 348 MPa …………. Condition vérifiée

 $σ_{bc} = K$ .  $σ_{st} = 0.016x197,29 = 3.16 MPa  $σ_{bc} = 15 MPa$  ....... Condition vérifie$ 

• **En travée :** 

 $p = \frac{100}{h} \frac{AS}{d}$  $\frac{\partial 0 \, AS}{\partial t} = \frac{100 \, X \, 4,52}{100 \, x \, 13}$  $\frac{100 \times 4,52}{100 \times 13}$  = 0,348  $\implies \beta$ 1 = 0,908  $\implies$   $\propto$  = 0,276  $\implies$  K = 0,025

Mt= 13.66 kN.m  $\implies$   $\sigma$ st=  $\frac{13.66 \times 10^6}{0.000 \times 10^6 \times 10^6}$  $\frac{13.66 \times 10}{0,908X}$  130 X4,52X10<sup>2</sup> = 256,025MPa

σst=256,025MPa< 348 MPA…………. Condition vérifiée.

 $σ_{bc} = K$ .  $σst = 0.025x256.025 = 6.4 MPa  $\sigma_{bc} = 15 MPa$  .............. Condition vérifiée.$ 

**Conclusion** : Les armatures calculées à l'ELU sont suffisantes.

#### **3. État limite de déformation (vérification de la flèche BAEL91 A.3.6.51) :**

La flèche développée au niveau de la poutrelle doit rester suffisamment petite par rapport à la flèche admissible pour ne pas nuire à l'aspect et l'utilisation de la construction.

Les règles du BAEL.91 (article B.5.6.1), précisent qu'on peut se disposer de vérifier à l'ELS les poutres associées aux hourdis si les conditions suivantes sont satisfaites :

$$
\checkmark \qquad \frac{h}{l} \ge \frac{1}{16}
$$
\n
$$
\checkmark \qquad \frac{h}{l} \ge \frac{1}{10} \times \frac{Mt}{M0}
$$
\n
$$
\checkmark \qquad \frac{A}{b0.d} \le \frac{4.2}{fe}
$$
\n
$$
\frac{h}{l} = \frac{15}{415} = 0,036 < \frac{1}{16} = 0,063 \dots
$$
\nCondition non vérifiée.

La 1<sup>ère</sup> condition n'est pas vérifiée, alors le calcul de la flèche est indispensable.

### **Calcul de la flèche :**

On doit vérifier que :

$$
f=\frac{5qs1^4}{384.Ev~Jfv}
$$
  $\leq \overline{f}$  avec :  $f = \frac{L}{500} = \frac{415}{500} = 0,83$  cm

Avec :

 $Ev$ : Module de la déformation diffère.( $Ev = 3700\sqrt[3]{f c 28} = 10818,9MPa$ )

 $q_S = max$  {7,25 kN/ml, 10,08 kN/ml} = 10,08 kN/ml.

**Ifv :** Inertie fictive de la section pour les charges de longue durée.

$$
If v = \frac{1, 1 \text{ .} Io}{1 + \mu \text{ .} \lambda v}
$$

**I0 :** Moment d'inertie totale de la section homogénéisée (n=15) par rapport au centre de gravité de la section

• **Calculate I<sub>0</sub>:**  
\n
$$
I_0 = \frac{bh^3}{12} + 15[A_{st}(h/2-c) + A_{sc}(h/2-c')]
$$
\n
$$
I_0 = \frac{100x 15^3}{12} + 15[4,52(15-2)]
$$
\n
$$
I_0 = 29006.4 \text{ cm}^4
$$

• **Calcul des coefficients :** 

 $ho = \frac{Ast}{h}$  $\frac{Ast}{b x d} = \frac{4,52}{100 x}$  $\frac{4,32}{100 \times 15} = 0,003$  $\lambda_{\rm v} = \frac{0.02 \text{ ft28}}{(2.3 \text{ b})}$  $\frac{0.02 \text{ ft28}}{(2+\frac{3b0}{b})\rho} = \frac{0.02 \text{ x } 2.1}{(2+\frac{3x\,100}{100})x\,0.01}$  $\left(2+\frac{3x100}{100}\right)x0,003$  $= 2,8$  $\mu = 1 - \frac{1.75 \text{ ft28}}{4 \cdot \rho \cdot \sigma \text{st} + \text{ft28}} = 1 - \frac{1.75 \text{ x } 2.1}{4 \text{ x } 0.003 \text{ x } 348 + 1.75 \text{ x } 2.1}$  $4x\,0,003\,x348+2,1$  $\mu = 0.414$  $I_{fv} = \frac{1,1.10}{1+\mu \cdot \lambda v} = \frac{1,1.29006,4}{1+0,414.2,8}$  $\frac{1,1.29006,4}{1+0,414.2,8}$  = 14777,25 cm<sup>4</sup> D'où la flèche :  $f = \frac{5 \times 10,08 \times 10^3 \times 4,15^4}{204 \times 10010 \times 10^6 \times 14777.21}$  $\frac{3 \times 10,00 \times 10^{-1} \times 4,15}{384 \times 10818,9 \times 10^6 \times 14777,25 \times 10^{-8}} = 0,024 \text{ cm} < 0,83 \text{ cm}$  ......................Condition vérifié

#### **2-Escalier à trois volées avec deus paliers intermédiaire :**

#### • **Calcul du nombre de marches et contre marches**

**Volée 1 :** n=6 contre marches ; donc m=n-1= 5 marches.(h=17cm ;G=30 cm)

**Volée 2 :** n=3contre marches ; donc m=n-1= 2 marches. (h=18cm ;G=30 cm)

**Volée 3 :** n=8 contre marches ; donc m=n-1= 7 marches. (h=17cm ; G=30 cm)

Vérification de la relation de Blondel

Pour : h=18 cm  $59 \le 2h + g = 66 \le 66$  cm ......... condition vérifiée. Nous allons étudier 02 volées comme représenté dans les schémas suivantes :

Volée 1 et 3 Volée 2

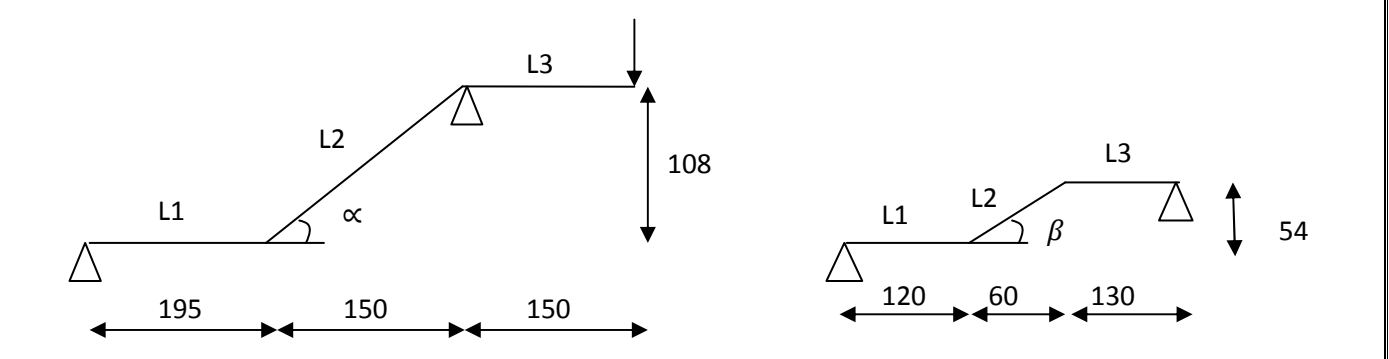

III .5-Schéma statique de l'escalier étage courant

### **A)-Étude des volées 1 et 3**

### **a-Dimensionnement de la paillasse**

Le dimensionnement est donné par la relation  $L_0/30 \le e p \le L_0/20$ 

tg $\alpha = H/L = 108/150 = 0.72$ ;  $\alpha = 35.75^{\circ}$ 

cos  $\alpha$  =L/L<sub>2</sub>  $\longrightarrow$  L<sub>2</sub> =L/cos  $\alpha$  =150/cos 35,75 =184,83 cm.

Dou:  $L_0 = L_1 + L_2 = 195 + 184,83 = 379,83$  cm

 $379,83 / 30 \le ep \le 379,83 / 20$  12,66  $\le ep \le 18,99$ 

on opte pour  $ep = 15cm$ 

On prend la même épaisseur pour le palier ep = 15cm

### b)**-Évaluation des charges et des surcharges**

#### ♦ **Palier**

Poids palier :  $\rho \times \text{épaisseur} = 25 \times 0, 15 = 3,75 \text{ KN/m}^2$ 

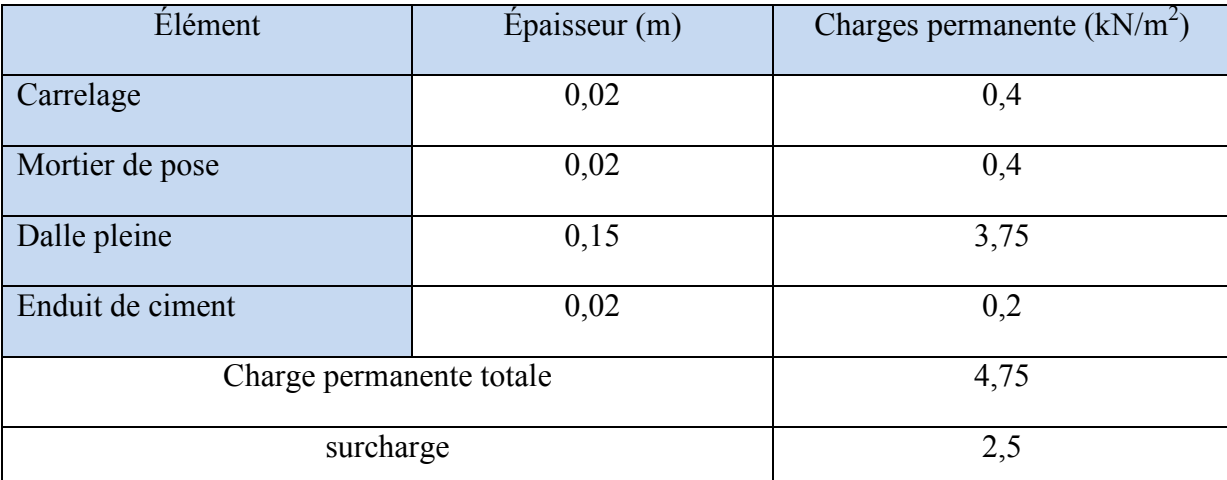

Tab III .5- Évaluation des charges et des surcharges du palier étage courant

Le calcul se fera pour une bande de 1 ml

- G1 x 1m = 4,75 x 1 m = 4,75 kN/ml
- $Q_{\text{escale}} x \cdot 1m = 2.5 x \cdot 1m = 2.5 kN/ml$

ELU : $qu_1 = 1,35$  G1 +1,5 Q = (1,35x 4,75) + (1,5 x 2,5) = 10,16 kN/ml

ELS :  $qs_1 = G1 + Q_{\text{escaller}} = 4,75 + 2,5 = 7,25 \text{ kN/ml}$ 

♦ **Volée** 

Poids marche :  $\rho \times \frac{h}{2} = 25 \times \frac{0.17}{2}$  $\frac{17}{2}$  = 2,13 KN /m<sup>2</sup>

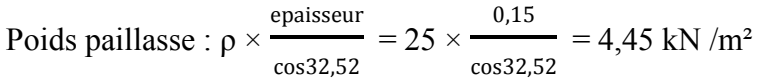

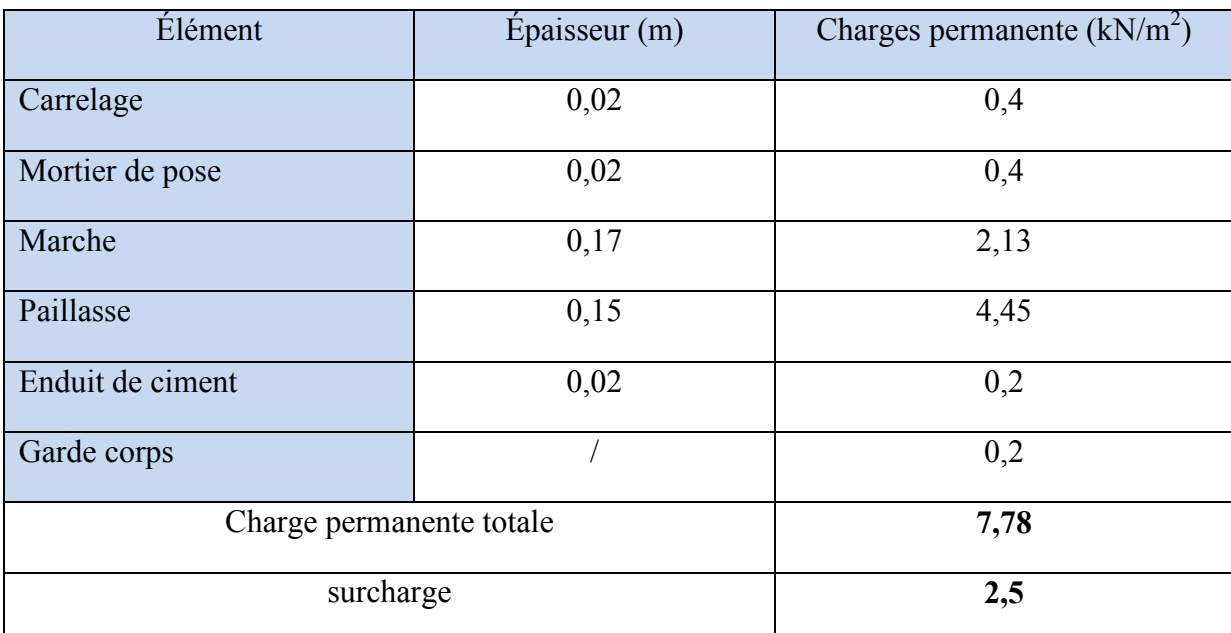

Tab III .6- Évaluation des charges et des surcharges de la volée étage courant

Le calcul se fera pour une bande de 1 ml

- G2 x 1m = 7,78x 1 m = 7,78 kN/ml
- Qescalier x  $1m = 2.5 x 1 m = 2.5 kN/ml$

ELU :qu<sub>2</sub> =1,35 G2 +1,5 Q = (1,35x 7,78) + (1,5 x 2,5) = 14,25 kN/ml

ELS :  $qs_2 = G2 + Q_{\text{escaller}} = 7,78 + 2,5 = 10,28 \text{ kN/ml}$ 

### ♦ **Charge concentrée due ou poids propre du mur extérieur :**

G3=  $2,26(3,06-0,20)$ =6,46 kN

ELU : $qu_3 = 1,35$  G3 = (1,35x 6,46) = 8,72 kN

ELS :  $qs_3 = G3 = 6,46$  kN

c)**-Calcul des réactions d'appuis et les efforts itrernes.**

**Calcul à l'ELU :** 

**-Les réactions d'appuis** 

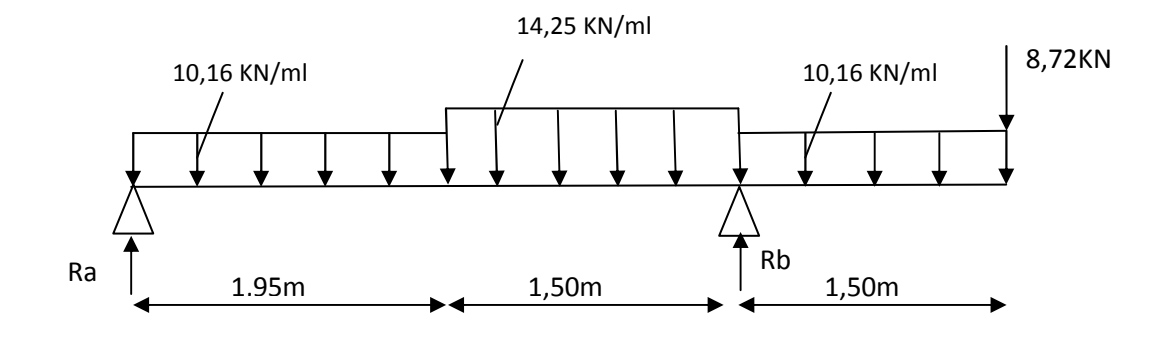

 $Ra = 11,76$  kN ;  $Rb = 53,39$  kN

**-Détermination des efforts itrernes.** 

#### **Calcul des efforts tranchants et des moments fléchissant :**

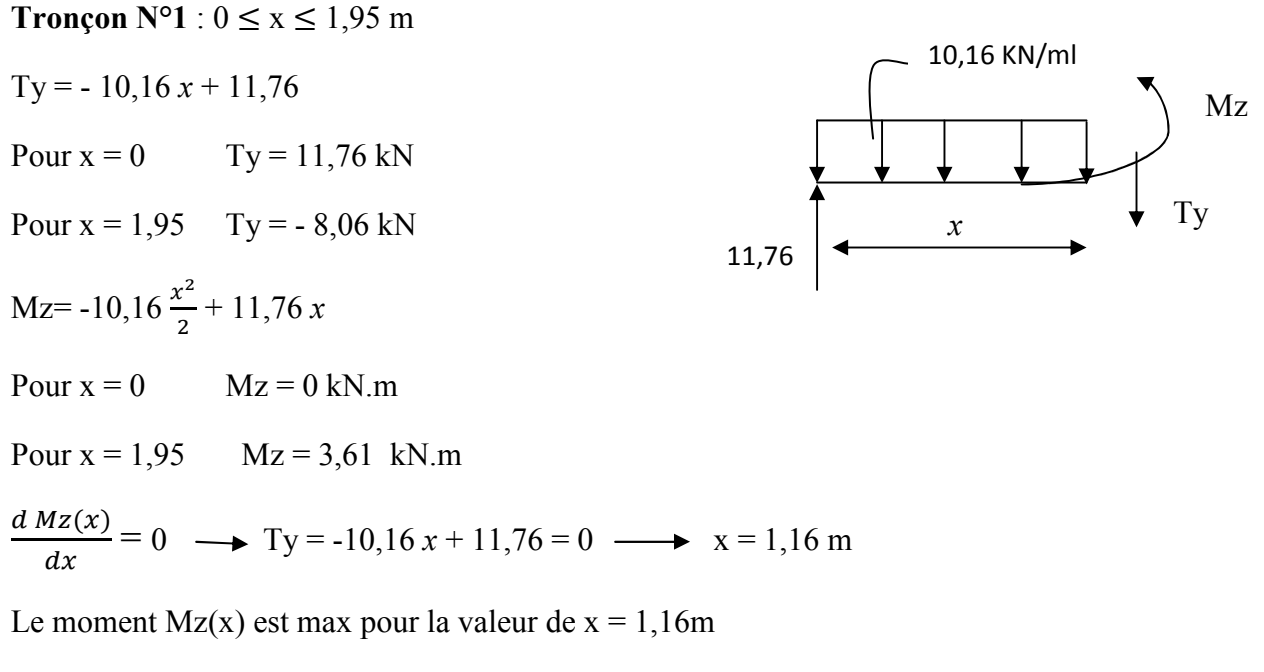

Donc : Mz  $\frac{\text{max}}{2}$  – 10,16 $\frac{1.16^2}{2}$  + 11,76(1,16) Mz  $\frac{\text{max}}{2}$  = 6,80 kN.m

# **Chapitre III Calcul des éléments**

14,25

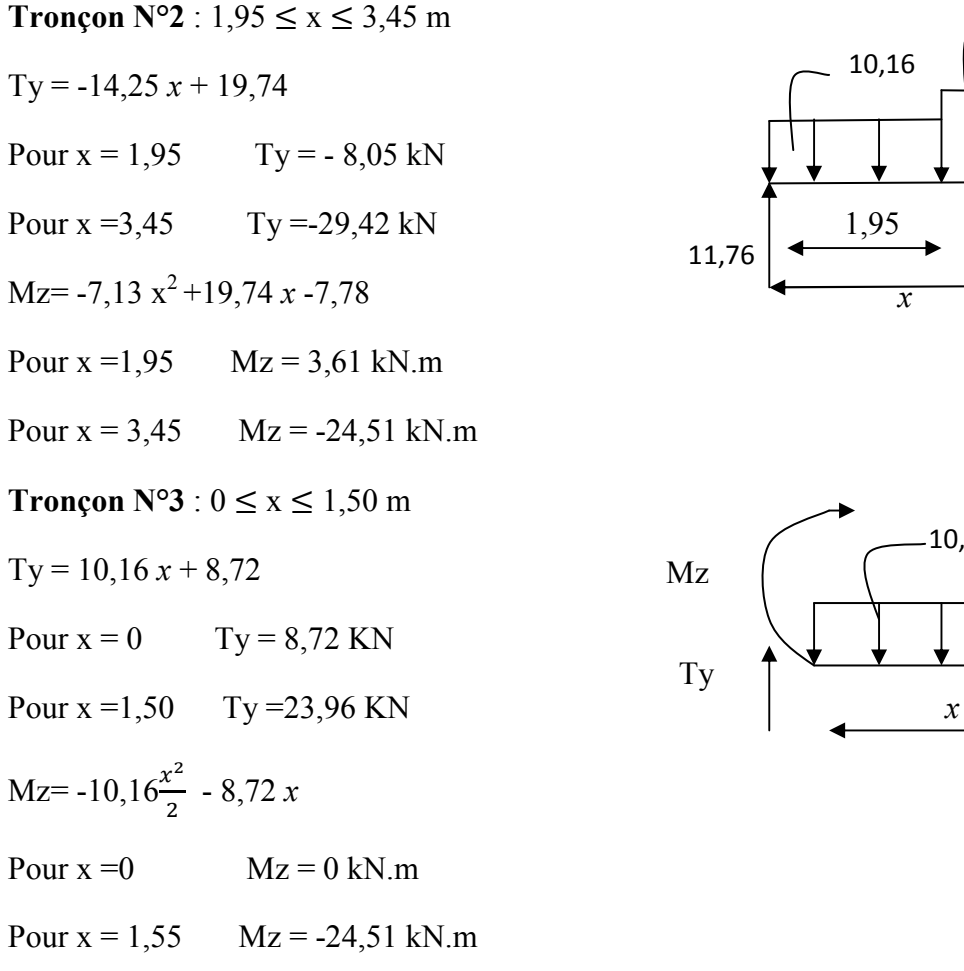

En tenant compte du semi-encastrement, on prend :

- Aux appuis : Mua =  $0.3 \text{ Mz}^{max} = -2.04 \text{ kN.m}$
- en travées :  $\text{Mut} = 0.85 \text{ Mz}^{max} = 5.78 \text{ kN.m}$

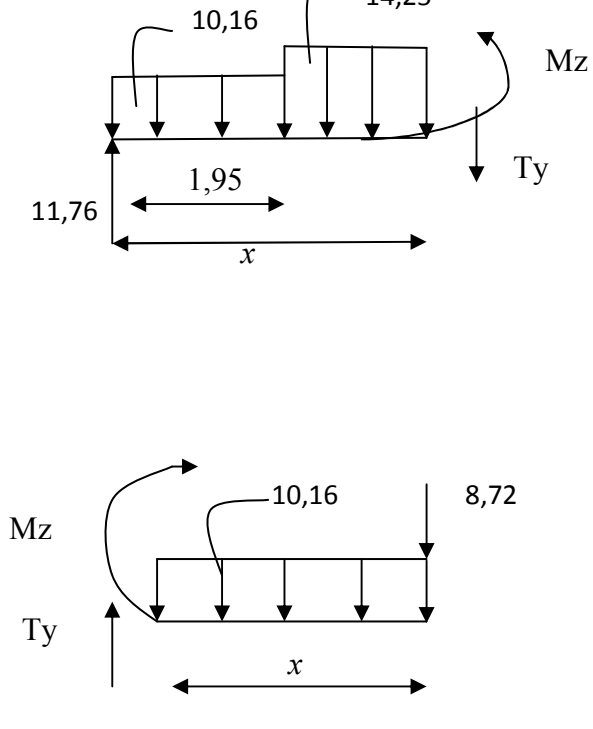

### **-Digramme des efforts internes**

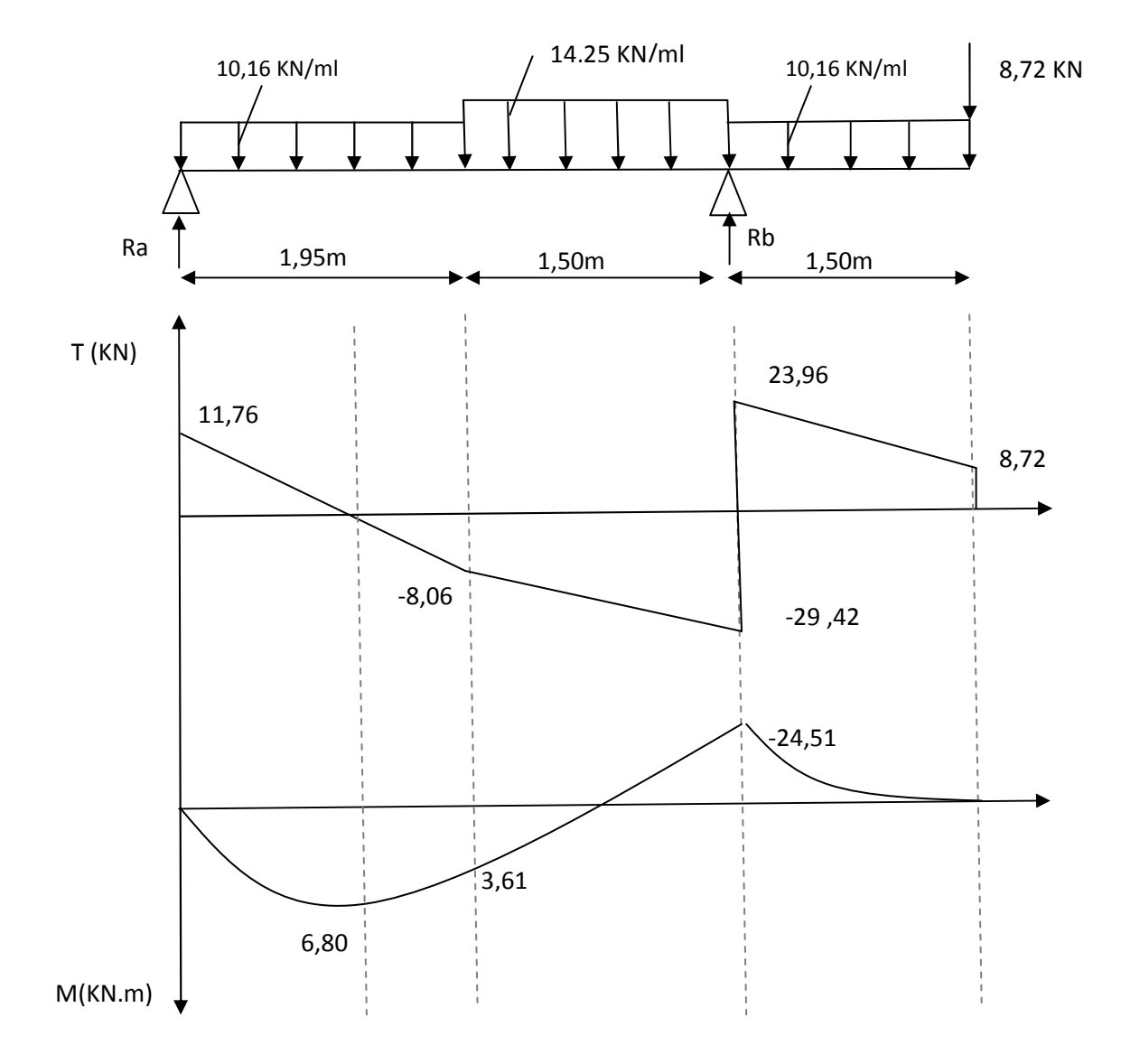

Fig III.6- Diagramme des efforts internes à l'ELU de l'escalier étage courant volée 1 et 3

**Calcul à l'ELS :** 

**-Les réactions d'appuis** 

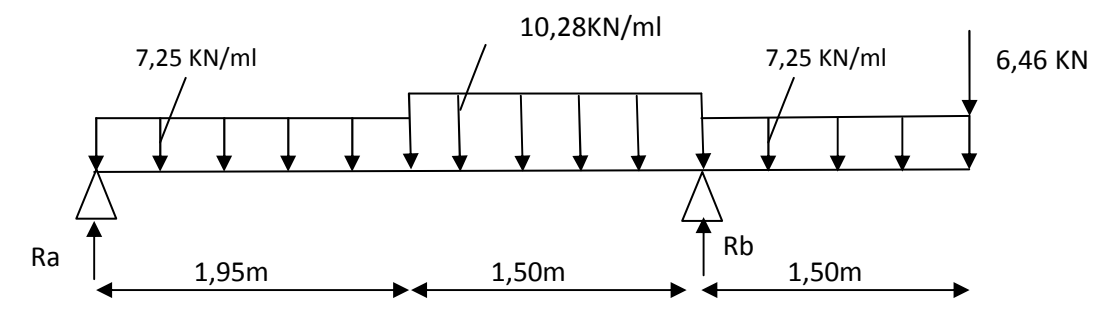

 $Ra = 8.32 kN$ ;  $Rb = 38.57 kN$ 

### **-Détermination des efforts itrernes.**

### **Calcul des efforts tranchants et des moments fléchissant :**

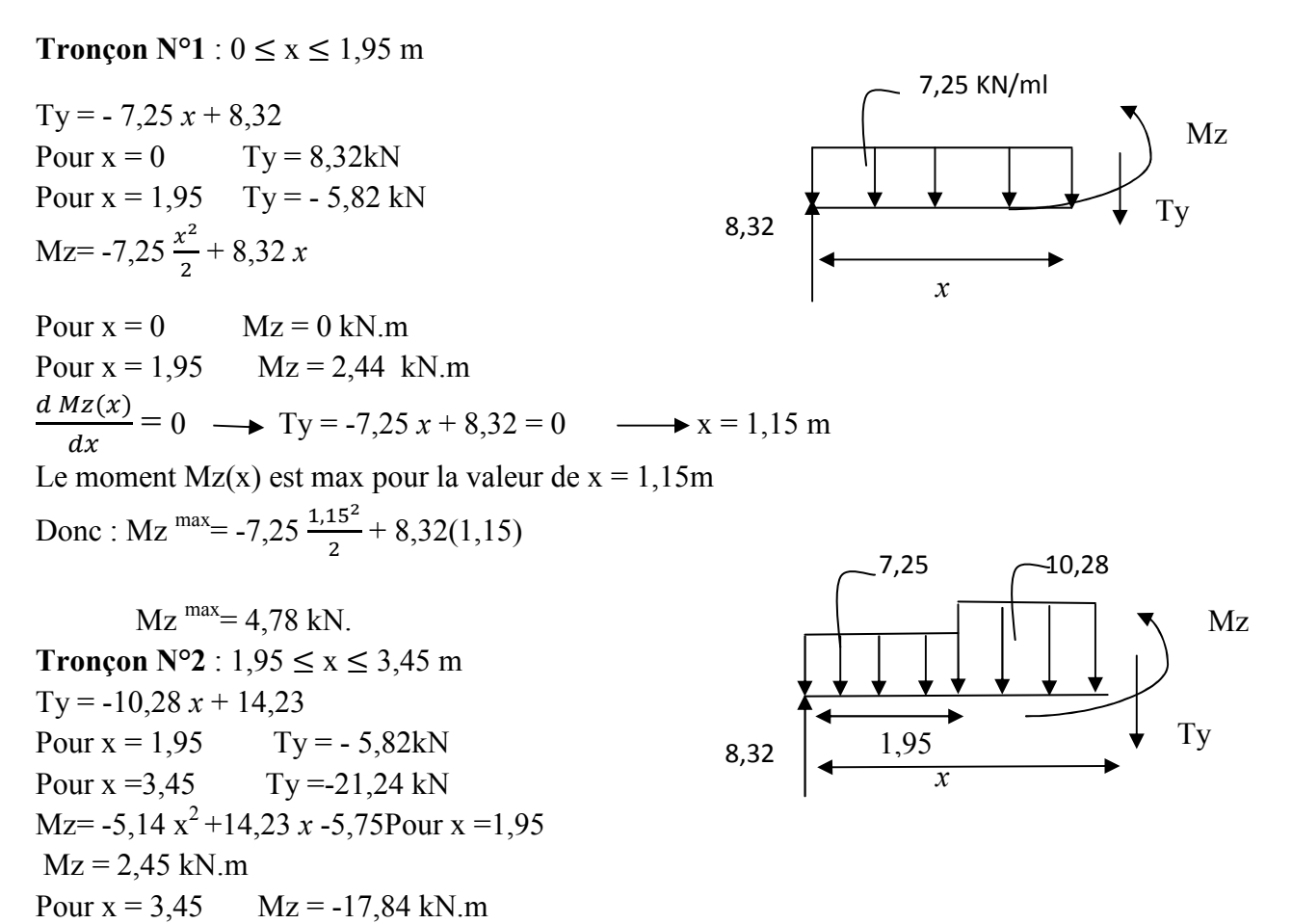

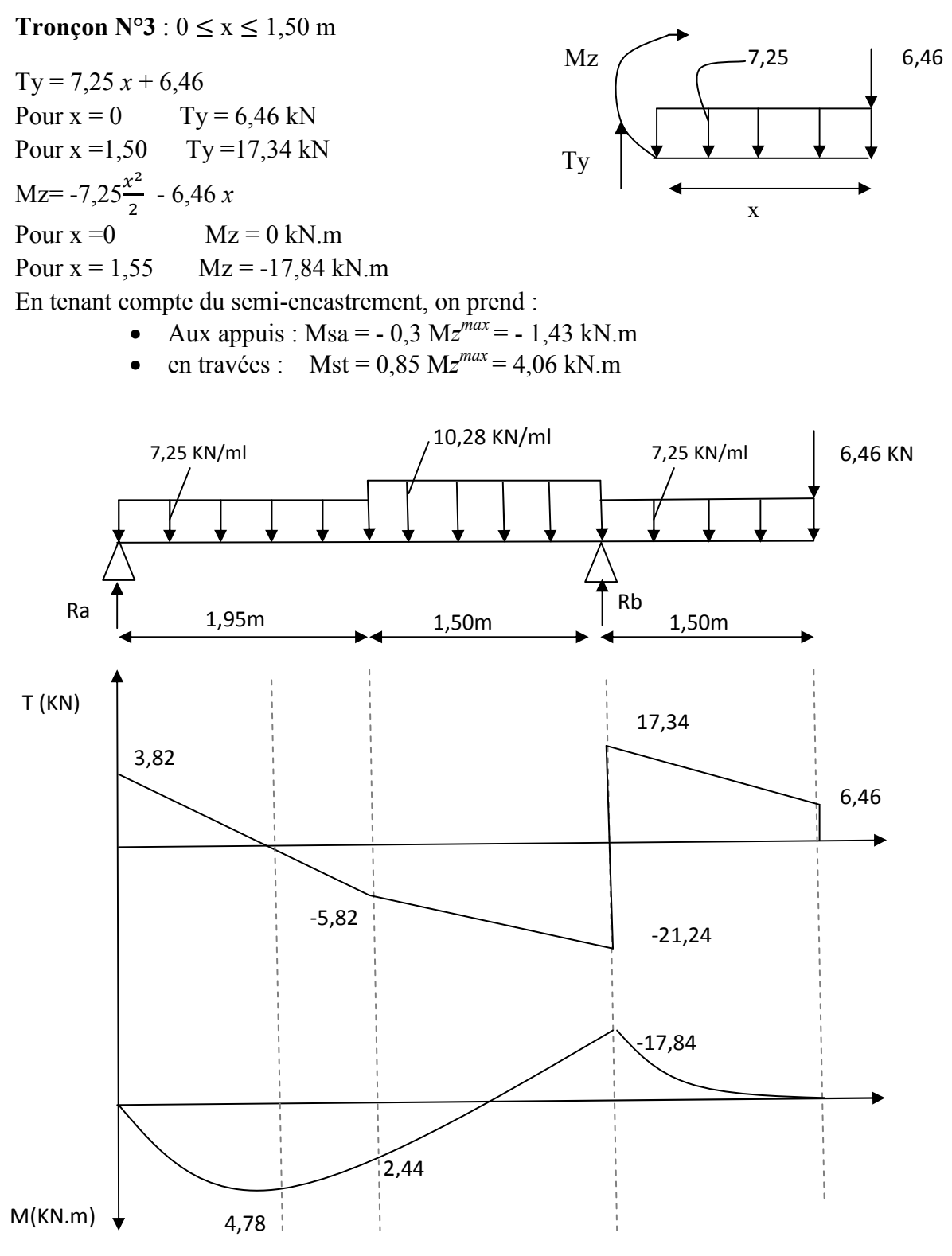

Fig III.7- Diagramme des efforts internes à l'ELS de l'escalier étage courant volée 1 et 3

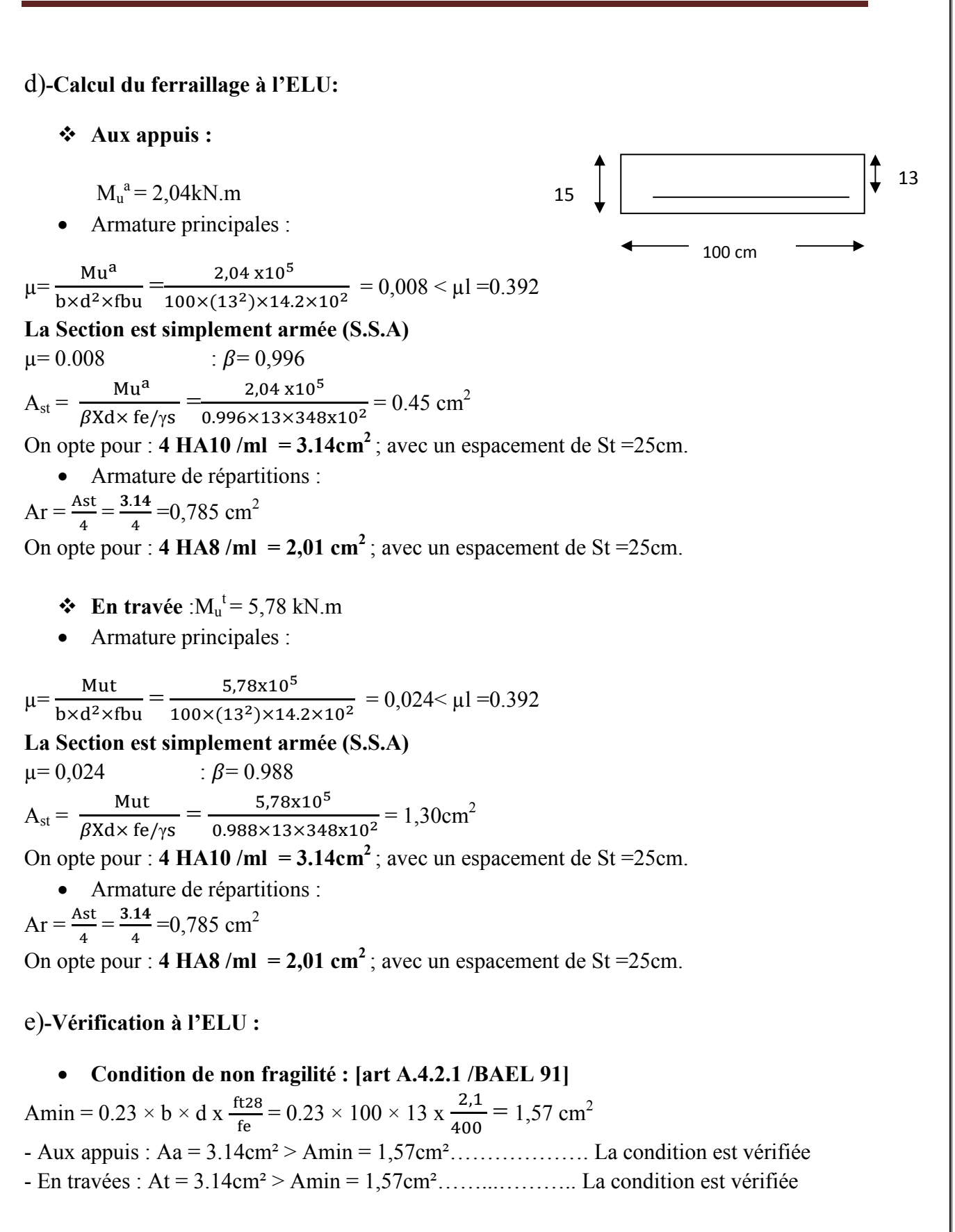

• **Espacement des barres [art A.8.2, 42 / BAEL] Armatures principales :** 

 $St \le \min \{3h, 33cm\} = \min \{45, 33cm\} = 33 cm$ - Appui: St = 25 cm ≤ 33 cm ……………………………condition vérifiée - Travée: St = 25 cm ≤ 33 cm……………………………….condition vérifiée **Armatures de répartition :**   $St \leq min \{4h, 45cm\} = min \{60, 45cm\} = 45 cm$ - Appui: St = 25 cm ≤ 45 cm……………………………condition vérifiée  $\text{Tr}\left\{\text{Tr}\left(s\right) = \text{Tr}\left\{\text{Tr}\left(s\right)\right\} \right\}$  condition vérifiée • **Entrainement des barres [ art A.6.3.1 /BAEL 91 ]**  On doit vérifier que :  $\tau$ se =  $\frac{Vu}{0.995}$  $\frac{\nu}{0.9d\sum Ui} < \tau_{se,u} = \Psi \times f128$  $\tau_{\text{se,u}} = 1.5 \times 2.1 = 3.15 \text{ MPa}$  $\Sigma$ Ui = Øn  $\pi$  = 3.14 x4 × 10 = 125,6 mm  $\tau_{\text{se}} = \frac{\text{Vu}}{0.9 \text{ AU}}$  $\frac{\text{Vu}}{0.9 \text{d} \sum \text{Ui}} = \frac{29,42 \times 10^3}{0.9 \times 130 \times 125}$  $\frac{29,42 \times 10}{0.9 \times 130 \times 125.6} = 2,00 \text{ MPa}$ On a : =se = 2,00 MPa < =se,u = 3,15 MPa …………………….. Condition vérifiée • **Ancrage des barres : [art A.6.1.221 /BAEL 91]** 

 $\tau$ su = 0.6 ×  $\Psi^2$  ft28 = 0.6 × (1.5)<sup>2</sup>×2.1 = 2.835 MPa

 $\text{Ls} = \frac{\phi \text{ fe}}{4 \pi \text{su}} = \frac{1,0 \times 400}{4 \times 2.835} = 35.3 \text{ cm}$ La longueur d'ancrage d'après l'article (**Art A.6.1.253 BAEL91 mod99).**  lc=0.4ls ⇒lc=0.4×35.3=14.12cm.

• **Vérification au cisaillement : [art A.5.1.1 /BAEL 91 ]**  Il faut vérifier que :  $\tau u \leq \overline{\tau u}$ La fissuration est peu préjudiciable **[art A.5.1.211 /BAEL 91]**   $\tau u = \min \left( \frac{0.2 f c j}{v b} \right)$  $\frac{2\text{fcj}}{\gamma \text{b}}$ ; 5 MPa) = min  $\left(\frac{0.2 \times 25}{1.5}\right)$  $\frac{2 \text{ A23}}{1.5}$ ; 5MPa) = 3.33 MPa  $\tau$ u= $\frac{Vu}{h0 \times}$  $\frac{\text{Vu}}{\text{b0} \times \text{d}} = \frac{29,42 \times 10^3}{1000 \times 130}$  $\frac{25,12,12}{1000 \times 130}$  = 0,227 MPa

=u = 0.227 MPa < =u = 3.33 MPa ……….......................... Condition vérifiée

### f)**-Vérification à l'ELS**

- 3. Etat limite d'ouverture des fissures : La fissuration est peu nuisible, aucune vérification n'est à effectuer.
- 4. Etat limite de résistance du béton à la compression :

On doit vérifier que :  $\sigma_{bc} < \overline{\sigma_{bc}} = 0.6$ fc<sub>28</sub> = 15 MPa  $\sigma_{bc} = K \cdot \sigma_{st}$  avec  $\sigma_{st} = \frac{M}{\beta 1 dAs}$ ,  $K = \frac{\alpha}{15(1 \cdot \beta)}$  $15(1-\alpha)$ 

• **Aux appuis :** 

 $p = \frac{100}{h}$  $\frac{100 \text{ } X \text{ } 3.14}{b \text{ } d} = \frac{100 \text{ } X \text{ } 3.14}{100 \text{ } x \text{ } 13}$  $\frac{100 \times 3.14}{100 \times 13}$  = 0,242  $\implies \beta$ 1= 0,921  $\implies \infty$  = 0,237  $\implies$  K= 0,0121 Ma= 1,43 KN.m  $\implies$   $\sigma$ st=  $\frac{1,43 \text{ X } 10^6}{9.034 \text{ Y } 4.29 \text{ Y } 1.43 \text{ Y } 10^6}$  $\frac{1,43 \times 10}{0,921X\ 130 \times 3.14X10^2} = 38,04 \text{ MPa}$ σst= 38,04 MPa < 348 MPa…………. Condition vérifiée  $\sigma_{bc} = K \cdot \sigma_{st} = 0.0121x3804 = 0.46 \text{ MPa} < \sigma_{bc} = 15 \text{ MPa}$  ................ Condition vérifiée • **En travée :**  $p = \frac{100}{h}$  $\frac{100 \text{ } X \text{ } 3.14}{b \text{ } d} = \frac{100 \text{ } X \text{ } 3.14}{100 \text{ } x \text{ } 13}$  $\frac{100 \times 3.14}{100 \times 13}$  = 0,242  $\implies \beta$ 1= 0,921  $\implies \infty$  = 0,237  $\implies$  K= 0,0121 Mt=4,06 KN.m  $\implies$   $\frac{4,06 \text{ X } 10^6}{9.831 \times 4.39 \times 10^6}$  $\frac{4,00 \text{ A } 10}{0,921 \text{ X } 130 \text{ X } 3.14 \text{ X } 10^2} = 108,00 \text{ MPa}$ σst=108,00 MPa<348 MPa…………. Condition vérifiée  $\sigma_{bc} = K \cdot \sigma_{st} = 0.0121 \times 108,00 = 1.31 \text{ MPa} < \sigma_{bc} = 15 \text{ MPa}$  ............... Condition vérifiée **Conclusion** : Les armatures calculées à l'ELU sont suffisantes.

4. Etat limite de déformation (vérification de la flèche BAEL91 A.3.6.51) : La flèche développée au niveau de la poutrelle doit rester suffisamment petite par rapport à la flèche admissible pour ne pas nuire à l'aspect et l'utilisation de la construction.

Les règles du BAEL.91 (article B.5.6.1), précisent qu'on peut se disposer de vérifier à l'ELS les poutres associées aux hourdis si les conditions suivantes sont satisfaites :

 $\sqrt{\frac{h}{h}}$  $\frac{h}{l} \geq \frac{1}{16}$ )  $\sqrt{\frac{h}{h}}$  $\frac{h}{l} \geq \frac{1}{10} \times \frac{Mt}{M0}$  $\checkmark$   $\frac{A}{\checkmark} \leq \check{\checkmark}$ M<sub>0</sub>  $\frac{A}{b \cdot 0.d} \leq \frac{4.2}{fe}$ f e

 $\boldsymbol{h}$  $\frac{h}{l} = \frac{15}{345}$  $\frac{15}{345}$  = 0,043 <  $\frac{1}{16}$ ) = 0,063 ……………….. Condition non vérifiée.

La 1<sup>ère</sup> condition n'est pas vérifiée, alors le calcul de la flèche est indispensable.

### **Calcul de la flèche :**

On doit vérifier que :

$$
f=\frac{5qs^{4}}{384.Ev~Jfv} \leq \overline{f}
$$
 avec :  $f = \frac{L}{500} = \frac{345}{500} = 0,69$  cm

Avec :

 $Ev$ : Module de la déformation diffère.( $Ev = 3700\sqrt[3]{f c 28} = 10818,9MPa$ )  $q_S = max$  {7,25 KN/ml, 10,08 KN/ml} = 10,08 KN/ml.

**Ifv :** Inertie fictive de la section pour les charges de longue durée.

Ifv = , .`a bc .de

**I0 :** Moment d'inertie totale de la section homogénéisée (n=15) par rapport au centre de gravité de la section

• Calculate I<sub>0</sub>:  
\n
$$
I_0 = \frac{bh^3}{12} + 15[A_{st}(h/2-c) + A_{sc}(h/2-c^*)]
$$
\n
$$
I_0 = \frac{100x 15^3}{12} + 15[4,52(15-2)]
$$
\n
$$
I_0 = 29006, 4 \text{ cm}^4
$$
\n• Calculate coefficients:  
\n
$$
\rho = \frac{Ast}{b \times d} = \frac{4,52}{100 \times 15} = 0,003
$$
\n
$$
\lambda_v = \frac{0,02 \text{ ft28}}{(2 + \frac{3b0}{b})\rho} = \frac{0,02 \times 2,1}{(2 + \frac{3x100}{100})x 0,003} = 2,8
$$
\n
$$
\mu = 1 - \frac{1,75 \text{ ft28}}{4, \rho \text{ .ost+ft28}} = 1 - \frac{1,75 \times 2,1}{4 \times 0,003 \times 348 + 2,1}
$$
\n
$$
\mu = 0,414
$$

 $I_{\text{fv}} = \frac{1,1 \text{ .Io}}{1 + \mu \text{ .\lambda v}} = \frac{1,1 \text{ .29006,4}}{1 + 0,414 \text{ .2,8}}$  $\frac{1,1.29006,4}{1+0,414.2,8}$  = 14777,25 cm<sup>4</sup> D'où la flèche :

 f = \* , ! \* D \* ,,<sup>W</sup> !, !!,5 <sup>O</sup> ,, rs =0,024 cm < 0,83 cm ………....Condition vérifié

#### **B)-Etude de la volée 2**

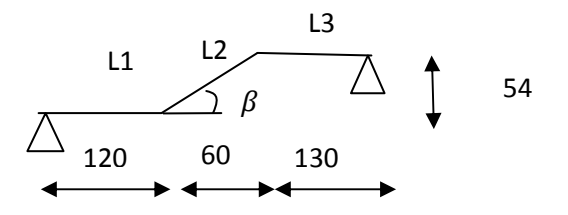

Fig III.8-Schéma statique de la volée 2

#### **a)-Dimensionnement de la paillasse :**

Le dimensionnement est donné par la relation  $L_0/30 \le e p \le L_0/20$  $tg\beta=H/L = 54/60=0.9$ ;  $\beta=41.98^\circ$ 

 $\cos \beta = L/L_2$   $\longrightarrow L_2 = L/\cos \beta = 60/\cos 41,98 = 80,71 \text{ cm}.$ Dou:  $L_0 = L_1 + L_2 + L_3 = 120 + 80,71 + 130 = 330,71$  cm 330,71 /30  $\le$  ep  $\le$  330,71 /20  $\longrightarrow$  11,02  $\le$  ep  $\le$  16.53 on opte pour  $ep = 15cm$ 

On prend la même épaisseur pour le palier ep = 15cm.

### **b)-Détermination des charges et des surcharges**

- $\triangleleft$  **Palier :** G1= 4,75 KN/ml
- ♦ **Volée :** G2= 7,90 KN/ml
- $\bullet$  **Surcharge d'exploitation :**  $Q=2.5$  x1m = 2.5 kN/ml

### **Combinaison des charges**

- **Palier :** ELU : qu1=1,35 G1 +1,5 Q = 1,35 x 4,75 + 1,5 x 2,5 = 10,16 kN/ml ELS :  $qs1 = G1+Q = 4,75+2,5 = 7,25$  kN/ml
- **Volée :** ELU : qu2=1,35 G2 +1,5 Q = 1,35 x 7,90 + 1,5 x 2,5 = 14,42 kN/ml ELS :  $qs2 = G2+Q = 7,90+2,5 = 10,40$  kN/ml

**c)-Calcul des réactions d'appuis et les efforts itrernes.** 

**Calcul à l'ELU :** 

**-Calcul les réactions d'appuis** 

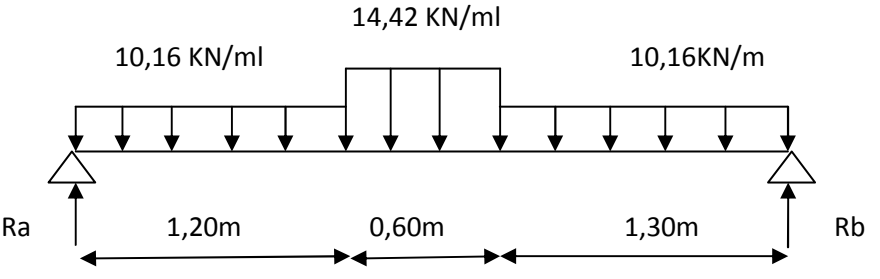

 $Ra = 17.07 kN$ ;  $Rb = 16.98 kN$ 

### **-Calcul des efforts tranchants et des moments fléchissant :**

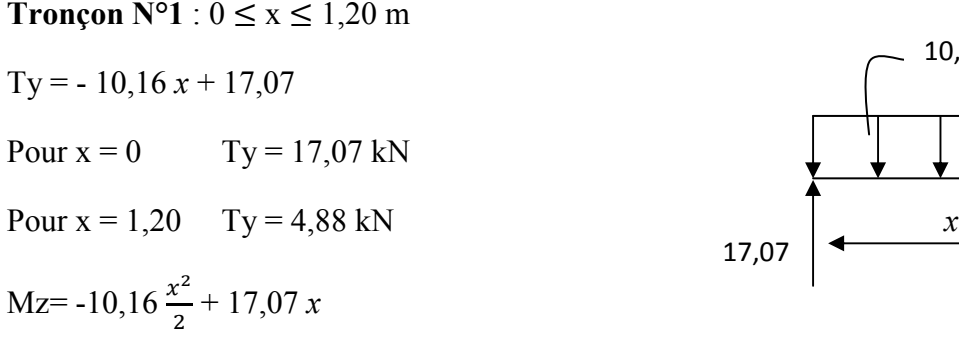

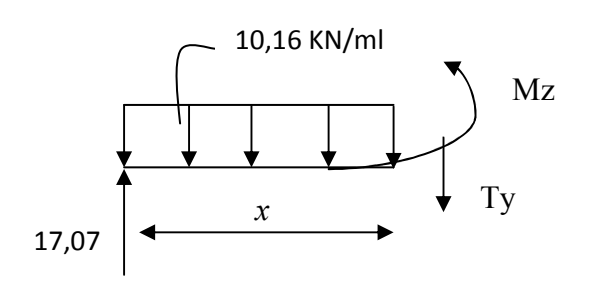

**Chapitre III Calcul des éléments**

Pour  $x = 0$   $Mz = 0$  kN.m Pour  $x = 1,20$   $Mz = 13,17$  kN.m **Tronçon N°2** :  $1,20 \le x \le 1,80$  m  $Ty = -14,42 x + 22,18$ Pour  $x = 1,20$  Ty = 4,88 kN Pour  $x = 1,80$  Ty = -3,78 kN 1,20  $Mz = -7,21$   $x^2 + 22,18$   $x - 3,07$ Pour  $x = 1,20$   $Mz = 13,17$  kN.m Pour  $x = 1,80$   $Mz = 13,49$  kN.m  $d Mz(x)$  $\frac{dz(x)}{dx} = 0 \implies \text{Ty} = -14,42 \ x + 22,18 = 0 \implies \text{X} = 1,54 \text{ m}$ Le moment Mz(x) est max pour la valeur de  $x = 1,54$ m Donc: Mz  $\text{max} = -7,21 (1,54)^2 + 22,18(1,54) - 3,07$  $Mz^{max} = 13,99$  kN.m **Tronçon N°3** :  $0 \le x \le 1,30$  m  $Ty = 10,16 x - 16,98$ Pour  $x = 0$  Ty = -16,98 kN Pour  $x = 1,30$  Ty = -3,78 kN  $x = 1,30$  Ty = -3,78 kN Mz= $-10,16\frac{x^2}{2}$  $\frac{x}{2}$  + 16,98 *x* Pour  $x =0$   $Mz = 0$  kN.m Pour  $x = 1,30$   $Mz = 13,49$  kN.m En tenant compte du semi-encastrement, on prend : • Aux appuis : Mua =  $- 0.3 \text{ Mz}^{max} = -4.20 \text{ kN.m}$ Mz Ty 17,07 10,16 *x*  14,42 Mz  $Ty$  16,98 10,16

• en travées : Mut =  $0.85 \text{ Mz}^{max}$  = 11,89 kN.m

**-Digramme des efforts internes** 

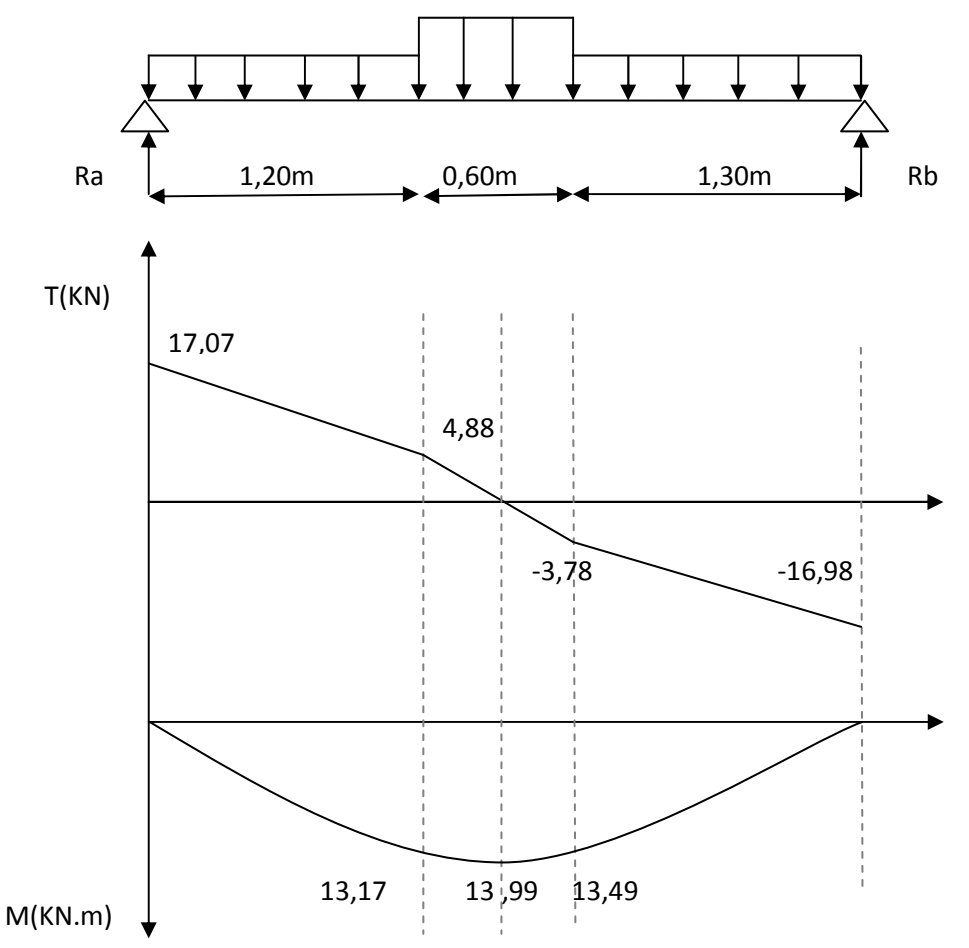

Fig III.9- Diagramme des efforts internes à l'ELU de l'escalier étage courant volée 2

### **Calcul à l'ELS :**

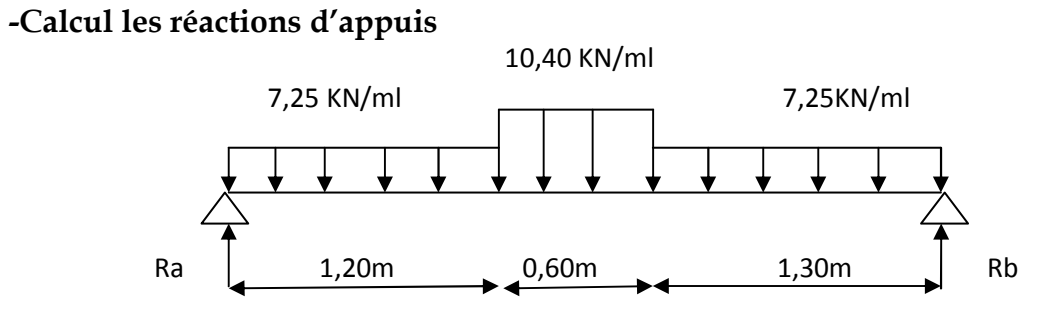

 $Ra = 12,21$  kN ;  $Rb = 12,15$  kN

**-Calcul des efforts tranchants et des moments fléchissant :** 

**Tronçon N°1** :  $0 \le x \le 1,20$  m Ty =  $-7,25x + 12,21$ Pour  $x = 0$  Ty = 12,21 kN Pour  $x = 1,20$  Ty = 3,51 kN *x* Mz=  $-7,25 \frac{x^2}{2}$  $\frac{x}{2}$  + 12,21 *x* Pour  $x = 0$   $Mz = 0$  kN.m Pour  $x = 1,20$   $Mz = 9,44$  kN.m **Tronçon N°2** :  $1,20 \le x \le 1,80$  m  $Ty = -10,40 x + 15,99$ Pour  $x = 1.20$  Ty = 3.51 KN Pour  $x = 1,80$  Ty = -2,73 KN 1,20  $Mz= -5,20 \times^2 +15,99 \times -2,26$ Pour  $x = 1,20$   $Mz = 9,44$  kN.m Pour  $x = 1,80$   $Mz = 9,67$  kN.m  $d Mz(x)$  $\frac{dz(x)}{dx} = 0 \implies \text{Ty} = -10,40 \ x + 15,99 = 0 \implies \text{y} = 1,54 \text{ m}$ Le moment Mz(x) est max pour la valeur de  $x = 1,54$ m Donc : Mz  $max = -5,20 (1,54)^{2} + 15,99 (1,54) - 2,26$  Mz  $max = 10,03$  kN.m **Tronçon N°3** :  $0 \le x \le 1,30$  m  $Ty = 7,25 x - 12,15$ Pour  $x = 0$  Ty = -12,15 kN Pour  $x = 1,30$  Ty = -2,73 kN  $x = 1,30$  Ty = -2,73 kN Mz= $-7,25\frac{x^2}{2}$  $\frac{x}{2}$  + 12,15 *x* Pour  $x = 0$   $Mz = 0$  kN.m Pour  $x = 1,30$   $Mz = 9,67$  kN.m Mz Ty 7,25 KN/ml 12,21 Mz Ty 12,21 7,25 *x*  10,40 Mz  $Ty$   $\uparrow$   $\uparrow$   $\uparrow$   $\uparrow$   $\uparrow$   $\uparrow$  12,15 7,25

En tenant compte du semi-encastrement, on prend :

- Aux appuis : Mua =  $0.3 \text{ Mz}^{max} = -3.01 \text{KN}$ .m
- en travées : Mut =  $0,85 \text{ Mz}^{max}$  =  $8,53 \text{ KN.m}$

### **-Diagramme des efforts internes**

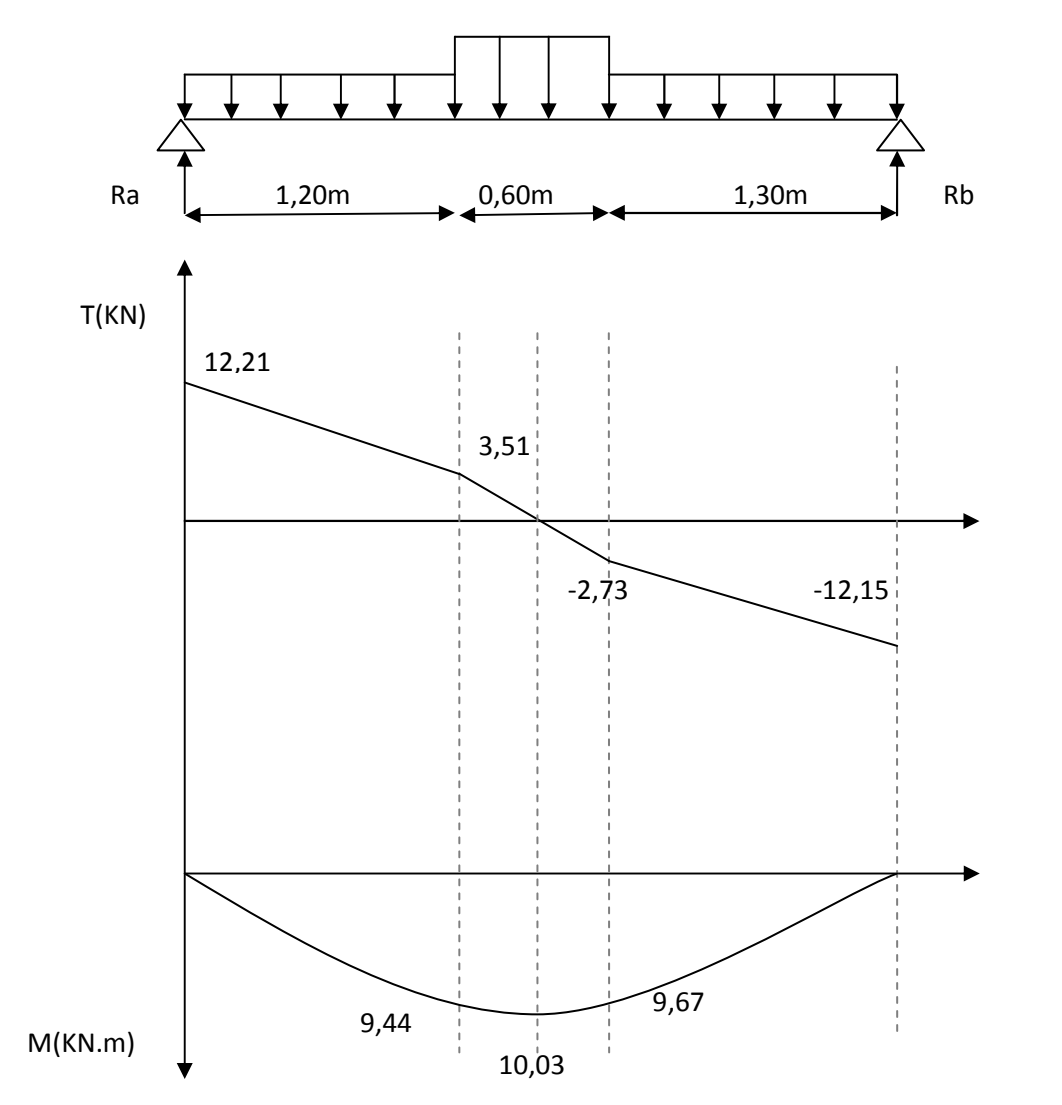

Fig III.10- Diagramme des efforts internes à l'ELS de l'escalier étage courant volée 2

### **d)-Calcul du ferraillage à l'ELU:**

**Aux appuis :**

 $M_u^a = 4,20$  kN.m

• Armature principales :

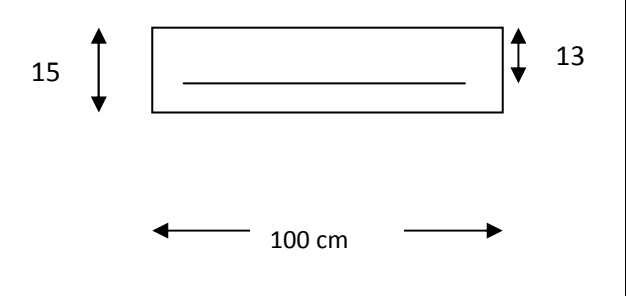

## **Chapitre III Calcul des éléments**

 $\mu = \frac{M u^a}{\ln 13.4}$  $\frac{M u^a}{b \times d^2 \times f bu} = \frac{4,20 \times 10^5}{100 \times (13^2) \times 14.}$  $\frac{125 \text{ m/s}}{100 \times (13^2) \times 14.2 \times 10^2} = 0,018 < \mu\text{I} = 0.392$ **La Section est simplement armée (S.S.A)**   $\mu$ = 0.018 :  $\beta$ = 0.991  $A_{st} =$  $Mu<sup>a</sup>$  $\frac{\text{Mu}^{\text{a}}}{\beta \text{Xd} \times \text{fe}/\gamma \text{s}} = \frac{4,20 \times 10^5}{0.991 \times 13 \times 348}$  $\frac{4,20 \times 10}{0.991 \times 13 \times 348 \times 10^2} = 0.94 \text{ cm}^2$ On opte pour : **4 HA10** /ml =  $3.14 \text{cm}^2$ ; avec un espacement de St =  $25 \text{cm}$ . • Armature de répartitions :  $Ar = \frac{Ast}{4} = \frac{3.14}{4}$  $\frac{14}{4} = 0.785$  cm<sup>2</sup> On opte pour : **4 HA8** /ml = 2,01 cm<sup>2</sup>; avec un espacement de St =  $25$ cm.

- **En travée** : $M_u^t = 11,89$  KN.m
- Armature principales :

$$
\mu = \frac{\text{Mut}}{\text{b} \times \text{d}^2 \times \text{fbu}} = \frac{11,89 \times 10^5}{100 \times (13^2) \times 14.2 \times 10^2} = 0,05 < \mu l = 0.392
$$

### **La Section est simplement armée (S.S.A)**

 $\mu$ = 0.05 :  $\beta$ = 0.974  $A_{st} = \frac{Mut}{\rho v_{d} + f_0}$  $\frac{\text{Mut}}{\beta \text{Xd} \times \text{fe}/\gamma \text{s}} = \frac{11,89 \text{x} 10^5}{0.974 \times 13 \times 348}$  $\frac{11,89 \times 10^{8}}{0.974 \times 13 \times 348 \times 10^{2}} = 2,70 \text{ cm}^{2}$ 

On opte pour : **4 HA10** /ml =  $3.14 \text{cm}^2$ ; avec un espacement de St =  $25 \text{cm}$ .

• Armature de répartitions :

$$
Ar = \frac{Ast}{4} = \frac{3.14}{4} = 0,785
$$
 cm<sup>2</sup>

On opte pour : **4 HA8** /ml = 2,01 cm<sup>2</sup>; avec un espacement de St = 25cm.

### **e)-Vérification à l'ELU :**

### • **Condition de non fragilité : [art A.4.2.1 /BAEL 91]**

Amin =  $0.23 \times b \times d$  x  $\frac{ft28}{fe} = 0.23 \times 100 \times 13$  x  $\frac{2.1}{400}$  $\frac{2.1}{400}$  = 1,57 cm<sup>2</sup> - Aux appuis : Aa =  $3.14$ cm<sup>2</sup> > Amin =  $1.57$ cm<sup>2</sup>............................ La condition est vérifiée  $-$  En travées : At = 3.14cm<sup>2</sup> > Amin =  $1.57$ cm<sup>2</sup>......................... La condition est vérifiée

### • **Espacement des barres [art A.8.2, 42 / BAEL] Armatures principales :**

 $St \le min \{3h, 33cm\} = min \{45, 33cm\} = 33 cm$ 

- Appui: St = 25 cm ≤ 33 cm ……………………………condition vérifiée
- Travée: St = 25 cm ≤ 33 cm……………………………….condition vérifiée

### **Armatures de répartition :**

 $St \le \min \{4h, 45cm\} = \min \{60, 45cm\} = 45$  cm

- Appui: St = 25 cm ≤ 45 cm……………………………condition vérifiée

- Travée: St = 25 cm ≤ 45 cm………………………………condition vérifiée
- **Entrainement des barres [ art A.6.3.1 /BAEL 91 ]**  On doit vérifier que :  $\tau$ se =  $\frac{Vu}{0.9d\bar{v}}$  $\frac{\partial u}{\partial .9d\Sigma Ui} < \tau_{se,u} = \Psi \times f_{t28}$  $\tau_{se,u} = 1.5 \times 2.1 = 3.15 \text{ MPa}$  $\Sigma$ Ui = Øn  $\pi$  = 3.14 x4 × 10 = 125.6 mm  $\tau_{\text{se}} = \frac{\text{Vu}}{0.9 \text{ AU}}$  $\frac{\text{Vu}}{0.9 \text{d} \sum \text{Ui}} = \frac{31.83 \times 10^3}{0.9 \times 130 \times 125}$  $\frac{31.63 \times 10}{0.9 \times 130 \times 125.6} = 2.17 \text{ MPa}$ On a : =se = 2.17 MPa < =se,u = 3.15 MPa …………………….. Condition vérifiée

• **Ancrage des barres : [art A.6.1.221 /BAEL 91]**   $\tau$ su = 0.6 ×  $\Psi^2$  ft28 = 0.6 × (1.5)<sup>2</sup>×2.1 = 2.835 MPa

L<sub>S</sub> =  $\frac{\emptyset \text{ fe}}{4 \pi \text{ su}}$  =  $\frac{1,0 \times 400}{4 \times 2.835}$  $\frac{1,0 \times 400}{4 \times 2.835}$  = 35.3 cm La longueur d'ancrage d'après l'article (**Art A.6.1.253 BAEL91 mod99).**  lc=0.4ls  $\Rightarrow$ lc=0.4×35.3=14.12cm.

• **Vérification au cisaillement : [art A.5.1.1 /BAEL 91 ]** 

Il faut vérifier que :  $\tau u \leq \overline{\tau u}$ La fissuration est peu préjudiciable **[art A.5.1.211 /BAEL 91]**   $\tau$ u = min ( $\frac{0,2fcf}{\gamma}$  $\frac{2fcj}{\gamma b}$ ; 5 MPa) = min  $\left(\frac{0.2 \times 25}{1.5}\right)$  $\frac{2 \text{ m}^2}{1.5}$ ; 5MPa) = 3.33 MPa  $\tau$ u= $\frac{Vu}{h0 \times}$  $\frac{\text{Vu}}{\text{b0} \times \text{d}} = \frac{17,07 \times 10^3}{1000 \times 130}$  $\frac{11,67,128}{1000 \times 130}$  = 0,132 MPa

=u = 0.132 MPa < =u = 3.33 MPa ……….......................... Condition vérifiée

#### **f)-Vérification à l'ELS**

- 1. État limite d'ouverture des fissures : La fissuration est peu nuisible, aucune vérification n'est à effectuer.
- 2. Etat limite de résistance du béton à la compression :

On doit vérifier que :  $\sigma_{bc} < \overline{\sigma_{bc}} = 0.6$ fc<sub>28</sub> = 15 MPa  $\sigma_{bc} = K_* \sigma_{st}$  avec  $\sigma_{st} = \frac{M}{\beta 1 dAs}$ ,  $K = \frac{\alpha}{15(1.45)}$  $15(1-\alpha)$ • **Aux appuis :** 

$$
\rho = \frac{100 \text{ AS}}{b \text{ d}} = \frac{100 \text{ X } 3.14}{100 \text{ X } 13} = 0,242 \implies \beta = 0,921 \implies \alpha = 0,237 \implies \text{K} = 0,0121
$$
Ma= 3,01 kN.m 
$$
\implies
$$
  $\sigma_{\text{st}} = \frac{3,01 \times 10^6}{0,921 \times 130 \times 3.14 \times 10^2} = 80,06 \text{ MPa}$   
\n $\sigma_{\text{st}} = 80,06 \text{ MPa} < 348 \text{ MPa$ ........... Condition verify  
\n $\sigma_{\text{bc}} = \text{K} \cdot \sigma_{\text{st}} = 0,0121 \times 80,06 = 0,97 \text{ MPa} < \sigma_{\text{bc}} = 15 \text{ MPa}$ ........... Condition verify  
\n• **En travée :**  
\n $\rho = \frac{100 \text{ AS}}{b \text{ d}} = \frac{100 \times 3.14}{100 \times 13} = 0,242 \implies \beta 1 = 0,921 \implies \alpha = 0,237 \implies \text{K} = 0,0121$   
\nMt=8,53 kN.m  $\implies \sigma_{\text{st}} = \frac{8,53 \times 10^6}{0,921 \times 130 \times 3.14 \times 10^2} = 226,89 \text{ MPa}$   
\n $\sigma_{\text{st}} = 226,89 \text{ MPa} < 348 \text{ MPa}$ ........... Condition verify  
\n $\sigma_{\text{bc}} = \text{K} \cdot \sigma_{\text{st}} = 0,0121 \times 226,89 = 2,75 \text{ MPa} < \overline{\sigma_{\text{bc}}} = 15 \text{ MPa}$ ........... Condition verify  
\n $\sigma_{\text{bc}} = \text{K} \cdot \sigma_{\text{st}} = 0,0121 \times 226,89 = 2,75 \text{ MPa} < \overline{\sigma_{\text{bc}}} = 15 \text{ MPa}$ ........... Condition verify  
\n $\sigma_{\text{bc}} = \text{K} \cdot \sigma_{\text{st}} = 0,0121 \times 226,89 = 2,75 \text{ MPa} < \overline{\sigma_{\text{bc}}} = 15 \text{ MPa}$ ...........

**Conclusion** : Les armatures calculées à l'ELU sont suffisantes.

3. Etat limite de déformation (vérification de la flèche BAEL91 A.3.6.51) : La flèche développée au niveau de la poutrelle doit rester suffisamment petite par rapport à la flèche admissible pour ne pas nuire à l'aspect et l'utilisation de la construction.

Les règles du BAEL.91 (article B.5.6.1), précisent qu'on peut se disposer de vérifier à l'ELS les poutres associées aux hourdis si les conditions suivantes sont satisfaites :

- Q ≥ ) - Q ≥ x S -H M . ≤ ,, TU Q = = 0,048 < ) = 0,063 ……………….. Condition non vérifiée.

La 1<sup>ère</sup> condition n'est pas vérifiée, alors le calcul de la flèche est indispensable.

#### **Calcul de la flèche :**

On doit vérifier que :

$$
f=\frac{5qs^{4}}{384.Ev~Jfv} \leq f \quad \text{avec : } f = \frac{L}{500} = \frac{310}{500} = 0,62 \text{ cm}
$$
  
avec :

 $Ev$ : Module de la déformation diffère.( $Ev = 3700\sqrt[3]{f c 28} = 10818,9MPa$ )  $q<sub>S</sub> = max \{7,25 \text{ KN/ml}, 10,08 \text{ KN/ml}\} = 10,08 \text{ KN/ml}.$ 

**Ifv :** Inertie fictive de la section pour les charges de longue durée.

Ifv = , .`a bc .de

**I0 :** Moment d'inertie totale de la section homogénéisée (n=15) par rapport au centre de gravité de la section

• Calculate 
$$
I_0
$$
:

$$
I_0 = \frac{bh^3}{12} + 15[A_{st}(h/2-c) + A_{sc}(h/2-c')]
$$
  
\n
$$
I_0 = \frac{100 \times 15^3}{12} + 15[3,14(15-2)]
$$
  
\n
$$
I_0 = 28739,25 \text{ cm}^4
$$
  
\n• Calculate coefficients :  
\n
$$
\rho = \frac{Ast}{b \times d} = \frac{3,14}{100 \times 15} = 0,0021
$$
  
\n
$$
\lambda_v = \frac{0,02 \text{ ft28}}{(2 + \frac{3b0}{b})\rho} = \frac{0,02 \times 2,1}{(2 + \frac{3 \times 100}{100}) \times 0,0021} = 4
$$
  
\n
$$
\mu = 1 - \frac{1,75 \text{ ft28}}{4 \cdot \rho \cdot \text{ost} + \text{ft28}} = 1 - \frac{1,75 \times 2,1}{4 \times 0,0021 \times 348 + 2,1}
$$
  
\n
$$
\mu = 0,268
$$
  
\n
$$
I_{fv} = \frac{1,1.10}{1 + \mu \cdot \lambda v} = \frac{1,1.29006,4}{1 + 0,268.4} = 15399,15 \text{ cm}^4
$$
  
\nD'où la flèche :  
\n
$$
f = \frac{5 \times 10,08 \times 10^3 \times 4,15^4}{5} = 0.0224 \text{ cm} \times 0.82 \text{ cm}
$$

 f = \* !, !!,5 <sup>O</sup> 15399,15 rs =0,0234 cm < 0,83 cm ………....Condition vérifié

### **III.2-Les poutres palières**

### **A)-Étude de la poutre palière Ssol 1 et 2**

C'est une poutre de section rectangulaire, encastrée à ces deux extrémités

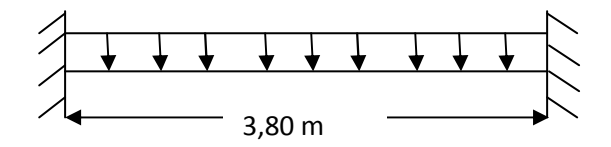

Fig III.11-Schéma statique de la poutre palière ssol 1 et 2

### **1- Pré dimensionnement**

La hauteur de la poutre est donnée par la formule suivante :

$$
\frac{Lmax}{15} \le h \le \frac{Lmax}{10}
$$

*ht* : Hauteur de la poutre.

L<sub>max</sub> : Longueur libre de la poutre entre nu d'appuis.

Lmax = 3,80 m 
$$
\longrightarrow \frac{380}{15} \le h \le \frac{380}{10} \longrightarrow 25,33 \le ht \le 38
$$

Soit :  $ht = 30$  cm.

 La largeur de la poutre est donnée par la formule suivante :  $0,4$  ht ≤ b ≤ 0,7 ht d'où 12 ≤ b ≤ 21 Soit  $b = 25$ cm.

#### • **Vérifications relatives aux exigences du RPA :( Art 7.5 .1du RPA99)**

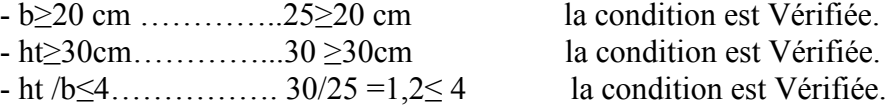

### **2- Évaluation des charges**

Charge supportée par la poutre:

- Poids propre de la poutre:  $0,25x\,0,30x\,25 = 1,875kN/m$
- Réaction du palier et la paillasse sur la poutre : Ru= 25,01 kN ; Rs=18 kN

**ELU**:  $qu = 1.35$  G +  $R_B = 1.35$  x  $1,875 + 25,01 = 27,54$  kN/ml **ELS**:  $qs = G + R_B = 1,875 + 18 = 19,875$  kN/ml **3- Détermination des efforts internes Moment fléchissant** 

#### **ELU:** Mu =  $qu\;l^2$  $\frac{1}{8}u = \frac{27,54 \cdot 3,80^2}{8}$ 8  $= 49,71$  kN.m

En tenant compte de l'encastrement aux appuis :

- Aux appuis :  $Ma = -0.3 \times 49.71 = -14.91 \text{ kN.m}$
- En travée :  $Mt = 0.85 \times 49.71 = 42.25 \text{ kN.m}$

**ELS:** Ms =  $\frac{qs l^2}{2}$  $\frac{s}{8} \frac{l^2}{l} = \frac{19,875.3,80}{8}$ 8 En tenant compte de l'encastrement aux appuis :  $80^{2}$ = 35,87 kNm

- Aux appuis :  $Ma = -0.3 \times 35.87 = -10.76 \text{ kN.m}$
- En travée :  $Mt = 0.85 \times 35.87 = 28.70 \text{ kN.m}$
- **Effort tranchant:**

**ELU:** Tu = 
$$
\frac{qu l}{2}
$$
 =  $\frac{27.54 \times 3.80}{2}$  = 52.33 kN  
**ELS:** Ts =  $\frac{qs l}{2}$  =  $\frac{19.875 \times 3.80}{2}$  = 37.76 kN

### **4- Diagramme des efforts internes**

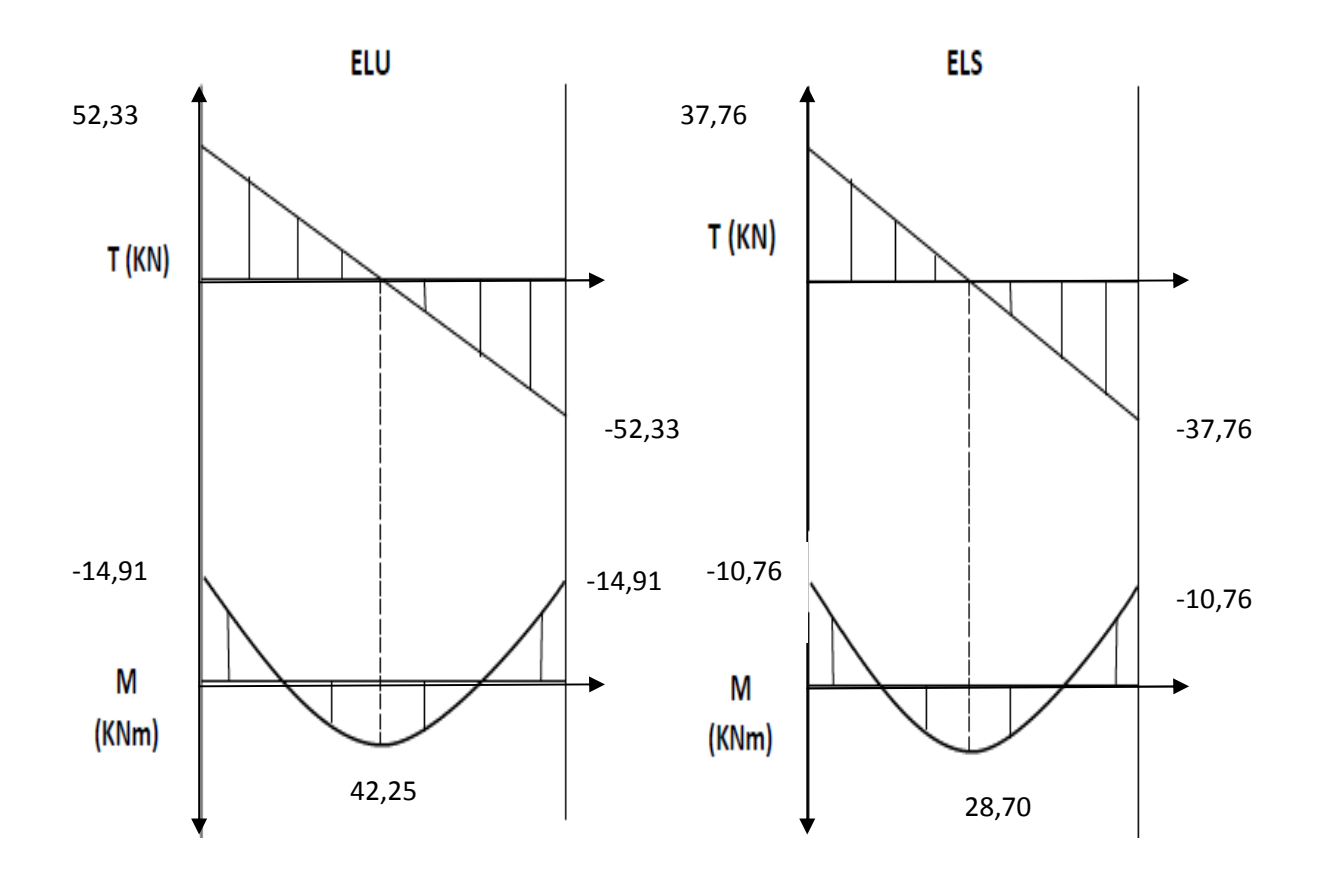

Fig III.12-Diagramme des efforts internes de la poutre palier.

#### **5- Calcul des armatures principales**

 $(h = 30 \text{ cm}, b = 25 \text{ cm}, c = 3 \text{ cm}, d = 27 \text{ cm})$ 

 $\triangleright$  **Aux appuis:** Ma = 14,91 kN.m

 $\mu = \frac{Ma}{\ln{1.62}}$  $\frac{\text{Ma}}{\text{bxd}^2 \times \text{fbu}} = \frac{14,91 \times 10^5}{25 \times (27^2) \times 14.25}$  $\frac{14,91 \text{ A10}}{25 \times (27^2) \times 14.2 \times 10^2} = 0,058 < \mu l = 0.392$ 

**La Section est simplement armée (S.S.A)** 

 $\mu$ = 0,058 ;  $\beta$ = 0,970  $A_{st} = \frac{Ma}{\rho x d v f c}$  $\frac{\text{Ma}}{\beta \text{Xd} \times \text{fe}/\gamma \text{s}} = \frac{14,91 \times 10^5}{0,970 \times 27 \times 348}$  $\frac{14,91x10^{3}}{0,970\times27\times348x10^{2}} = 1,63 \text{ cm}^{2}$ 

On opte pour : **3HA12 = 3,39 cm<sup>2</sup>**

**En travée** : $Mt = 42,25$  kN.m

$$
\mu = \frac{Mt}{b \times d^2 \times fbu} = \frac{42,25 \times 10^5}{25 \times (27^2) \times 14.2 \times 10^2} = 0,163 < \mu l = 0.392
$$

**La Section est simplement armée (S.S.A)** 

 $\mu$ = 0,163 :  $\beta$ = 0,911

$$
A_{st} = \frac{Mt}{\beta X d \times fe/\gamma s} = \frac{42.25 \times 10^5}{0.911 \times 27 \times 348 \times 10^2} = 4.93 \text{ cm}^2
$$

On opte pour : **3 HA16 = 6,03 cm<sup>2</sup>**

**6- Vérification à l'ELU** 

#### • **Vérification de la section d'armature [Article 7.5.2.1 RPA]**

Le pourcentage minimal des aciers longitudinaux le long de la poutre est de 0.5 % en toute section :

 $A_{min} = 0,005 \times 25 \times 30 = 3,75 \text{ cm}^2$ Atot = 3,39 + 6,03 = 9,42 cm² ˃ 6 cm² ………………….condition vérifiée

• **Condition de non fragilité : [art A.4.2.1 /BAEL 91]**

Amin =  $0.23 \times b \times d$  x  $\frac{f128}{f}$  =  $0.23 \times 25 \times 27$  x  $\frac{2.1}{400}$  $\frac{2.1}{400}$  = 0,81 cm<sup>2</sup>

- Aux appuis : Aa =  $3.39 \text{ cm}^2$  > Amin =  $0.81 \text{ cm}^2$  ........................Condition vérifiée - En travées : At = 6,03 cm² > Amin = 0,81 cm²……...……….. Condition vérifiée

#### • **Vérification au cisaillement : [art A.5.1.1 /BAEL 91 ]**

Il faut vérifier que :  $\tau u \leq \overline{\tau u}$ La fissuration est peu préjudiciable **[art A.5.1.211 /BAEL 91]**   $\tau u = \min \left( \frac{0.2 f c j}{v b} \right)$  $\frac{2\text{fcj}}{\gamma \text{b}}$ ; 5 MPa) = min  $\left(\frac{0.2 \times 25}{1.5}\right)$  $\frac{2 \text{ A23}}{1.5}$ ; 5MPa) = 3.33 MPa  $\tau$ u= $\frac{Vu}{h \times c}$  $\frac{\text{Vu}}{\text{b} \times \text{d}} = \frac{52,33 \times 10^3}{250 \times 270}$  $\frac{32,33 \times 10}{250 \times 270}$  = 0,78 MPa

=u = 0,78 MPa < =u = 3.33 MPa ……….......................... Condition vérifiée

• **Ancrage des barres : [art A.6.1.221 /BAEL 91]** 

 $\tau$ su = 0.6 ×  $\Psi^2$  ft28 = 0.6 × (1.5)<sup>2</sup>×2.1 = 2.835 MPa

 $Ls = \frac{\varphi \text{f}e}{4\pi\epsilon}$  $\frac{\emptyset \text{ fe}}{4 \pi \text{su}} = \frac{1,6 \times 400}{4 \times 2.835}$  $\frac{1,0 \times 100}{4 \times 2.835}$  = 56,44 cm La longueur d'ancrage d'après l'article (**Art A.6.1.253 BAEL91 mod99).**  lc=0.4ls  $\Rightarrow$ lc=0.4×56,44 = 22,58cm.

• **Entrainement des barres [ art A.6.3.1 /BAEL 91 ]** 

On doit vérifier que :  $\tau$ se =  $\frac{Vu}{0.995}$  $\frac{\nu}{0.9d\sum Ui} < \tau_{se,u} = \Psi \times f128$  $\tau_{\text{se,u}} = 1,5 \times 2,1 = 3,15 \text{ MPa}$  $\Sigma$ Ui = Øn  $\pi$  = 16x3 ×  $\pi$  = 150,72 mm  $\tau_{\text{se}} = \frac{\text{Vu}}{0.9 \text{ d} \cdot \overline{\text{v}}}$  $\frac{Vu}{0.9d\sum Ui} = \frac{52,33\times10^3}{0.9\times270\times150}$  $\frac{0.9 \times 270 \times 150}{20.9 \times 270 \times 150,72} = 1,43 \text{ MPa}$ On a : =se = 1,43 MPa < =se,u = 3.15 MPa …………………….. Condition vérifiée

### **7- Calcul des armatures transversales et les vérifications :**

Les diamètres des armatures transversales doivent être tel que :

 $\emptyset \leq \min \left\{ \frac{h}{35}; \emptyset l; \frac{b}{10} \right\}$  $\frac{b}{10}$  }  $\leq$  min {8,57 ; 16 ; 25}

Les armatures transversales seront réalisées par 1cadre + 1étrier de HA8. Soit **:** At =  $4HAB = 2,01$  cm<sup>2</sup>.

• **Espacement des barres : [**Article 7.5.2.2 RPA 99]

### **a) En zone nodale :**

 $St \le \min \{\frac{h}{4} : 12\emptyset : 30\} \le \min\{7.5 : 19.2 : 30\} \longrightarrow St = 10 \text{ cm}$ 

### **b) En zone courante:**

 $St \leq \frac{h}{a}$  $\frac{h}{2} = \frac{30}{2}$  $\frac{\infty}{2}$  = 15  $\longrightarrow$  St = 15cm

Selon le RPA 99 la section d'armature transversale doit vérifier : At = 2,01 cm<sup>2</sup>  $\geq$  At<sub>min</sub> = 0,003 x S x b = 0,003 x 15x 25 = 1,125 cm<sup>2</sup> ......condition vérifiée

### 8**- Vérification à l'ELS :**

- 5. Etat limite d'ouverture des fissures : La fissuration est peu nuisible, aucune vérification n'est à effectuer.
- 6. Etat limite de résistance du béton à la compression :

On doit vérifier que :  $\sigma_{bc} \leq \sigma_{bc} = 0.6$ fc<sub>28</sub> = 15 MPa

 $\sigma_{bc} = K \cdot \sigma_{st}$  avec  $\sigma_{st} = \frac{M}{\beta 1 dAs}$ ,  $K = \frac{\alpha}{15(1 \cdot \beta)}$  $15(1-\alpha)$ • **Aux appuis :**   $p = \frac{100}{h} \frac{AS}{d}$  $\frac{100 \text{ } AS}{b \text{ } d} = \frac{100 \text{ } X \text{ } 3,39}{25 \text{ } x \text{ } 27}$  $\frac{60 \times 3,39}{25 \times 27}$  = 0,502  $\implies \beta$ 1= 0,893  $\implies \alpha$  = 0,321  $\implies$  K= 0,032 Ma= 10,76 KN.m  $\implies$   $\sigma$  st=  $\frac{10.76 \times 10^6}{9.000 \times 250 \times 250 \times 250}$  $\frac{10,70 \text{ A } 10}{0,893X\,270\,X3,39X10^2} = 131,64 \text{ MPa}$  $\sigma_{bc} = K \cdot \sigma_{st} = 0.032x13164 = 4.21 \text{ MPa} < \overline{\sigma_{bc}} = 15 \text{ MPa}$  .............. Condition vérifiée • **En travée :**   $ρ = \frac{100 AS}{h d}$  $\frac{100 \text{ } AS}{b \text{ } d} = \frac{100 \text{ } X \text{ } 6,03}{25 \text{ } x \text{ } 27}$  $\frac{300 \times 6,03}{25 \times 27}$  = 0,893  $\implies \beta$ 1= 0,867  $\implies$   $\propto$  = 0,399  $\implies$  K= 0,044 Mt= 28,70 kN.m  $\implies$   $\sigma$ st=  $\frac{28.70 \times 10^6}{0.065 \times 0.25 \times 0.025}$  $\frac{26,70 \text{ A } 10}{0,867X\,270\,X\,6,03\,X10^2} = 203,32 \text{ MPa}$  $σ_{bc} = K$ . σst = 0,044 x 203,32 = 8,95 MPa < $\overline{σ_{bc}}$  = 15 MPa .............. Condition vérifiée. 7. Etat limite de déformation (Vérification de la flèche )

Nous pouvons disposer du calcul de la flèche si trois conditions suivantes sont vérifiées :

 $\sqrt{\frac{h}{h}}$  $\frac{h}{l} \geq \frac{1}{16}$ )  $\sqrt{\frac{h}{h}}$  $\frac{h}{l} \geq \frac{1}{10} \times \frac{Mt}{M0}$  $_{M0}$  $\sqrt{4}$  $\frac{A}{b.d} \leq \frac{4.2}{fe}$ f e h  $\frac{h}{l} = \frac{30}{380}$  $\frac{30}{380} = 0,08 > \frac{1}{16}$ ) = 0,063 ……………………………… Condition vérifiée.  $\boldsymbol{h}$  $\frac{h}{l} = \frac{30}{380}$  $\frac{30}{380} = 0.08 = \frac{1}{10}$  x !, ,! = 0,08 …………………….. Condition vérifiée.  $6,03,02$  $\frac{6,03.10^2}{250.270} = 0,0089 < \frac{4,2}{400}$ , = 0,0105…………………………..Condition vérifiée.

Les trois conditions sont vérifiées donc il n'y a pas lieu de vérifier la flèche.

**Conclusion :** le ferraillage de la poutre palière sera comme suit : Armatures longitudinales : 3HA12 aux appuis. 3HA16 en travée. Armatures transversales : 1 cadre et 1 étrier en HA8.

58

### B) **-Étude de la poutre palière du l'étage courant (brisé) :**

Étant donné que l'escalier à 02 paliers de repos, la poutre palière sera brisée, partiellement encastrée dans les poteaux.  $\beta$ =41,98°

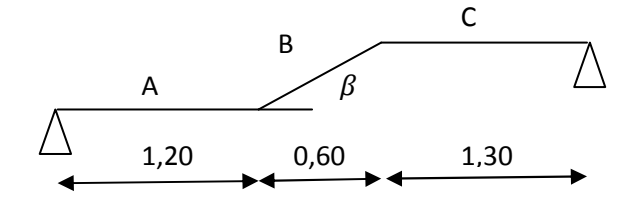

Fig III.13-Schéma statique de la poutre palière brisé

#### **1-Pré dimensionnement :**

La hauteur de la poutre est donnée par la formule suivante :

$$
\frac{Lmax}{15} \leq h \leq \frac{Lmax}{10}
$$

 $ht$ : Hauteur de la poutre.

Lmax : Longueur libre de la poutre entre nu d'appuis.

$$
\text{Lmax} = 3,30 \text{ m} \longrightarrow \frac{330}{15} \le h \le \frac{330}{10} \longrightarrow 22 \le \text{ht} \le 33
$$

Soit :  $ht = 35$  cm.

 La largeur de la poutre est donnée par la formule suivante : 0,4 ht  $\leq b \leq 0.7$  ht d'où  $14 \leq b \leq 24.5$ Soit  $b = 25$ cm.

#### • **Vérifications relatives aux exigences du RPA :( Art 7.5 .1du RPA99)**

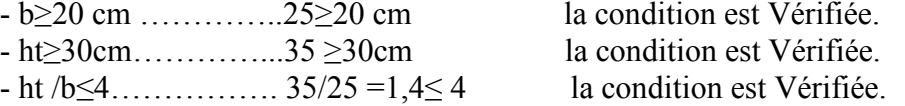

#### **2-Évaluation des charges**

Charge supportée par la poutre:

• Poids propre de la poutre:

Partie A et C : **G1** =25 x 0,25x 0,35 = 2,19 kN/ml

Partie B : **G2** = 25 x 0,25 x 0,35 x 
$$
\frac{1}{\cos 41,98}
$$
 = 2,95 kN/ml

• Réaction du palier et la paillasse sur la poutre :  $Ru^b = 53,39$  kN ;  $Rs^b = 38,57$  kN

**ELU**:  $qul = 1.35 \text{ G}1 + R_u^b = 1,35 \text{ x}2,19 + 53,39 = 56,35 \text{ kN/ml}$ 

$$
qu2 = 1.35
$$
 G2 = 1,35 x2,95 = 3,98 kN/ml

**ELS**:  $qs1 = G1 + R_s^b = 2,19 + 38,57 = 40,76$  kN/ml  $qs2 = G2 = 2.95 = 2.95$  kN/ml

#### **3-Détermination des efforts internes**

#### **Calcul les réactions d'appuis**

 $Ra = 82,54 kN$  ;  $Rb = 84,02 kN$ 

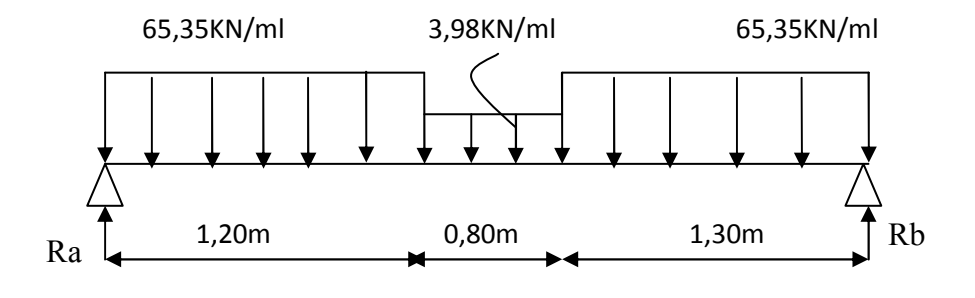

#### **Calcul des efforts tranchants et des moments fléchissant :**

**Tronçon N°1** :  $0 \le x \le 1,20$  m  $Ty = -65,35x + 82,54$ Pour  $x = 0$  Ty = 82,54 kN Pour  $x = 1,20$  Ty = 4,12 kN Mz=  $-65,35\frac{x^2}{2}$  $\frac{x}{2}$  + 82,54 *x* Pour  $x = 0$   $Mz = 0$  kN.m Pour  $x = 1,20$   $Mz = 51,99$  kN.m **Tronçon N°2** :  $1,20 \le x \le 2,00$  m  $Ty = -3.98 x + 8.9$ Pour  $x = 1,20$  Ty = 4,12 kN Pour x = 2,00 Ty = 0,94 kN<br>M<sub>7</sub> 1,00  $x^2 + 8.0x + 44.18$  82,54  $Mz = -1,99 x^2 + 8,9 x + 44,18$ Pour  $x = 1,20$   $Mz = 51,99$  kN.m Pour  $x = 2,00$   $Mz = 54,01$  kN.m **Tronçon N°3** :  $0 \le x \le 1,30$  m  $Ty = 65,35 x - 84,02$ Pour  $x = 0$  Ty = - 84,02 kN Pour  $x = 1,30$  Ty = 0,94 kN Mz=  $-65,35\frac{x^2}{2}$  $\frac{x}{2}$  + 84,02 *x* Pour  $x = 0$   $Mz = 0$  kN.m Pour  $x = 1,30$   $Mz = 54,01$  kN.m  $d Mz(x)$  $dx$  $Ty = 65,35 \; x - 84,02 = 0$   $x = 1,29$ m

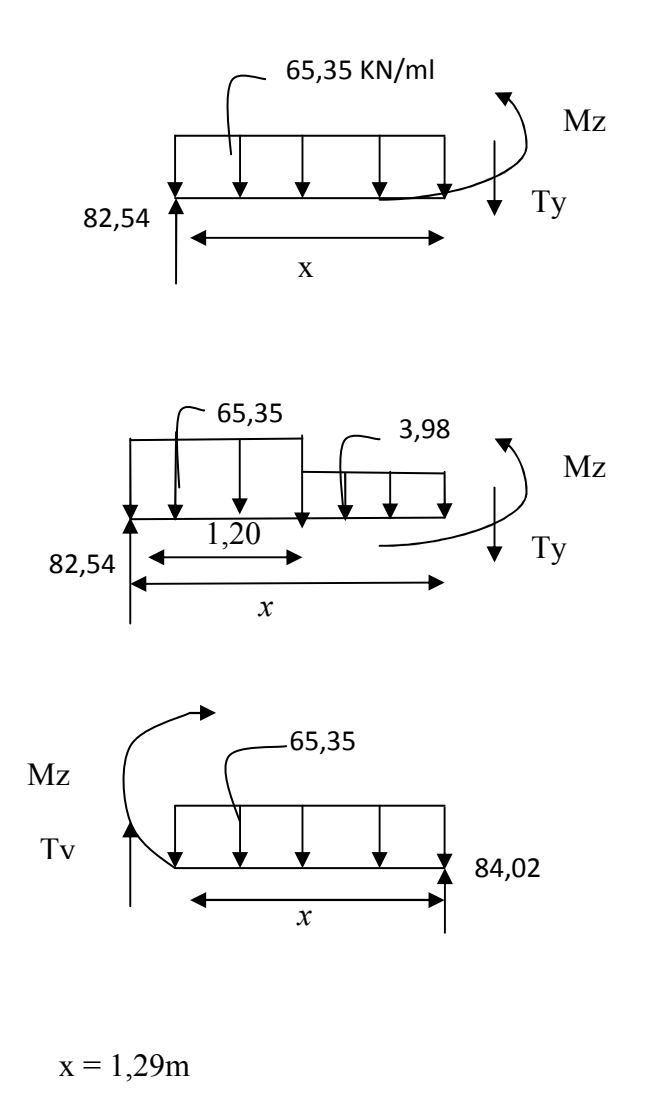

Le moment Mz(x) est max pour la valeur de  $x = 1,29m$ 

Donc : Mz  $\frac{\text{max}}{2}$  – 65,35  $\frac{1,29^2}{2}$  + 84,02 (1,29)  $Mz$ <sup>max</sup>= 54,01 KN.m

En tenant compte du semi-encastrement, on prend :

- Aux appuis : Mua =  $-0.3 \text{ Mz}^{max}$  =  $-16,20 \text{ kN.m}$
- en travées : Mut =  $0.85 \text{ Mz}^{max}$  = 45,91 kN.m

**4-**Diagramme des efforts internes

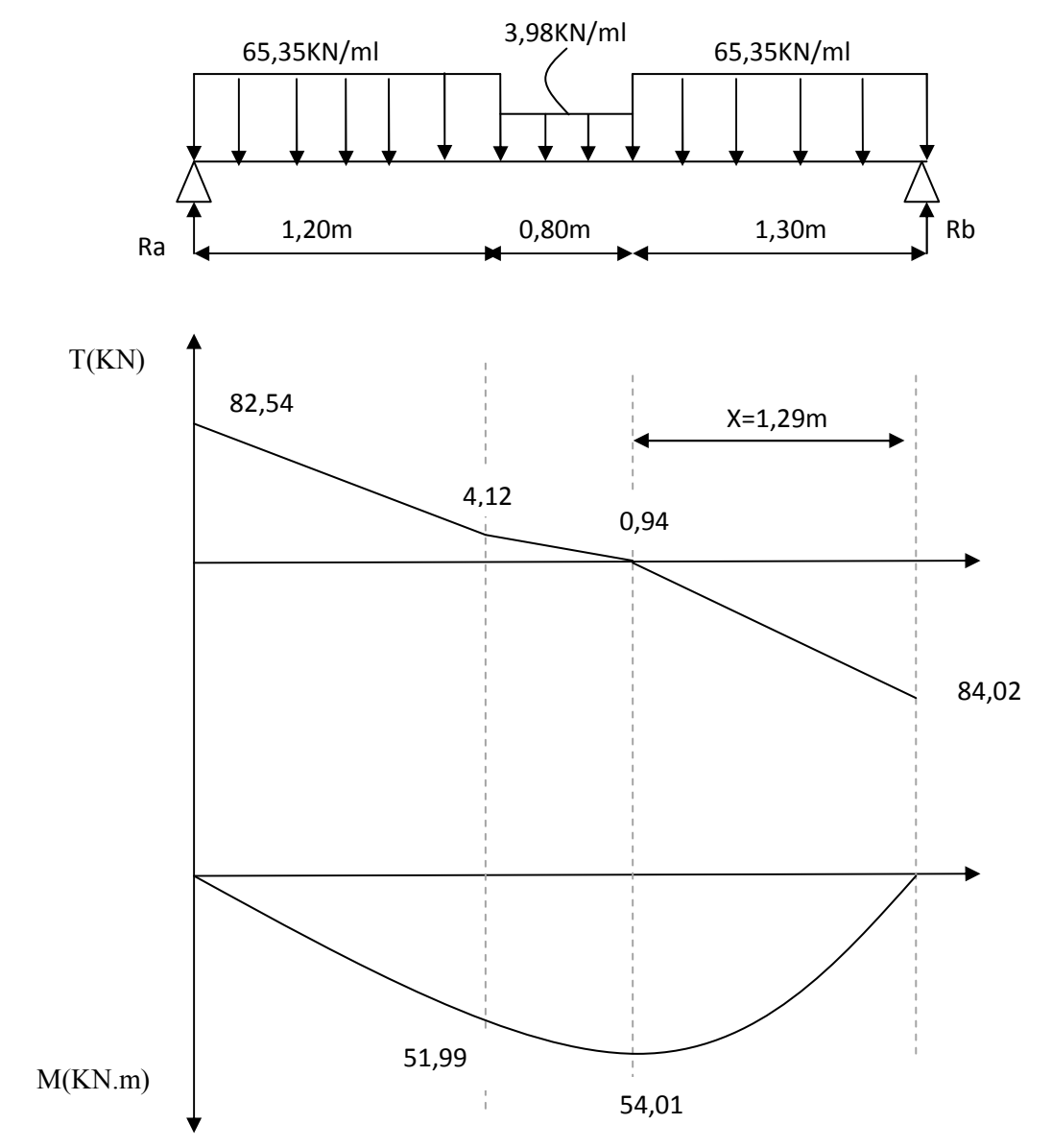

Fig III.14-Diagramme des efforts internes à l'ELU de la poutre brisé

### **5-Calcul des armatures à l'ELU:**

(h = 35 cm, b=25 cm, c=3 cm, d=32 cm)  
\n**Aux appuis:** Ma = 16,20 KN.m  
\n
$$
\mu = \frac{Ma}{b \times d^2 \times fbu} = \frac{16,20 \times 10^5}{25 \times (32^2) \times 14.2 \times 10^2} = 0,045 < \mu l = 0.392
$$

#### **La Section est simplement armée (S.S.A)**

$$
\mu = 0,045 \qquad ; \qquad \beta = 0,977
$$
\n
$$
A_{st} = \frac{Ma}{\beta X d \times f e / \gamma s} = \frac{16,20 \times 10^5}{0,977 \times 32 \times 348 \times 10^2} = 1,49 \text{ cm}^2
$$

On opte pour : **3HA12 = 3,39 cm<sup>2</sup>**

$$
\triangleright \quad \text{En travée :} Mt = 45,91 \text{ KN.m}
$$

$$
\mu = \frac{Mt}{b \times d^2 \times fbu} = \frac{45,91 \times 10^5}{25 \times (32^2) \times 14.2 \times 10^2} = 0,126 < \mu l = 0.392
$$

**La Section est simplement armée (S.S.A)** 

 $\mu$  = 0.126 :  $\beta$  = 0.932

$$
A_{st} = \frac{Mt}{\beta X d \times f e / \gamma s} = \frac{45.91 \times 10^5}{0.932 \times 32 \times 348 \times 10^2} = 4.42 \text{ cm}^2
$$

On opte pour : **3 HA14** =  $4,62$  cm<sup>2</sup>

### **6-Vérification à l'ELU**

### • **Vérification de la section d'armature [Article 7.5.2.1 RPA] :**

Le pourcentage minimal des aciers longitudinaux le long de la poutre est de 0.5 % en toute section :  $A_{min} = 0.005$  x 25 x 35 = 4,48 cm<sup>2</sup>

Atot = 3,39 + 4,62 = 8,01 cm² ˃ 6 cm² ………………….condition vérifiée

## • **Vérification au cisaillement : [art A.5.1.1 /BAEL 91 ]**

Il faut vérifier que :  $\tau u \leq \overline{\tau u}$ La fissuration est peu préjudiciable **[art A.5.1.211 /BAEL 91]**   $\tau u = \min \left( \frac{0.2 f c_j}{v b} \right)$  $\frac{2\text{fcj}}{\gamma \text{b}}$ ; 5 MPa) = min  $\left(\frac{0.2 \times 25}{1.5}\right)$  $\frac{2 \text{ A23}}{1.5}$ ; 5MPa) = 3.33 MPa  $\tau$ u= $\frac{Vu}{h0 \times}$  $\frac{\text{Vu}}{\text{b0} \times \text{d}} = \frac{84,02 \times 10^3}{250 \times 320}$  $\frac{34,02\times10}{250\times320}$  = 1,05 MPa

=u = 1,05 MPa < =u = 3.33 MPa ……….......................... Condition vérifiée

• **Ancrage des barres : [art A.6.1.221 /BAEL 91]**   $\tau$ su = 0.6 ×  $\Psi^2$  ft28 = 0.6 × (1.5)<sup>2</sup>×2.1 = 2.835 MPa

 $Ls = \frac{\varphi \text{f}e}{4\pi\epsilon}$  $\frac{\emptyset \text{ fe}}{4 \pi \text{su}} = \frac{1,4 \times 400}{4 \times 2.835}$  $\frac{1,4 \times 400}{4 \times 2.835}$  = 49,38 cm La longueur d'ancrage d'après l'article (**Art A.6.1.253 BAEL91 mod99).**  lc=0.4ls  $\Rightarrow$ lc=0.4×49,38 =20 cm.

### • **Entrainement des barres [ art A.6.3.1 /BAEL 91 ]**

On doit vérifier que :  $\tau$ se =  $\frac{Vu}{0.995}$  $\frac{\nu}{0.9d\text{ZUi}} < \tau_{\text{se,u}} = \Psi \times \text{ft28}$ 

 $\tau_{\text{se,u}} = 1,5 \times 2,1 = 3.15 \text{ MPa}$  $\Sigma$ Ui = Øn  $\pi$  = 3,14 x 3 × 14 = 131,88 mm  $\tau_{\text{se}} = \frac{\text{Vu}}{0.9 \text{ d} \cdot \overline{\text{v}}}$  $\frac{Vu}{0.9d\sum Ui} = \frac{84,02\times10^3}{0.9\times320\times131,8}$  $\frac{64,02\times10}{0.9\times320\times131,88}$  = 2,21 MPa On a : =se = 2,21 MPa < =se,u = 3.15 MPa …………………….. Condition vérifiée

#### **7- Calcul des armatures transversales et les vérifications :**

Les diamètres des armatures transversales doivent être tel que :

$$
\emptyset \le \min \left\{ \frac{h}{35}; \emptyset l; \frac{b}{10} \right\} \le \min \left\{ 10; 14; 25 \right\}
$$

Les armatures transversales seront réalisées par 1cadre + 1étrier de HA8. Soit **:** At =  $4HAB = 2,01$  cm<sup>2</sup>.

- **Espacement des barres : [**Article 7.5.2.2 RPA 99]
- **c) En zone nodale :**

 $St \le \min \{\frac{h}{4}$ ; 12 $\emptyset$ ; 30 }  $\le \min\{8.75; 16.8; 30\} \longrightarrow St = 8$  cm

#### **d) En zone courante:**

 $St \leq \frac{h}{a}$  $\frac{h}{2} = \frac{35}{2}$  $\frac{56}{2}$  = 17,5  $\longrightarrow$  St = 15cm

Selon le RPA 99 la section d'armature transversale doit vérifier : At = 2,01 cm<sup>2</sup>  $\geq$  At<sub>min</sub> = 0,003 x S x b = 0,003 x 15 x 25 = 1,12 cm<sup>2</sup> .........condition vérifiée

### **8-Vérification à l'ELS**

Après tous les calculs on trouve :

 $Ra = 51.67$  kN :  $Rb = 52.59$  kN

 $M_{\rm Smax}$  =33,92 kN.m; Ts<sub>max</sub> = 52,59 kN

En tenant compte de l'encastrement aux appuis :

- Aux appuis : Ma =  $0.3 \times 33.92 = -10.18 \text{ kN.m}$
- En travée :  $Mt = 0.85 \times 33.92 = 28.83 \text{ kN.m}$

1.Etat limite d'ouverture des fissures : La fissuration est peu nuisible, aucune vérification n'est à effectuer.

2.Etat limite de résistance du béton à la compression :

On doit vérifier que : 
$$
\sigma_{bc} < \overline{\sigma_{bc}} = 0,6fc_{28} = 15
$$
 MPa  
 $\sigma_{bc} = K * \sigma_{st}$  avec  $\sigma_{st} = \frac{M}{\beta 1 d As}$ ,  $K = \frac{\alpha}{15(1-\alpha)}$ 

• **Aux appuis :** 

$$
\rho = \frac{100 \text{ A}s}{b \text{ d}} = \frac{100 \text{ X } 3,39}{25 \text{ X } 32} = 0,4237 \implies \beta = 0,900 \implies \alpha = 0,300 \implies \text{K} = 0,028
$$

Ma= 10,18KN.m  $\implies$   $\sigma$ st=  $\frac{10,18 \text{ X } 10^6}{0.000 \text{ Y } 300 \text{ Y } 300 \text{ Y } 300 \text{ Y } 300 \text{ Y } 300 \text{ Y } 300 \text{ Y } 300 \text{ Y } 300 \text{ Y } 300 \text{ Y } 300 \text{ Y } 300 \text{ Y } 300 \text{ Y } 300 \text{ Y } 300 \text{ Y } 300 \text{ Y } 300 \text{ Y } 300 \text{ Y } 300 \text{ Y }$  $\frac{10,10 \text{ A } 10}{0,900 \text{ X } 320 \text{ X } 3,39 \text{ X } 10^2} = 104,27 \text{ MPa} < 348 \text{ MPa}$ 

 $σ_{bc} = K$ .  $σ_{st} = 0.028x104.27 = 2.92 MPa  $\overline{σ_{bc}} = 15 MPa$  .............. Condition vérifiée$ 

• **En travée :** 

$$
\rho = \frac{100 \text{ AS}}{b \text{ d}} = \frac{100 \text{ X } 4,62}{25 \text{ x } 32} = 0,580 \implies \beta = 0,887 \implies \alpha = 0,339 \implies \kappa = 0,034
$$
  
Mt = 28,83 KN.m  $\implies$   $\sigma = 0,883 \text{ X } 10^6$   

$$
\sigma = 28,83 \text{ X } 10^6
$$

$$
\sigma = 219,85 \text{ MPa}
$$

 $\sigma_{bc} = K$ .  $\sigma_{st} = 0.034x219.85 = 7.47MPa < \sigma_{bc} = 15 MPa$  ............... Condition vérifiée.

3.Etat limite de déformation (Vérification de la flèche ) Nous pouvons disposer du calcul de la flèche si trois conditions suivantes sont vérifiées :

$$
\checkmark \qquad \frac{h}{l} \ge \frac{1}{16}
$$
  

$$
\checkmark \qquad \frac{h}{l} \ge \frac{1}{10} \times \frac{Mt}{M0}
$$
  

$$
\checkmark \qquad \frac{A}{b0.d} \le \frac{4.2}{fe}
$$

$$
\frac{h}{l} = \frac{35}{330} = 0,106 > \frac{1}{16} = 0,063
$$
........... Condition verify  
in the equation 
$$
\frac{h}{l} = \frac{35}{330} = 0,106 > \frac{1}{10} \times \frac{28,83}{33,92} = 0,085
$$
........... Condition verify  
in the equation 
$$
\frac{4,62 \cdot 10^2}{250.320} = 0,0057 < \frac{4,2}{400} = 0,0105
$$
...........Condition verify  
in the equation 
$$
\frac{4,62 \cdot 10^2}{250.320} = 0,0057 < \frac{4,2}{400} = 0,0105
$$
...........

Les trois conditions sont vérifiées donc il n'y a pas lieu de vérifier la flèche.

## **III.3-Calcul des planchers :**

### **III.3.1- Plancher RDC en corps creux (16+4):**

Notre projet est constitué des planchers en corps creux d'épaisseur (16+4) cm. Ils sont constitués de :

1- Nervures appelées poutrelles de section en té espacées de 65 cm.

2- Le Corps creux, utilisé comme coffrage perdu et comme isolant phonique et thermique sa hauteur est 16 cm.

3- Une dalle de compression en béton de 04 cm d'épaisseur. Elle est armée d'un quadrillage d'armature ayant pour but de:

- Limiter les risques de fissuration par retrait
- Résister aux effets des charges appliquées sur les surfaces réduites.
- Réaliser un effet de réparation entre poutrelles voisines des charges, localisée notamment celles correspondant aux charges.

### **1- calcul et ferraillage de la dalle de compression : (BAEL91mod99.Art.B.6.8)**

La dalle de compression a une épaisseur de 4cm, elle est armée d'un quadrillage d'armatures de nuance (fe520) dont les dimensions des mailles ne doit pas dépasser :

 $\checkmark$  20 cm pour les armatures perpendiculaire aux poutrelles.

- 33 cm pour les armatures parallèles aux poutrelles.

Le calcul sera effectué pour le plancher le plus sollicité qui est le plancher (RDC/Ssol).

### **a- Armatures perpendiculaires aux poutrelles :**

 $A \perp \geq \frac{4 L r}{f}$ f e

avec :  $A\perp$  : Section d'armatures [cm<sup>2</sup>/ml]

L' : Entre axes des poutrelles, égal à65 [cm]

fe : Limite d'élasticité de l'acier utilisé, exprimé en MPa.

$$
A \perp \ge \frac{4 \times 65}{520} = 0.5 \text{ cm}^2/\text{ml}
$$

Soit :  $574 = 0.63$ cm<sup>2</sup> avec un espacement :  $e = 20$ cm

### **b- Armatures parallèles aux poutrelles :**

 $A_{\text{}}=\frac{A\perp}{2}$  $\frac{\sqrt{1}}{2} = \frac{0.63}{2}$  $\frac{1}{2}$  = 0,315 cm<sup>2</sup>/ml

Soit :  $574 = 0.63$ cm<sup>2</sup> avec un espacement :  $e = 20$ cm

Conclusion : on adoptera donc un treillis soudé TLE520 de  $(20x20)$ 

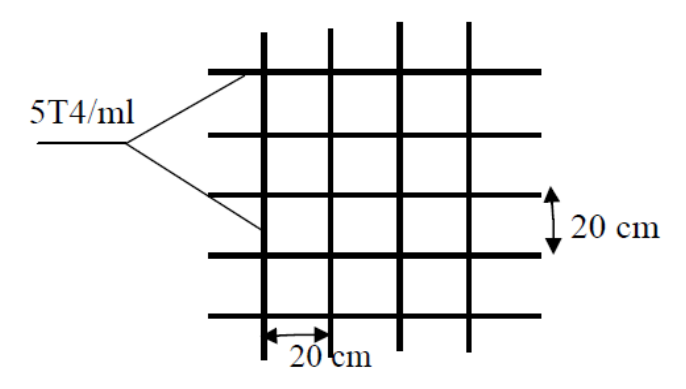

Fig. III.15 III.15-Ferraillage de la dalle de compression.

## **2- Étude des poutrelles :**

 Les poutrelles sont sollicitées par des charges uniformément réparties dont la longueur est déterminée par l'entraxe de deux poutrelles. Le calcul se fera en deux étapes : avant et après coulage de la dalle de compression.

## • **Dimensionnement de poutrelle: mensionnement**

Les poutrelles travaillent comme une section en Té, la largeur b1 de la dalle de compression à prendre en compte dans chaque côté d'une poutrelle sera déterminer à partir du [art A.4.1.3 BAEL91].

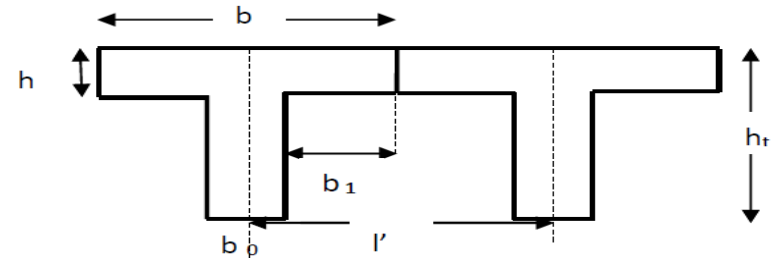

Fig. III.16-Schématisation de la section des poutrelles.

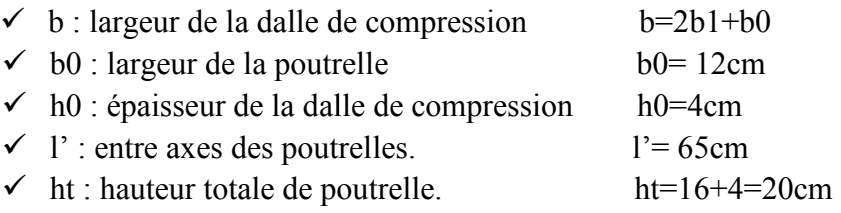

• **Détermination de b1 :** 

D'après [art A.4.1.3 BAEL91] la largeur de la dalle de compression à prendre en compte de chaque côté d'une poutrelle est limité par :

 $b_1 = \min \left( \frac{l' - b_0}{2} \right)$ ;  $\frac{L}{10}$  $\frac{L}{10}$ ;  $\frac{2}{3}$ 3  $X$   $L$  $\frac{X}{X}$ )

L : portée de la plus grande travée, L =3,75 m

 $b_1$ = min ( 26,5; 37,5 ; 125) = 26,5 cm

On prend:  $b_1 = 26.5$ cm

Donc:  $b=2b_1 + b_0 = 2 \times 26.5 + 12 = 65$ cm

• **Calcul de poutrelle :**

## **compression :**

Après coulage de la dalle de compression, la poutrelle est considérée comme une poutre continue qui repose sur plusieurs appuis, elle aura une section en T. T.

Nous considérons pour nos calculs, le plancher qui présente le cas le plus défavora défavorable. Dans notre cas on fait le calcul pour le plancher du RDC.

- $\checkmark$  poids du plancher :  $G = 5,10 \times 0,65 = 3,315 \text{ KN/ml}$
- $\checkmark$  surcharge d'exploitation :  $Q = 3.5 \times 0.65 = 2.275 \text{ KN/ml}$

### **Les combinaisons de charge :**

ELU : qu = 1,35 G + 1,5 Q = (1,35x3,315)+(1,5x2,275)= 7,89 KN/ml ELS :  $qs = G+Q = 3,315 + 2,275 = 5,59$  KN/ml

**Choix de la méthode de calcul :** 

**a-Vérification des conditions de la méthode forfaitaire :** 

- **Conditions d'applications (Art B .6.2, 210 BAEL91 mod99):**
- La valeur de la surcharge d'exploitation des constructions courantes doit être égale au plus à deux fois la charge permanente ou 5 KN/ ml.

$$
Q \leq max \{2G ; 5KN/ml \}
$$

$$
Q=2,275<5,10\times2=10,2 \Rightarrow
$$
 condition  $\check{=}$ 

- Les moments d'inerties des sections transversales sont les mêmes pour les différentes travées  $\Rightarrow$  condition vérifiée.
- $\checkmark$  Les portées successives sont dans un rapport compris entre 0,8 et 1,25.

$$
0.8 \le \frac{Li}{Li + 1} \le 1.25
$$

$$
3,55/1,95 = 1,82 > 1,25
$$

$$
1,95/3,75 = 0,50 < 0,80
$$

condition non vérifiée

Donc la méthode forfaitaire n'est pas applicable dans notre cas,donc le calcul se fera par la méthode des trois (03) moments.

+ VÖb QÖb<sup>D</sup>

#### **b-Principe de la méthode des 3 moments**

Aux appuis :

$$
M_{i-1}l_i + 2M_i(l_i + l_{i+1}) + M_{i+1}l_{i+1} = -\left[\frac{q i l i^3}{4} + \frac{q i + 1 l i + 1^3}{4}\right]
$$
  
\nEn través :  
\n
$$
M(x) = \mu(x) + M_i(1 - \frac{x}{Li}) + M_{i+1} \frac{x}{Li}
$$
  
\nEt 
$$
\mu(x) = \frac{q l}{2}x - \frac{q x^2}{2}
$$
 avec :  $\mu(x)$  moment fléchissant isostatique.  
\nLa position du moment maximum :  
\n
$$
\frac{d M(x)}{dx} = 0 \implies x = \frac{L}{2} + \frac{Mi + 1 - Mi}{qLi}
$$
  
\nAvec :

 $M_{i+1}$ ;  $M_i$ ;  $M_{i-1}$ : sont respectivement les moments en valeur algébrique (pris avec leur singe) sur les  $i-1$ ;  $i$ ; $i+1$ .

Li : la portée de la travée à gauche de l'appui i.

Li+1 : la portée de la travée à droite de l'appui i.

qi : la charge répartie à gauche de l'appui i.

qi+1 : la charge répartie à droite de l'appui i.

Dans notre cas nous avons les même charges à gauche et à droite de l'appui i  $q_i = q_{i+1} = q$ u

## **Calcul a l'ELU :**

**Calcul des moments** 

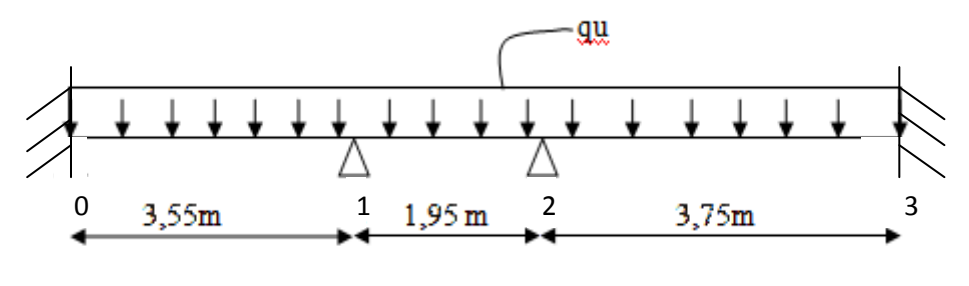

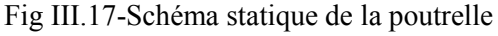

### **Aux appuis :**

 $M_{i-1}l_i + 2M_i(l_i+l_{i+1}) + M_{i+1} l_{i+1} = -\left[\frac{q i l i^3}{4} + \frac{q i+1 l i+1^3}{4}\right]$ 

- Pour l'appui i=0 : 7,1M0+3,55M1= -88,25 88,25………………..(1).

- Pour l'appui i=1 : 3,55M0+11M1+1,95M2= - 102,88………………..(2).

- Pour l'appui i=2 : 1,95M1+11,4M2+3,75M3= - 118,67…………….(3).
- Pour l'appui i=3 :

3,75M2+7,5M3= - 104,02…………………(4).

## Resolution des équation :

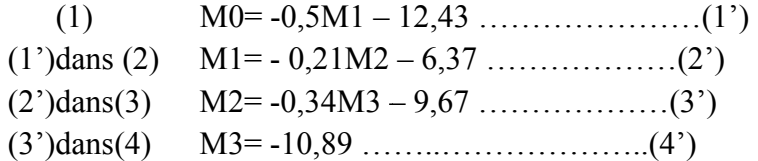

Après la résolution on trouve :

 $M0 = -9,85$  KN.m  $M1 = -5,17$  KN.m M2= -5,96 KN.m M3= -10,89KN.m On réduisant les moments aux appuis de 10,89 1/3 on aura :

 $M0 = -6,57$  KN.m  $M1 = -3,44$  KN.m M2= -3,97 KN.m

**En travée :**  M (x) =  $\mu(x)$  + M<sub>i</sub> (1- $\frac{x}{Li}$ ) + M<sub>i+1</sub> $\frac{x}{Li}$ Li Et  $\mu(x) = \frac{ql}{2} x - \frac{qx^2}{2}$  $\frac{x^2}{2}$   $x = \frac{L}{2}$  $rac{L}{2} + \frac{Mi + 1 - Mi}{qLi}$ 

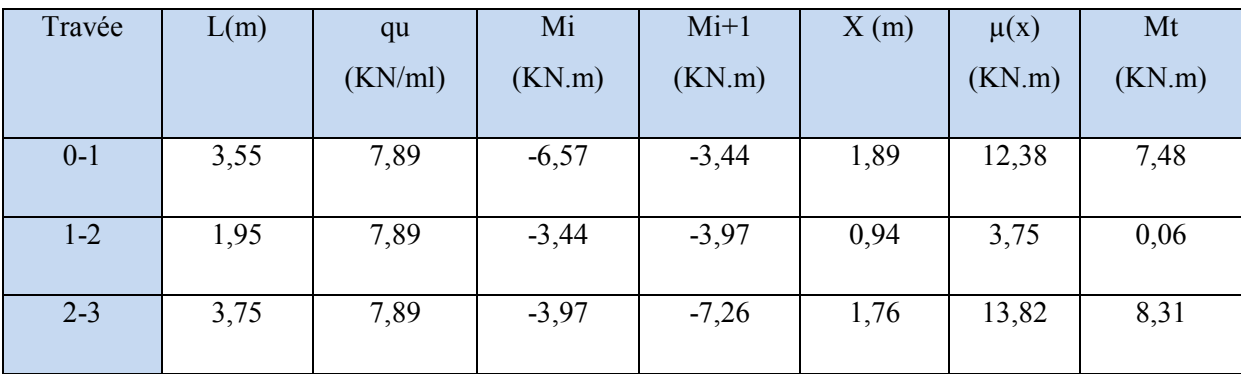

Tab III.3-Moment en travée des poutrelles à l'ELU

### **Calcul des efforts tranchants :**

 $V_i = q l/2 + (M_{i+1} - M_i)/l_i$  $V_{i+1} = -q l/2 + (M_{i+1}-M_i)/l_i$ 

Les résultats sont dans le tableau suivant :

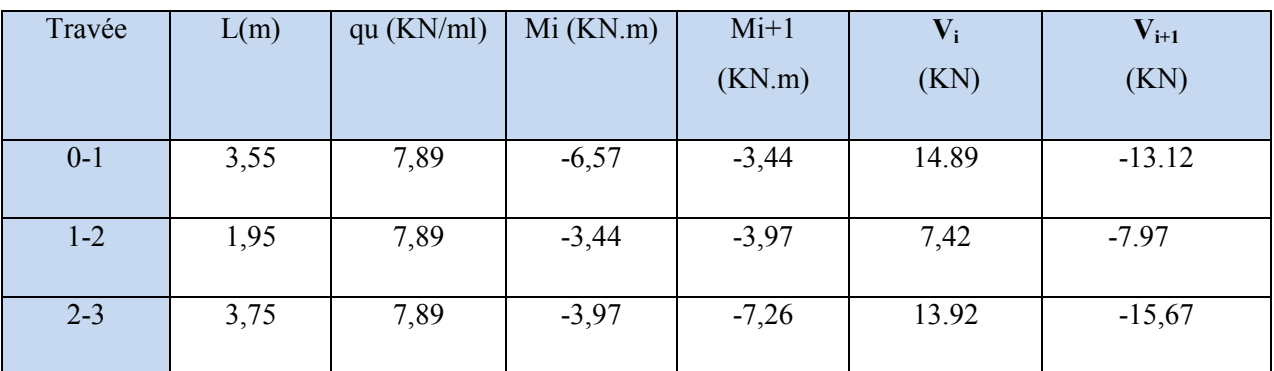

Tab III.4-Effort tranchant dans les poutrelles à l'ELU.

Diagrammes des efforts internes a l'ELU :

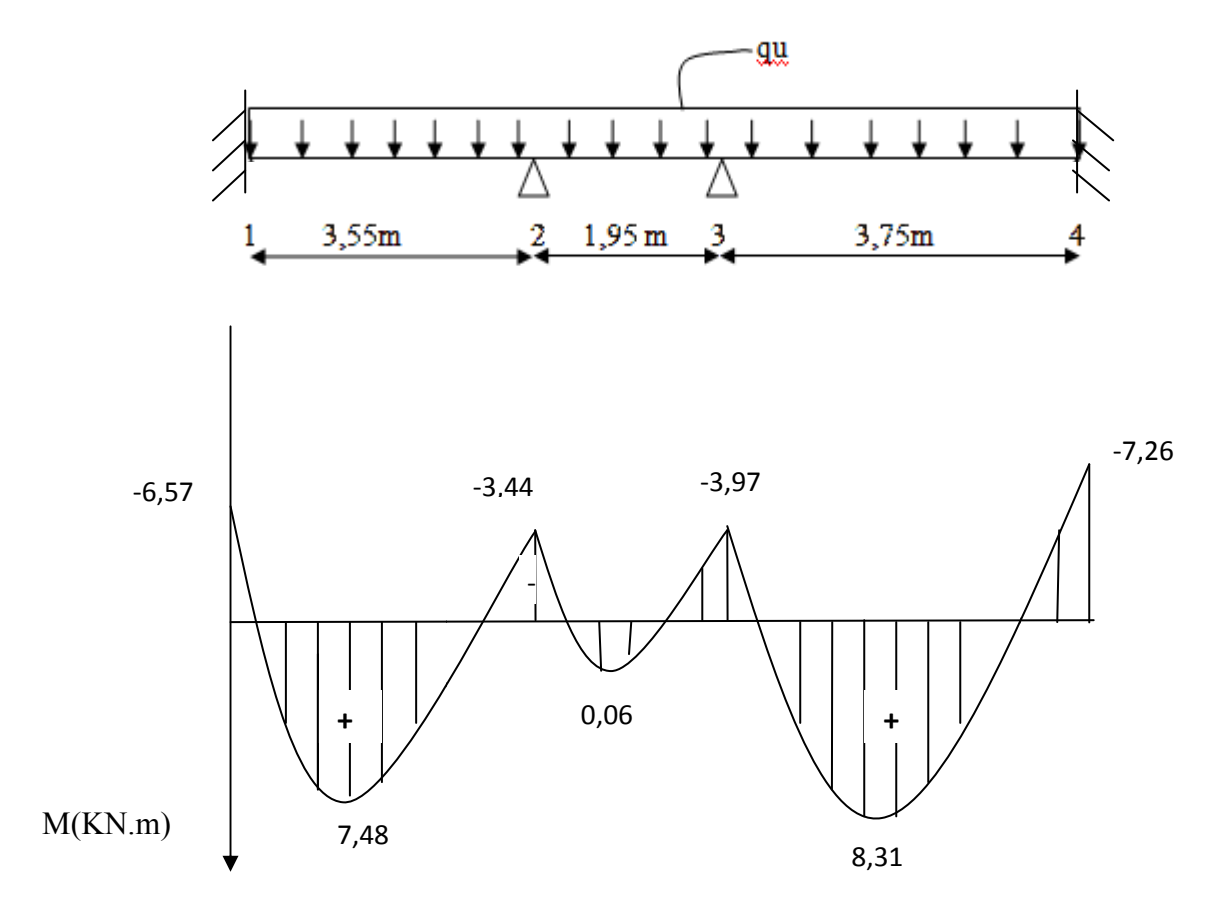

Fig III.10-Diagramme des moments fléchissant à l'ELU des poutrelles.

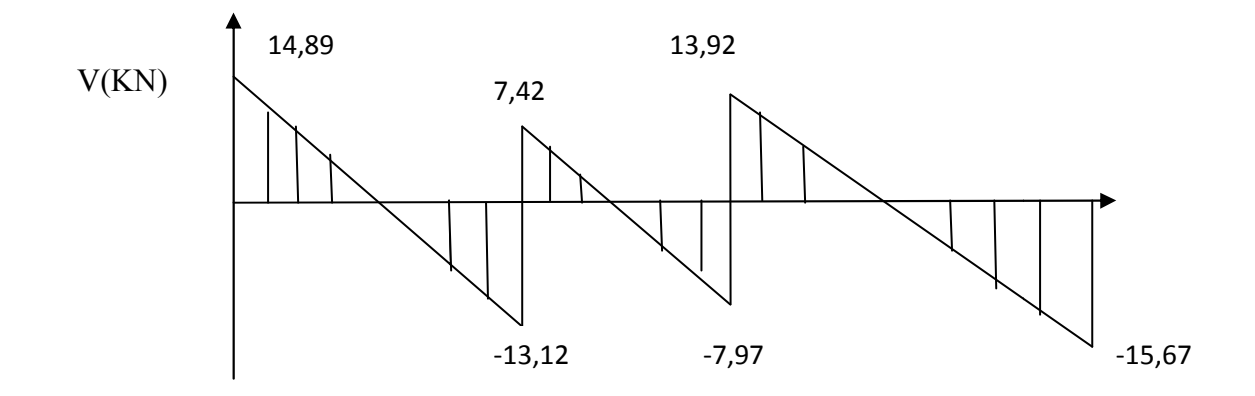

Fig III.17-Diagramme des efforts tranchant à l'ELU des poutrelles.

## **Calcul à l'ELS :**

Combinaison de charge

 $qs = G+Q = 3,315 + 2,275 = 5,59$  KN/ml

Lorsque la charge est la même sur toutes les travées de la poutre, pour obtenir les résultats de calcule à l'ELS, il suffit de multiplier les résultats de calcul à l'ELU par le coefficient qs/qu. Avec  $qs/qu = 0.71$ 

## **Calcul des moments :**

### **Aux appuis :**

 $M0 = -6,57x0,71 = -4,66$  KN.m  $M1 = -3,44 \times 0,71 = -2,44 \text{ KN.m}$  $M2 = -3.97 \times 0.71 = -2.82 \text{ KN.m}$  $M3 = -7,26 \times 0,71 = -5,15 \text{ KN.m}$ 

## **En travée :**

 $M_1^t$  =7,48x0,71=5,31KN.m  $M_2^t$  = 0,06x0,71 = 0,043 KN.m  $M_3^t$  =8,31x0,71=5,90 KN.m

# **Cacul des efforts tranchants :**

Avec  $V_s = 0.71$  Vu

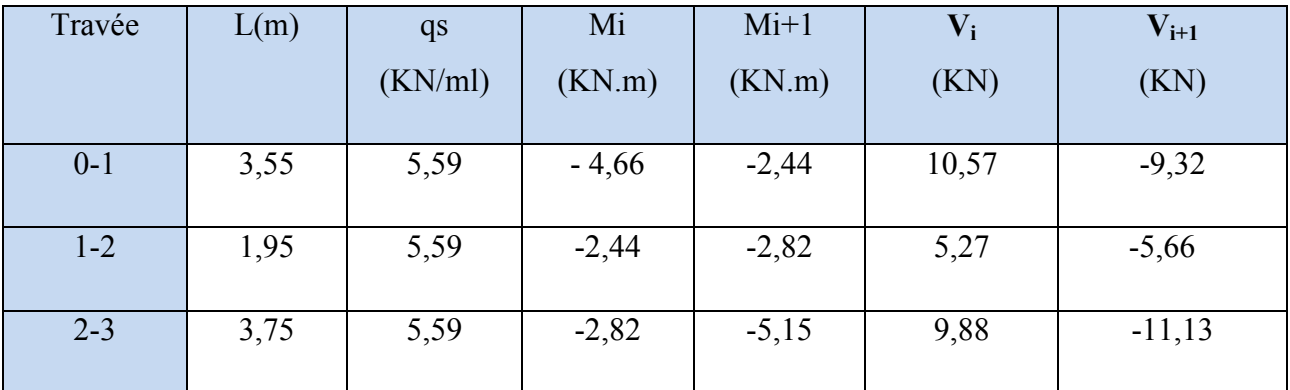

Tab III.5-Moment et effort tranchant des poutrelles à l'ELS.

Diagrammes des efforts internes a l'ELS :

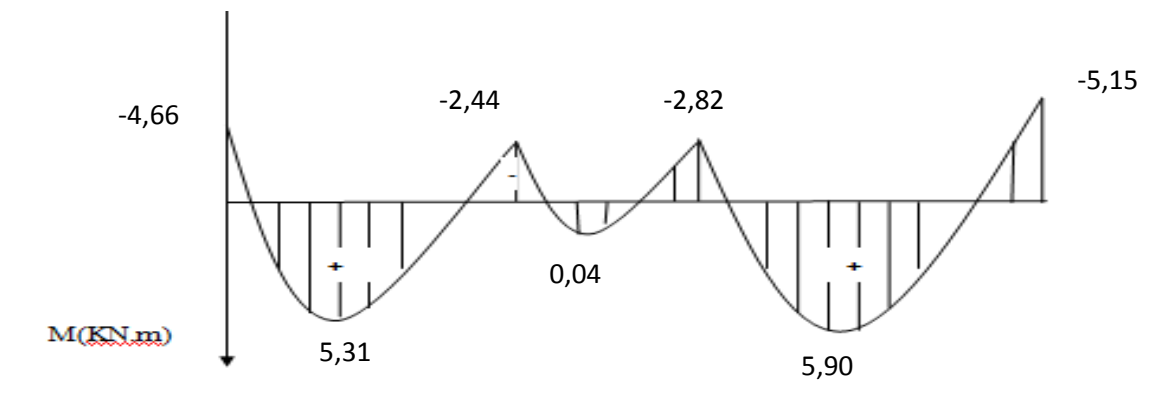

Fig III.18-Diagramme des moments fléchissant à l'ELS des poutrelles.

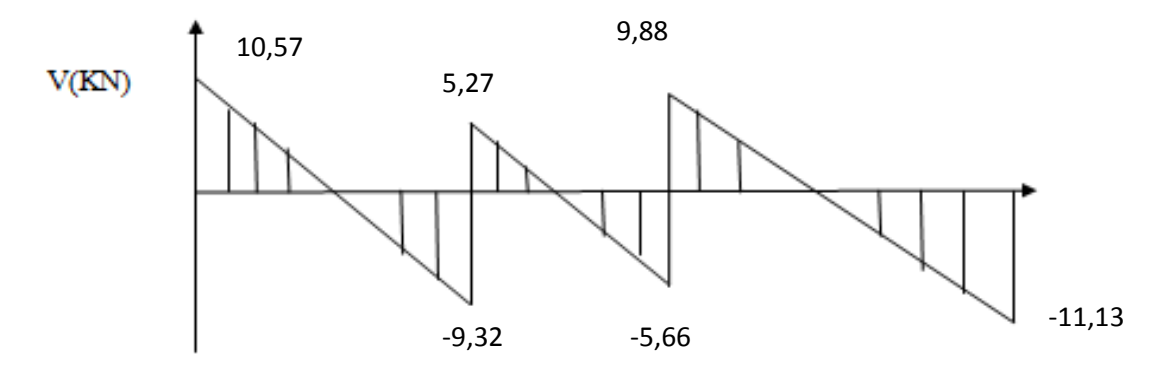

Fig III.19-diagramme des efforts tranchant à l'ELS des potrelles.

## **3-Ferraillage à l'ELU :**

## **1)-Armatures longitudinales :**

1)-Armatures longitudinales :<br>La poutrelle sera calculée comme une section en Té avec les caractéristiques géométriques suivantes :

 $b=65$  cm  $b=12$  cm  $h=20$  cm  $h=4$  cm  $d=0.9h=18$  cm.

## **En travée**

 $M_{\text{max}}^t = Mt_{2-3}=8,31 \text{ kN}$  .m

Moment repris par la dalle de compression: Mt = fbu  $\times$ b $\times$  h0 (d – h0/2)

Mt = 14.2  $.10^3 \times 0.65 \times 0.04$  (0.18 – 0.04/2) = 59.072kN .m

 $Mt_{\text{max}}$  < Mt, l'axe neutre est donc dans la table de compression. La section en Té sera calculée comme une section rectangulaire de  $(b \times h) = (65 * 20)$  cm<sup>2</sup>.

$$
\mu = \frac{Mt^2 - 3}{b \times d^2 \times fbu} = \frac{8,31x10^5}{65 \times (18^2) \times 14.2 \times 10^2} = 0,0278 < \mu l = 0.392 \text{ (Section simplement armée)}
$$

 $\mu$ = 0.0278 :  $\beta$ = 0.987

$$
A = \frac{Mt2 - 3}{\beta \text{Xd} \times \text{fe/ys}} = \frac{8.31 \times 10^5}{0.987 \times 18 \times 400 \times 10^2 / 1.15} = 1.34 \text{cm}^2
$$

On prend : **3 HA 10 = 2.35 cm<sup>2</sup>**

#### **Aux appuis:**

 $M_a^{max} = M_3 = -7,26$  kN.m

Le calcul se fera pour une section rectangulaire de largeur b0=12 cm et de hauteur de h=20 cm

 $\mu = \frac{M3}{(1.8)(1.1)^2}$  $\frac{\text{M3}}{\text{b0} \times \text{d}^2 \times \text{fbu}} = \frac{7.26 \times 10^2}{12 \times (18^2) \times 14.22}$  $\frac{12\times(18^2)\times14,2\times10^{-1}}{12\times(18^2)\times14,2\times10^{-1}}$  = 0.13< µl = 0.392 (Section simplement armée)  $\mu$ =0.13 : β =0.93  $A = {M3 \over \beta \times dx \text{ fe/ys}} = {7.26X10^5 \over 0.93 \times 18 \times 400x10}$  $0.93\times18\times400\times10^{2}/1.15$  $= 1,25$  cm<sup>2</sup> On prend : **2 HA 10 = 1.57 cm<sup>2</sup>**

 **Armatures transversales: [art A.7.2.2 /BAEL 91 ]**   $\phi$ t = min (  $h/35$ ;  $\phi$  1; b0/10) = min ( 20/35; 1; 12/10) = 0.6 cm On prend : ∅**t= 6 mm** 

### **Espacement des armatures : [art A.5.1.22/BAEL 91]**

St ≤ min (0.9d; 40 cm) = min (16.2 cm ; 40 cm) = 16.2 cm On prend :  $St = 15$  cm

**4- Vérification à l'ELU** :

### **Condition de non fragilité : [art A.4.2.1 /BAEL 91]**

Amin  $\geq 0.23 \times b \times d \frac{ft28}{fe}$ **En travée:**  A<sub>min</sub>=0.23 b d  $\frac{\text{ft28}}{\text{fe}}$ =0.23 × 65 × 18x  $\frac{2.1}{400}$  = 1.413 cm<sup>2</sup> At =2.35 cm2 > Amin= 1. 413 cm2 **condition vérifiée Sur appuis :**  A<sub>min</sub>=0.23 b<sub>0</sub> d  $\frac{ft28}{fe}$ =0.23 × 12 × 18 ×  $\frac{2.1}{400}$  = 0.261 cm<sup>2</sup> At =1.57 cm2 > Amin= 0.26 cm<sup>2</sup> ………………… **condition vérifiée**

#### **Vérification au cisaillement : [art A.5.1.1 /BAEL 91 ]**

Il faut vérifier que :  $\tau u \leq \overline{\tau u}$ La fissuration est peu préjudiciable **[art A.5.1.211 /BAEL 91]**   $\tau$ u = min  $\left(\frac{0,2fC}{\gamma b}\right)$  $\frac{2\text{fcj}}{\gamma \text{b}}$ ; 5 MPa) = min  $\left(\frac{0.2 \times 25}{1.5}\right)$  $\frac{2 \text{ A23}}{1.5}$ ; 5MPa) = 3,33 MPa  $\tau$ u= $\frac{\text{Tumax}}{\text{ho}\times\text{d}}$  $\frac{\text{Tumax}}{\text{b0 xd}} = \frac{15,67 \times 10^3}{120 \times 180}$  $\frac{13,07 \times 10}{120 \times 180}$  = 0,725 MPa

 $\tau$ u = 0.549 MPa <  $\tau$ <del>u</del> = 3.33 MPa …………………**condition vérifiée** 

#### **Entrainement des barres [ art A.6.3.1 /BAEL 91 ]**

On doit vérifier que :  $\tau$ se =  $\frac{Vu}{0.9d\bar{v}}$  $\frac{\nu a}{0.9d\sum Ui} < \tau_{se,u} = \Psi \times f128$ 

 $\tau_{\text{se,u}} = 1.5 \times 2.1 = 3.15 \text{ MPa}$ On a de barre isolé donc : $\sum U_i = \phi_n \pi = 3.14 \text{ x}3 \times 10 = 94.2 \text{ mm}$  $\tau$ <sub>se</sub> =  $\frac{Vu}{0.9d\bar{v}}$  $\frac{\text{Vu}}{0.9 \text{d} \sum \text{Ui}} = \frac{15,67 \times 103}{0.9 \times 180 \times 94.}$  $\frac{13,07 \times 103}{0.9 \times 180 \times 94.2} = 1,027 \text{ MPa}$ On a :  $\tau_{se}$  = 1,027 MPa <  $\tau_{se,u}$  = 3.15 MPa ………… **condition vérifiée** 

#### **L'ancrage des barres : [art A.6.1.221 /BAEL 91]**

Les barres rectilignes de diamètre ∅ et de limite d'élasticité fe sont ancrées sur une longueur ls dite '' longueur de scellement droit '', elle est donnée par la formule ci-dessous :

 $\text{Ls} = \frac{\emptyset \text{ fe}}{4\pi \text{su}}$  $\tau$ su = 0.6 × Ψ<sup>2</sup> ft28 = 0.6 × (1.5)<sup>2</sup>×2.1 = **2.835 MPa** (Ψ = 1.5 pour HA)  $\text{Ls} = \frac{\emptyset \text{ fe}}{4 \pi \text{su}} = \frac{1.0 \times 400}{4 \times 2.835} = 35.27 \text{cm}$ Pour fe  $400$  Ls  $=40$  cm La longueur d'ancrage d'après l'article (**Art A.6.1.253 BAEL91 mod99).**  lc=0.4ls  $\Rightarrow$ lc=0.4×40=16cm.

Avec : ls : longueur de scellement droit.

Lc : longueur d'ancrage.

### **5- Vérification à l'ELS :**

1.Etat limite d'ouverture des fissures : (Art A.4.5, 3 BAEL91 modifié (99) (Art B 6.5.2/ BAEL91 modifié 99)

La fissuration est peu nuisible, aucune vérification n'est à effectuer.

2. Etat limite de résistance du béton à la compression : (Art A 4.5, 2/BAEL 91 modifié 99) On doit vérifier que :  $\sigma_{bc} < \overline{\sigma_{bc}} = 0,6f_{28} = 15 \text{ MPa}$ 

 $\sigma_{bc} = K \cdot \sigma_{st}$  avec  $\sigma_{st} = \frac{M}{\beta 1 dAs}$ ,  $K = \frac{\alpha}{15(1 \cdot \beta)}$  $15(1-\alpha)$ 

• **Aux appuis :**   $\rho = \frac{100}{h} \frac{AS}{L}$  $\frac{00 \text{ } AS}{b0 \text{ } d} = \frac{100 \text{ } X \text{ } 1,57}{12 \text{ } x \text{ } 18}$  $\frac{60 \text{ A } 1,37}{12 \text{ x } 18} = 0,727 \implies \beta 1 = 0,877 \implies \infty = 0,371 \implies \infty = 0,039$ Ma= 7,27 kN.m  $\implies$   $\sigma$ st=  $\frac{7,27 \text{ X } 10^6}{9.277 \text{ X } 100 \text{ X } 550}$  $\frac{N_1 2 N_1 10}{0.877X 180 X1,57X10^2}$  = 293,34 MPa  $\sigma_{bc} = K \cdot \sigma_{st} = 0.039x29334 = 11.44 \text{ MPa} < \overline{\sigma_{bc}} = 15 \text{ MPa} \dots \dots \dots \dots \text{Condition verifyi}$ 

• **En travée :**   $\rho = \frac{100}{h} \frac{AS}{L}$  $\frac{100 \text{ } AS}{b \text{ } d} = \frac{100 \text{ } X \text{ } 2.35}{65 \text{ } x \text{ } 18}$  $\frac{60 \text{ A } 2,33}{65 \text{ x } 18} = 0,200 \implies \beta 1 = 0,927 \implies \infty = 0,219 \implies \kappa = 0,0187$ 

Mt= 8, 31 kN.m  $\implies$   $\sigma$ st=  $\frac{8.31 X 10^6}{0.025 X 4.00 Y 2.00}$  $\frac{0.51 \text{ A } 10}{0.927 \text{ X } 180 \text{ X} 2.36 \text{ X} 10^2} = 211.03 \text{ MPa}$ 

 $σ_{bc} = K$ . σst = 0,0187x211,03 = 3,95 MPa <  $σ_{bc}$  = 15 MPa .............. Condition vérifiée.

**Conclusion** : Les armatures calculées à l'ELU sont suffisantes.

#### **5. État limite de déformation (vérification de la flèche BAEL91 A.3.6.51) :**

La flèche développée au niveau de la poutrelle doit rester suffisamment petite par rapport à la flèche admissible pour ne pas nuire à l'aspect et l'utilisation de la construction. Les règles du BAEL.91 (article B.5.6.1), précisent qu'on peut se disposer de vérifier à l'ELS les poutres associées aux hourdis si les conditions suivantes sont satisfaites :

- Q ≥ ) - Q ≥ x S -H M . ≤ ,, TU Q = = 0,053 < ) = 0,063 ……………….. Condition non vérifiée.

La 1<sup>ère</sup> condition n'est pas vérifiée, alors le calcul de la flèche est indispensable.

### **Calcul de la flèche :**

On doit vérifier que :

 $f=\frac{Mt^{s}L^{2}}{10 F^{4}H^{4}}$  $\frac{\text{Mt}^3 \text{L}^2}{10.Ev \cdot Jfv} \leq \overline{f}$  avec :  $\overline{f} = \frac{L}{500} = \frac{3750}{500}$  $\frac{3788}{500}$  = 7,5 mm

**M<sup>t</sup> s :** moment de service maximum dans la travée.

**f** : La flèche admissible

**Ev :** Module de déformation différée (Ev=3700 $\sqrt[3]{25}$ =10818.87=10819MPa)

**Ifv :** Inertie fictive de la section pour les charges de longue durée.

Ifv = , .`a bc .de

**I<sub>0</sub>**: Moment d'inertie totale de la section homogénéisée (n=15) par rapport au centre de gravité de la section

• **Air de la section homogène :**  $B_0 = B + nA = b_0 x h + (b - b_0) h_0 + 15x Ast$  $B_0 = 12x \ 20 + (65 - 12) \ 4 + 15x \ 2.35 = 487,25 \ cm^2$ 

## • **Calcul de**  $y_1$  et  $y_2$  :

Moment statique de section homogénéisée par rapport à xx

$$
S/xx = \frac{b_0 h^2}{2} + (b - b_0) x \frac{h_0^2}{2} + 15 A_{st} x d
$$
  

$$
S/xx = \frac{12.20^2}{2} + (65 - 12) x \frac{4^2}{2} + 15x 2,35 x 18 = 3458,5 cm^2
$$

$$
\frac{12.20^2}{2} + (65 - 12) \times \frac{4^2}{2} + 15 \times 2,35 \times 18 = 3458,5 \text{ cm}^2
$$
  

$$
\frac{7 \times x}{180} = \frac{3458.5}{487.25} = 7,10 \text{ cm} \quad ; \text{ Y}_2 = \text{h} - \text{Y}_1 = 20 - 7,1 = 12,9 \text{ cm}
$$

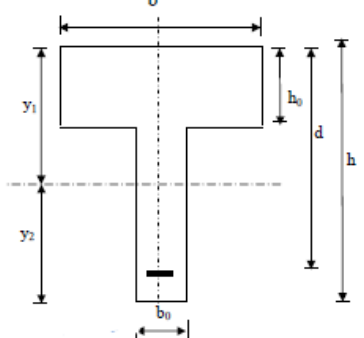

• Calculate 
$$
I_0
$$
:

$$
I_0 = \frac{b_0}{3}(y_1^3 + y_2^3) + (b - b_0) \times h_0 \left[\frac{h_0^2}{12} + (y_1 - \frac{h_0^2}{2})^2\right] + 15 A_{st} (y_2 - 2)^2
$$
  
\n
$$
I_0 = \frac{12}{3}(7, 1^3 + 12, 9^3) + (65 - 12) \times 4 \left[\frac{4^2}{12} + (7, 1 - \frac{4}{2})^2\right] + 15 \times 2,35 (12, 9 - 2)^2
$$

 $I_0$  = 20002,943 cm<sup>4</sup>

 $Y_1 = \frac{S / xx}{PQ}$ 

### • **Calcul des coefficients :**

$$
\rho = \frac{\text{Ast}}{b0 \times d} = \frac{2,35}{12 \times 18} = 0,0109
$$
\n
$$
\lambda_{\text{v}} = \frac{0,02 \text{ ft28}}{(2 + \frac{3b0}{65})\rho} = \frac{0,02 \times 2,1}{(2 + \frac{3 \times 12}{65}) \times 0,0109} = 1,51
$$
\n
$$
\mu = \max \left\{ 1 - \frac{1,75 \text{ ft28}}{4 \cdot \rho \cdot \text{ost} + \text{ft28}} \right\}; 0 \right\} = \max \left\{ 1 - \frac{1,75 \times 2,1}{4 \times 0,0109 \times 228,53 + 2,1} \right\}; 0 \right\}
$$
\n
$$
\mu = \max \left\{ 0,695 \right\}; 0 \right\} = 0,695
$$
\n
$$
I_{\text{fv}} = \frac{1,1.10}{1,1.20 \times 10^9 \text{ J}} = \frac{1,1.20002,943}{1,1.20002,943} = 10736,17 \text{ cm}^4
$$

$$
I_{fv} = \frac{1,1.10}{1+\mu \cdot \lambda v} = \frac{1,1.20002,943}{1+0,695.1,51} =
$$

D'où la flèche :

f= "7<sup>é</sup> Å .XY .ZTY = ,5\* O \* !5 ) ), \* W = 7,14 mm < 7,5 mm ………condition vérifiée.

Après toutes les vérifications, nous avons adopté le ferraillage suivant :

Armatures en travées : **3HA10 3HA10=2,35 cm²**  Armatures en appuis **: 2HA10=1.57 cm²** Armatures transversales :  $2HAB=1.00 \text{cm}^2$  avec un espacement de : St =20cm

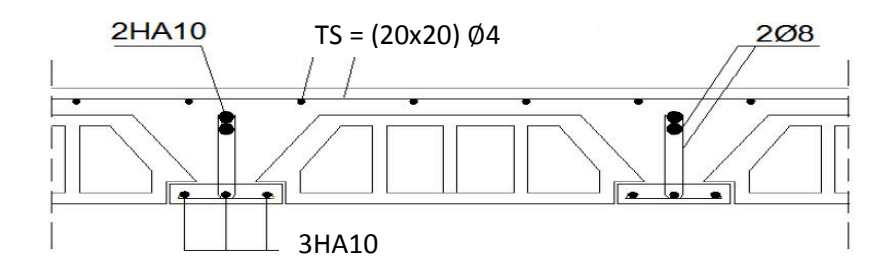

Fig. III .20-Schéma de ferraillage du plancher RDC

#### **III.3.2-Calcul du plancher des étages courants :**

## **-Étude des poutrelles :**

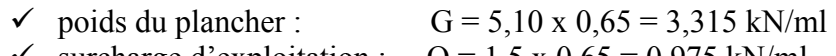

 $\checkmark$  surcharge d'exploitation :  $Q = 1.5 \times 0.65 = 0.975 \text{ kN/ml}$ 

## **►** Les combinaisons de charge :

ELU : qu = 1,35 G + 1,5 Q = (1,35x3,315)+(1,5x0,975)= 5,94 kN/ml ELS :  $qs = G+Q = 3,315 + 0,975 = 4,29$  kN/ml

### **1-Calcul des moments :**

A l'ELU (application de la méthode des 03 moments)

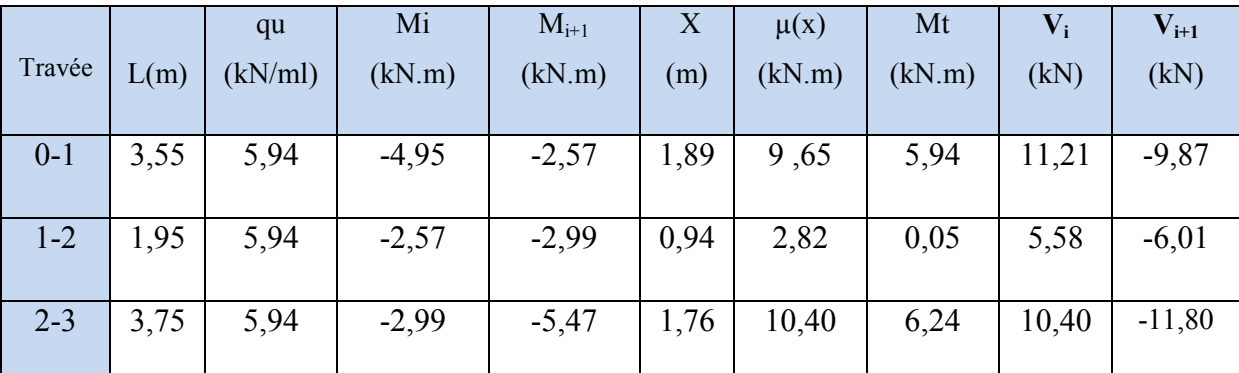

Tab III.6-Moment et effort tranchant des poutrelles à l'ELU Moment

### **2- Ferraillage a l'ELU :**

 **Armatures longitudinales : En travée :**  $Mt^{max} = 6,24$  kN.m

Moment repris par la dalle de compression: Mt = fbu  $\times$ b $\times$  h0 (d – h0/2)

Mt = 14.2 .10<sup>3</sup> × 0.65 × 0.04 (0.18 – 0.04/2) = 59.072KN .m

 $M_t^{max}$  < Mt : seule une partie de la table de compression qui est comprimé, qui veut dire que

l'axe neutre est dans la table de compression.

**Travée** : La section en Té sera calculée comme une section rectangulaire de (b × h)= (65\*20) cm<sup>2</sup>

**Appuis** : Le calcul fera comme une section rectangulaire de largeur b0=12 cm et de hauteur de h=20 cm.

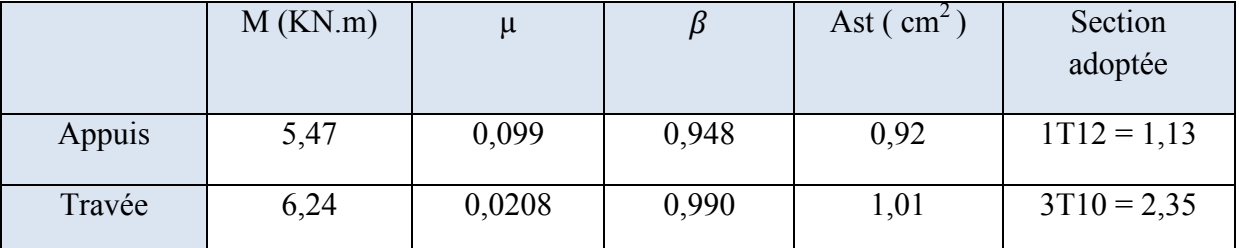

Tab III.7-ferraillage des poutrelles à l'ELU

#### **Armatures transversales:**

 $\phi$ t = min (  $h/35$ ;  $\phi$  1; b0/10) = min ( 20/35; 1; 12/10) = 0.6 cm

On prend : ∅**t= 8 mm** 

Les armatures transversales sont réalisées par une épingle de ∅**8** 

## **Espacement des armatures**

St ≤ min (0.9d; 40 cm) = min (16.2 cm ; 40 cm) = 16.2 cm

On prend :  $St = 15$  cm

### **Vérification à l'ELU** :

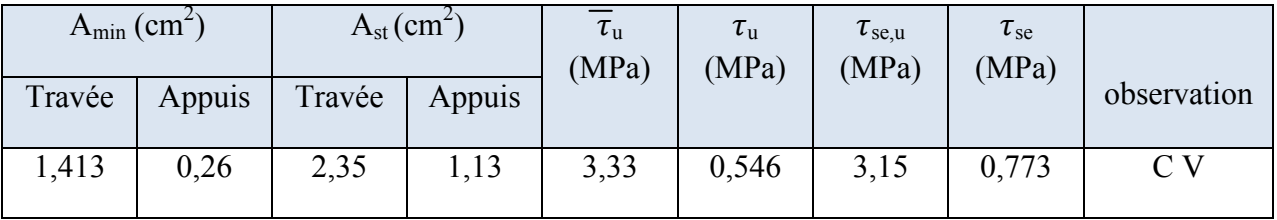

Tab.8 III.8- Vérification du ferraillage à l'ELU.

### **L'ancrage des barres :**

 $\text{Ls} = \frac{\emptyset \text{ fe}}{4\pi \text{su}}$  $\tau$ su = 0.6 × Ψ<sup>2</sup> ft28 = 0.6 × (1.5)<sup>2</sup>×2.1 = 2.835 MPa (Ψ = 1.5 pour HA)  $\text{Ls} = \frac{\phi \text{ fe}}{4 \pi \text{su}} = \frac{1,0 \times 400}{4 \times 2.835} = 35.27 \text{cm}$ Pour fe  $400$  Ls  $=40$  cm La longueur d'ancrage lc=0.4ls  $\Rightarrow$ lc=0.4×40=16cm.

### **3- Vérification à l'ELS :**

1. État limite d'ouverture des fissures : La fissuration est peu nuisible, aucune vérification n'est à effectuer.

2. État limite de résistance du béton à la compression :

On doit vérifier que :  $\sigma_{bc} \leq \sigma_{bc} = 0,6f_{28} = 15 \text{ MPa}$  $\sigma_{bc} = K \cdot \sigma_{st}$  avec  $\sigma_{st} = \frac{M}{\beta 1 dAs}$ ,  $K = \frac{\alpha}{15(1 \cdot \beta)}$  $15(1-\alpha)$ • **Aux appuis :**   $p = \frac{100}{h}$  $\frac{00 \text{ AS}}{b0 \text{ d}} = \frac{100 \text{ X } 1,13}{12 \text{ X } 18}$  $\frac{60 \times 1.13}{12 \times 18}$  = 0,523  $\implies \beta$ 1= 0,892  $\implies \infty$  = 0,324  $\implies$  K= 0,032 Ma= 5,47 kN.m  $\implies$   $\sigma$ st=  $\frac{5,47 \text{ X } 10^6}{0.000 \text{ N } 4.00 \text{ N } 4.47}$  $\frac{3,47 \text{ A } 10}{0,892X}$  180  $x_{1,13X10^2}$  = 301,49 MPa  $σ_{bc} = K$ .  $σ_{st} = 0.039x301,49 = 9.65 MPa  $\overline{σ_{bc}} = 15 MPa$  ............... Condition vérifiée.$ • **En travée :**   $ρ = \frac{100 AS}{h d}$  $\frac{100 \text{ } AS}}{b \text{ } d} = \frac{100 \text{ } X \text{ } 2.35}{12 \text{ } x \text{ } 18}$  $\frac{0.00 \times 2.35}{12 \times 18}$  = 0,200  $\implies$  β1= 0,927  $\implies$   $\propto$  = 0,219  $\implies$  K= 0,0187 Mt= 6,24 kN.m  $\implies$  ost= $\frac{6,24 \times 10^6}{0.085 \times 10^6 \times 10^6}$  $\frac{0.24 \times 10}{0.927 \times 180 \times 2.35 \times 10^2} = 159,14 \text{ MPa}$  $σ_{bc} = K$ . σst = 0,0187x159,14 = 2,976 MPa  $\overline{σ}_{bc}$  = 15 MPa .............. Condition vérifiée.

**Conclusion** : Les armatures calculées à l'ELU sont suffisantes.

3. État limite de déformation (vérification de la flèche BAEL91 A.3.6.51) : La flèche développée au niveau de la poutrelle doit rester suffisamment petite par rapport à la flèche admissible pour ne pas nuire à l'aspect et l'utilisation de la construction.

Les règles du BAEL.91 (article B.5.6.1), précisent qu'on peut se disposer de vérifier à l'ELS les poutres associées aux hourdis si les conditions suivantes sont satisfaites :

 $\checkmark$   $\frac{h}{l} \geq \frac{1}{16}$  $l$  – 16  $\sqrt{\frac{h}{h}}$  $\frac{h}{l} \geq \frac{1}{10} \times \frac{Mt}{M0}$ M<sub>0</sub>  $\sqrt{4}$  $\frac{A}{b \cdot 0.d} \leq \frac{4.2}{fe}$ f e  $\boldsymbol{h}$  $\frac{h}{l} = \frac{20}{375}$  $\frac{20}{375}$  = 0,053 <  $\frac{1}{16}$ ) = 0,063 ……………….. Condition non vérifiée.

La 1<sup>ère</sup> condition n'est pas vérifiée, alors le calcul de la flèche est indispensable.

#### **Calcul de la flèche :**

On doit vérifier que :

$$
f=\frac{Mt^{5}L^{2}}{10.Ev~Jfv} \leq \overline{f}
$$
 avec :  $\overline{f} = \frac{L}{500} = \frac{3750}{500} = 7.5$  mm

 $M_t^s$ : moment de service maximum dans la travée.( $M_t^s = 4,49$  KN.m)

**f** : La flèche admissible

**Ev :** Module de déformation différée (Ev=3700 $\sqrt[3]{25}$ =10818.87=10819MPa) **Ifv :** Inertie fictive de la section pour les charges de longue durée.

If  $v = \frac{1, 1 \cdot \text{Io}}{1 + \mu \cdot \lambda v}$ 

**I<sub>0</sub>**: Moment d'inertie totale de la section homogénéisée (n=15) par rapport au centre de gravité de la section

• **Air de la section homogène :**  $B_0 = B + nA = b_0 x h + (b - b_0) h_0 + 15x Ast$  $B_0 = 12x 20 + (65 - 12)$  4+  $15x 2,35 = 487,25$  cm<sup>2</sup>

#### • **Calcul de**  $y_1$  et  $y_2$ :

Moment statique de section homogénéisée par rapport à xx :

$$
S/xx = \frac{b_0 \cdot h^2}{2} + (b - b_0) x \frac{h_0^2}{2} + 15 A_{st} x d
$$
  
\n
$$
S/xx = \frac{12.20^2}{2} + (65 - 12) x \frac{4^2}{2} + 15x 2,35x 18 = 3458,5 cm^3
$$
  
\n
$$
Y_1 = \frac{S/xx}{B_0} = \frac{3458,5}{487,25} = 7,1 cm ; Y_2 = h - Y_1 = 20-7,1 = 12,9 cm
$$

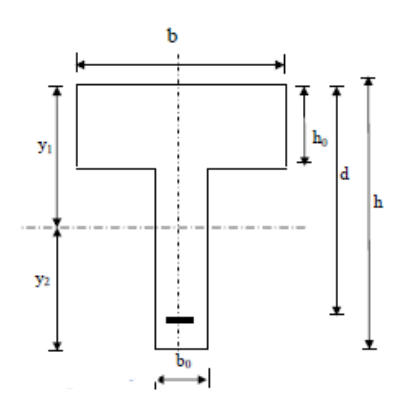

• **Calcul de I0 :**

$$
I_0 = \frac{b_0}{3}(y_1^3 + y_2^3) + (b - b_0) \times h_0 \left[\frac{h_0^2}{12} + (y_1 - \frac{h_0^2}{2})^2\right] + 15 A_{st} (y_2 - 2)^2
$$
  
\n
$$
I_0 = \frac{12}{3}(7, 1^3 + 12, 9^3) + (65 - 12) \times 4 \left[\frac{4^2}{12} + (7, 1 - \frac{4}{2})^2\right] + 15 \times 2,35 (12, 9 - 2)^2
$$

 $I_0$  = 20002,943 cm<sup>4</sup>

• **Calcul des coefficients :**

$$
\rho = \frac{\text{Ast}}{b0 \times d} = \frac{2,35}{12 \times 18} = 0,0109
$$
\n
$$
\lambda_{\text{v}} = \frac{0,02 \text{ ft28}}{(2 + \frac{3b0}{65})\rho} = \frac{0,02 \times 2,1}{(2 + \frac{3 \times 12}{65})\chi \ 0,0109} = 1,509
$$
\n
$$
\mu = \max \left\{ 1 - \frac{1,75 \text{ ft28}}{4 \cdot \rho \ .6 \text{st} + \text{ft28}} \right\}; 0 \right\} = \max \left\{ 1 - \frac{1,75 \times 2,1}{4 \times 1,509 \times 172,13 + 2,1} \right\}; 0 \right\}
$$
\n
$$
\mu = \max \left\{ 0,615 \right\}; 0 \right\} = 0,996
$$
\n
$$
I_{\text{fv}} = \frac{1,1 \cdot 10}{1 + \mu \cdot 2 \cdot \text{lv}} = \frac{1,1 \cdot 20002,943}{1 + 0,996 \cdot 1,509} = 8790,87 \text{ cm}^4
$$
\n
$$
\text{D'où la flèche :}
$$

 $f = \frac{Mt^{s}L^{2}}{10 F^{s}H^{4}}$  $\frac{\text{Mt}^{\text{S}} \text{L}^2}{10.Ev \cdot lfv} = \frac{4,49x10^6 \text{ x } 3750^6}{10x10819 \cdot x8790.87}$  $10x10819\,x8790$  $3750^2$  $\frac{0.750}{0.87 \times 10^4}$  = 6,64mm < 7,5 mm .........condition vérifiée.

Après toutes les vérifications, nous avons adopté le ferraillage suivant :

Armatures en travées : 3HA10=2,35 cm<sup>2</sup>

Armatures en appuis : 1HA12=1.13 cm<sup>2</sup>

Armatures transversales : 2Ø8=1,00 cm<sup>2</sup> avec un espacement de : St =15cm

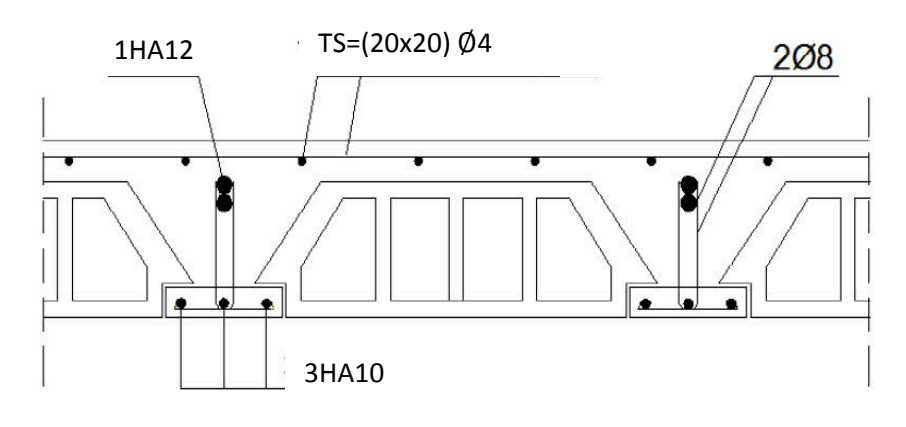

Fig. III.21-Schéma de ferraillage du plancher

## **ІІІ .4 -Les Balcons:**

Notre ouvrage comporte deux types de balcon appuyé sur deux côtés. Ces derniers sont assimilés à des consoles encastrés au niveau des poutres de rive. Le calcul se fera pour une bande de 1m en flexion simple.

 $L=1,15m$  avec  $e=15cm$ **1- Détermination des charges et surcharges:** Nous considérons une bande de 1m de balcon.

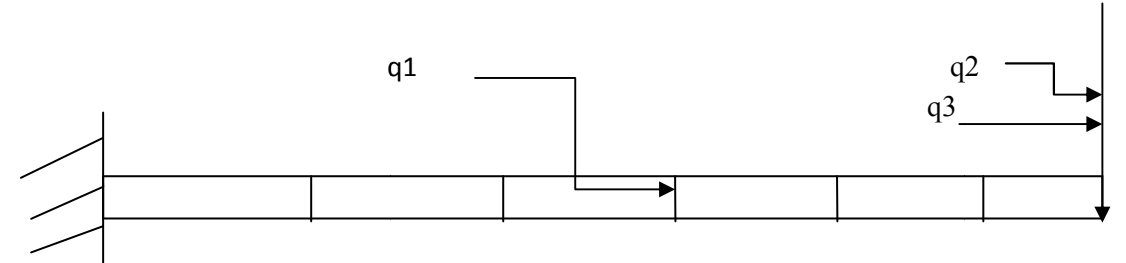

Fig III.22-Schéma statique de balcon

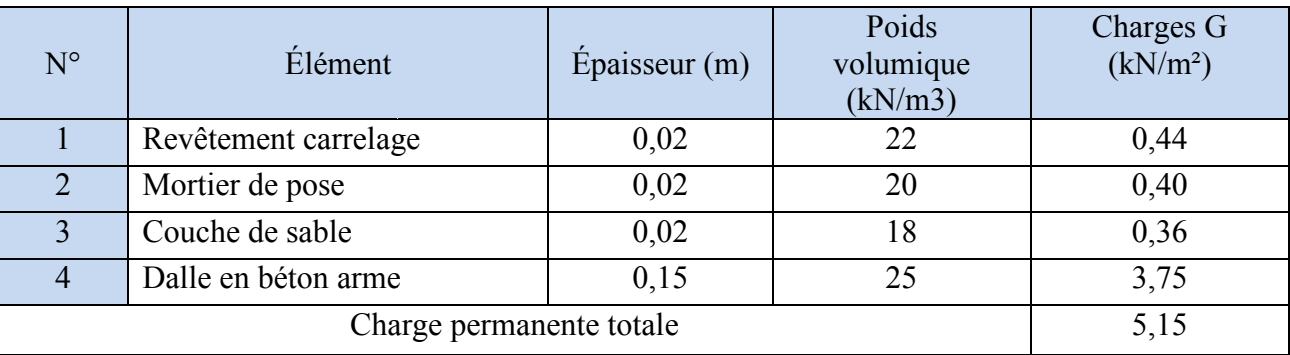

Tab III.8-Évaluation des charges permanentes du balcon.

## **Charge concentrée :**

Poids propre du garde corps...............................G=1,3 KN. Charge due à la main courante ……………..Q=1KN

Surcharge d'exploitation**:**………………….Q=3,5 KN/ml. **Combinaisons de charges ELU :**  Dalle  $q_{U1} = 1,35$  G<sub>1</sub> +1,5 Q = (1,35 x 5,15) + (1,5 x 3,5) = 12,21 kN/ml Garde corps:  $q_{U2} = 1,35$  G<sub>2</sub> = 1,35 x 1,3 = 1,755 kN Due à la main courante  $q_{u3}=1,5x1=1,5$  kKN. **ELS :**  Dalle :  $q_{S1} = G1 + Q = 5$ ,  $15 + 3.5 = 8$ ,  $65$  kN/ml Garde corps:  $q_{S2} = G2 = 1,3$  kN Due à la main courante  $q_{u3}$ =1kN. **2- Calcul des moments ELU**   $L=1,15m$  $M_u=$  $qu1l^2$  $\frac{d^{2}H}{2}$  +  $q_{u2}$ l +  $q_{u3}$ h  $M_{u}$ =  $12.21x1,15^2$  $\frac{x_{1,15}}{2}$  +1,755x1,15+1,5x1  $M_{u}$ =11,59 kN.m **ELS**   $L=1,15m$  $M_S=$  $\frac{qs1l^2}{2}$  + q<sub>s2</sub>l + q<sub>s3</sub>h  $\overline{\mathbf{c}}$  $M_S=$  $8,65x1,15^2$  $\frac{x_{1,13}}{2}$ +1,3x1,15+1x1  $M_s = 8.21$  kN.m **3- Diagramme des moments** ELU ELS 11,59 8,21

kN.m kN.m

Fig III.23-Diagrammes des moments à l'ELU et l'ELS de balcon

### **4- Calcul du Ferraillage :**

Le ferraillage se fera en flexion simple pour un mètre linéaire.

L'enrobage sera pris 3cm car l'élément est exposé aux intempéries

 $\bullet$  b = 100 cm  $h = 15$  cm •  $c = 3$  cm •  $f_{c28} = 25 \text{ MPa}$ •  $f_{t28} = 2.1 \text{ MPa}$  $\bullet$  d = 12cm •  $f_{bu} = 14,2 \text{ MPa}$ • Fe 400 :  $\mu$ L= 0,392  $\alpha$ L= 0,668  $β$ <sub>L</sub> $= 0,733$  $\bullet$   $\sigma$ st = 348 MPa •  $\psi$ s : coefficient de scellement 1,5 (HA) **-Calcul des armatures Armatures principales :** Mu 12,21 KN.m  $\mu_{\rm u} = \frac{M \rm u}{\rm h} \frac{d^2 \rm f}{d^2 \rm f}$  $\frac{M u}{b d^2 f b u} = \frac{12,21x10^2}{100x12^2x14,2x}$  $\frac{12,21x10}{100x12^2x14,2x10^{-1}}$  = 0,06 < µL = 0,392 (SSA)  $\mu_u=0.06$   $\longrightarrow$   $\beta=0.969$ Ast  $\frac{18.0 \text{ N}}{\beta \text{ d} \text{ s}} = \frac{12,21x10^2}{0,969x12 \times 348x}$  $\frac{12,21\times10}{0,969\times12\times348\times10^{-1}}$  = 3,01 cm<sup>2</sup> On opte pour  $4$  HA  $10$  /ml  $= 3.14$  cm<sup>2</sup>/ml  $\implies$  espacement 25 cm **Armatures de répartitions**  $Ar = \frac{3,14}{4}$  $\frac{14}{4}$ =0,785cm<sup>2</sup> On opte pour  $4$  HA  $8$  /ml = 2,01 cm<sup>2</sup>/ml  $\equiv$  spacement 25 cm **5- Vérification à l'ELU**  - **Condition de non fragilité [Article A.4.2,1 / BAEL ]**  • A<sub>min</sub> = min { $\frac{\text{bh}}{1000}$ ; 0,23 b d  $\frac{\text{ft28}}{\text{fe}}$ } = min { $\frac{100*15}{1000}$  $\frac{0.00*15}{1000}$ ; 0,23x100 x 12 x  $\frac{2.1}{400}$ } = 1,45 cm<sup>2</sup> •  $A_{st} = 3.14 \text{ cm}^2 > A_{min} = 1.45 \text{ cm}^2 \dots \dots \dots \dots \dots \text{condition verifier}$ - **L'adhérence et d'entraînement des barres**  • **Contrainte d'adhérence [Article A.6.1, 3/ BAEL]** 

La contrainte d'adhérence d'entrainement τse doit être inférieure à la valeur limite ultime : τse,u = Ψs . ftj = 1.5 x 2.1 = 3.15 MPa

## • **La contrainte d'adhérence d'entraînement**

 $\tau$ se =  $\frac{Vu}{\sqrt{2}}$  $\frac{vu}{0.9 d \Sigma U i}$ ΣUi : Somme des périmètres des barres : n.π.Ø = 4 x 3.14 x 1.00 = 12.56 cm.

d : hauteur utile est égale à 12 cm Calcul de l'effort tranchant : Vu =qu1 L + qu2+qu3 =  $11.933 \times 1.15 + 1.755 + 1.5 = 16.98$ KN  $\text{Tse} \frac{16.98x10^3}{9.0 \times 130 \times 15^5}$  $\frac{16.56210}{0.9 \times 120 \times 125.6} = 1.25 \text{ MPa} < 3.15 \text{ MPa} \dots \dots \dots \dots \text{condition verify}$ 

## - **Conditions d'équilibre [Article A.6.1, 21 BAEL]**

Sur la longueur d'un ancrage, la contrainte d'adhérence est supposée constante et égale à sa valeur limite ultime  $\tau_{su}=0$ , 6  $\psi s^2 f t j = 0.6$  x 1.5<sup>2</sup> x 2.1 = 2.835 MPa

=u = 1.25 MPa ˂ 2.835 MPa …………………….. **Condition vérifiée** 

## - **Longueur de scellement :**

La longueur de scellement est donnée par la loi:  
\n
$$
Ls = \frac{\varphi f e}{4 \tau s}
$$
\n
$$
\tau s = 0.6 \psi_s f_{t28} = 0.6x(1.5)^2 x 2.1 = 2.835 \text{ MPa}
$$
\n
$$
Ls = \frac{10x400}{4x2.835} = 35.28 \text{ cm}
$$
\nLs=40cm

### **On opte pour un crochet.**

La longueur de scellement sans crochet est définie comme suit **[Article A.6.1, 253 BAEL] :**  0.4 Ls (Fe 400) : 0.4 Ls = 0.4 x 40= 16 cm  $Ls = L1 + r\theta + L2$  $r > \text{rmin} = 5.5 \phi = 5.5 \text{ cm}$  ……………  $r = 6 \text{ cm}$  $θ = 90° β = 1.87 ; α = 0.92$ L2 = bpoutre – c – r =  $35 - 3 - 6 = 26$  cm L1 = (Ls – L2 –  $\beta$ r) 1 $\alpha$  = (40 – 26 – 1.87 x 6)  $\frac{1}{0.92}$  = 3.02 cm.......L1=3.5cm

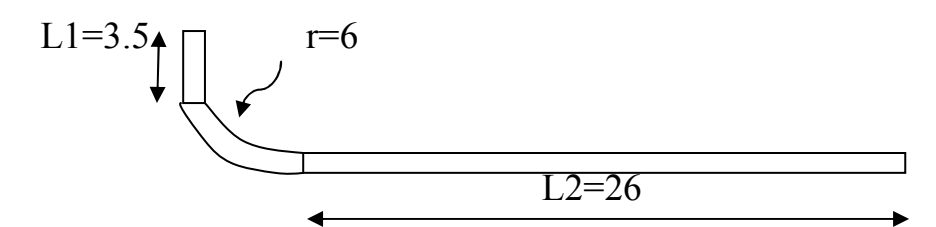

## - **Vérification au cisaillement [Article A.5.1 BAEL]**

On doit vérifier : τu  $\frac{1}{\tau}$ 

La contrainte de cisaillement est donnée par l'expression suivante **[Article A.5.1, 1 BAEL]** :

$$
\tau u = \frac{16.98 \times 10^3}{1000 \times 10} = 1.698 \text{ MPa}
$$

 La contrainte de cisaillement admissible est donnée pas l'expression suivante **[Article A.5.1, 211 BAEL]** :

τu = min {  $\frac{0.15 \text{ fcj}}{γb}$ , 5 MPa}= min  $\frac{\{0.15*25\}}{1,5}$  $\frac{13*23}{1,5}$ , 5 MPa}= 2.5 MPa

τu = 1.69 MPa < τu = 2.5 MPa……………………. **condition vérifiée**

## **6- Vérification à l'ELS**

## **Les contraintes dans le béton et dans l'acier**

1. Etat limite d'ouverture des fissures : La fissuration est préjudiciable, vérification des contrainte dans les aciers .

$$
\sigma \text{st} \le \sigma \text{st} = \min \{ \frac{2}{3} \text{fe} \, ; \, 110 \sqrt{\eta \, f \, t^{28}} \}
$$
\n
$$
\sigma \text{st} = \min \{ \frac{2}{3} \, 400 \, ; \, 110 \sqrt{1.5 \, x \, 2.1} \} = 201.63 \text{ MPa}
$$
\n
$$
\rho = \frac{100 \, \text{as}}{\text{b} \, \text{d}} = \frac{100 \, \text{at}}{100 \, \text{at}} = 0.377 \implies \beta 1 = 0.905 \implies \infty = 0.285 \implies \text{K} = 0.027
$$

$$
\sigma_{\rm st} = \frac{M}{\beta \, 1 \, d \, As} = \sigma_{\rm st} = \frac{8.21 \, x \, 10^5}{0.905 \, 12 \, 4.52 \, 10^2} = 164.61 \, \text{MPa}
$$

 $\sigma_{st}$ =164,61 MPa <  $\sigma$ st = 201,63 MPa………...condition verifier.

2. Etat limite de résistance du béton à la compression : On doit vérifier que :  $\overline{\sigma_{bc}}$  <  $\sigma$ bc = 0,6fc<sub>28</sub> = 15 MPa

$$
\sigma_{bc} = K_* \sigma_{st} \text{ avec } \sigma_{st} = \frac{M}{\beta \, 1 \, d \, As} , K = \frac{\alpha}{15(1-\alpha)}
$$

$$
\rho = \frac{100 \text{ A} \text{ s}}{b \text{ d}} = \frac{100 \text{ X } 3,14}{100 \text{ x } 13} = 0,242 \implies \beta 1 = 0,921 \implies \infty = 0,237 \implies \text{K} = 0,0121
$$
  
M=8,21kN.m  $\sigma \text{st} = \frac{8,21 \text{ X } 10^6}{0,921 \text{ X } 130 \text{ X } 3.14 \text{ X } 10^2} = 214,92 \text{ MPa}$   
 $\sigma \text{st} = 214,92 \text{ MPa} < 348 \text{ MPa}$ ........... Condition verify  
 $\sigma_{bc} = \text{K} \cdot \sigma_{st} = 0,0121 \text{ x } 214,92 = 2,6 \text{ MPa} < \sigma_{bc} = 15 \text{ MPa}$ ........... Condition verifyé  
**Conclusion**: Les armatures calculées à l'ELU sont suffisantes.

### **Calcul de la flèche :**

La vérification de la flèche n'est pas nécessaire si les conditions suivantes sont vérifiées **[Article B.6.5,1 BAEL] :**

• 
$$
\rho = \frac{As}{b.d} < \frac{4.2}{fe} = \frac{4.2}{400} = 0,0105
$$
  
\n•  $\frac{ht}{L} > \frac{1}{16} = 0,0625$   
\n•  $\frac{ht}{L} > \frac{Ms}{10 M0s} = 0,1$ 

Asb .d= $\frac{3.14}{100.12}$  = 0,0026 < 0,0105 **condition vérifiée** htL =  $\frac{15}{115}$  = 0,130 > 0,0625 **condition vérifiée** htL =  $\frac{15}{115}$  = 0,130 > 0,1 **condition vérifiée** 

Toutes les conditions sont vérifiées, il n'est donc pas nécessaire de vérifier la flèche.

### **7- Vérification au séisme : [art 6.2 .3 /RPA99 modif 2003]**

**FP= 4 A Cp Wp** 

A : coefficient d'accélération de zone obtenue dans le tableau 4-1, dans notre cas :

**A= 0,15**(Zone IIa, groupe d'usage2).

Cp : facteur de force horizontale tiré de tableau (6,1) ,Il est pris égal à **0,3** (élément en console)

Wp : poids de l'élément = 5,15 KN /ml

FP=4x0,15x0,3x5,15=0,927<Q=1kN/m

## **ІІІ .3- Calcul de la charpente**

### **Introduction**

 Notre bâtiment comporte une charpentes en bois, qui composée des versants inclinés d'un angle « $\alpha$ =34,02 » par rapport à l'horizontale, et supportant des couvertures en tuiles mécaniques. Elle repose de part et d'autre sur les murs pignons.

 L'étude de la charpente revient à la détermination des efforts revenant à chacun des éléments (pannes, chevrons, et linteaux), et à la vérification de leurs résistances aux différentes sollicitations.

## **1)-Détermination des charges et surcharges Charges permanentes (G)**

- Poids des tuiles et des liteaux =  $0.45$  kN/m<sup>2</sup>
- Poids des pannes et des chevrons = 0,10 kN/m²

 $G=0,55$  kN/m<sup>2</sup>

## **Charges d'exploitations(Q)**

- Poids de la neige  $Q = 1$  kN/m<sup>2</sup> Combinaison des charges : ELU : qu=1,35G +1,5Q=1,35x0,55 +1,5x1 =2,243 kN/m<sup>2</sup> ELS :qs= G+Q = 0,55 +1 =1,55 kN/m<sup>2</sup> **3)-Détermination des efforts revenant à chaque élément** 

**Efforts revenant aux pannes :** 

• Espacement des pannes : 1,20m≤ ep≤ 1,80m

On prend : ep= 1,50m

• Portée des pannes :  $L = 4,50m$ 

 $q_p = q_u x$  ep = 2,243 x 1,50 = 3,365 kN/ml

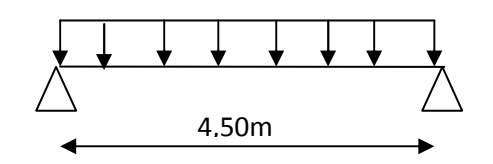

 $q_p = 3,356$  kN/ml

### **Efforts revenant aux chevrons:**

1,50m

0,50

• Espacement des cheverons : 0,20m≤ ep≤ 0,60m

On prend : ep=0,50m

• Portée des chevrons :  $Lc= 1,50m$  $q_c = q_u x$  ep = 2,243x 0,5 = 1,122 kN/ml  $q_c$ = 1,122 kN/ml

**Efforts revenant aux liteaux :** 

- Espacement des liteaux :  $e_l = 0.32$ m
- Portée des liteaux :  $L_1 = 0,50$  m

 q**l**= qu x el  $q_l$  = 2,243x0,32 = 0,718 kN/ml  $q_l = 0.718$  kN/ml

## **4)-Détermination des sections: A)-Calcul des panes:**

Le calcul des pannes se fera en flexion déviée :  $(\alpha = 34.02^{\circ})$ **Suivant l'axe**  $(y, y)$  :  $qy = q_p \sin\alpha = 3,356 \times 0,559 = 1,876 \text{ kN/ml}$ **Suivant l'axe (z,z)** : qz= q<sub>p</sub> .cosα= 3,356 x0,829 = 2,782 kN/ml

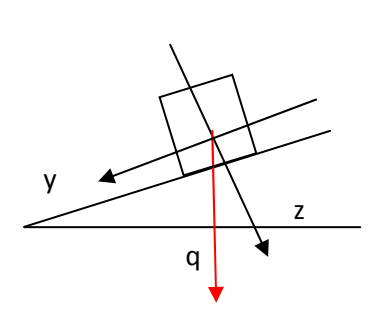

### **-Vérification des contraintes :**

Le bois utilisé est le bois sapin de catégorie « I » de contrainte admissible σf=142daN/cm².

 $\sigma f = \frac{Mfy x v}{Iy'y} + \frac{Mfz x v}{Iz'z} \leq \overline{\sigma}f$ 

• Moment de flexion:

**Suivant l'axe (y, y)**: Mfy =  $\frac{1}{8}$  qy x Lp<sup>2</sup> = 0,125x 1,876x4,50<sup>2</sup> = 4,749 kN.m **Suivant l'axe (z, z)**: Mfz =  $\frac{1}{8}$  qz x Lp<sup>2</sup> = 0,125x 2,782 x4,50<sup>2</sup> = 7,042 kN.m

• Choix de la section des pannes :

Soit une section de  $(15x22,5)$  cm<sup>2</sup>

• Module de résistance :

$$
Wy = \frac{I y'y}{v} = \frac{b h^2}{6} = \frac{15 \times 22.5^2}{6} = 1265,625 \text{ cm}^3
$$
  
\n
$$
Wz = \frac{I z'z}{v} = \frac{b^2 h}{6} = \frac{15^2 \times 22.5}{6} = 843,75 \text{ cm}^3
$$
  
\n• Les contradates :  
\n
$$
\sigma f = \frac{Mfy x v}{I y'y} + \frac{Mf z x v}{I z'z} = \frac{4,749 \times 10^4}{1265,625} + \frac{7,042 \times 10^4}{843,75} = 120,98 \text{ dan/cm}^2
$$
  
\n
$$
\sigma f = 120,98 < \overline{\sigma}f = 142 \text{ dan/cm}^2
$$

La section adoptée est admise.
#### **-Vérification de la flèche pour les pannes :**

La vérification de la flèche se fera sous la combinaison G+Q

 $q_p = q_s .e_p = 1,55x1,50 = 2,325$  KN/ml **Suivant l'axe**  $(y, y)$  :  $qy = q_p \sin\alpha = 2{,}243x0{,}559 = 1{,}299$  kN/ml **Suivant l'axe (z,z)** :  $qz = q_p \cdot cos\alpha = 2,243x0,829 = 1,859$  kN/ml

• Moment de flexion:

**Suivant l'axe (y, y)** : Mfy =  $\frac{1}{8}$  qy x Lp<sup>2</sup> = 0,125x 1,299 x4,50<sup>2</sup> = 3,288 kN.m **Suivant l'axe (z, z)**: Mfz =  $\frac{1}{8}$  qz x Lp<sup>2</sup> = 0,125x 1,859 x4,50<sup>2</sup> = 4,710 kN.m

• La flèche admissible :

La valeur de la flèche admissible pour les pannes est donnée par:

$$
f=\frac{Lp}{300}
$$
,  $Lp=450$ cm ,  $f=\frac{450}{300}=1,5$ cm

• La valeur de la flèche réelle est donnée par:

$$
f=\frac{5 x of x L p^2}{48 x E f x \frac{L}{2}} \quad \text{avec: } E_f = 11000 \sqrt{\overline{\sigma} f}
$$

Ef : est le module de déformation de la flèche ( $E_f$ = 11000 $\sqrt{142}$  = 131080,128 dan/cm<sup>2</sup>)

$$
\sigma \text{ fy} = \frac{3,288 \times 10^4}{1265,625} = 25,980 \text{ dan/cm}^2
$$
  
\n
$$
\sigma \text{ fz} = \frac{4,710 \times 10^4}{843,75} = 55,822 \text{ dan/cm}^2
$$
  
\n
$$
\sigma \text{ f} = \sqrt{(\sigma \text{ fy})^2 + (\sigma \text{ fz})^2} = \sqrt{(25,98)^2 + (55,822)^2} = 61,571 \text{ dan/cm}^2
$$

Alors on aura :

 $f=\frac{5 x of x L p^2}{10 T g}$ 48 x Ef  $x\frac{1}{2}$  $= f = \frac{5 \times 61,571 \times 450^2}{10,101000,1000000}$  $48x131080,128x\frac{22,5}{2}$  $= 0.88$  cm  $\leq \bar{f} = 1.5$  cm ......condition vérifier.

# **B)-Calcul des chevrons**

Le calcul se fera en flexion simple sous la charge  $q_c$ , le chevron étant considéré comme une poutre continue sur plusieurs appuis.

La section du chevron est de  $(50 \times 70)$  mm<sup>2</sup>.

#### **-Vérification des contraintes :**

On doit vérifier que  $\sigma f = \frac{Mf x v}{I} \le \sigma f = 142 \text{ dan/cm}^2$ 

• Détermination des moments fléchissant :

Sachant que les appuis sont déformables et en tenant compte de la continuité au niveau de ceux-ci, les moments en travées ainsi qu'aux appuis sont donnés par :

Aux appuis : Mfa =  $4/5$  M<sub>0</sub> En travée : Mft =  $2/3$  M<sub>0</sub>

# **Chapitre III Calcul des éléments**

Avec : Mo =1/8 qc Lc<sup>2</sup> = 0,125 x 1,122 x 1,50<sup>2</sup> = 0,316 kN.m

D'où :

 $Mfa = 0,253$  kN.m  $Mft = 0,211$  kN.m • Module de résistance :  $W = \frac{I}{v} = \frac{b h^2}{6}$  $\frac{h^2}{6} = \frac{5 \times 7^2}{6}$  $\frac{x^{72}}{6}$  = 40,83 cm<sup>3</sup>

Ainsi on aura :

Aux appuis :  $\sigma$ fa =  $\frac{0.253 \times 10^4}{40.83}$ , ,! = 61,96 < Pf = 142 dan/cm<sup>2</sup>…………..condition vérifiée En travée :  $\sigma$ ft =  $\frac{0.211 \times 10^4}{40.83}$ , ,! = 51,68≤ Pf = 142 dan/cm<sup>2</sup>…………..condition vérifiée

#### **-Vérification de la flèche pour les chevrons :**

Selon les règlements (CBA-71) la valeur de la flèche admissible pour les pièces supportant les couvertures (tuiles, chevrons, liteaux,…) est :

 $f=\frac{Lc}{200}=\frac{150}{200}=0.75$  cm; avec Lc =portée de chevron

• La valeur de la flèche réelle est donnée par:

$$
f=\frac{5 \times \text{of} \times \text{Lp}^2}{48 \times \text{Ef} \times \frac{\text{h}}{2}}
$$
 avec: E<sub>f</sub>= 11000 $\sqrt{\overline{\sigma}} f = 131080,128 \text{ dan/cm}^2$ 

Aux appuis :

fa=
$$
\frac{5 \times 61,96 \times 150^2}{48 \times 131080,128 \times \frac{7}{2}} = 0,316
$$
 cm  $\sqrt{f}$  = 0,75 cm...........comdition vérifiée

En travée :

 $\text{ft} = \frac{5 \times 51,68 \times 150^2}{10 \times 10100000000}$  $48x131080,128 x\frac{7}{2}$ = 0,264 cm < f =0,75 cm …………..condition vérifiée

#### **c)-Calcul des liteaux :**

Le dimensionnement et l'étude du liteau se fait de la même manière que la panne. Les

résultats des calculs seront donnés comme suit :

**Suivant l'axe**  $(y, y)$ :  $qy = q_1 \sin \alpha = 0.718 \times 0.559 = 0.401 \text{ kN/ml}$ **Suivant l'axe (z,z)** :  $qz = q_1 \cdot \cos\alpha = 0.718 \times 0.829 = 0.595 \text{ kN/ml}$ 

• Moment de flexion:

**Suivant l'axe (y, y)** : Mfy =  $\frac{1}{8}$  qy x Lp<sup>2</sup> = 0,125x 0,401 x0,50<sup>2</sup> = 0,013 kN.m **Suivant l'axe (z, z)**: Mfz =  $\frac{1}{8}$  qz x Lp<sup>2</sup> = 0,125x 0,595 x0,50<sup>2</sup> = 0,019 kN.m

• Choix de la section des liteaux :

Soit une section de  $(30x30)$  mm<sup>2</sup>

• Module de résistance :

 $Wy = \frac{Iy'y}{v} = \frac{b h^2}{6}$  $\frac{h^2}{6} = \frac{3 \times 3^2}{6}$  $\frac{x^{32}}{6} = 4.5$  cm<sup>3</sup>  $Wz = \frac{z'z}{v} = \frac{b^2 h}{6}$  $\frac{a}{6}$  =  $\frac{3^2 \times 3}{6}$  $\frac{x3}{6}$  = 4,5 cm<sup>3</sup> **-Vérification des contraintes**   $\sigma f = \frac{Mf y \times v}{ly'y} + \frac{Mf z \times v}{I z' z} = \frac{0.013 \times 10^4}{4.5}$  $\frac{3 \times 10^4}{4,5} + \frac{0,019 \times 10^4}{4,5}$  $\frac{9 \times 10^{4}}{4.5}$  = 71,11 dan/cm<sup>2</sup> σ f = 71,11 < σf = 142 dan/ cm²………………….. Condition vérifée. La section adoptée est admise.

# **-Vérification de la flèche pour les liteaux :**

La valeur de la flèche admissible pour les liteaux est donnée par ;

 $\bar{f} = \frac{L}{200} = \frac{50}{200} = 0.25$  cm ; avec : Ll : la portée de liteaux

• La valeur de la flèche réelle est donnée par:

 f= \* σ1 \* ÅØ ,! \* °1 \*<sup>±</sup> = , ,! ! , ! <sup>D</sup> = 0,094 cm < 0,25 m ………….condition vérifiée

# **5)-Assemblage de la charpente :**

En pratique, nous avons opté pour un assemblage cloué vu l'importance de l'ouvrage et les charges auxquelles il est soumis.

Le diamètre des clous est en fonction de l'épaisseur du bois. Il est donné par les formules suivantes :

$$
D = \begin{cases} a/7, \text{ si le bois est sapin.} \\ a/9, \text{ si le bois est moyen (pin sec).} \\ a/11, \text{ si le bois est dur (chène)} \end{cases}
$$

Avec : D : diamètre du clou.

a : épaisseur du bois le plus mine.

Le bois utilisé pour notre cas est le bois sapin. Donc le diamètre des clous qui seront utilisés pour clouer les liteaux aux chevrons est :

 $D=a/7$ 

# **Remarque:**

- Il est déconseillé de clouer sur un bois humide.
- Il ne faut pas utiliser des clous galvanisés.

L'évacuation des eaux pluviales sera assurée par des gouttières qui seront prévues sur les deux rives du bâtiment.

# Chapitre IV

# Modélisation et vérification à l'RPA

#### **Introduction**

La complexité de l'étude dynamique d'une structure vis-à-vis des différentes sollicitations qui la mobilisent, en particulier l'effort sismique, demande des méthodes de calcul très rigoureuses ; Pour cela, l'utilisation des méthodes numériques telle que la MEF est devenu indispensable.

Plusieurs programmes de calcul automatique sont faits afin de formuler le problème de calcul des structures et de le contrôler en un temps réduit.

# **IV.1-Principes de la MEF**:

La modélisation de la structure se fait par la méthode des éléments finis, qui est une généralisation de la méthode des déformations, pour les cas de structures ayant des éléments plans ou volumineux.

 La méthode considère la structure comme un assemblage discret d'éléments finis connectés entre eux par des nœuds situés sur les limites de ces éléments. La structure peut être considérée comme un assemblage d'éléments indépendants.

La structure étant ainsi subdivisée, peut être analysée. Pour chaque type d'élément, une fonction de déformation de forme polynomiale (fonction de forme) détermine la relation entre la déformation et la force nodale. Cette fonction peut être dérivée sur la base du principe de l'énergie minimale. Cette relation est connue sous le nom de « matrice de rigidité de l'élément ».

Un système d'équations algébriques linéaires peut être établi, en imposant l'équilibre de chaque nœud, tout en considérant inconnues les déformations au niveau des nœuds.

Enfin, la solution consiste à déterminer ces déformations. Puis, les forces et les contraintes peuvent être calculées en utilisant les matrices de rigidité de chaque élément.

# **IV.2 Présentation du logiciel ETABS :**

 L'**ETABS** est un logiciel de calcul et de conception des structures, il permet la saisie graphique des ouvrages avec une bibliothèque d'éléments autorisant l'approche du comportement de ces structures, le logiciel offre de nombreuses possibilités d'analyse des effets statiques et dynamiques avec des compléments de conception et de vérification des structures, il nous permet aussi la visualisation de la déformée du système, les diagrammes des efforts internes, les champs de contraintes, les modes de vibration…Etc.

# **IV.3-Manuel d'utilisation de L'ETABS :**

Dans notre travail, nous avons utilisé la version ETABS v 9.7.0 Pour choisir l'application ETABS, on clique sur l'icône de l'ETABS

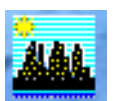

# **1. Etapes de modélisations :**

# **a- Première étape :**

Elle consiste à spécifier la géométrie de la structure à modéliser.

# • **Choix des unités :**

Le choix du système d'unités pour la saisie de données dans ETABS, se fait du bas de l'écran, on sélectionne **kN-m** comme unités de base pour les forces et déplacements :

 $\sqrt{\frac{1}{KN-m}}$ च

#### • **Géométrie de base :**

Dans le menu en haut de l'écran on sélectionne **File**  $\implies$  **New model**  $\implies$  **Default.edb.** Cette option permet d'introduire :

- $\checkmark$  Le nombre de portiques suivant x-x, (dans notre cas nous avons 16 lignes suivant x-x)
- $\checkmark$  Le nombre de portique suivant y-y, (dans notre cas nous avons 9 lignes suivant y-y)
- $\checkmark$  Le nombre des étages, (09 nivaux : deux sous-sol, R+5 et une charpente.)

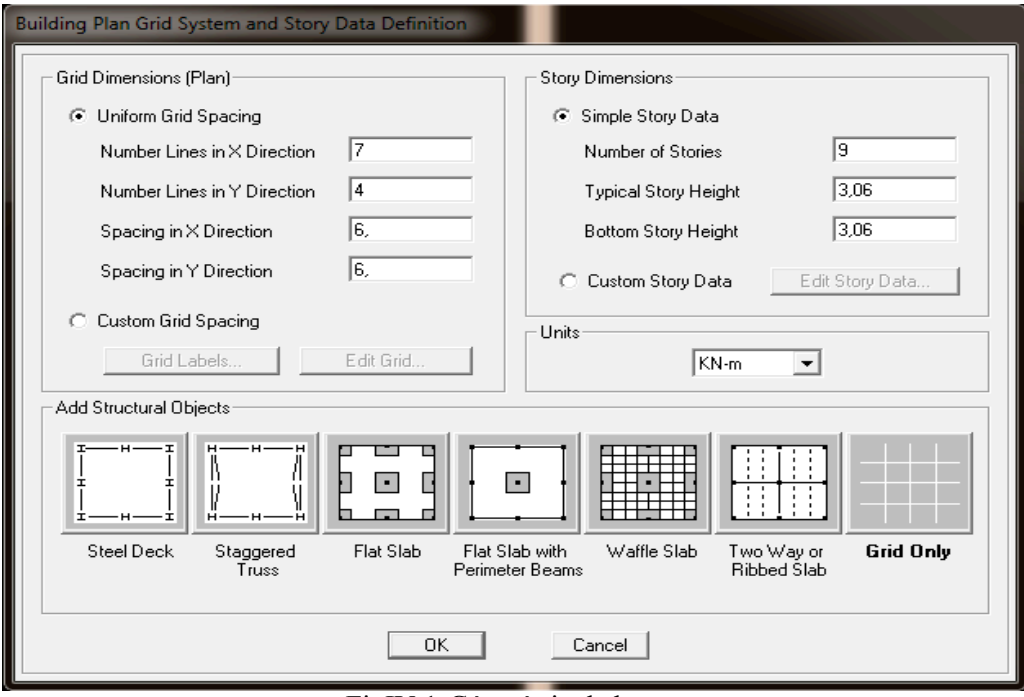

FigIV.1-Géométrie de base.

### • **Modification de géométrie de base :**

Pour modifier les longueurs des trames en clique sur bouton droit on choisir **Edit grid data.** 

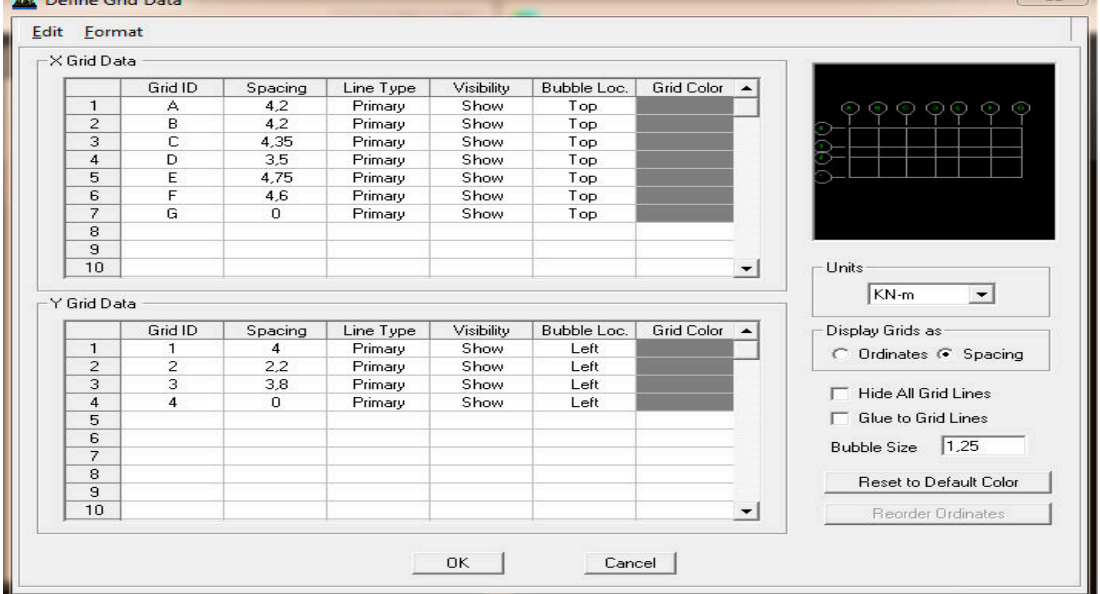

Fig IV.2-Modification des longueurs de trames suivant X-X et Y-Y

### **b- deuxième étape :**

La deuxième étape consiste à la définition des *propriétés mécaniques* des matériaux en l'occurrence, l'acier et le béton.

On clique sur **Define**  $\rightarrow$  **Material proprietes** nous sélectionnant **Add new material** et on écrit BETON dans la case **Material name,** 

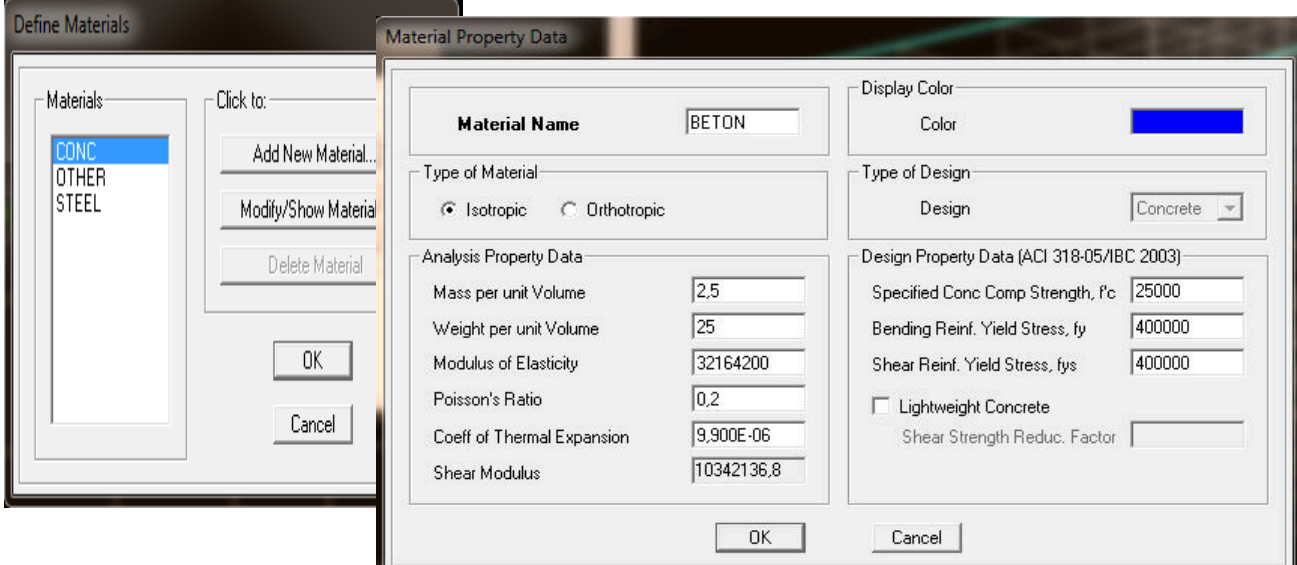

Fig IV.3-Introduction des propriétés mécaniques du béton.

# **c- Troisième étape :**

La troisième étape consiste à l'affection des **propriétés géométriques** des éléments (poutre, poteaux et voile)

Nous commençons d'abord par affecter les sections des poutres principales (**PP)** et ceci de la manière suivante :

Nous choisissons le menu **Define**  $\Rightarrow$  **Frame sections (** $\frac{d}{dx}$ **)**, On clique sur la liste d'ajout de sections et on sélectionne **Add Rctangular** pour ajouter une section rectangulaire (les sections en béton armé du bâtiment à modéliser sont rectangulaires).

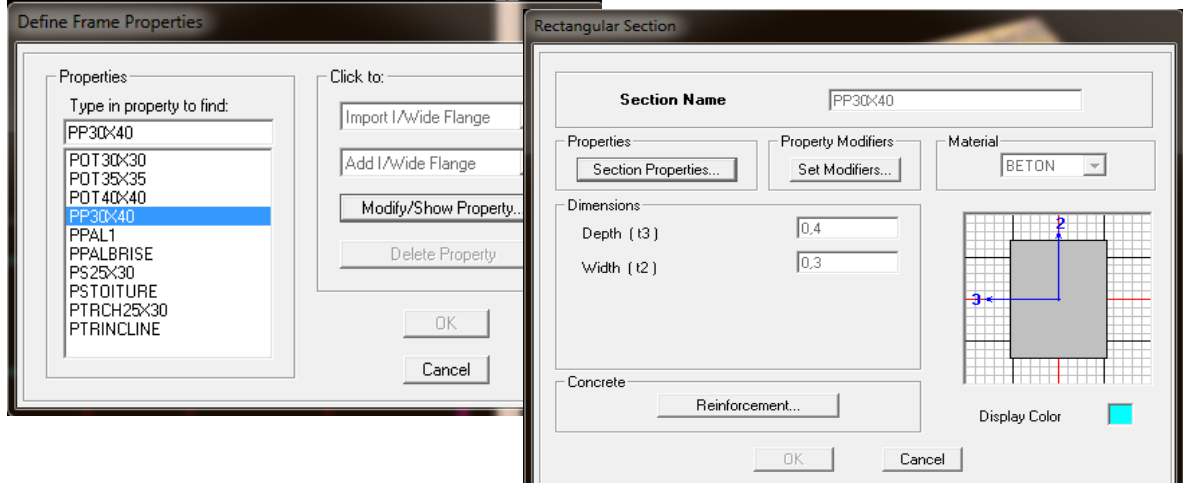

Fig IV.4-dimensionnement des éléments.

Nous procéderont de la même manière pour les autres éléments.

Après avoir finis de modéliser les éléments **barres** (poutres, poteaux), nous allons passer aux éléments **plaques** (voile, planché, palier,..)

On choisit le menu :

**Define**  $\implies$  wall/slab/deck section  $\implies$  Add new Wall pour le dimensionnement du voile **Define**  $\Rightarrow$  **wall/slab/deck section**  $\Rightarrow$  **Add new deck** pour le dimensionnement du plancher

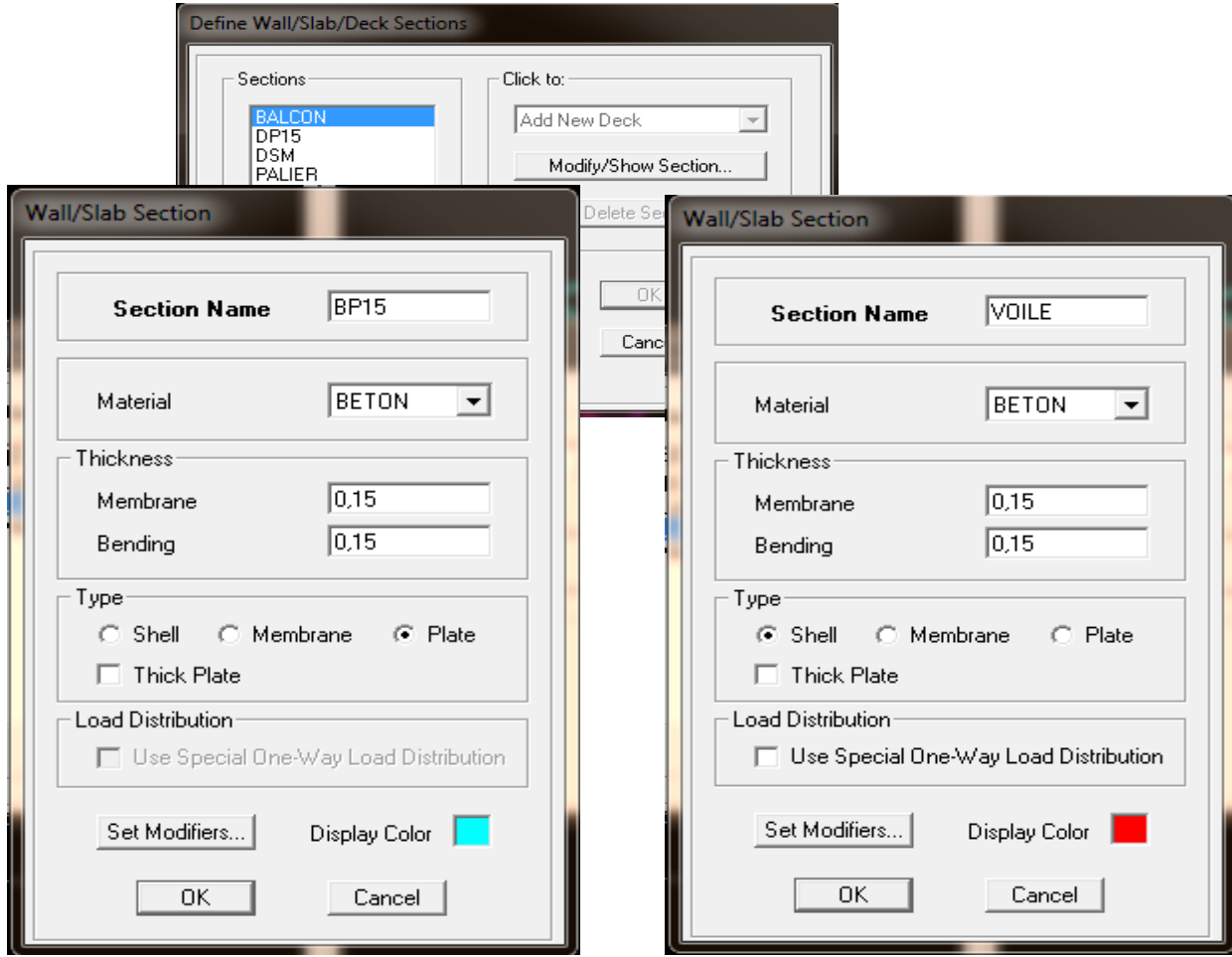

Fig IV.5-Dimensionnement de la dalle pleine**.** Fig IV.6-Dimensionnement des voiles.

# **d- Quatrième étape :**

Définir les charges appliquées à la structure modélisée.

# **Charges statiques (G et Q):**

La structure est soumise à :

Des charges permanentes **(G)** et des surcharges d'exploitation **Q**, pour les définir on clique sur :**Define**  $\rightarrow$  **Static Load Cases, Ou bien l'icône :** 队

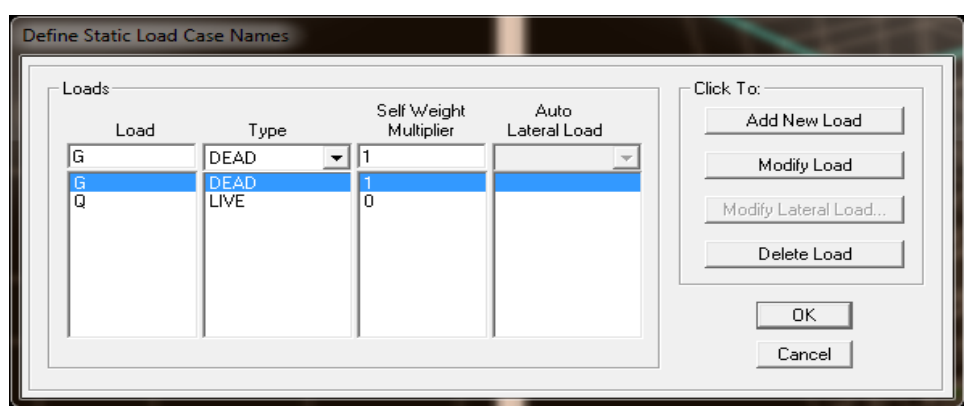

Fig IV.7-définition des charges G et Q.

# **Charge dynamique (E):**

Pour le calcul dynamique de la structure on introduira un spectre de réponse conçu par le **CGS.** 

Ce spectre est une courbe de réponse maximale d'accélérations **(Sa/g)** pour un système à un degré de liberté soumis à une excitation donnée pour des valeurs successives de périodes propres **T.** 

Données à introduire dans le logiciel :

- Zone : IIa (Zone à sismicité moyenne, voir Annexe 1 du RPA 2003)
- Groupe d'usage : 2 (bâtiments courants, voir chapitre 3.2 du RPA 2003)
- $\triangleright$  Coefficient de comportement : A= 5 (contreventement mixte)
- > Remplissage : Danse
- $\triangleright$  Site : S3 (site meuble)
- $\triangleright$  Facteur de qualité (Q): Q=1+Σ **P**q; Q=1,20
- $\geq$  Coeff. D'amortissement : ξ = 8%

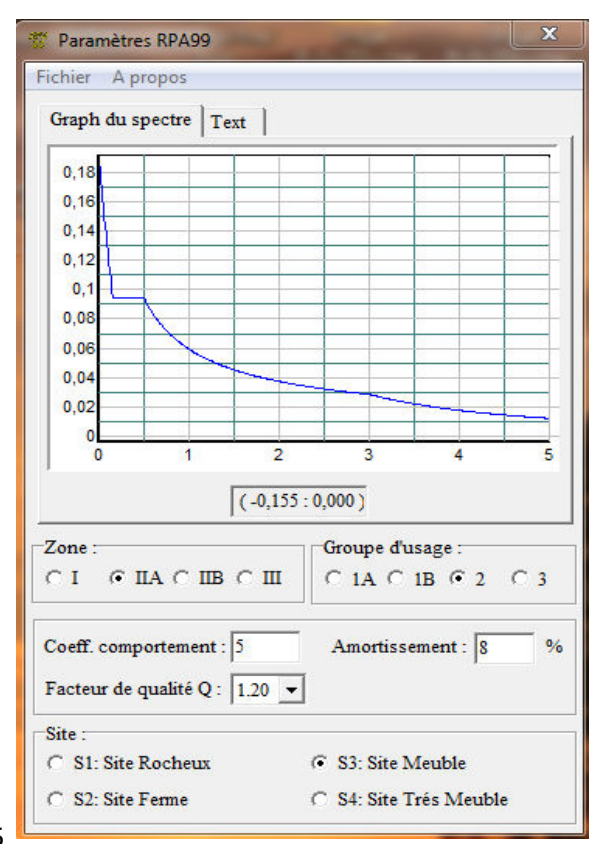

Fig IV.8-Spectre de réponse.

Après avoir introduit les données dans leurs cases respectives, on clique sur l'onglet**Text** et on enregistre.

Ensuite on introduit le spectre dans le logiciel **ETABS** par :

**Define**  $\Rightarrow$  **Response Spectrum Functions (ou**  $\mathbb{R}$ **)**  $\Rightarrow$  Add Spectrum from file

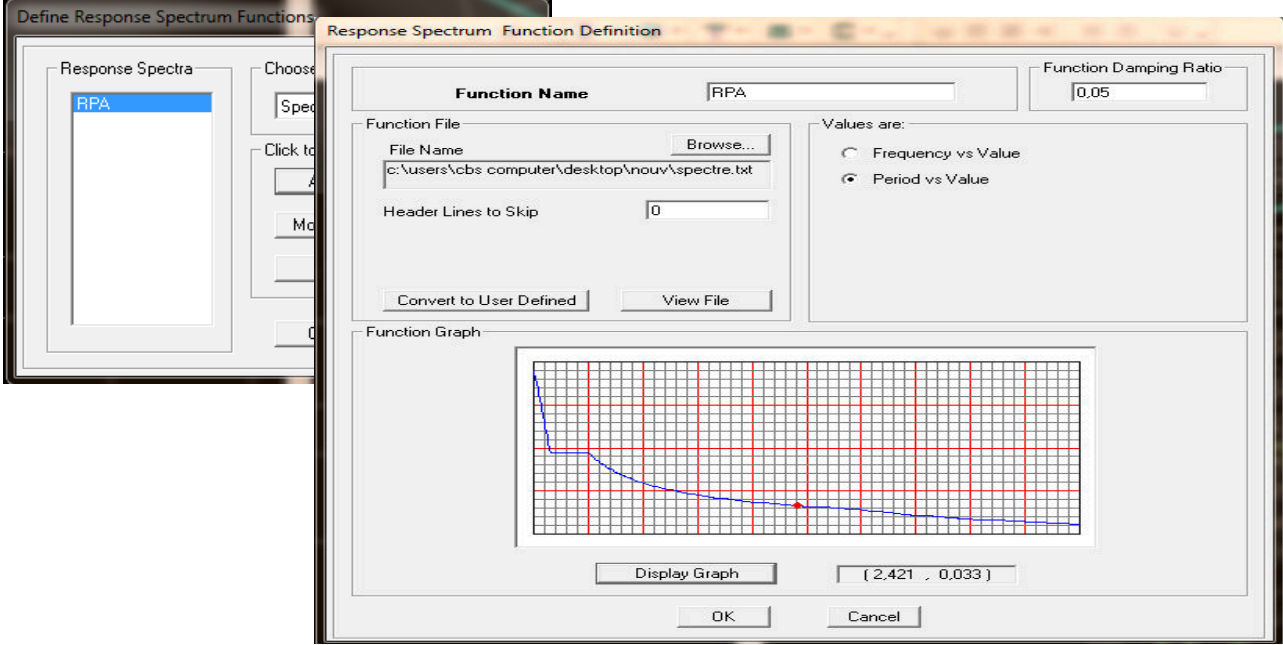

Fig IV.9-Introduction de spectre réponse.

Après l'introduction du spectre, vient la prochaine étape qui consiste à la définition du chargement **EX et EY** (séisme), pour cela on clique sur :

Define  $\rightarrow$  Reponses spectrum cases  $\rightarrow$  Add New Spectrum. Dans la partie **Input Response Spectra ,** nous allons Introduire le spectre à prendre en compte dont les deux direction principales sont **X(U1)** et **Y(U2)** .

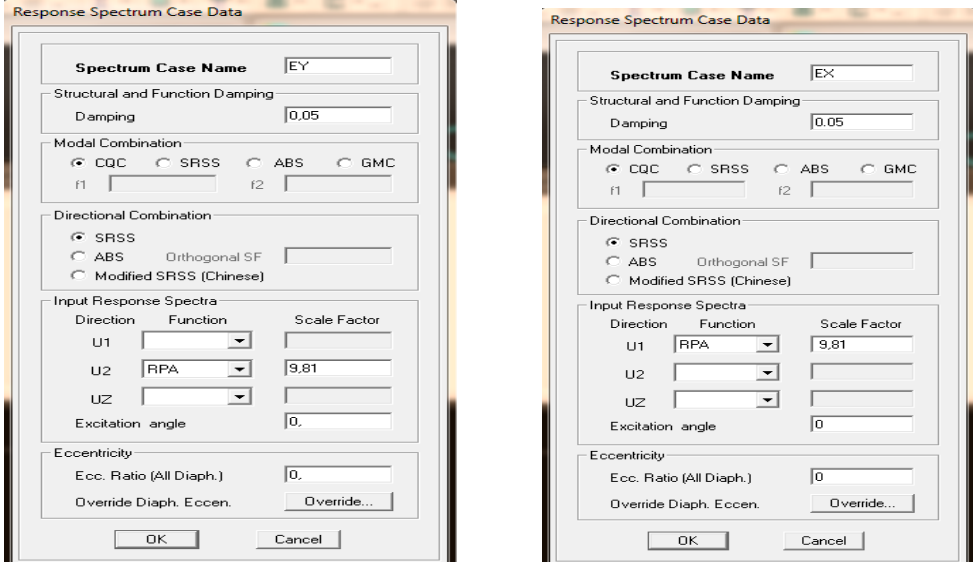

Fig IV.10-Définition du chargement EX et EY.

**e- Cinquième étape :** Chargement du plancher

Les charges statiques étant définies, on sélectionne les plancher et on introduit le chargement surfacique qui lui revient en cliquant sur :

Assign  $\Rightarrow$  **Shell/Area loads**  $\Rightarrow$  **Uniform**… (ou sur  $\frac{101}{24}$ )

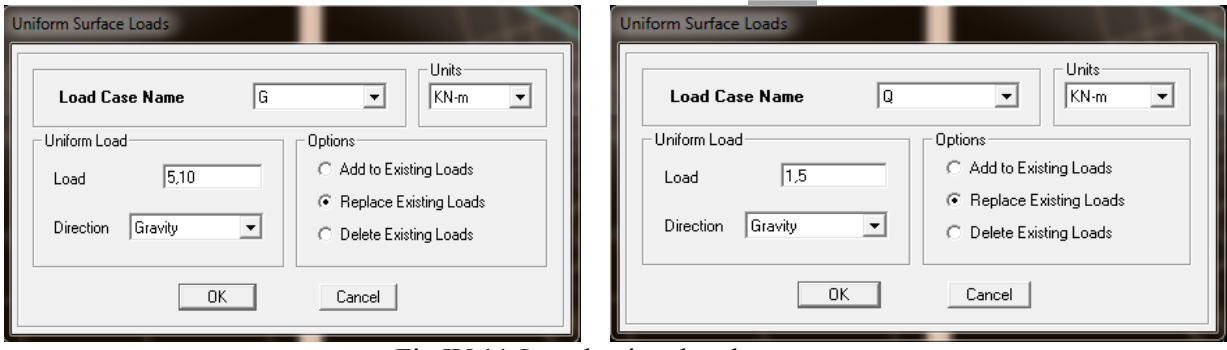

Fig IV.11-Introduction des charges.

# **f- Sixième étape : Introduction des combinaisons d'actions**

Les combinaisons d'actions à considérer pour la détermination des sollicitations et déformations sont :

• **Combinaisons aux états limites (ELU/ELS) : ELU** :  $1,35$  G +  $1,5$  Q  $\mathbf{ELS}: G + Q$ • **Combinaisons accidentelles du RPA :** 

**GQEx** : G+Q±Ex **GQEy**: G+Q±Ey **0,8GEx** : 0,8G±Ex **0,8GEy** : 0,8G±Ey Pour introduire les combinaisons dans le logiciel on clique sur : **Define**  $\Rightarrow$  **load Combinations**  $\Rightarrow$  **Add New Combo (ou**  $\left|\frac{n\mu}{k}\right|$ **)** 

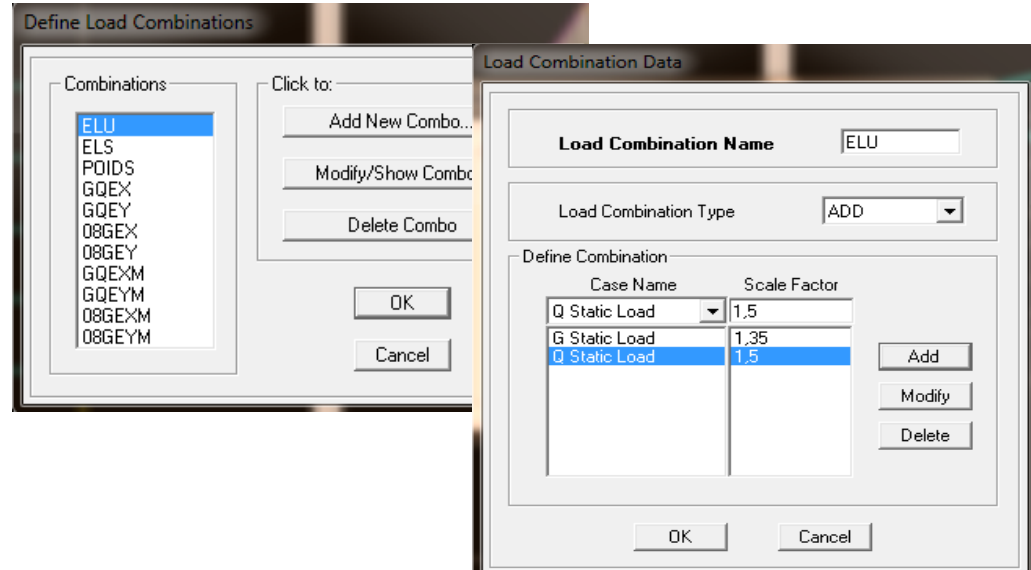

Fig IV.12-Introduction des combinaisons d'actions

# **g- Septième étape :**

# • **Mass- Source :**

La masse des planchers est supposée concentrée en leurs centres de masse qui sont désignés par la notation de Mass –Source.

On donne la valeur **1** pour la charge permanente, on donne la valeur de β suivant la nature de la structure, dans notre cas β=0.2 (Bâtiments d'habitation, bureaux ou assimilés). Introduire la masse sismique **G+0,2Q** par :

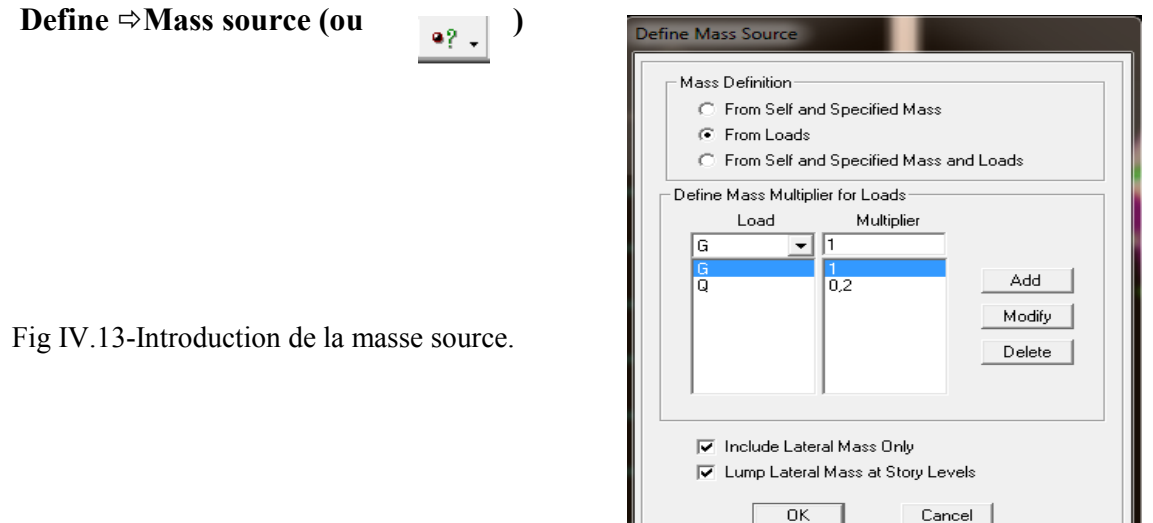

# • **Diaphragme :**

Comme les planchers sont supposés infiniment rigides, on doit relier tous les noeuds d'un même plancher à leurs noeuds maîtres de telle sorte qu'ils puissent former un **diaphragme**, ceci a pour effet de réduire le nombre d'équations à résoudre par le logiciel.

On sélectionne les noeuds du premier plancher puis on clique sur : Assign  $\Rightarrow$  Joint/point  $\Rightarrow$  Diaphragm  $\Rightarrow$  Add New Diaphragm (ou  $\sqrt{\left|\mathbf{w}\right|}$ )

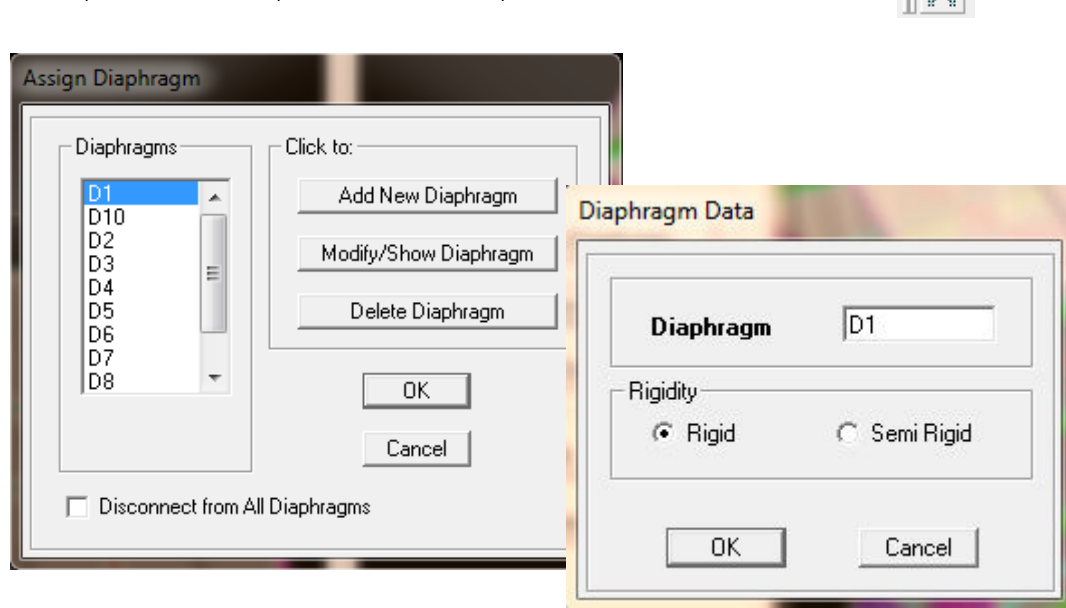

Fig IV.14-Définition des diaphragmes.

•

• **Appuis :** 

Les poteaux sont supposés **parfaitement encastré** dans les fondations, pour modéliser cet encastrement on sélectionne les nœuds de la base puis on clique sur :

```
Assign \Rightarrow Joint/point \Rightarrow Restraints (ou \frac{1}{\sqrt{2}} )
```
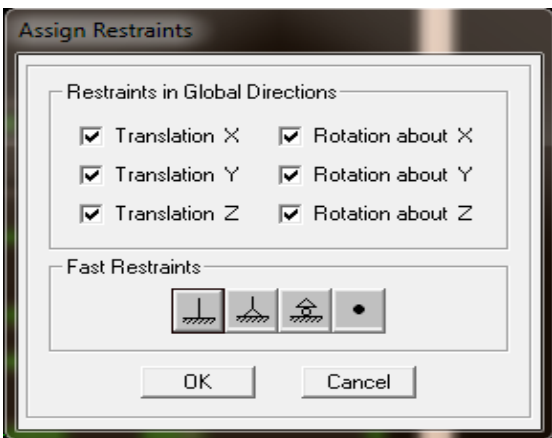

Fig IV.15-Encastrements des appuis.

**h- Huitième étape :** consiste à démarrer l'exécution du programme d'analyse en spécifiant le nombre de modes propres à prendre en considération et la création d'un fichier résultat et l'indication de son contenu.

Modes de vibration: **Analyze /Set analyz Options /Cocher Dynamic Analysis** Cliquer sur **Set Dynamic Parameter** 

On spécifie le nombre de modes à prendre en considération là où c'est écrit « Number of Modes » et on valide avec « OK », valider une autre fois dans la fenêtre de « Analysis option ».

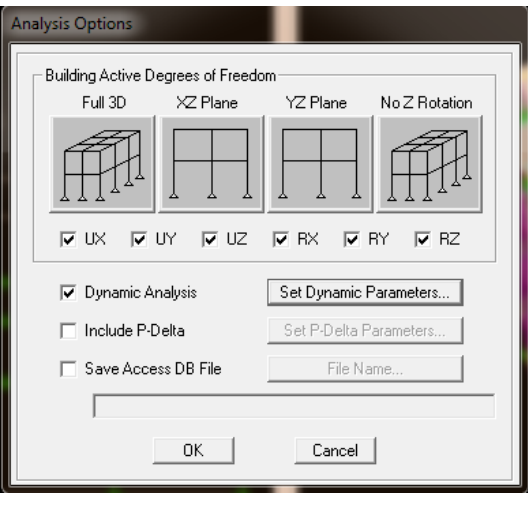

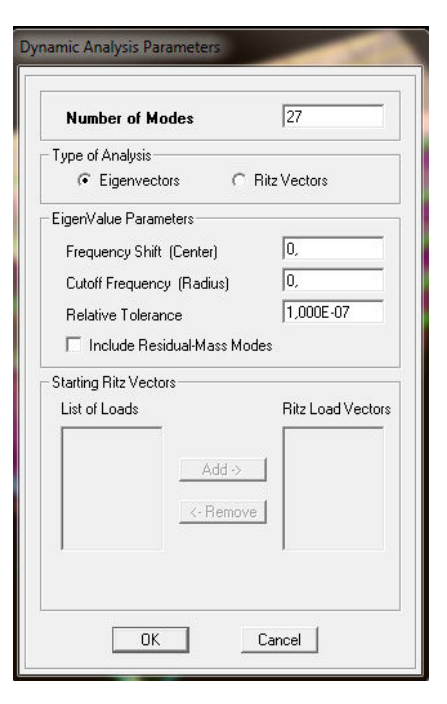

Fig IV.16-Introduction de nombre de mode.

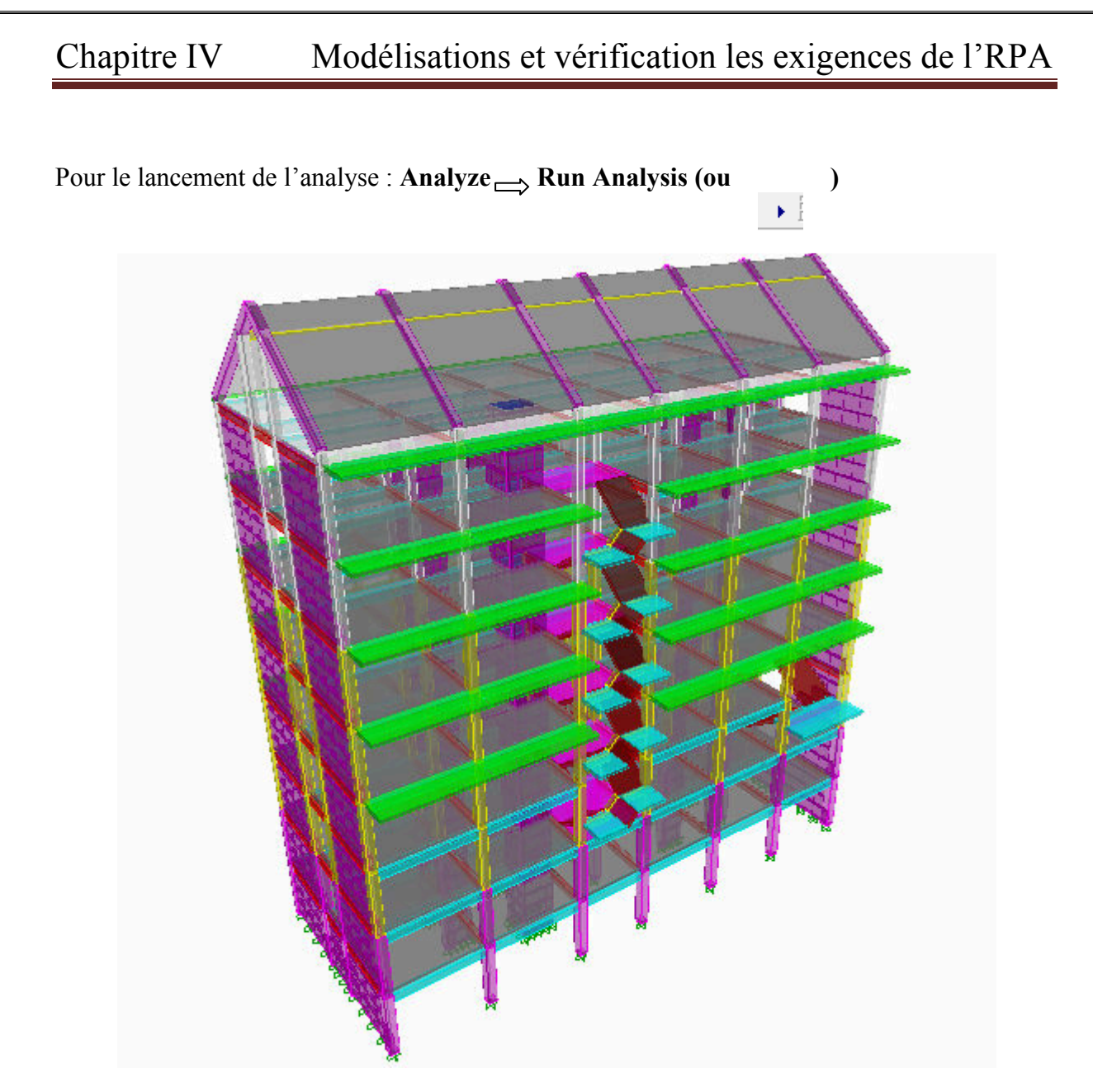

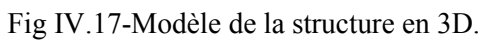

# **2. Méthode de calcul (Art 4.1.1 RPA99/mod2003):**

On distingue deux cas de calcul :

• Calcul statique: C'est la détermination des efforts internes sous l'effet des charges Verticales **(G et Q).** 

• **Calcul dynamique :** C**'**est la détermination des efforts internes sous l'effet des charges horizontales **(E).** 

Le calcul des forces sismiques peut être mené suivant trois méthodes:

- La méthode statique équivalente.
- La méthode d'analyse modale spectrale.
- La méthode d'analyse dynamique par accélérogrammes.

Pour le choix de la méthode à utiliser, on doit vérifier un certain nombre de conditions suivant

les règles en vigueur en Algérie **(RPA99 / version 2003).** 

# **La méthode statique équivalente :**

La méthode statique équivalente peut être utilisée dans les conditions suivantes :

a)Le bâtiment ou bloc étudié, satisfaisait aux conditions de régularité en plan et en élévation prescrites au chapitre III, paragraphe 3.5 avec une hauteur au plus égale à 65m en zones I et II et à 30m en zones III

b) Le bâtiment ou bloc étudié présente une configuration irrégulière tout en respectant, outres les conditions de hauteur énoncées en a), les conditions complémentaires suivantes :

# **Méthode d'Analyse Modale Spectrale :**

C'est l'analyse dynamique d'une structure sous l'effet d'un séisme représenté par un spectre de réponse.

La méthode d'analyse modale spectrale peut être utilisée dans tous les cas, et en particulier, dans le cas où la méthode statique équivalente n'est pas permise.**(RPA99/mod2003 Art 4.1.3)** 

# **Méthode d'Analyse Dynamique par Accélérogrammes :**

La méthode d'analyse dynamique par accélérogrammes peut être utilisée au cas par cas par un personnel qualifié, ayant justifié auparavant les choix des séismes de calcul et des lois de comportement utilisées ainsi que la méthode d'interprétation des résultats et les critères de sécurité à satisfaire. **(RPA99/mod2003 Art 4.1.3)** 

> Notre structure répond aux conditions exigées par le RPA99/version 2003.donc on utilise **la méthode statique équivalente.**

# **3.Vérification des conditions du RPA99version2003**

# **- Etude dynamique :**

# **a- Participation modale :**

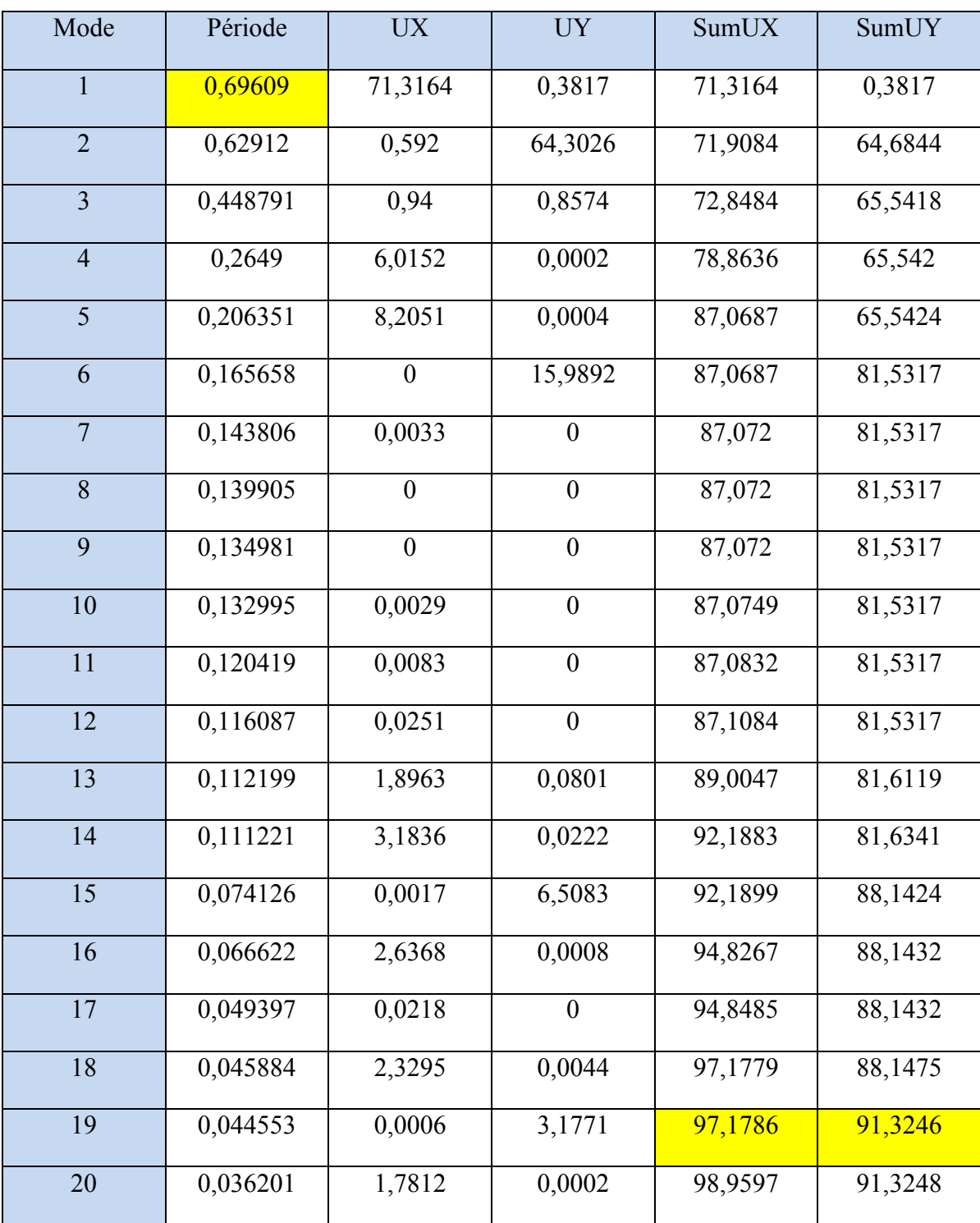

Tab IV.1- Participation modale.

- Le premier mode de vibration est une **Translation suivant xx**, il mobilise plus de **71,31 %** de la mase

-Le deuxième mode de vibration est une **Translation suivant yy**, il mobilise plus de **64,30 %** de la mase

-Le troisième mode de vibration est une **Rotation.**

# **b- Nombre de mode propre : (Art 4.3.4 RPA99/2003)**

Le nombre de mode propre à retenir dans chacune des deux directions d'excitations, doit être tel que la somme des masses modales effectives des modes retenus soit égales à 90% au moins de la masse totale de la structure.

**Participation massique :** 

Mode : **19** Sens x-x : **97,17 %** Sens y-y **: 91,32 %**

# **IV.4-Justification de l'interaction portiques-voiles:**

D'après le RPA2003 (article 3.4.a) le système de contreventement est mixte assuré par des voiles et des portiques avec justification d'interaction portiques-voiles.

Les charges horizontales sont reprises conjointement par les voiles et les portiques proportionnellement à leurs rigidités relatives ainsi que les sollicitations résultant de leurs interactions à tous les niveaux. Les voiles de contreventement doivent reprendre au plus 20% des sollicitations dues aux charges verticales. Les portiques doivent reprendre, outre les sollicitations dues aux charges verticales, au moins 25% de l'effort tranchant d'étage.

- Les charges verticales revenantes aux portiques et aux voiles sont : Charges verticales reprise par les portiques : 16696,69 KN (81,14 %) Charges verticales reprise par les voiles: 3881,03 KN (18,86 %)

- A partir du logiciel (ETABS) à l'aide de l'option **Section Cut,** on tire l'effort repris par les portiques et par les voiles
- Charges sismique reprise par les poteaux :

Sens xx : 22,39 %

Sens y-y : 7,93 %

- Charges sismique reprise par les voiles :

Sens x-x : 77,61 %

Sens y-y : 92,07 %

D'après les résultats ci-dessus  $\longrightarrow$  la structure est contreventée par voiles.

# **IV.5-Vérification de l'effort tranchant à la base** :

Dans cette méthode l'intensité effective de l'action sismique maximum est donnée sous la forme d'effort tranchant avec la méthode statique équivalente à la base de la structure :

 $V = \frac{\text{A.D.Q}}{\text{R}}$  W (Art 4.2.3 RPA99/2003)  $A= 0.15$  (Zone IIa, Groupe d'usage 2) R=4 (Portique contreventé par voile)  $T1 = 0.15$  et  $T2 = 0.50$  (Site meuble S3)

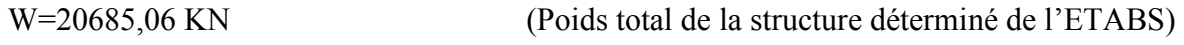

D (Facteur d'amplification dynamique)

La valeur de Q est déterminée par la formule :  $Q = 1 + \sum P_q$ 

Pq : Pénalité à retenir selon que le critère de qualité q " est satisfait ou non"

# **1) Régularité en plan :**

**-**Le bâtiment doit présenter une configuration **sensiblement** symétrique vis à vis de deux directions orthogonales aussi bien pour la distribution des rigidités que pour celle des masses **condition non vérifier. .** 

- La somme des dimensions des parties rentrantes ou saillantes du bâtiment dans une direction donnée ne doit pas excéder 25% de la dimension totale du bâtiment dans cette direction **condition vérifié.** 

-les excentricités :

 $ex= 0,709m$   $\leq$  0,15 Lx = 3,99 m ey = 1,019 m  $\leq$  0,15 Ly = 1,52 m  $-S_0 = 17, 235 \text{ m}^2$  < 0,50 St = 38,976 m<sup>2</sup> La régularité en plan :  $\int P_{1x} = 0$  $P_{1y}=0$ 

# **2) Régularité en élévation :**

**-** Le système de contreventement ne doit pas comporter d'élément porteur vertical discontinu, dont la charge ne peut pas se transmette directement à la fondation **condition vérifier.** 

**-**Aussi bien la raideur que la masse des différents niveaux restent constants ou diminuent progressivement et sans chargement brusque de la base au sommet du bâtiment.

**WN3,06**= 20664.02 KN **WN6,12**= 18086,23 KN

La variation de la masse est : 2577,79 KN.

- Décrochement en élévation :

 Dans le cas de décrochements en élévation, la variation des dimensions en plan du bâtiment entre deux niveaux successifs ne dépasse pas **20%** dans les deux directions de calcul et ne s'effectue que dans le sens d'une diminution avec la hauteur. La plus grande dimension latérale du bâtiment n'excède pas 1,5 fois sa plus petite dimension.

-Pas de décrochement en élévation**………….Condition vérifiée.** 

**La régularité en élévation :**  $\begin{cases} P_{2x} = 0 \\ P_{2y} = 0 \end{cases}$ 

**3)Conditions minimales sur les files de contreventement :** 

- Chaque file de portique doit comporter à tous les niveaux, au moins trois (03) travées dont le rapport des portées n'excède pas 1,5.

- Les travées de portique peuvent être constituées de voiles de contreventement

Suivant x-x : **condition vérifiée. P3x = 0**

Suivant y-y : **condition non vérifiée**. **P3y = 0,05** 

# **4) Redondance en plan :**

- Chaque étage devra avoir, en plan, au moins quatre (04) files de portiques et/ou de voiles dans la direction des forces latérales appliquées.

Dans notre cas : 6 files suivant X-X ………..**condition vérifiée.**

3 files suivant Y-Y ………..**condition non vérifiée.**

Ces files de contreventement devront être disposées symétriquement autant que possible avec un rapport entre valeurs maximale et minimale d'espacement ne dépassant pas 1,5.

4,20  $\frac{4,20}{4,20}$  =1;  $\frac{4,20}{4,35}$  =0,97;  $\frac{4,35}{3,5}$  =1,25;  $\frac{3,50}{4,75}$  =0,94;  $\frac{4,75}{4,6}$  =1,32 suivant X-X.... condition vérifier 4,0  $\frac{4,0}{2,2}$  =1,82 ;  $\frac{2,2}{3,8}$  =0,58 suivant Y-Y…….**condition non vérifier** La régularité en redondance :  $\int P_{4x} = 0$  $P_{4y} = 0.05$ 

# **5) Contrôle de la qualité des matériaux et suivi de chantier :**

Ces deux critères sont **obligatoirement** respectés depuis le **séisme de 2003**

$$
P_{5x} = P_{5y} = P_{6x} = P_{6y} = 0
$$
  
Conclusion : 
$$
\begin{cases} Qx = 1 \\ Qy = 1,1 \end{cases}
$$

On doit calculer le facteur d'amplification dynamique (**D**), et pour cela il faut d'abord calculer la période fondamentale qui correspond à la plus petite des valeurs obtenue par les formules 4-6 et 4-7 (article 4.24 du RPA99version2003).

 $T_{\text{empirique}} = \min \{Ct \ln^{3/4} \} ; \frac{0.09 \cdot \ln^{3/4}}{\sqrt{D}} \}$ T<sub>empirique</sub> = min {0,05x 28,58<sup>3/4</sup>;  $(0.09x28,58)/\sqrt{12}$ , 15;  $(0.09x28,58)/\sqrt{26}$ }  $T_{empirique} = min (0,618; 0,737; 0,504)$  $T_{\text{amplitude}} = 0,504 \text{ s}$   $T_{\text{analytique}} = 0,696 \text{ s}$ L'article 4.24 du RPA99 version 2003 postule que :

« Les valeurs de T, calculées à partir des formules de Rayleigh ou des méthodes numériques ne doivent pas dépasser celles estimées à partir des formules empiriques appropriées de plus de 30% ».

Pour mieux interpréter cet article, la période choisie pour le calcul du facteur D est déterminé suivant le tableau suivant :

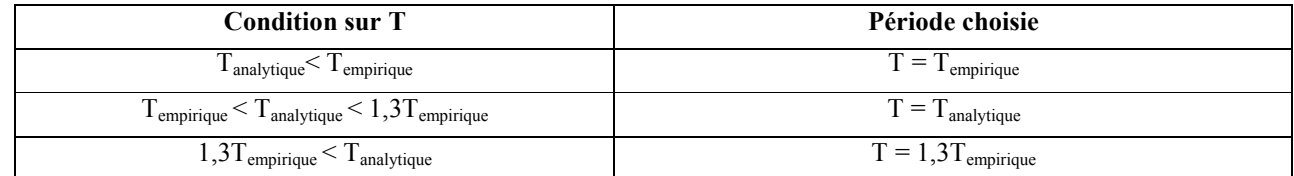

On a :

 $T_{\text{analytique}} = 0,696 \text{ s} > 1,3 \text{ } T_{\text{empirique}} = 0,665 \text{ s}$ 

 $T = 0.665 s$ 

# **Calcul du facteur d'amplification dynamique moyen (D) :** Qui est fonction de la catégorie de site, du facteur de correction d'amortissement (η) et de la période fondamentale

de la structure (T).

$$
D = \begin{cases} 2,5\eta & 0 \le T \le T_2 \\ 2,5\eta \left(\frac{T_2}{3}\right)^{2/3} & T_2 \le T \le 3,0s \quad (\text{Art 4.2.3 RPA99/version 2003}) \\ 2,5\eta \left(\frac{T_2}{3}\right)^{2/3} \left(\frac{3}{T}\right)^{5/3} & T \ge 3,0s \end{cases}
$$

**D**=2,5η  $(\frac{T_2}{T})^{2/3}$  = 2,5 x 0,76 $(\frac{0.50}{0.665})^{2/3}$  avec :  $\eta = \sqrt{\frac{7}{2+1}}$  $\frac{1}{2+\varepsilon} \ge 7\%$  :  $\eta = \sqrt{\frac{7}{2+\varepsilon}}$  $\frac{7}{2+10}$  = 0,76  $\geq$  7% **D= 1,57**   $\blacktriangleright$  **Calcul de l'effort tranchant à la base :** (Analytiquement)  $V = \frac{\text{A.D.Q}}{\text{R}}$  W (Art 4.2.3 RPA99/2003)  $V_{\text{x analytic}} = \frac{0.15x1,57x1}{4}$  $\frac{1,37}{4}$ x20658,06=1216,24KN  $V_{\text{y analytic}} = \frac{0.15x1,57x1,1}{4}$  $\frac{1}{4}$ **x** 20658,06=1278,22KN  $V_{\text{xanalytique}} = 1216,24 \text{KN}$  et  $V_{\text{y analytique}} = 1278,22 \text{KN}$  $\blacktriangleright$  **L'effort tranchant et les moments à la base :**(Déterminé du logiciel ETABS) **Spectre Vx (kN) Vy (kN) Mx(kN. m) My(kN.m) Ex** 1529,56 105,03 1742,29 19769,05

IV.2- effort tranchant et les moments à la base de la structure.

**Ey** 105,03 1513,10 22659,36 1255,99

 $V_{xdyn}$  = 1529,56 kN > 80% Vx = 972,99 kN ………… Condition vérifiée.<br>  $V_{vdyn}$  = 1513,10 kN > 80% Vy = 1022,57 kN ………… Condition vérifiée Vydyn = 1513,10 kN > 80% Vy = 1022,57 kN ………… Condition vérifiée. **Conclusion :** 

La résultante des forces sismiques à la base **Vt** obtenue par combinaison des valeurs modales est supérieure à 80 % de la résultante des forces sismiques déterminée par la méthode statique équivalente **V.** 

# **Excentricité :**

Pour toutes les structures comprenant des planchers ou diaphragmes horizontaux rigides

dans leur plan, on supposera qu'à chaque direction, la résultante des forces horizontales a une excentricité par rapport au centre de torsion égale à la plus grande des deux valeurs :

- $\checkmark$  5 % de la plus grande dimension du bâtiment à ce niveau (cette excentricité doit être prise de part et d'autre du centre de torsion)
- $\checkmark$  Excentricité théorique résultant des plans.

**a) Excentricité accidentelle: (RPA 2003 Art 4.2.7)** 

Le RPA dicte que :  $ex = 0.05$   $x26= 1.3$  m.

 $ey = 0.05$   $x26= 1.3$  m

**Le centre de masse et le centre de torsion pour chaque niveau :**

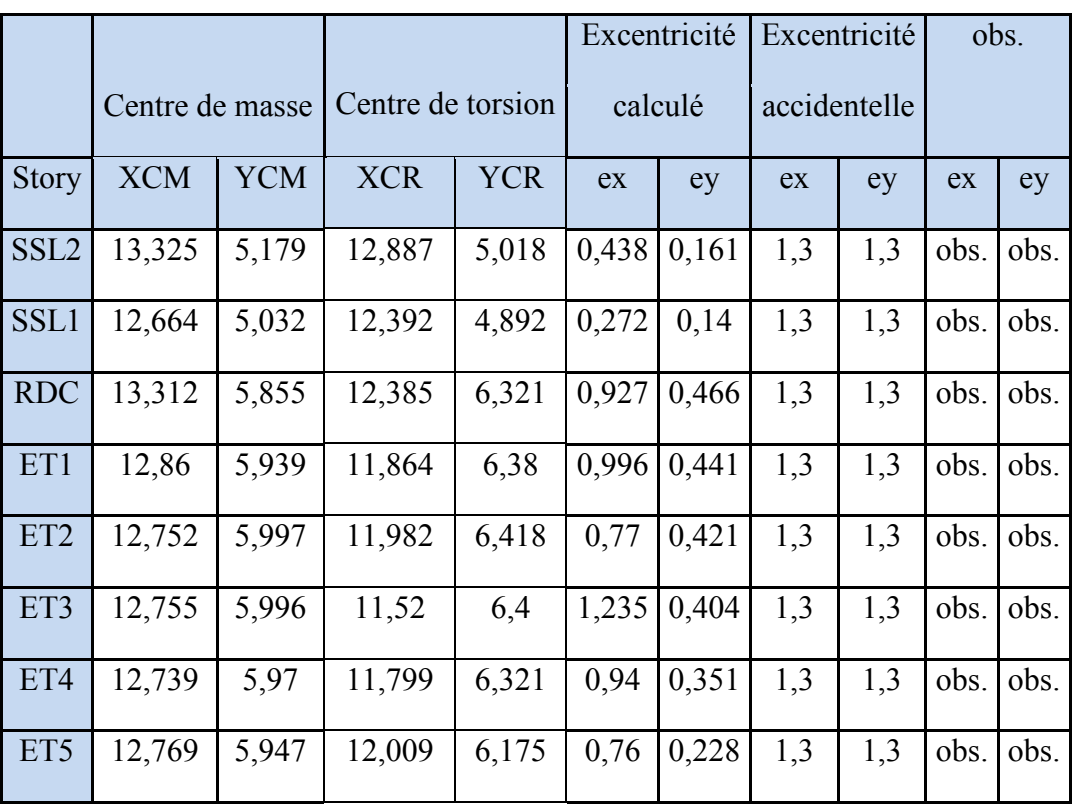

Tab IV.3-Vérification de l'excentricité.

# **IV.6-Vérification de l'effort normal réduit** :

Outre les vérifications prescrites par le C.B.A et dans le but d'éviter ou limiter le risque de rupture fragile sous sollicitations d'ensemble dues au séisme, l'effort normal de compression de calcul est limité par la condition suivante :

$$
\nu = \frac{Nd}{Bc.fc28} \le 0.3
$$

≤ 0,3 (RPA99/2003 Art 7.4.3 )

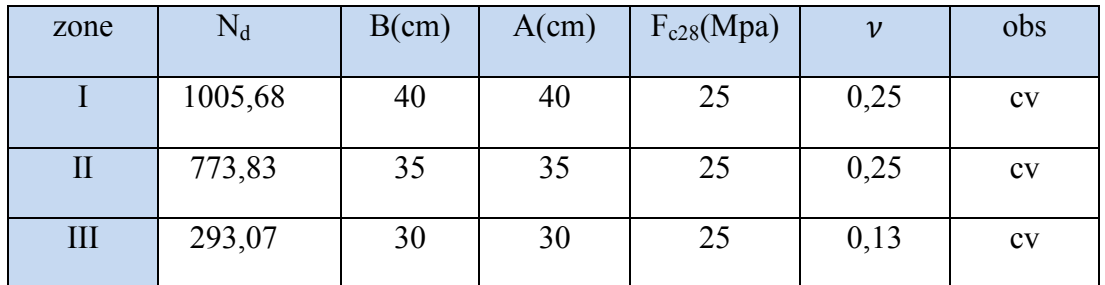

Tab IV.4- Vérification de l'effort normal réduit.

# **IV.7-Vérification des déplacements latéraux inters étages :**

L'une des vérifications préconisées par le RPA99/2003, concerne les déplacements latéraux inter-étages. En effet, selon l'article du RPA99/2003, l'inégalité ci-dessous doit nécessaire être vérifiée.

 $\Delta_{kx} \leq \Delta_k$  et  $\Delta_{ky} \leq \Delta_k$  (RPA99 / Version 2003, Art. 5.10)  $\Delta_{kx} = \delta_{x}^{k} - \delta_{x}^{k-1}$  et  $\Delta_{ky} = \delta_{y}^{k} - \delta_{y}$  $\delta_{x}^{k} = R \cdot \delta_{ex}^{k}$  et  $\delta_{y}^{k} = R \cdot \delta_{ey}$  $\bar{\Delta}_k$ = h/100 Avec :

(RPA99 / Version 2003, Art. 4.43) <sup>k</sup>(RPA99 / Version 2003, Art. 4.43)

 $\delta_{\rm ex}^{\rm k}$  = déplacement absolu selon x (déterminer de l'ETABS sous la combinaison accidentelle)  $\delta_{ey}^k$  = déplacement absolu selon y (déterminer de l'ETABS sous la combinaison accidentelle) R= coefficient de comportement de la structure.

 $\Delta_{kx}$  = déplacement relatif du niveau k par rapport au niveau k-1 dans le sens x.

 $\Delta_{ky}$  = déplacement relatif du niveau k par rapport au niveau k-1 dans le sens y.

 $\overline{\Delta}_k$  = le déplacement relatif admissible du niveau k.

Déplacements inter-étage sont résumé dans le tableau suivant:

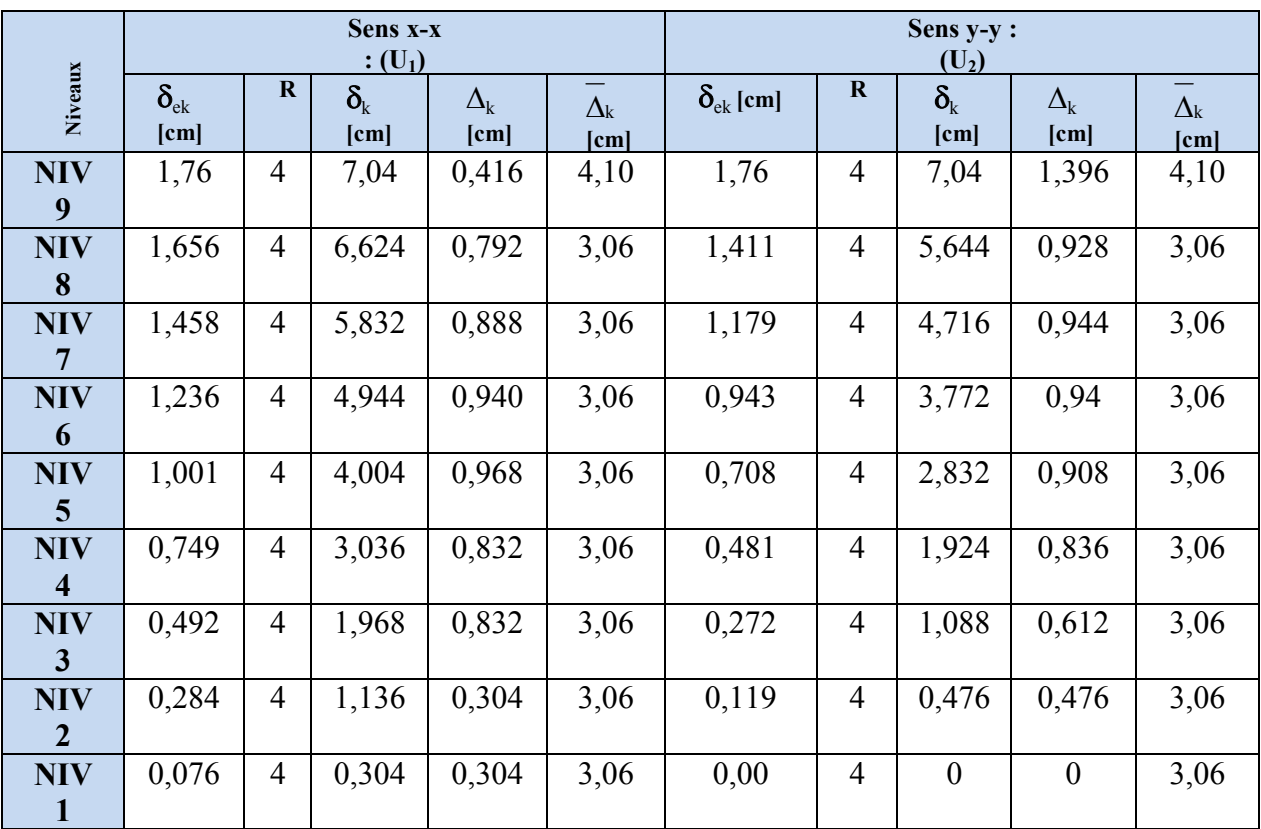

Tab IV.5-Déplacements relatifs dans les deux Sens.

# **Déplacements maximales :**

On doit vérifier que le déplacement maximal que subit la structure vérifie la formule suivante :

$$
\delta max \leq f = \frac{Ht}{500}
$$

f : la flèche admissible. Ht : la hauteur totale du bâtiment.

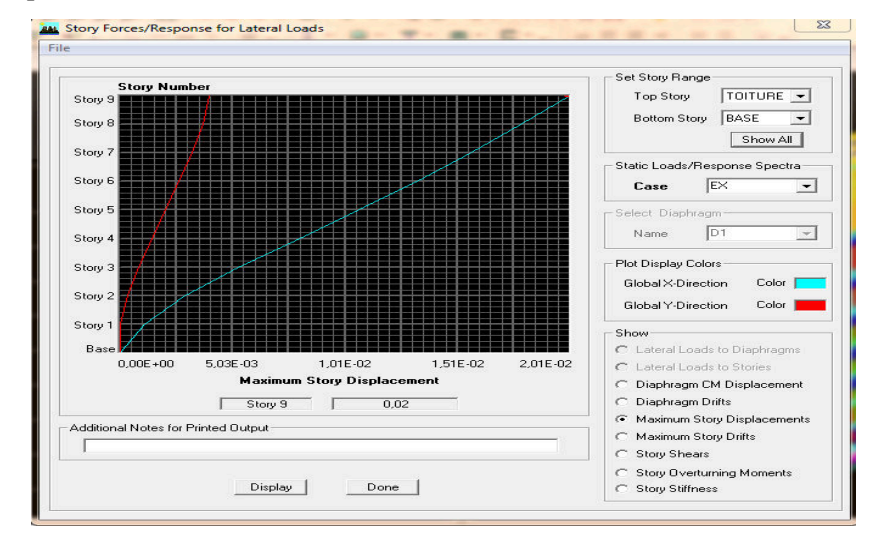

Fig IV.18-Déplacements maximales suivant EX.

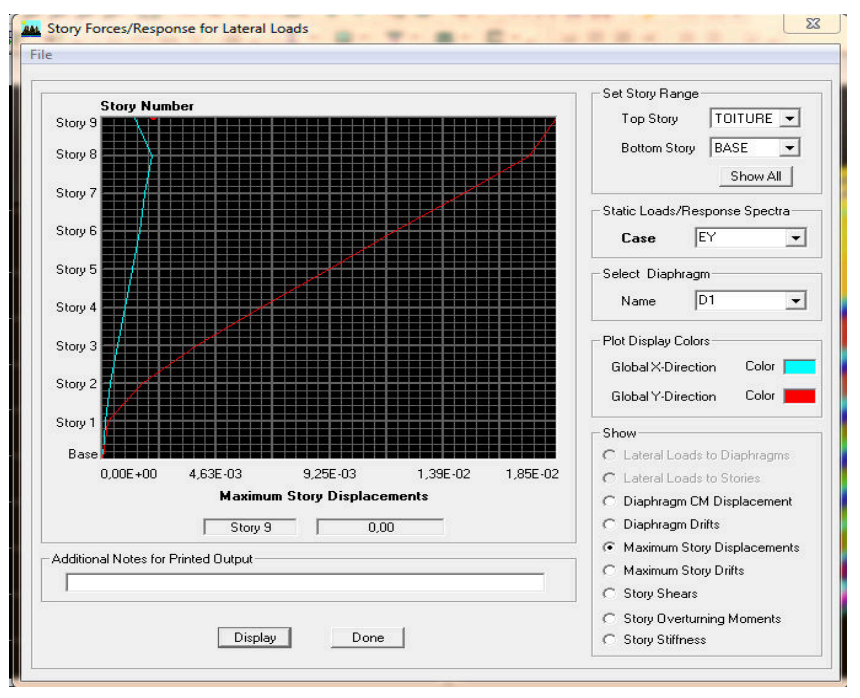

5,6+= 0,02 m < f= 28,58/500= 0,057 m …………….. Condition vérifiée.

Fig IV.19-Déplacements maximales suivant EY.

 $\delta$ max= 0,02 m < f= 28,58/500= 0,057 m …………………….. Condition vérifiée.

# **IV.8-Justification vis-à-vis de l'effet P-**∆ **:**

L'effet P-Delta est un effet non linéaire (de second ordre) qui se produit dans chaque structure ou les éléments sont soumis à des charges axiales. Cet effet est étroitement lié à la valeur de la force axiale appliquée (*P*) et le déplacement (*Delta*).

La valeur de l'effet P-delta dépend de :

- $\checkmark$  La valeur de la force axiale appliquée
- La rigidité ou la souplesse de la structure globale
- La souplesse des éléments de la structure

En contrôlant la souplesse, la valeur de l'effet P-delta est souvent gérée de telle façon à être considérée négligeable et donc ignoré dans le calcul.

Le RPA99/2003 préconise que les effets du 2<sup>ème</sup> ordre ou les effets P-Delta peuvent être négligés dans le cas des bâtiments si la condition suivante est satisfaire à tous les niveaux, Si :

- $\theta_k \le 0.10$ ; les effets du 2<sup>eme</sup> ordre sont négligés.
- 0,10 $\leq \theta_k \leq 0.20$ ; il faut augmenter les effets de l'action sismique calculés par an facteur égal à  $\frac{1}{1-\theta_k}$
- $\theta_k \ge 0.20$ ; La structure est potentiellement instable et doit être redimensionnée.

$$
\theta_k = \frac{Pk \Delta k}{Vk - Hk}
$$
 (RPA99 / Version 2003, Art 5.9)

Avec:

 $P_k$  = Poids total de la structure et des charges d'exploitation associées au dessus du niveau K.

Vk= Effort tranchant d'étage au niveau 'K'.

 $\Delta k = D \epsilon p$ lacement relatif du niveau K par rapport au niveau 'K-1'.

 $H_k$ = Hauteur de l'étage 'K'.

|                         |          |                     |                  | Sens x-x              |                  | Sens y-y             |                  |                       |             |
|-------------------------|----------|---------------------|------------------|-----------------------|------------------|----------------------|------------------|-----------------------|-------------|
| Niv.                    | P(KN)    | $\Delta_{\rm K(m)}$ | $V_K \times H_K$ | $P_K \times \Delta_K$ | $\theta_{\rm X}$ | $\Delta_{\rm K}$ (m) | $V_K \times H_K$ | $P_K \times \Delta_K$ | $\theta_Y$  |
| 9                       | 929,03   | 0,0416              | 395,85           | 38,6476               | 0,0976           | 0,01396              | 276,75           | 12,969                | 0,0468      |
| 8                       | 3074,26  | 0,06624             | 1350,04          | 24,3481               | 0,0180           | 0,0008               | 1508,33          | 2,4594                | 0,0016      |
| $\overline{7}$          | 5558,94  | 0,05832             | 2221,22          | 49,3633               | 0,022            | 0,0008               | 2390,31          | 4,4471                | 0,0018      |
| $6\phantom{1}$          | 8113,24  | 0,04944             | 2960,18          | 76,2644               | 0,026            | 0,0012               | 3104,85          | 9,7358                | 0,0031      |
| 5                       | 10667,53 | 0,04004             | 3576,59          | 103,261               | 0,029            | 0,0008               | 3677,17          | 8,5340                | 0,0023      |
| 4                       | 13196,6  | 0,03036             | 4050,61          | 109,795               | 0,027            | 0,0008               | 4116,46          | 10,557                | 0,0025      |
| $\overline{\mathbf{3}}$ | 15533,38 | 0,01968             | 4361,6           | 129,237               | 0,029            | 0,0008               | 4393,18          | 12,4267               | 0,0028      |
| $\overline{2}$          | 18005,9  | 0,01136             | 4582,96          | 54,7379               | 0,012            | 0,00004              | 4589,29          | 0,7202                | 0,00015     |
| 1                       | 20583,69 | 0,00304             | 4680,45          | 163,022               | 0,035            | $\mathbf 0$          | 4630,09          | $\mathbf 0$           | $\mathbf 0$ |

Tab IV.6-justification Vis-à-vis De l'effet P-∆ dans les deux Sens.

#### **IV.9-Vérification au reversement :**

Elle se traduit par la vérification dans les deux sens (longitudinal et transversal) suivants : $M_S \ge 1.5$  Mr (RPA99 / Version 2003, Art. 4.4.1) Mr : Moment renversant obtenu depuis les résultats d'analyse par logiciel (ETABS).M<sub>S</sub> : Moment stabilisant  $(M_S=W\frac{L}{2})$ 

: W : Poids total du bâtiment. Moment stabilisant dans le sens X-X : Msx=267510,36 KN.m

Moment stabilisant dans le sens Y-Y : Msy=129125,19 KN.m Moment renversant dans le sens X-X : Mrx=22659,36 KN.m

Moment renversant dans le sens Y-Y : Mrx=19769,05 KN.m

Msx=267510,36 KN.m > 1,5\* Mrx=33989,04KN.m ……….Condition vérifiée. Msy=129125,19 KN.m >1,5\* Mrx=29653,58 KN.m……….Condition vérifiée.

#### **Conclusion :**

Toutes les exigences du RPA sont vérifiées, alors on peut passer au ferraillage des éléments structuraux.

# Chapitre V Ferraillage des poutres

# **Introduction**

Les poutres seront calculées en flexion simple sous les combinaisons de charges les plus défavorables, et seront ensuite vérifiées à l'ELS, les sollicitations maximales sont déterminées par les combinaisons suivantes :

- $1,35G + 1,5 Q$ .....à l'ELU.
- $\bullet$   $G+O$  .................. à l'ELS.
- G+Q±E…………RPA99V2003
- $0.8G \pm E$ ………RPA99V2003

# **V.1- Recommandations du RPA99 version 2003**

# **- Armatures longitudinales**

 $\triangleright$  Le pourcentage minimum des aciers longitudinaux sur toute la longueur de la poutre est de 0,5% en toute section.

- Poutre principales de  $(30x40)$ : A<sub>min</sub> =  $0.005x30x40 = 6cm<sup>2</sup>$
- Poutre secondaire de  $(25x30)$ : A  $_{min} = 0.005x25x30 = 3.75cm<sup>2</sup>$
- Les fermes et les pannes de  $(25x30)$ : A  $_{min} = 0.005x25x30 = 3.75cm<sup>2</sup>$

 $\triangleright$  Le pourcentage maximum des aciers longitudinaux est de 4% en zone courante et de 6% en zone de recouvrement.

- Poutres principales de  $(30x40)$ : A  $_{max} = 0.04x30x40 = 48$  cm<sup>2</sup> (en zone courante).  $A_{\text{max}} = 0.06x30x$  40 = 72 cm<sup>2</sup> (en zone de recouvrement).
- Poutres secondaires de  $(25x30)$ : A  $_{max} = 0.04x25x30 = 30$  cm<sup>2</sup> (en zone courante).  $A_{\text{max}} = 0.06 \text{ x} 25 \text{ x} 30 = 45 \text{ cm}^2 \text{ (en zone de recouverment)}.$ 
	- Les poutres supportant de faibles charges verticales et sollicitées principalement par les forces latérales sismiques doivent avoir des armatures symétriques avec une section en travée au moins égale à la moitié de la section sur appui.
	- $\triangleright$  La longueur minimale de recouvrement est de : 400 (zone IIa).

# **- Armatures transversales**

La quantité d'armature transversales minimales est donnée par :

 $A_t = 0,003xSxb$ 

L'espacement maximum entre les armatures transversales est déterminé comme suit :

- Dans la zone nodale et en travée si les armatures comprimées sont nécessaires : Min  $(\frac{h}{4} ; 120)$
- En zone de recouvrement (en dehors de la zone nodale) :

$$
S=\frac{h}{2}
$$

- $\emptyset$ : Le plus petit diamètre utilise pour les armatures longitudinales
- Le premier cadre doit être dispose à 5 cm au plus du nu de l'appui ou de l'encastrement

# **V.2- Étape de calcul des armatures longitudinales :**

Les poutres sont ferraillées en flexion simple. Elles sont calculées en travées puis aux appuis sous les sollicitations les plus défavorables. Soit :

Ast : Section d'acier inférieure tendue,

Asc: Section d'acier supérieure la plus comprimée,

Mu: Moment de flexion,

h: Hauteur de la section du béton,

b: Largeur de la section du béton,

d: Hauteur utile  $d = h - c$ ,

c,c′ : Distance entre la fibre la plus tendue et le centre de gravité des armatures tendues.

# **Calcul du moment réduit :**

 $\mu = \frac{Mu}{\frac{h}{L} \frac{d^2}{dx^2}}$  $b\ d^2$  f  $b\ u$  $\text{avec :} \qquad f_{bu} = \frac{0.85 \times \text{fc28}}{0 \times yh}$  $rac{35 \times \text{fc28}}{\text{6} \times \text{yb}}$  ;  $\sigma st = \frac{fe}{\gamma s}$  $\frac{16}{\gamma s}$ 

 $\triangleright$  Situations durables (1,35G+1,5Q) dans ce cas :

Situations durables (1,35G+1,5Q) dans ce cas :  
\n
$$
\begin{cases}\nf_{bu} = \frac{0.85 \times 25}{1 \times 1.5} = 14.2 \text{ MPa} \\
\sigma st = \frac{400}{1.15} = 348 \text{ MPa}\n\end{cases}
$$

 $\triangleright$  Situation accidentelles (G+Q $\pm$ E) dans ce cas :

Situation accidents (G+Q±E) dans ce cas:

\n
$$
\begin{cases}\nf_{bu} = \frac{0.85 \times 25}{0.85 \times 1.15} = 21.74 \text{ MPa} \\
\sigma st = \frac{400}{1} = 400 \text{ MPa}\n\end{cases}
$$

 $\theta$  = 1 si la durée d'application de l'action considérée est supérieure à 24 heures.  $\theta$  = 0,85 si la durée d'application de l'action considérée est inférieure à 1 heure.

Les armatures seront calculées à l'état limite ultime (ELU) sous l'effet des sollicitations les plus défavorables et dans les situations suivantes :

# **1 er cas : Section simplement armée (Asc=0) :**

Si  $\mu < \mu$ l $= 0.392$  la section d'acier nécessaire sera donnée par la formule suivante :

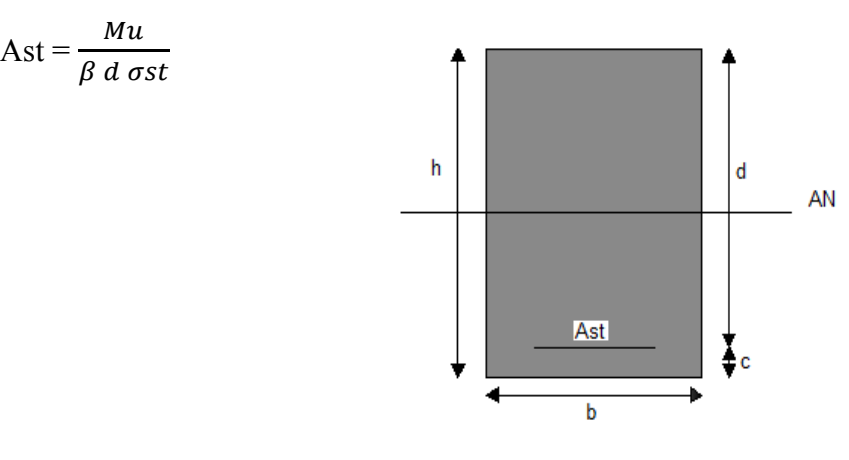

Fig V.1- section simplement armée.

# **2 eme cas : Section doublement armée (Asc ≠ 0)**

Si  $\mu$  >  $\mu$ l = 0,392 la section d'acier nécessaire sera donnée par la formule suivante :

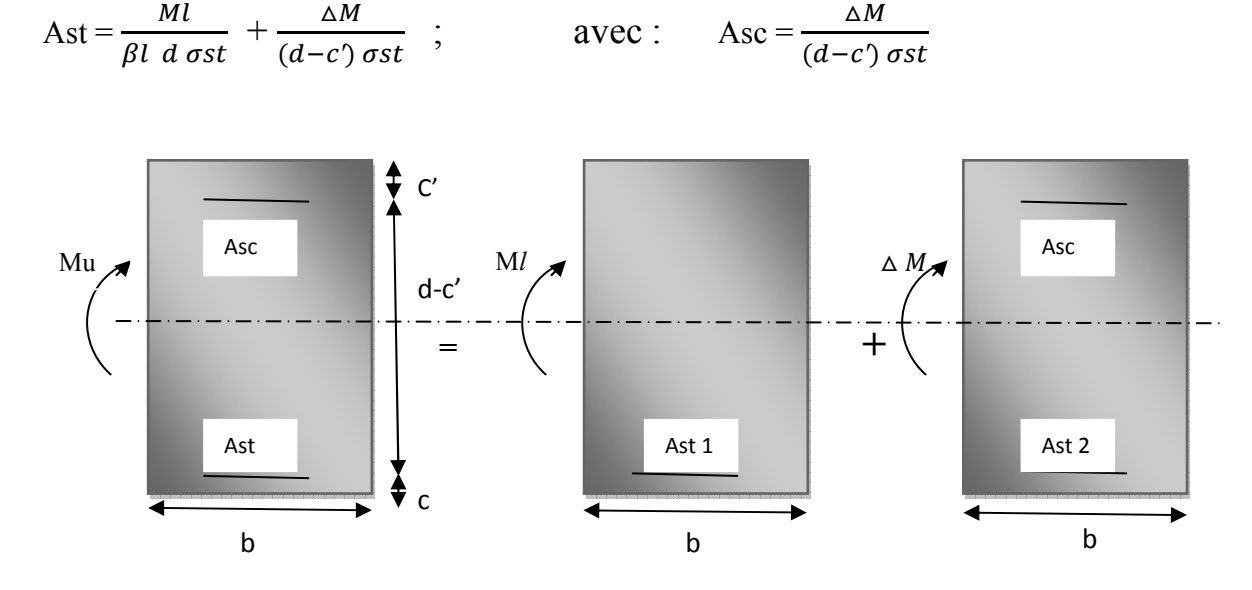

Fig V.2- Section doublement armée

Après avoir extraire les moments, on prend les moments max soit aux appuis soit en travée.

# **Remarque :**

Le ferraillage se fait par zones tel que : Zone I: SSOL 1 et 2 Zone II : RDC, 1,2,3 Zone III : 4,5 Les résultats de calcul sont résumés dans les tableaux suivants :

# **Les poutres principales :**

**En travée :** 

| <b>Niv</b>   | <b>Mumax</b><br>(kN.m) | $\mu$ | Obs        | $\beta$ | $A_{cal}(cm^2)$ | <b>Choix des</b><br><b>barres</b> | $A_{\text{adp}}$<br>$\text{(cm}^2\text{)}$ |
|--------------|------------------------|-------|------------|---------|-----------------|-----------------------------------|--------------------------------------------|
| 4,5          | 38,02                  | 0,042 | <b>SSA</b> | 0,979   | 2,63            | <b>6HA12</b>                      | 6,78                                       |
| RDC, 1, 2, 3 | 57,95                  | 0,065 | <b>SSA</b> | 0,967   | 4,06            | <b>6HA12</b>                      | 6,78                                       |
| Ssol 1 et 2  | 84,60                  | 0,095 | <b>SSA</b> | 0,951   | 5,97            | <b>6HA12</b>                      | 6,78                                       |

Tab V.1- ferraillage des poutres principales en travée.

**Aux appuis :** 

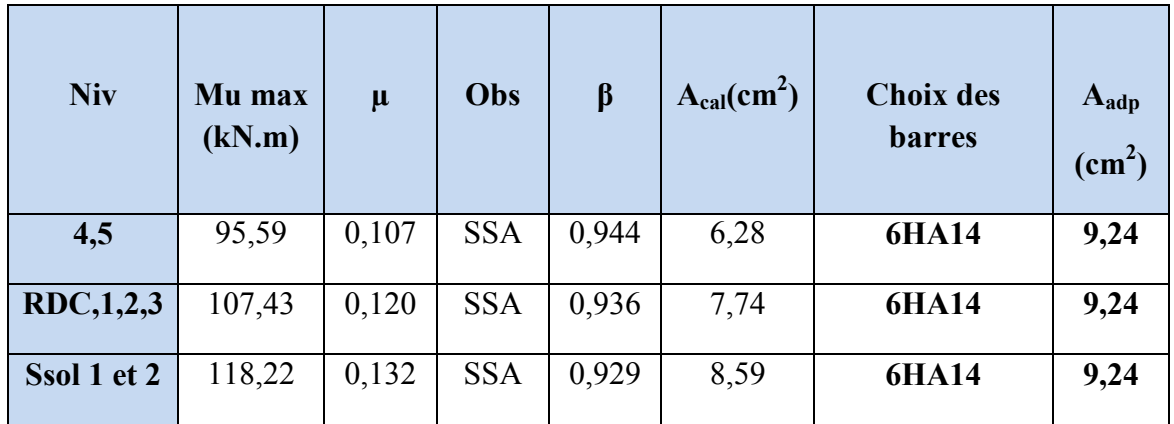

Tab V.2- ferraillage des poutres principales aux appuis.

# **Les poutres secondaires loin des voiles :**

**En travée :** 

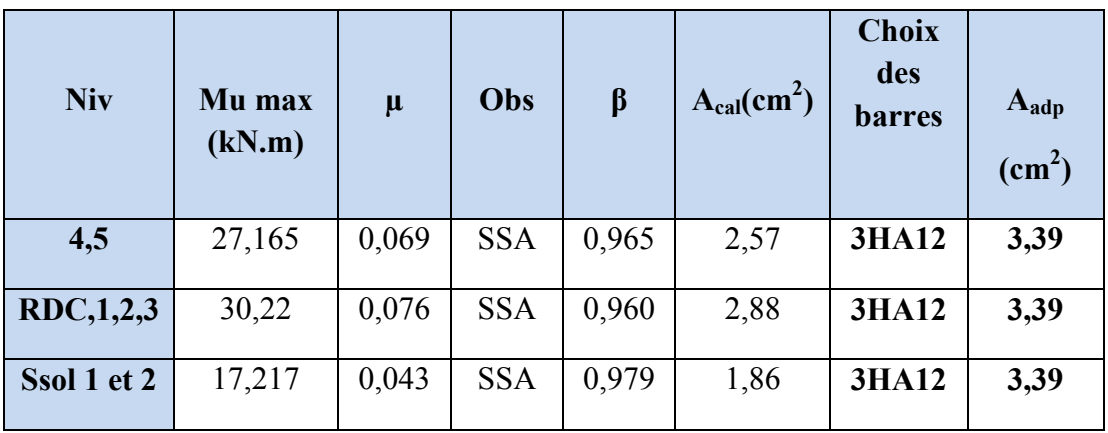

Tab V.3- ferraillage des poutres secondaires loin des voiles en travée**.**

**Aux appuis :** 

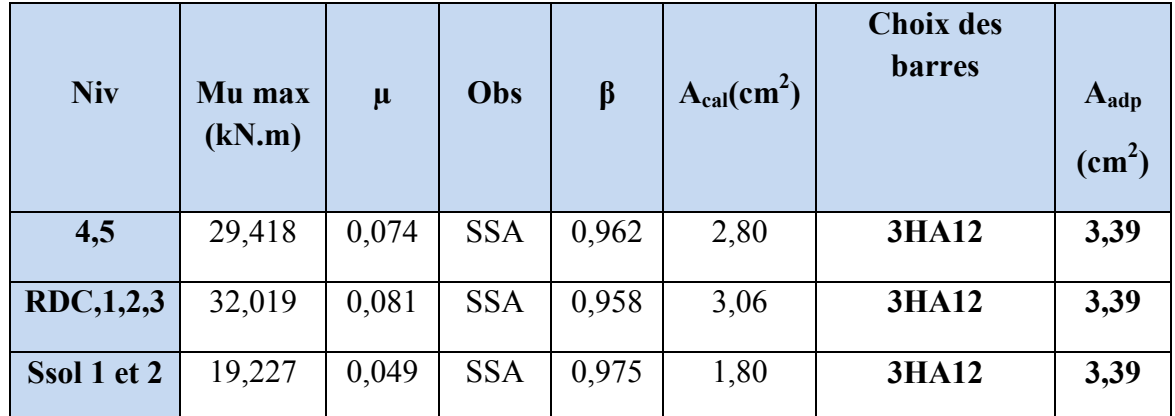

Tab V.4- ferraillage des poutres secondaires loin des voiles aux appuis.

# **Les poutres secondaires solidaires des voiles :**

# **En travée :**

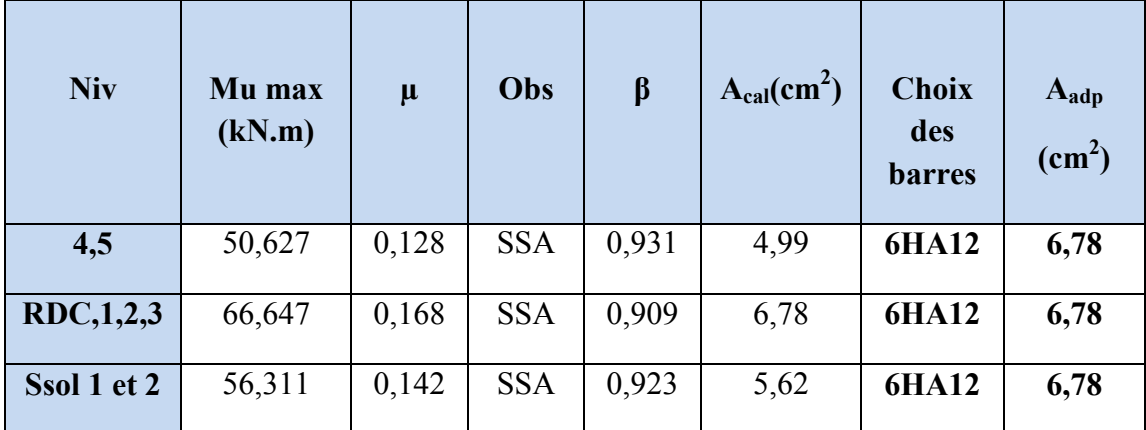

Tab V.5- ferraillage des poutres secondaires solidaires des voiles en travée**.** 

# **Aux appuis :**

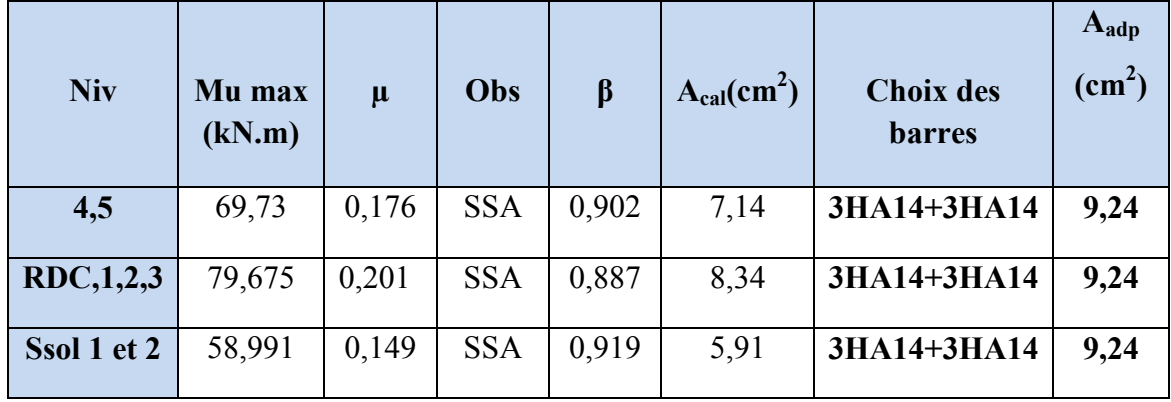

Tab V.6- ferraillage des poutres secondaires solidaires des voiles aux appuis.

# **Fermes :**

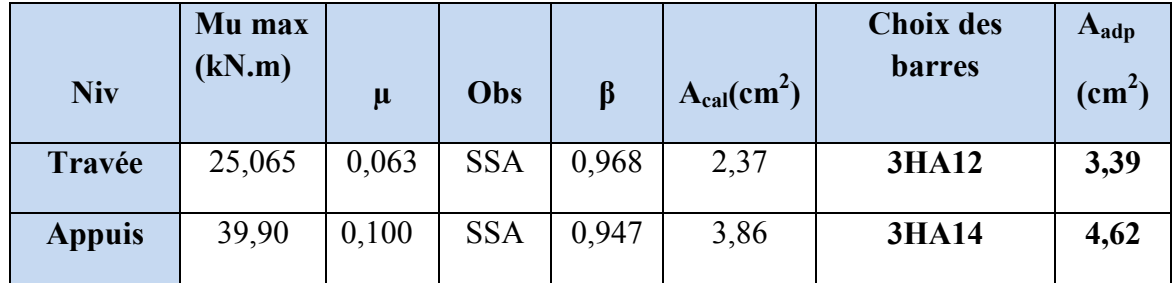

Tab V.7- ferraillage des fermes.

**Panne :** 

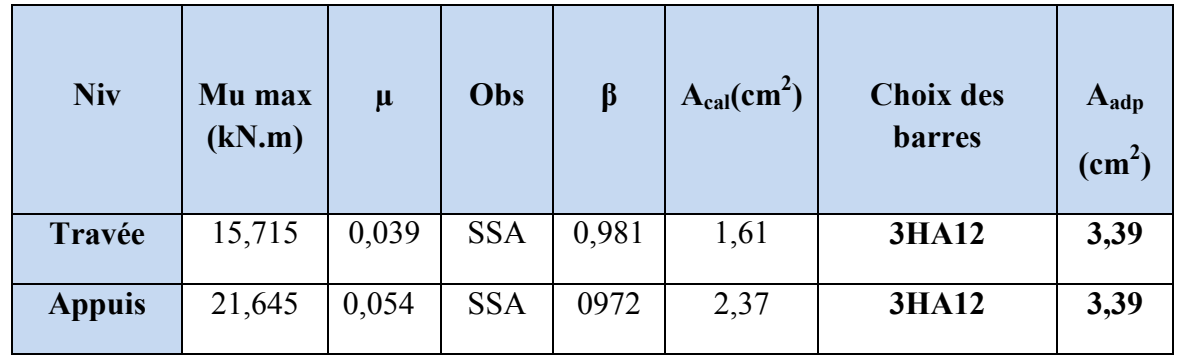

Tab V.8- ferraillage des pannes.

# **V.3- Vérification à l'ELU :**

# **- Condition de non fragilité [Art A.4.2.1/BEAL91]**

 $A_{\rm st,min} = 0.23$  b d  $\frac{ft28}{f}$ f e ; avec :  $f_{t28} = 0.6 + 0.06f_{c28} = 2.1 \text{ Mpa}$ **Poutre principale :**   $A_{\text{st min}} = 0,23x30x37x \frac{2,1}{400} = 1,34 \text{ cm}^2$ **Poutre secondaire :**   $A_{\text{st min}} = 0.23 \times 25 \times 27 \times \frac{2.1}{400} = 0.82 \text{ cm}^2$ **Ferme et panne :**   $A_{\text{st min}} = 0.23 \times 25 \times 27 \times \frac{2.1}{400} = 0.82 \text{ cm}^2$  $A_{\text{adop}} > A_{\text{min}}$  ……………...condition vérifiée pour toutes les poutres.

# **- Vérification de contrainte de cisaillement [Art A.5.1/ BEAL91]**

Il faut vérifier que  $\tau_u \leq \overline{\tau_u}$  avec :  $\tau_u = \frac{\tau_{\text{umax}}}{\sqrt{u}}$  $\frac{\sin \alpha}{b x d}$  $\tau_{\rm u} = \min \{0, 2 \frac{fc28}{\lambda} \}$  $\frac{228}{\gamma b}$ ; 5 MPa} = 3,33 MPa (fissuration peu préjudiciable).

**poutre principale :**  $T_u$  max = 98,91 KN

$$
\tau_{\rm u} = \frac{\text{Tumax}}{b \times d} = \frac{98,91 \times 10^3}{300 \times 375} = 0,879 \text{ MPa}
$$

 $\tau_u$  =0,879 MPa <  $\tau_u$  = 3,33 MPa … .............Condition vérifiée.

**Poutre secondaire :**  $T_u$  max = 118,47 KN

$$
\tau_{\rm u} = \frac{\text{Tumax}}{b \times d} = \frac{118,47 \times 10^3}{250 \times 275} = 1,723 \text{ MPa}
$$

 $\tau_u$  =1,723MPa <  $\tau_u$  = 3,33 MPa …………Condition vérifiée.

**Ferme et panne :**  $T_u$  max = 40,63 KN

 (u = \*+,- . = -,31 <sup>0</sup> 2 = 0,591 MPa (u =0,591 MPa < (u = 3,33 MPa ……………Condition vérifiée.

**- Influence de l'effort tranchant sur le béton au niveau des appuis [Art A.5.1.211/** 

**BEAL91]** 

Tu  $\leq 0.4$  x b x 0.9 x d  $\frac{f c 28}{r}$ γb

# **Poutre principale :**

Tu = 98,91 KN < 675 kN……………Condition vérifiée.

# **Poutre secondaire :**

Tu = 118,47 KN < 412,5 kN……………Condition vérifiée.

# **- Entrainement des barres [Art A.6.3.1 /BAEL 91 ]**

On doit vérifier que :  $\tau$ se =  $\frac{Vu}{0.9d\Sigma Ui} < \tau_{se,u}$  =Ψ×ft28 = 3,15 MPa

# **Poutre principale :**

 $\tau$ se =  $\frac{Vu}{0.9d\sum U i}$  =  $98,91 \times 10^3$  $\frac{120,31 \text{ m}^2}{10.9 \text{ x } 375 \text{ x } 226,08}$  = 0,903 MPa <  $\tau_{\text{se,u}}$  .................Condition vérifiée.

# **Poutre secondaire :**

 $\tau$ se =  $\frac{Vu}{0.9d\sum Ui} = \frac{118,47 \times 10^3}{0.9 \times 275 \times 226.$  $\frac{120,17,12}{10,17,12}$  = 2,12 <  $\tau_{se,u}$  ..................Condition vérifiée.

# **- Ancrage des barres : [art A.6.1.221 /BAEL 91]**

$$
Ls = \frac{\phi \text{ fe}}{4 \text{ rsu}} \qquad \text{avec :} \qquad \tau su = 0.6 \times \Psi^2 \text{ f}_{t28} = 0.6 \times (1.5)^2 \times 2.1 = 2.835 \text{ MPa}
$$

Pour les  $\phi$ 12 = 42,33 cm

Pour les  $\phi$ 14 = 49,38 cm

La longueur d'ancrage d'après l'article (**Art A.6.1.253 BAEL91 mod99).** Lc =0.4ls. Pour les  $\emptyset$ 12 = 16,92 cm

Pour les  $\varnothing$ 14 = 19,75 cm

# • **Armatures transversales :**

Les diamètres des armatures transversales doivent être tel que :

$$
\emptyset \le \min \left\{ \frac{h}{35} ; \emptyset l ; \frac{b}{10} \right\} \le \min \left\{ 1, 14 ; 1, 2 ; 3 \right\}
$$

Les armatures transversales seront réalisées par 1cadre + 1étrier de HA8. Soit **:** At =  $4HAB = 2,01$  cm<sup>2</sup>.

**- Espacement des barres : [**Article 7.5.2.2 RPA 99] **En zone nodale :** 

St  $\leq$  min  $\{\frac{h}{4}$ ; 12 $\emptyset$  }

Poutre principale  $(30x40) =$  St=10cm

Poutre secondaire  $(25x30) =$  St= 7cm

Ferme et panne  $(25x30) =$  St =7cm

#### **En zone courante:** St  $\leq \frac{h}{2}$  $\overline{\mathbf{c}}$

Poutre principale  $(30x40) =$  St=15cm

Poutre secondaire  $(25x30) =$  St= 15cm

Ferme et panne  $(25x30) =$  St =15cm

# **Délimitation de zone nodale :**

$$
L'=2xh
$$

Poutre principale  $(30x40) = L' = 2x40 = 80$  cm

Poutre secondaire  $(25x30) = L' = 2x30 = 60$  cm

Ferme et panne  $(25x30) = L' = 2x30 = 60$  cm

Le cadre d'armature transversale doit être disposé à 5cm au plus du nu d'appui ou de l'encastrement.

Selon le RPA 99 la section d'armature transversale doit vérifier : At = 2,01 cm<sup>2</sup> ≥ Atmin = 0,003 x S x b = 0,003 x 15x 30 = 1, 35 cm<sup>2</sup> ……….condition vérifiée

# **V.4- Vérification à l'ELS :**

- 1. État limite d'ouverture des fissures : La fissuration est peu nuisible, aucune vérification n'est à effectuer.
- 2. État limite de résistance du béton à la compression :

On doit vérifier que :  $\sigma_{bc} < \overline{\sigma_{bc}} = 0,6f_{28} = 15 \text{ MPa}$ 

 $\sigma_{bc} = K_* \sigma_{st}$  avec  $\sigma_{st} = \frac{M}{\beta 1 dAs}$ ;  $K = \frac{\alpha}{15(1.5)}$  $\frac{\alpha}{15(1-\alpha)}$ 

**Poutre principale :** 

• **Aux appuis :** 

$$
\rho = \frac{100 \text{ AS}}{b \text{ d}} = \frac{100 \text{ X } 9.24}{30 \text{ x } 37.5} = 0,821 \implies \beta = 0,870 \implies \alpha = 0,390 \implies \text{K} = 0,0426
$$

$$
\text{Ma=46,65 kN.m} \implies \qquad \text{cst=}\frac{46,65 \times 10^6}{0,870 \times 375 \times 9,24 \times 10^2} = 154,75 \text{ MPa}
$$

 $σ_{bc} = K$ .  $σ_{st} = 0.0426x154.75 = 6.59MPa  $\sigma_{bc} = 15MPa$  .............. Condition vérifiée*$ 

• **En travée :** 

 $\rho = \frac{100}{h} \frac{AS}{d}$  $\frac{30 \text{ } AS}{b \text{ } d} = \frac{100 \text{ } X \text{ } 6,78}{30 \text{ } x \text{ } 37,5}$  $\frac{100 \times 6.78}{30 \times 37.5}$  = 0,602  $\implies \beta$ 1= 0,885  $\implies$   $\propto$  = 0,345  $\implies$  K= 0,035

Mt= 29,595 kN.m $\implies$  ost= 29,595  $x 10^6$  $\frac{23,333 \times 10}{0,885 \times 375 \times 6,78 \times 10^2} = 131,53 \text{ MPa}$ 

 $\sigma_{bc} = K$ .  $\sigma_{st} = 0.035 \times 131.53 = 4.60 \text{ MPa} < \overline{\sigma_{bc}} = 15 \text{ MPa}$  .............. Condition vérifiée.

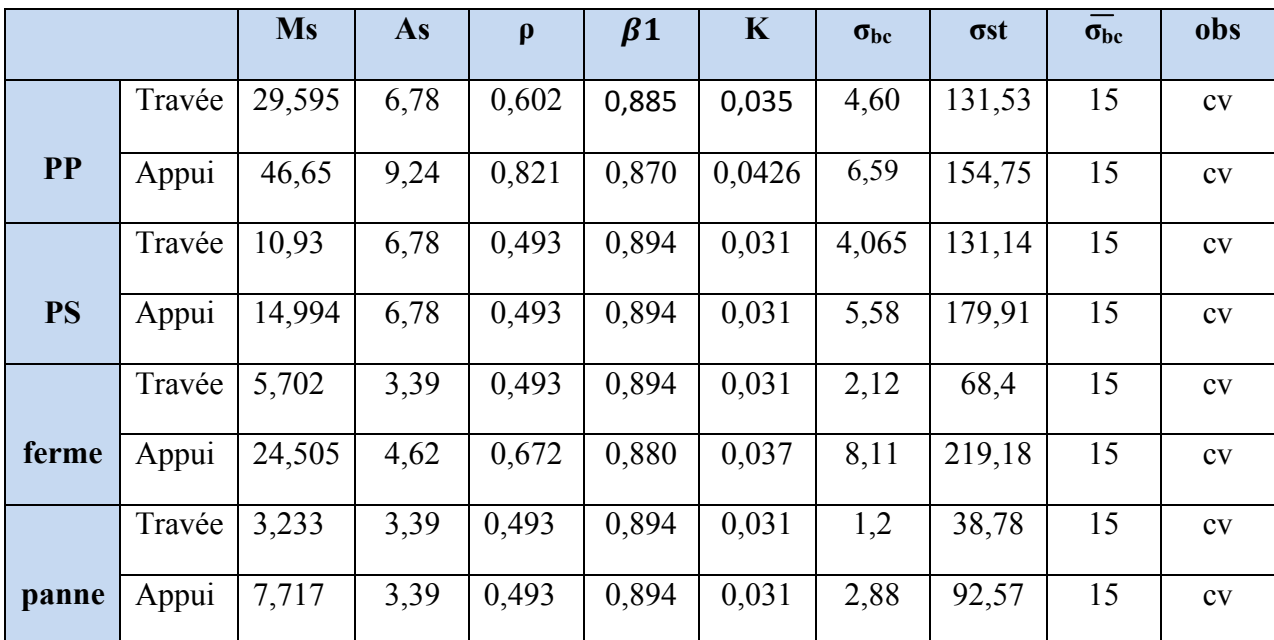

Les résultats sont résumés dans les tableaux suivant :

Tab V.9-Vérification des contraintes a l'ELS pour toutes les poutres.

# **3. État limite de déformation :**

On doit justifier l'état limite de déformation par le calcul de la flèche « *f* », qui ne doit pas dépasser la valeur limite « *f* ».

**a) Valeurs limites de la flèche :** 

Pour  $L \leq 5$  m  $\frac{2}{500}$  ; L : La portée mesurée entre nus du poteau.

**Poutres principales :** 75  $\frac{473}{500}$  =0,95 cm

**Poutres secondaires :**  $f = \frac{370}{500} = 0.74$  cm

# **b) Vérification à la flèche :**

Selon les règles de BAEL 91(Art B-6-5.1) le calcul de la flèche n'est indispensable que si les conditions ci-après ne sont pas vérifiées

$$
\checkmark \qquad \frac{h}{l} \ge \frac{1}{16}
$$
  

$$
\checkmark \qquad \frac{h}{l} \ge \frac{1}{10} \times \frac{Mt}{M0}
$$
  

$$
\checkmark \qquad \frac{A}{b0.d} \le \frac{4.2}{fe}
$$

# **Poutres principales :**

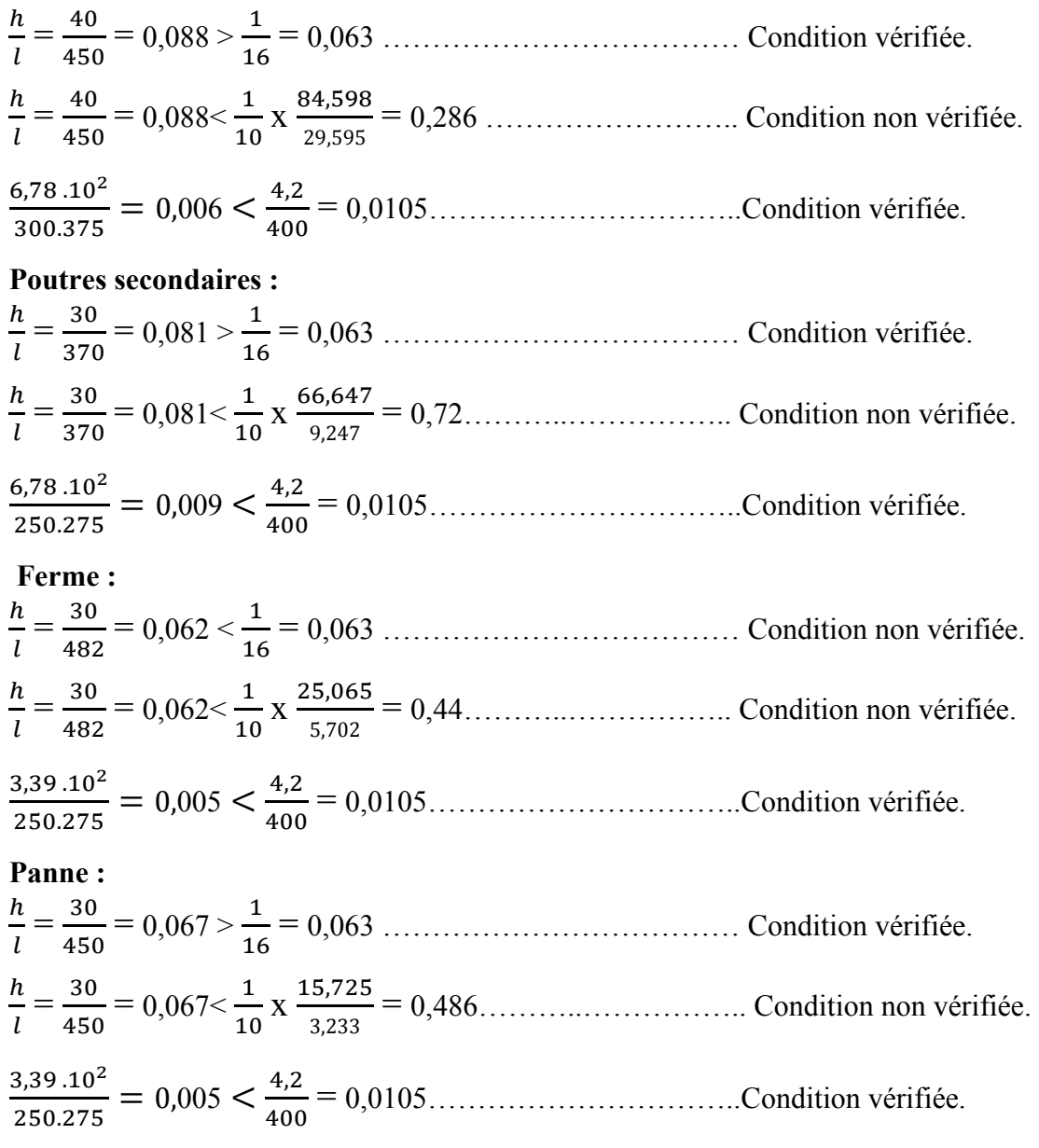
**Calcul de la flèche :** 

On doit vérifier que :

$$
f=\frac{Ms l^2}{10.Ev~Jfv} \leq \overline{f} \quad \text{avec : } \overline{f} = \frac{L}{500}
$$

Avec :

 $Ev$ : Module de la déformation diffère.( $Ev = 3700\sqrt[3]{f c 28} = 10818.9 \text{ MPa}$ )

**Ifv :** Inertie fictive de la section pour les charges de longue durée.

If  $v = \frac{1, 1 \cdot \text{Io}}{1 + \mu \cdot \lambda v}$ 

**I0 :** Moment d'inertie totale de la section homogénéisée (n=15) par rapport au centre de gravité de la section

## **Pour la poutre principale :**

• **Calculate I<sub>0</sub>:**  
\n
$$
I_0 = \frac{bh^3}{12} + 15[A_{st}(h/2-c) + A_{sc}(h/2-c')]
$$
\n
$$
I_0 = \frac{30x 40^3}{12} + 15[6,78(20-2,5)]
$$

 $I_0$ = 160118,65 cm<sup>4</sup>

## • **Calcul des coefficients :**

$$
\rho = \frac{\text{Ast}}{b \times d} = \frac{6.78}{30 \times 37.5} = 0,00603
$$
\n
$$
\lambda_{\text{v}} = \frac{0.02 \text{ ft28}}{5\rho} = \frac{0.02 \times 2.1}{5 \times 0.00603} = 1,393
$$
\n
$$
\mu = 1 - \frac{1.75 \text{ ft28}}{4 \cdot \rho \cdot \text{ost+ft28}} = 1 - \frac{1.75 \times 2.1}{4 \times 0.00603 \times 131.53 + 2.1}
$$
\n
$$
\mu = 0,303
$$
\n
$$
I_{\text{fv}} = \frac{1,1 \cdot 10}{1 + \mu \cdot \lambda \text{v}} = \frac{1,1 \times 160118.65}{1 + 0,303 \times 1,393} = 123854.24 \text{ cm}^4
$$

D'où la flèche :

 f = /,/ <sup>h</sup> - . 

,/ . h . 1
-,-=0,00045 cm < 0,9 cm ………....Condition vérifiée.

Les résultats sont résumés dans le tableau suivant :

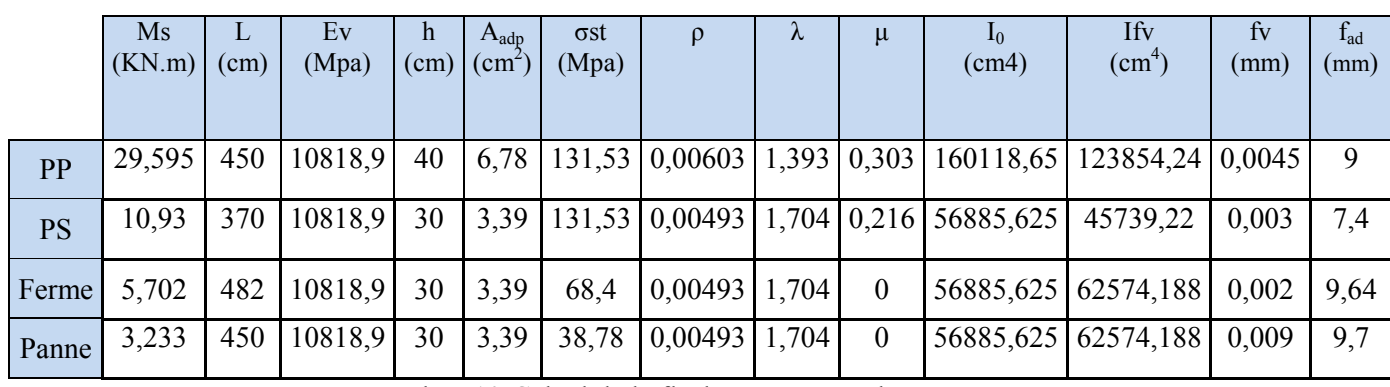

Tab V.10-Calcul de la flèche pour toutes les poutres.

**Nb :** Après avoir vérifié les flèche dans les poutres on peut adopter ce ferraillage.

# Chapitre VI Ferraillage des poteaux

## **Introduction :**

Les poteaux seront calculés en flexion composée dans les deux sens (transversal et longitudinal) à l'ELU. En procédant à des vérifications à l'ELS, les combinaisons considérées pour les calculs sont :

- $1,35G + 1,5Q$ .....à l'ELU.
- $\bullet$   $G+O$  .................. à l'ELS.
- $\bullet$   $G+O\pm E$ ............RPA99V2003
- $0,8G \pm E$ ..........RPA99V2003

Le calcul du ferraillage se fera en flexion composée à l'ELU en tenant compte des sollicitations suivantes :

- Effort normal maximal et le moment correspondant.
- Effort normal minimal et le moment correspondant.
- Moment fléchissant maximal et l'effort normal correspondant.

Et sous l'effet des sollicitations les plus défavorables pour les cas suivants:

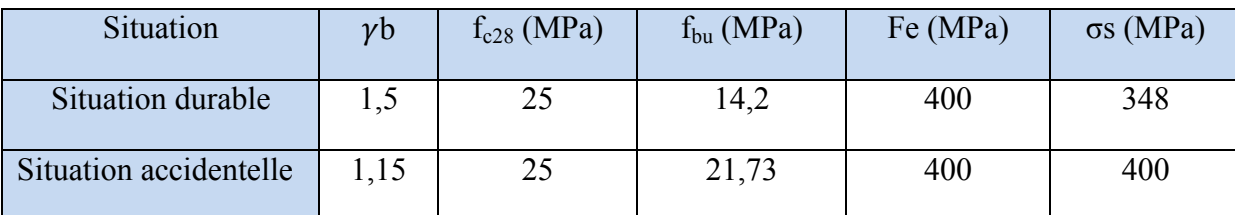

Tab VI.1-Caractéristiques mécanique des matériaux.

## **VI.1- Recommandations de l'RPA :**

## **Armatures longitudinales :**

Les armatures longitudinales doivent être en haute adhérence (HA), droites et sans crochets et avoir un diamètre minimal est supérieur ou égal à 12 mm.

**a)** La longueur minimale de recouvrement est de 40 Φ (zone IIa).

**b)** La distance entre les barres verticales dans une face du poteau ne doit pas dépasser 25 cm (zone IIa).

**c**) Le pourcentage minimal est  $0.8 \%$  ( $b \times h$ ) on (zone IIa).

Poteau : $(40x40)$ : Amin = 0.008 *x* 40 *x* 40 = 12,8 cm<sup>2</sup>. Poteau : $(35x 35)$ : Amin = 0.008 *x* 35 *x* 35 = 9,8 cm<sup>2</sup>. Poteau : $(30x30)$ : Amin = 0.008 *x* 30 *x* 30 = 7,2 cm<sup>2</sup>.

**d)** Le pourcentage maximum est :

4 % (zone courante) ;

Poteau:  $(40x\ 40)$ : Amax =  $0.04x\ 40x\ 40 = 64 \text{ cm}^2$ . Poteau:  $(35x 35)$ : Amax = 0,04 *x* 35 *x* 35 = 49 cm<sup>2</sup>. Poteau :(30*x*30) : Amax = 0,04 *x* 30 *x* 30 = 36 cm<sup>2</sup>.

6 % (zone de recouvrement) :

Poteau :  $(40x 40)$  : Amax =  $0.06 x 40 x 40 = 96$  cm<sup>2</sup>. Poteau:  $(35x 35)$ : Amax = 0,06 x 35 x 35 = 73,5 cm<sup>2</sup>. Poteau :(30*x*30) : Amax = 0,06 *x* 30 *x* 30 = 54 cm<sup>2</sup>.

**e)** Les jonctions par recouvrement doivent être faites si possible, à l'extérieur des zone nodales (zones critiques).

#### **Armatures transversales**

Le rôle des armatures transversales consiste à :

• Empêcher les déformations du béton et le flambement des armatures longitudinales

• Reprendre les efforts tranchants et les sollicitations des poteaux au cisaillement.

Les armatures transversales sont calculées à l'aide de la formule suivante : **(RPA 99 révisé 2003 / Art 7 .4.2.2)** 

$$
\frac{At}{St} = \frac{\rho a \ xVu}{h \ x \ fe}
$$

Avec : Vu : Effort tranchant de calcul.

fe : Contrainte limite élastique de l'acier d'armature transversale.

ρa : Coefficient correcteur qui tient compte du mode fragile de la rupture par effort tranchant. h : Hauteur totale de la section brute.

 $2.5$  si  $\lambda g \ge 5$  $\mu$  –  $\frac{1}{3,75}$  si  $\lambda$ g < 5  $\rho a =$ 

 $\lambda g$  : L'élancement géométrique du poteau.

Avec :  $\lambda g = \frac{H}{h}$  $rac{If}{h}$  ou  $\lambda g = \frac{If}{b}$  $\frac{11}{b}$ 

If : La longueur de flambement des poteaux.

St : Espacement des armatures transversales.

- $\checkmark$  Dans la zone nodale (IIa): St  $\leq$  Min (10 $\emptyset$ l; 15cm)
- $\checkmark$  Dans la zone courante (IIa): S t  $\leq 15\emptyset l$

∅l : est le diamètre des armatures longitudinales du poteau.

 $\triangleright$  La quantité d'armatures transversales minimales  $\frac{At}{b \times st}$  en % est donnée comme suit :

Amin =  $0.3\%$  si  $\lambda g \ge 5$ Amin =  $0.8\%$  si  $\lambda g \leq 3$ 

si  $3 < \lambda g < 5$  Interpolation entre les valeurs limites du poteau.

Les cadres et les étriers doivent ménager des cheminées en nombre et diamètre suffisants

( Φ cheminées >12*cm*) pour permettre une vibration correcte du béton sur toute la hauteur des poteaux.

 Les cadres et les étriers doivent être fermés par des crochets à 135° ayant une longueur droite de 10 Φt min.

**Les pourcentages d'armatures recommandés par rapport aux sections du béton sont :** 

 **Etapes de calcul en flexion composée à l'ELU : Calcul du centre de pression :**   $\boldsymbol{M}$ u

$$
e_{u} = \frac{m}{N_1}
$$

N étant un effort de compression, deux cas peuvent se présenter :

- Section partiellement comprimée (SPC)
- Section entièrement comprimée (SEC)

## **- Section partiellement comprimée (S.P.C) :**

La section est partiellement comprimée si l'une des deux conditions suivantes est satisfaite :

$$
e_u > (\frac{h}{2} - c)
$$

 $- c$ ) ; Nu(d – c') - M<sub>f</sub> $\leq$  (0,33h – 0,81c) bh<sup>2</sup> f<sub>bu</sub>

Avec :

$$
M_f = Mu + Nu(-\frac{h}{2} - c)
$$

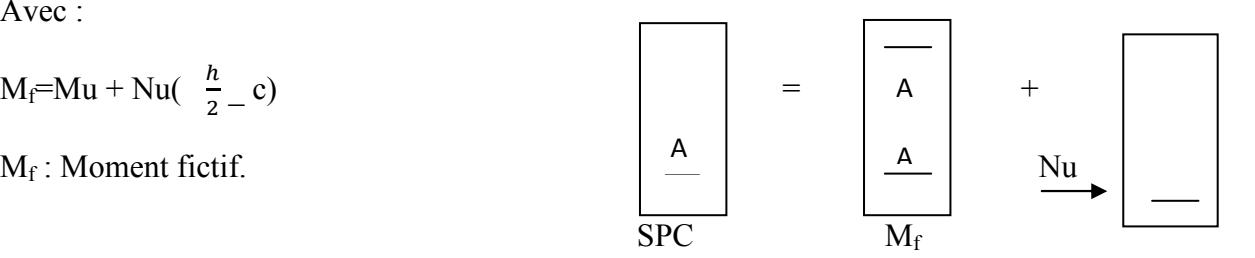

Fig VI.1-Section d'un poteau à SPC.

#### **Calcul des armatures :**

$$
\mu = \frac{Mf}{bd^2 fbu}
$$

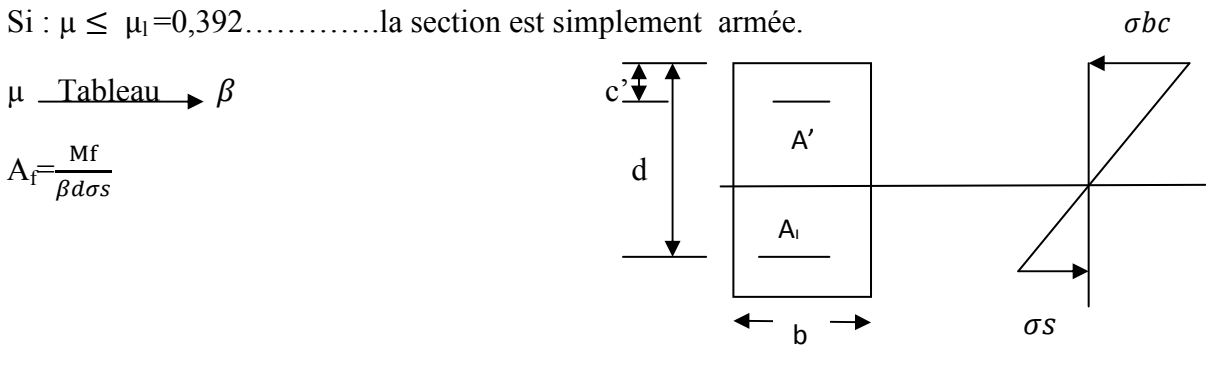

Fig VI.2-Diagramme des contraintes

La section réelle d'armature est :

$$
As=A_f - \frac{Nu}{\sigma s}
$$

 $\text{Si}: \mu \ge \mu_1 = 0.392 \dots \dots \dots \dots \text{la}$  section est doublement armée.

Et on calcule :  $Mr = \mu_1 bd^2 f_{bu}$ 

$$
\Delta M = M_f
$$
 - Mr

$$
A_f = \frac{Mf}{\beta r \, d\sigma s} + \frac{\Delta M}{(d - c')\sigma s} \qquad ; \qquad A' = \frac{\Delta M}{(d - c')\sigma s}
$$

Avec :

 $\sigma_{\rm s} = \frac{fe}{\nu s}$  $\frac{\mu}{\gamma s}$  = 348MPa

Mr : Moment ultime pour une section simplement armée.

126

La section réelle d'armature : A<sub>s</sub>' = A' ; As = A<sub>f</sub> -  $\frac{Nu}{\sigma s}$  $\sigma s$ 

 **- Section entièrement comprimée (S.E.C) :**

La section est entièrement comprimée si la condition suivante est vérifiée :

$$
e_u \leq (\frac{h}{2} - c)
$$

Nu(d-c')-M<sub>f</sub> >(0,337-0,81 $\frac{c}{h}$ )bh<sup>2</sup> f<sub>bu</sub>

Deux cas peuvent se présenter :

**-si**: 
$$
(0,337-0,81\frac{c}{h})bh^2 f_{bu} < Nu(d-c') - M_f < (0,5-\frac{c'}{h}) bh^2 f_{bu}
$$

Les sections d'armatures sont :

$$
A_1 = \frac{N - 100\psi b h f b u}{100\sigma s} \qquad ; \qquad A_2 = 0
$$

Avec :

$$
\psi = \frac{0.3571 + \frac{Nu(d - c') - Mf}{bh2 fbu}}{0.8571 - \frac{c'}{h}}
$$
  
-si : Nu(d - c') - M<sub>f</sub>  $\geq$  (0.5 -  $\frac{c'}{h}$ ) bh<sup>2</sup> f<sub>bu</sub>

Les sections d'armatures sont :

$$
A_1 = \frac{Mf - (d - 0.5h) bh fbu}{(d - c')\sigma s}; \quad A_2 = \frac{N - Bfbu}{\sigma s} - A_1
$$

**Remarque :** 

 $\text{Si}: e_{u} = \frac{M u}{N u}$  $\frac{du}{du} = 0$  (excentricité nulle  $\Box$  compression pure), le calcul se fera à l'état limite de stabilité de forme et la section d'armature sera :  $A = \frac{Nu - Bfbu}{\sigma s}$ 

Avec :

B : Aire de la section du béton seul.

 $\sigma_s$ : Contrainte de l'acier.

Note :

 Le ferraillage des poteaux se fera par zone, selon la section des poteaux car il possible d'adopter le même ferraillage pour certain niveaux.

Zone I : du sous-sol 1et2, ………………… Section (40 x 40). Zone II : du RDC au  $3^{6}$  étage. ………… Section  $(35 \times 35)$ . Zone III : du 4éme à la charpente ………… Section (35 x 35).

 **VI.2-Calcul à l'ELU et au Séisme :** 

 **Poteau 40 x 40**  Nu= 1299.44 KN et Mu= 1,057 KN .m  $e_u = \frac{M u}{v_u}$ 01 = 0,0008<( ! - c)=0,17…………………… SEC

Vérification de la 1er condition :  $(0,337-0,81\frac{c}{h}) \text{ bh}^2 \text{ f}_{bu} < \text{Nu}(d-c') - \text{M}_1 < (0,5-\frac{c'}{h}) \text{ bh}^2 \text{ f}_{bu}$ ........Condition non vérifiée.  $M_f=Mu + Nu$  (  $\frac{n}{2}-c$ ) =221,96KN.m  $A_1 = \frac{Mf - (d - 0.5h) bh fbu}{(d - c')\sigma s} = \frac{221.96 \times 10^{-6} - (370 - 15) \times 400 \times 400}{(370 - 30)348}$  $\frac{6-(370-15)x+00x+00}{(370-30)348} = -5100 \text{ mm}^2 = 0,51 \text{ cm}2$  $A_2 = \frac{N-Bfbu}{\pi}$  $\frac{Bfbu}{\sigma s}$  - A<sub>1</sub> =  $\frac{1299,44 \times 10^3 - (400 \times 400) \times 14,2}{348}$  $\frac{-(400 \times 400) \times 14,2}{348}$  - (-5100) = - 2300 mm<sup>2</sup> = 0, 23 cm<sup>2</sup>

**Les résultats sont résumés dans le tableau suivant :**

## Chapitre VI Ferraillages des poteaux

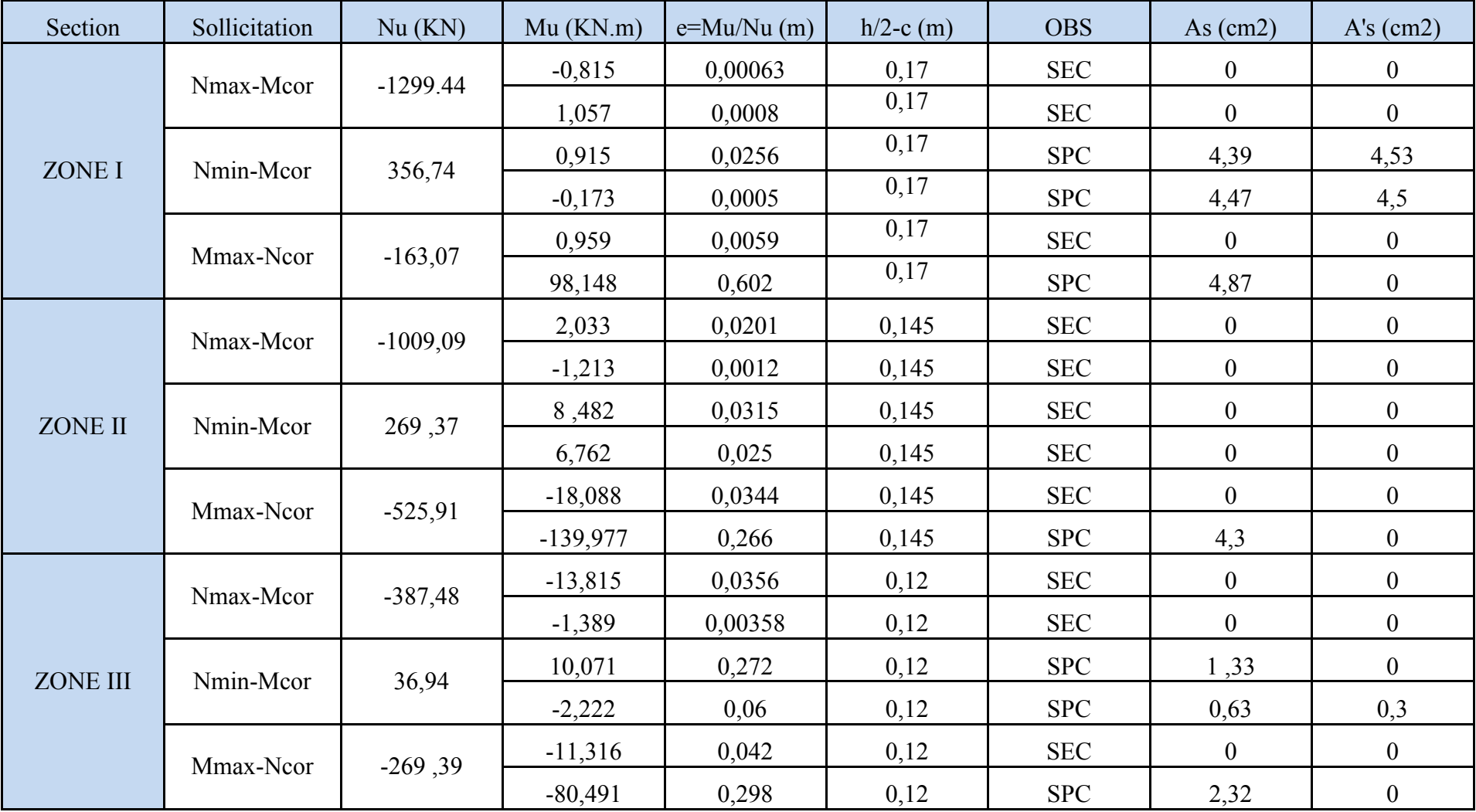

Tab VI.2-Ferraillage des poteaux à l'ELU dans les deux sens.

- Le ferraillage des différents poteaux se fera suivant la section minimale d'armatures.
- As (min) correspondante recommandée par le règlement RPA.99-V 2003 » en zone IIa.

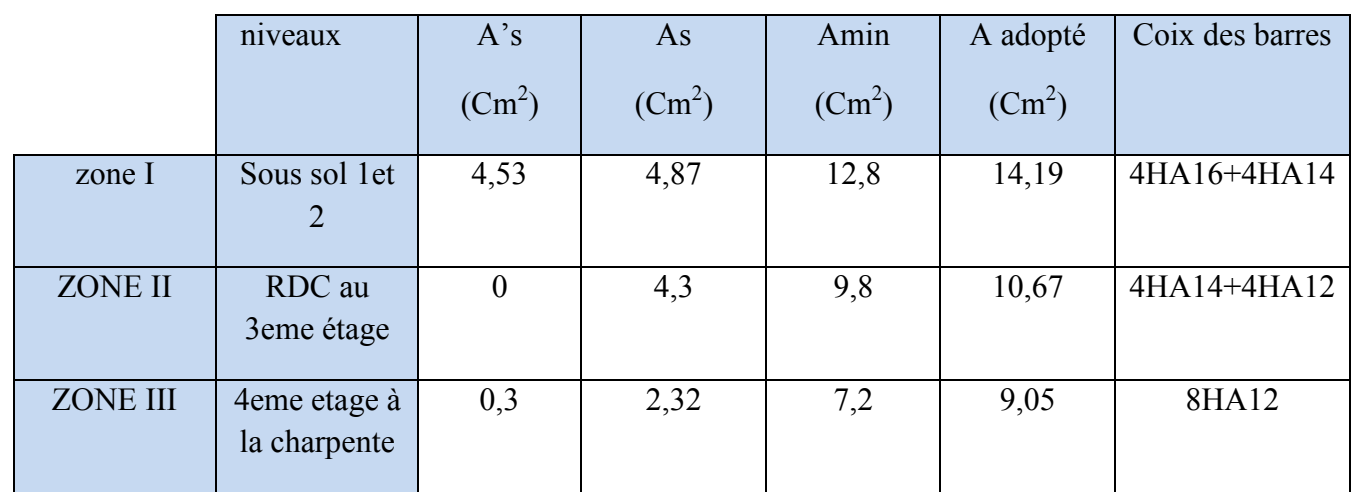

Tab VI.3-Ferraillage des poteaux adopte dans les deux sens.

**VI.3- Vérification à l'ELU : - Longueur de recouvrement :** 

Zone I : Lr =  $40\emptyset$  1 =  $40 \times 1, 6 = 64$  cm Lr = 70 cm Zone II : Lr = 40  $\emptyset$  1 = 40 x1,4 = 56 cm Lr = 60 cm Zone III : Lr = 40  $\emptyset$  l = 40x1,2= 48cm Lr = 50 cm

 **- Délimitation de la zone nodale** : (Art 7.4.2.2 de RPA 99 modifie 2003). au niveau des poteaux : h' = max (he/6 ; b<sub>1</sub> ; h<sub>1</sub> ; 60 cm) = max (266/6 ;40 ; 40 ; 60) = 60 cm

**Avec :** 

 b1, h1 : dimensions du poteau he : hauteur entre nu de poteau.

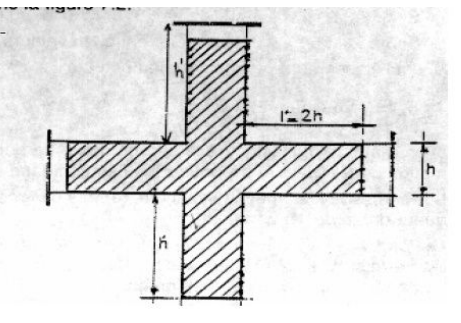

 $h' = Max (h_e/6; b_1; h_1; 60)$ 

**- Longueur d'ancrage** : (B.A.E.L.91Article :A.6.1.221) Ls  $=\frac{\varphi f e}{4\tau s u}$  avec :  $\tau s u = 0.6 \psi s^2 f t^2 s$  ; F<sub>t28</sub>=0.6+0.06f<sub>c28</sub>=2.1MPa

 $\psi_s$  =1.5 Pour les aciers à haute adhérence.

Pour les HA16 : Ls =  $\frac{1,6 \times 400}{4 \times (0,6 \times 1,5^2 \times 2,1)}$  = 56,44 cm

Pour les HA14 : Ls =  $\frac{1.4 \times 400}{4 \times (0.6 \times 1.5^2 \times 2.1)}$  = 49,38cm

Pour les HA12 : Ls =  $\frac{1,2 \times 400}{4 \times (0.6 \times 1.5^2 \times 2.1)}$  = 42,33cm

#### **- Détermination des armatures transversales :**

 Les armatures transversales sont disposées dans le plan perpendiculaire à l'axe longitudinal de la pièce ; elles ont un rôle principal qui est le maintien des armatures longitudinales en évitant ainsi leur flambement"".

D'après les règles du BAEL.91-modifié99, le diamètre des armatures transversales Øt est au moins égal à la valeur normalisée de la plus proche du tiers du diamètre des armatures longitudinales qu'elles maintiennent.

 $\phi t = \frac{1}{3}$  $\frac{1}{3}$  Ø $l^{\max} = \frac{16}{3}$  $\frac{16}{3}$  =5,33 mm  $\Omega_{\text{out}} \cdot \phi_t = 0$  mm

$$
S = \mathbf{0} \cdot \mathbf{0}
$$

At  $\frac{\text{At}}{\text{St}} = \frac{\text{pa xVu}}{\text{h x fe}}$ h x fe

Avec : Vu : Effort tranchant de calcul.

fe : Contrainte limite élastique de l'acier d'armature transversale.

ρa : Coefficient correcteur qui tient compte du mode fragile de la rupture par effort tranchant. h : Hauteur totale de la section brute.

 $2.5$  si  $\lambda g \ge 5$  $\rho a = \begin{cases} 2, & 5 \text{ if } xy \le 5 \\ 3,75 & \text{ si } 3 \le 5 \end{cases}$  $\lambda g$ : L'élancement géométrique du poteau.

Avec :  $\lambda g = \frac{If}{h}$  $rac{\text{If}}{\text{h}}$  ou  $\lambda g = \frac{\text{If}}{\text{b}}$ telle que :  $I_f=0,70L_0$ 

If : La longueur de flambement des poteaux.

 $L_0$  longueur libre de poteau

Avec

 $L_0 = 2,66$  m pour tous les niveaux

#### **- Espacement des armatures transversales:**

 Selon le RPA, la valeur maximale de l'espacement St des armatures transversales est fixée comme suit :

**Dans la zone nodale :** 

 $St \leq Min (1001 : 15cm) = 12 cm$  … St = 10cm

**Dans la zone courante** :

St ≤15∅l = 15 x 1,2 = 18cm…………...St = 15cm

∅l : est le diamètre des armatures longitudinales du poteau.

## **- Calcul l'élancement** f**g et At min .**

## **Poteau ( 40 x40) :**

 $\lambda$ g =  $\frac{If}{b}$  $\frac{df}{db}$  =  $\frac{0.7 \times 266}{40}$  $\frac{x^2-96}{40}$  = 4,65…… 3< $\lambda g$  <5 Interpolation entre les valeurs limites du poteau. D'où  $At^{min} = 0.4125\%$  St x a **Dans la zone nodale :**  $At^{min} = 0,004125 \times 40 \times 10 = 1,65 \text{ cm}^2$ **Dans la zone courante :**  $At^{min} = 0.004125 \times 40 \times 15 = 2.475 \text{ cm}^2$ 

 **Poteau (35 x35) :**   $\lambda$ g =  $\frac{If}{b}$  $\frac{df}{b} = \frac{0.7 \times 266}{35}$  $\frac{x}{35}$  = 5,32 > 5 D'où  $At^{min}=0$ , 3% St x a **Dans la zone nodale :**  $At^{min} = 0,003 \times 35 \times 10 = 1,05 \text{ cm}^2$ **Dans la zone courante :**  $At^{min} = 0.003 \times 35 \times 15 = 1.575 \text{ cm}^2$ 

 **Poteau (30 x30) :**   $\lambda$ g =  $\frac{It}{h}$  $\frac{df}{b} = \frac{0.7 \times 266}{30}$  $\frac{x}{30} = 6,21 > 5$ D'où  $At^{min}=0$ ,  $3\%$  St x a **Dans la zone nodale :**  $At^{min} = 0.003 \times 30 \times 10 = 0.9 \text{cm}^2$ **Dans la zone courante :**  $At^{min} = 0,003 \times 30 \times 15 = 1,35 \text{ cm}^2$ 

**D'où :** Les armatures transversales des poteaux seront composées d'un cadres et d'un losange en HA8 pour tous les poteaux : soit  $At = 2.01$  cm<sup>2</sup>

Les cadres et les étriers doivent être fermés par des crochets à 135° ayant une longueur droite de 10  $\phi t$  min =8 cm.

Conclusion :

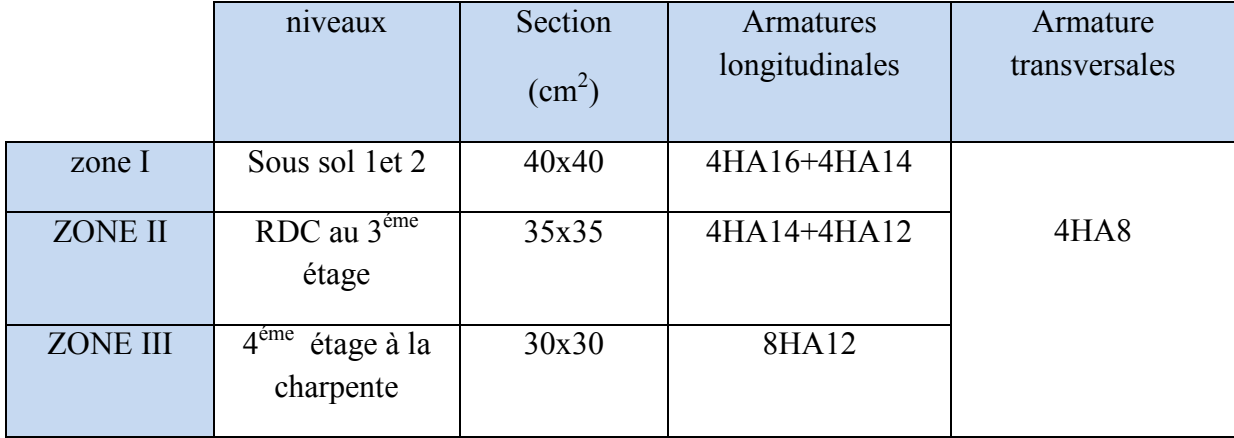

Tab VI.4-Ferraillage des poteaux adopte dans les deux sens.

## **Vérification au cisaillement** :

$$
\tau_{\rm b} = \frac{Vu}{b \times d} \leq \overline{\tau}_{\rm bu} = \rho_{\rm b} \times f_{c28}
$$

#### **Avec :**

- $\tau$ u · contrainte de cisaillement
- Tu : effort tranchant de la section étudiée
- b : la largeur de la section étudiée
- $d$  : la hauteur utile  $(d = h-c)$

#### **Calcul de la contrainte dans le béton :**

$$
\rho_{\rm b} = \begin{cases} 0.075 & \text{si} \quad \lambda g \ge 5 \\ 0.04 & \text{si} \quad \lambda g < 5 \end{cases}
$$

## **Calcul de la contrainte admissible dans le béton :**

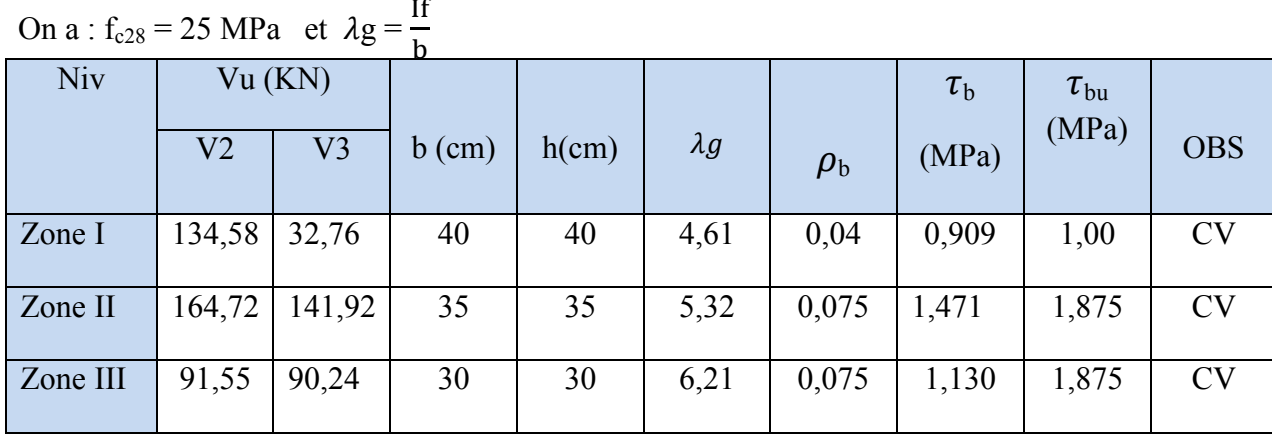

On a :  $f_{c28} = 25 \text{ MPa}$  et  $\lambda g =$ 

Tab VI.5-vérification de la contrainte de cisaillement dans le béton.

## **VI.4-Vérification à l'ELS :**

## **- Condition de non fragilité :**

 $As \ge A_{\min} = \frac{0.23 \times ft28}{f}$  $\frac{x \, ft28}{fe}$  b d  $\left[\frac{es-0.455.d}{es-0.185.d}\right]$  $\frac{es-0,455.d}{es-0,185.d}$ ]

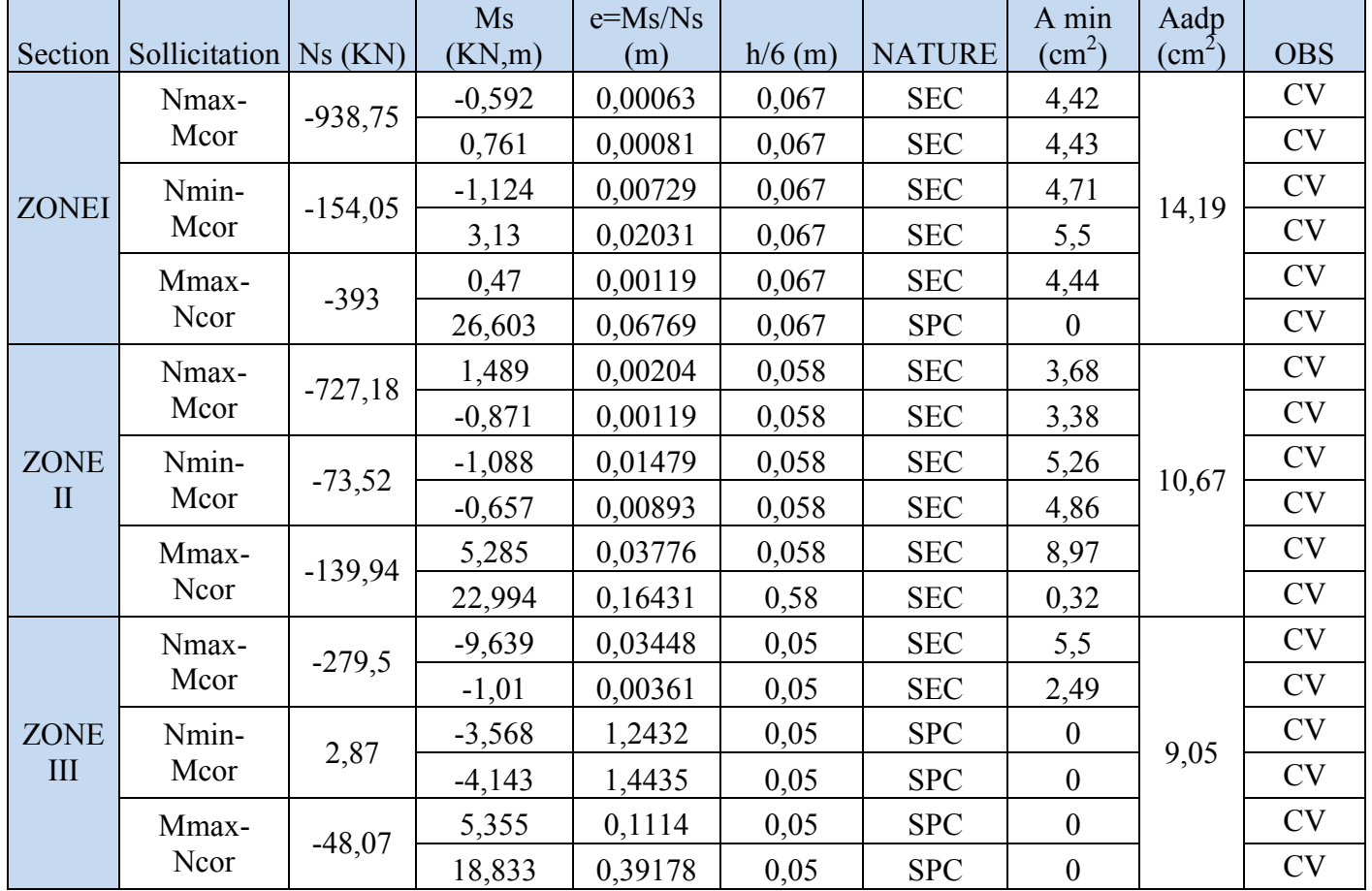

Tab VI.6-Vérification de la condition non fragilité à l'ELS dans les deux sens.

D'après les résultats trouvés sur les tableaux, on constate que la condition de non fragilité est vérifiée A adoptée > Amin.

#### **État limite d'ouverture des fissures :**

Aucune vérification à effectuer car la fissuration est non préjudiciable.

## **-Vérification des contraintes :**

 **Contrainte du béton : [BAEL 91A.4.5.2]** 

 $\sigma_{bc} \leq \overline{\sigma_{bc}} = 0.6 \times f_{c28}$   $\overline{\sigma_{bc}} = 15MPa$ 

#### **Remarque :**

On peut y vérifier la contrainte dans le béton par deux méthodes, manuellement ou à l'aide du logiciel SOCOTEC**.** 

• **Méthode manuelle :**  On a deux cas à vérifier à l'ELS :  $\textbf{Si}: \textbf{e}_\text{s} = \frac{Ms}{N_S}$  $\frac{MS}{Ns} < \frac{h}{6}$  $\frac{1}{6}$  ............la section est entièrement comprimée (SEC)

 $-L'$ aire de la section homogène totale :  $S = bh + 15$  (As + A's)

 -La position du centre de gravité qui est situé à une distance XG au-dessus du CDG géométrique :

 $X_G = \frac{A's(0,5h-d') - As(d-0,5h)}{bh+15(Ag+A')^2}$  $bh+15(As+A's)$ 

- L'inertie de la section homogène totale :

$$
I = \frac{bh^3}{12} + bh XG2 + 15 [As'(0,5 h-d' - XG)2 + As(d-0,5h+XG2)2]
$$

- Les contraintes dans le béton :

$$
\sigma_{\text{sup}} = \frac{Nser}{s} + \frac{Nser(es - XG)(\frac{h}{2} - XG)}{I}
$$
 sur la fibre supérieure  
\n
$$
\sigma_{\text{inf}} = \frac{Nser}{s} - \frac{Nser(es - XG)(\frac{h}{2} + XG)}{I}
$$
 sur la fibre inférieure  
\nEnfin : on vérifie :

Enfin : on vérifie :

Max(  $\sigma_{\text{sun}}$ ;  $\sigma_{\text{inf}}$ )  $\leq \sigma_{\text{bc}}$ 

 $\textbf{Si} : \textbf{e}_s = \frac{Ms}{Ns}$  $\frac{ms}{Ns} \geq \frac{h}{6}$  $\frac{1}{6}$  ............la section est partiellement comprimée (SPC) Pour calculer la contrainte du béton on détermine la position de l'axe neutre :  $y_1 = y_2 + 1c$ 

Avec :

y1 La distance entre l'axe neutre à l'ELS et la fibre la plus comprimé.

y2 : La distance entre l'axe neutre à l'ELS et le centre de pression Cp.

lc : La distance entre le centre de pression Cp et la fibre la plus comprimée.

 $y_2$  est obtenu avec la résolution de l'équation suivante :  $y_2^3 + p_yy_2 + q = 0$ 

Avec :

$$
\begin{aligned}\n\text{Avec:} \\
\text{Avec:} \\
\text{Avec:} \\
\text{Avec:} \\
\text{Avec:} \\
\text{Avec:} \\
\text{Avec:} \\
\text{Avec:} \\
\text{Avec:} \\
\text{Avec:} \\
\text{Avec:} \\
\text{Avec:} \\
\text{Avec:} \\
\text{Avec:} \\
\text{Avec:} \\
\text{Avec:} \\
\text{Avec:} \\
\text{Avec:} \\
\text{Avec:} \\
\text{Avec:} \\
\text{Avec:} \\
\text{Avec:} \\
\text{Avec:} \\
\text{Avec:} \\
\text{Avec:} \\
\text{Avec:} \\
\text{Avec:} \\
\text{Avec:} \\
\text{Avec:} \\
\text{Avec:} \\
\text{Avec:} \\
\text{Avec:} \\
\text{Avec:} \\
\text{Avec:} \\
\text{Avec:} \\
\text{Avec:} \\
\text{Avec:} \\
\text{Avec:} \\
\text{Avec:} \\
\text{Avec:} \\
\text{Avec:} \\
\text{Avec:} \\
\text{Avec:} \\
\text{Avec:} \\
\text{Avec:} \\
\text{Avec:} \\
\text{Avec:} \\
\text{Avec:} \\
\text{Avec:} \\
\text{Avec:} \\
\text{Avec:} \\
\text{Avec:} \\
\text{Avec:} \\
\text{Avec:} \\
\text{Avec:} \\
\text{Avec:} \\
\text{Avec:} \\
\text{Avec:} \\
\text{Avec:} \\
\text{Avec:} \\
\text{Avec:} \\
\text{Avec:} \\
\text{Avec:} \\
\text{Avec:} \\
\text{Avec:} \\
\text{Avec:} \\
\text{Avec:} \\
\text{Avec:} \\
\text{Avec:} \\
\text{Avec:} \\
\text{Avec:} \\
\text{Avec:} \\
\text{Avec:} \\
\text{Avec:} \\
\text{Avec:} \\
\text{Avec:} \\
\text{Avec:} \\
\text{Avec:} \\
\text{Avec:} \\
\text{Avec:} \\
\text{Avec:} \\
\text{Avec:} \\
\text{Avec:} \\
\text{Avec:} \\
\text{Avec:} \\
\text{Avec:} \\
\text{Avec:} \\
\text{Avec:} \\
\text{Avec:} \\
\text{Avec:} \\
\text{Avec:} \\
\text{Avec:} \\
\text{Avec:} \\
\text{Avec:} \\
\text
$$

Pour la résolution de l'équation, on calcul ∆ :

$$
\Delta = q^{2} + \frac{4p^{2}}{27}
$$
  
\n-si  $\Delta \ge 0 : t = 0.5\sqrt{\Delta} - q ; u = \sqrt[3]{t} ; y_{2} = u - \frac{4p^{2}}{3u}$   
\n-si  $\Delta \le 0$  l'équation admet trois racines  
\n
$$
Y_{2}^{1} = a \cos(\frac{\alpha}{3}) ; Y_{2}^{2} = a \cos(\frac{\alpha}{3} + \frac{2\pi}{3}) ; Y_{2}^{3} = a \cos(\frac{\alpha}{3} + \frac{4\pi}{3})
$$
  
\nAvec:  
\n $\alpha = a \cos(\frac{3q}{2p} x \sqrt{\frac{-3}{p}}) ; a = 2\sqrt{\frac{-p}{3}}$ 

On tiendra pour y2 la valeur positive ayant un sens physique tel que :

$$
0 < y_1 = y_2 + 1 < h
$$
  
Donc  $y_1 = y_2 + l_c$   

$$
I = \frac{by1^3}{3} + 15 [A_s (d - y_1)^2 + A_s (y_1 - d^*)^2]
$$

Finalement la contrainte de compression dans le béton est :

$$
\sigma_{bc} = \frac{y_2 \, \text{Ns}}{I} \, \text{y}_1 \leq \overline{\sigma_{bc}}
$$

Les résultats de la vérification des contraintes dans le béton et les aciers sont donnés par le logiciel SOCOTEC :

## Chapitre VI Ferraillages des poteaux

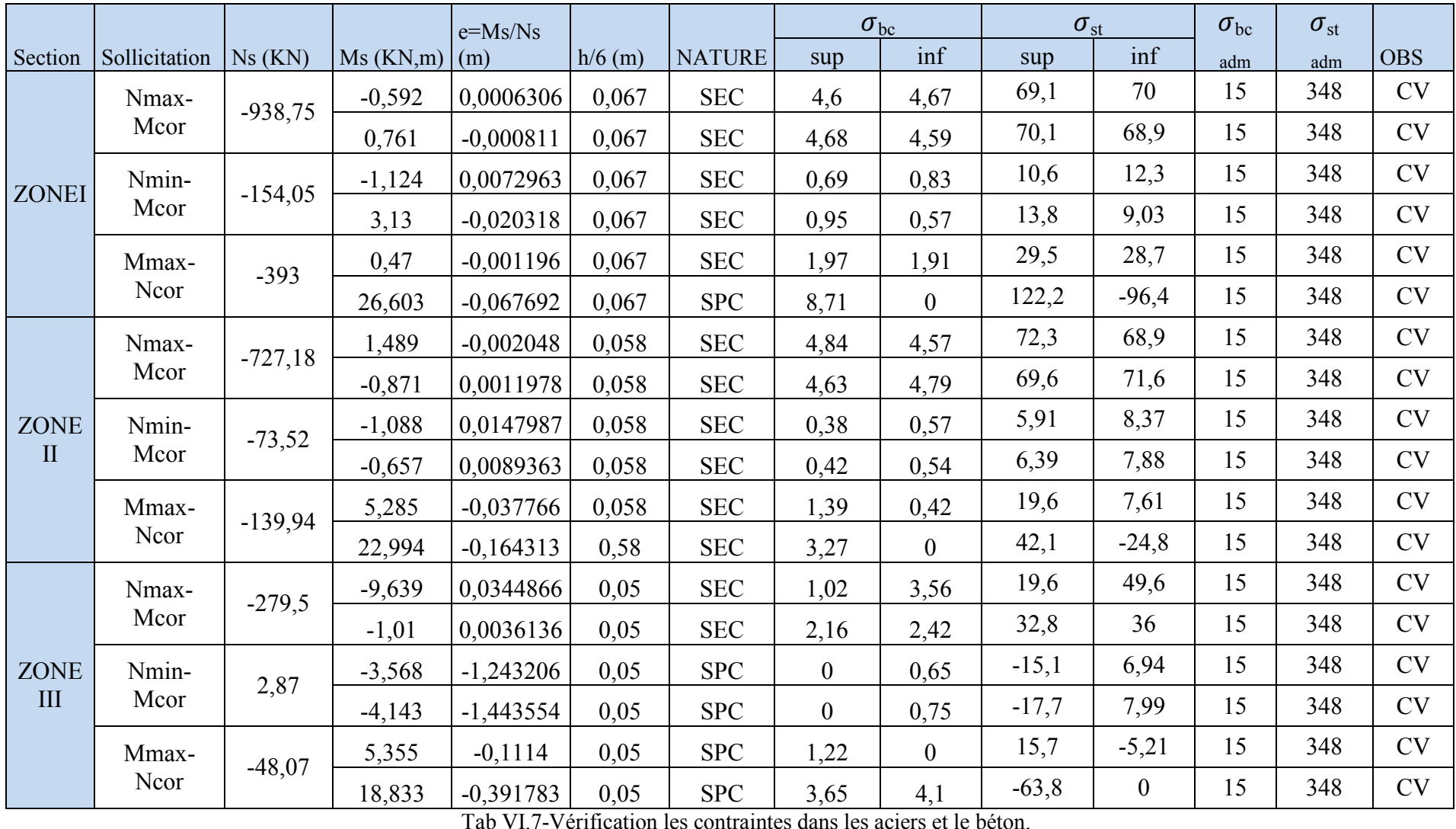

#### **Introduction**

 Le voile est un élément de contreventement soumis à une flexion composé sous l'action des sollicitations verticales dues aux charges permanentes et aux surcharges d'exploitation, et un cisaillement sous l'effet du séisme.

Pour faire face à ces sollicitations, on prévoit trois types d'armatures :

Armatures verticales,

Armatures horizontales,

Armatures transversales.

#### **Combinaison d'action :**

$$
\begin{array}{ccc}\n\text{Selon le BAEL} & 91 & \left\{\n\begin{array}{c}\n1,35G + 1,5Q \\
G + Q\n\end{array}\n\right\}\n\end{array}
$$

$$
\begin{array}{c}\n\text{Selon le RPA99V2003} \left\{\n\begin{array}{c}\n\text{G} + \text{Q} \pm \text{E} \\
0,8 \text{G} \pm \text{E}\n\end{array}\n\right. \\
\end{array}
$$

#### **VII.1-Comportement d'un voile :**

 Un voile est considéré comme une console encastrée à sa base, il y a deux types de voiles ayant un comportement différent :

- $\bullet$   $\frac{h}{h}$  $\frac{n}{L}$ >1,5 (voile élancé)
- $\bullet$   $\frac{h}{h}$  $\frac{\text{m}}{\text{L}}$  < 1,5 (voile court)

## **VII.2- Exposé de la méthode des bandes :**

 Méthode de ferraillage des voiles : La méthode utilisée est la méthode de la R.D.M. Cette méthode se fait pour une bande de largeur d, elle consiste en la détermination du diagramme des contraintes à partir des sollicitations les plus défavorables parmi (N) et (M).

**-Détermination des diagrammes des contraintes :** 

$$
\sigma_{\text{max}} = \frac{N}{B} + \frac{M.V}{I}
$$

$$
\sigma_{\text{min}} = \frac{N}{B} - \frac{M.V}{I}
$$

Avec : B : section du béton. (L x e) I : moment d'inertie du voile.

V et v' : bras de levier  $V = V' = \frac{Lvoile}{2}$ 

#### **Largeur de la zone comprimée :**

 $Lc = \frac{\sigma \max}{\sigma \max + \sigma \min} x L$  **Longueur de la zone tendue :**  $Lt = L - Lc$ 

## **Calcul de la longueur :(d1 , d2) :**

 $d \leq \min\left(\frac{he}{2}\right); \frac{2}{3}$  $\frac{2}{3}$  Lc  $)$ .

he : Hauteur entre nus de planchers du voile considéré,

Lc : La longueur de la zone comprimée.

En fonction des contraintes agissant sur le voile, trois cas peuvent se présenter :

-Section entièrement comprimé (S.E.C),

-Section partiellement comprimé (S.P.C),

-Section entièrement tendue (S.E.T).

 Dans le but de faciliter la réalisation et alléger les calculs, on décompose le bâtiment en trois zones :

Zone I : Sous-sol 1 et 2  $ep= 20$  cm et section  $(40 \times 40)$ Zone II : RDC, 1,2 et  $3^{\text{time}}$  étage ep= 20 cm et Section (35 x 35). Zone III : 4,5éme étage et la charpente ep= 20 cm et Section (30 x 30).

## - **Section entièrement comprimée (SEC) :**

## **-Effort normal :**

L'effort normal par bande (d) est donné par la formule suivante :

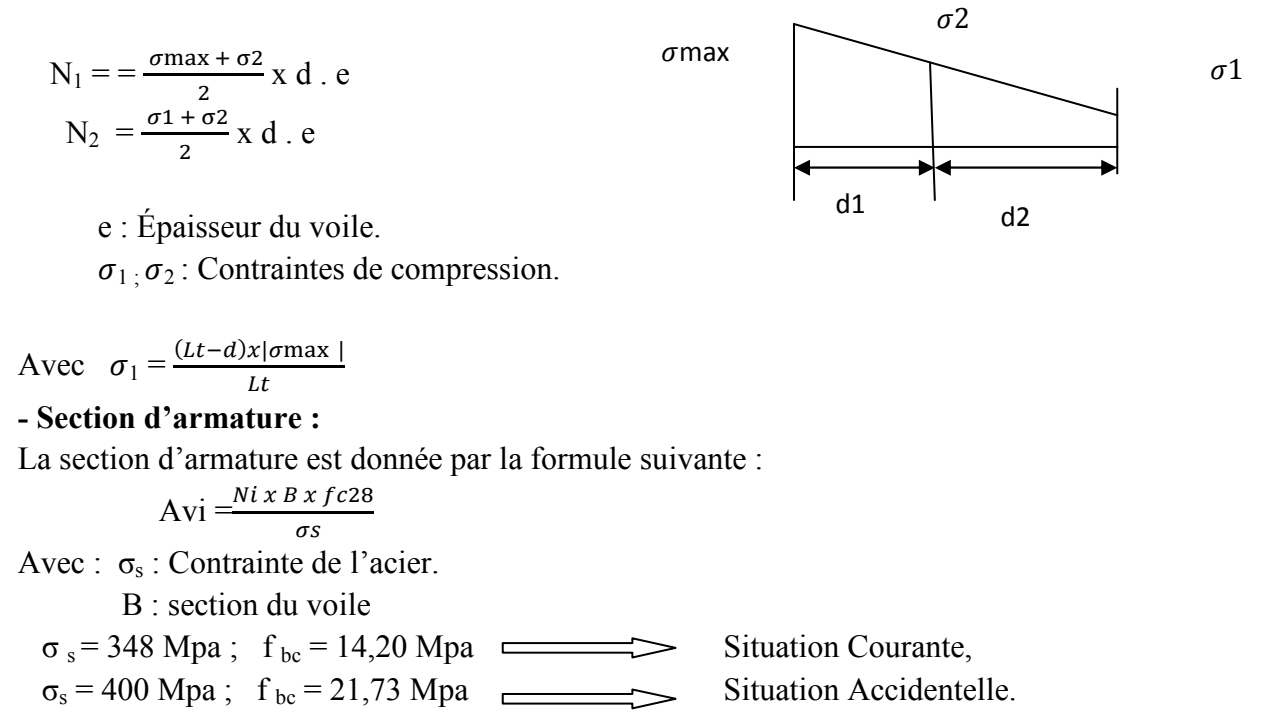

## **- Armatures minimales (Art A.8.1.21 BAEL91/mod99 et Art A.7.1.2 CBA93)**

 $A_{min} \geq 4$  cm<sup>2</sup>/ml  $0,2\% \leq \frac{A min}{R}$  $\frac{mn}{B} \leq 0.5\%$ Avec : B : section du béton comprimé.

 $\checkmark$  **Section entièrement tendue (SET) :**  -**Effort normal :**  $N_1 = \frac{\sigma_{\text{max}} + \sigma_2}{2}$  $\frac{a + b^2}{2}$ . d. e

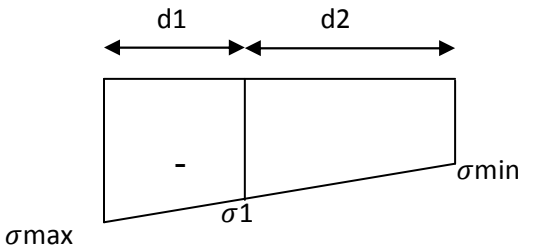

**-Section d'armature :** 

$$
Avi = \frac{Ni}{\tau s}
$$

**Armature verticales minimales :** 

 $A_{\min} \geq \frac{B \times ft28}{f_0}$ f e (condition de fragilité BAEL Art A4.2.1)  $A_{\text{min}} \geq 0,002 \text{ B}$  (Section min RPA Art 7.7.4.1)

B : section du béton.

- **Section partiellement comprimé (SPC):** 

**Effort normal:** 

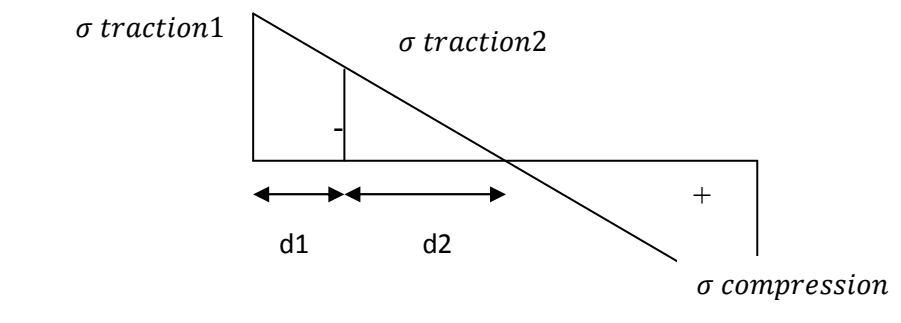

$$
N_1 = \frac{\sigma\text{traction1} + \sigma\text{tracion2}}{2} \text{ d. e}
$$
  

$$
N_2 = \frac{\sigma\text{traction1}}{2} \text{ d. e}
$$

La section d'armature est égale à : A<sub>vi</sub>=  $\frac{Ni}{\pi}$  $\sigma s$ 

## **Remarque :**

 $\sigma$ max et  $\sigma$ min: Sont de signe positif on aura section entièrement tendue (S.E.T). σmax et min ∶Sont de signe négatif on aura section entièrement comprimée (S.E.C). σmax et min∶Sont des signe contraire on aura section partiellement comprimée (S.P.C).

#### **VII.3 - Exigences de R PA 99 révise 2003 :**

Le pourcentage minimum d'armatures verticales et horizontales des trumeaux. Est donné comme suit :

• Globalement dans la section du voile 0,15 %

• En zone courantes 0.10 %

#### **-Armatures horizontales :**

 Les armatures horizontales doivent êtres munies de crochets à 135° ayant une longueur de 10 $\varphi$  et disposées de manière à servir de cadre aux armatures verticales

D'après le BEAL 91 :  $A_h = \frac{Av}{4}$  $\ddot{ }$ 

 Le pourcentage minimal d'armatures verticales et horizontales est donné comme suit : D'après le RPA 2003 :  $A_h \geq 0.15 \%$  B globalement dans la section du voile.

 $A_h \geq 0.10 \%$  B en zone courante.

Les barres horizontales doivent être disposées vers l'extérieur.

Le diamètre des barres verticales et horizontales des voiles ne devrait pas dépasser 0.1 de l'épaisseur du voile.

#### **-Armatures transversales :**

Les armatures transversales sont perpendiculaires aux faces des refends.

Elles relient les deux nappes d'armatures verticales, ce sont généralement des épingles dont le rôle est d'empêcher le flambement des aciers verticaux sous l'action de la compression d'après l'article **(7.7.4.3 du RPA99/ Version 2003).** 

Les deux nappes d'armatures verticales doivent être reliées au moins par (04) épingles au mètre carré de surface.

#### **-Armatures de coutures :**

Le long des joints de reprise de coulage, l'effort tranchant doit être repris par les aciers de coutures dont la section est donnée par la formule :

$$
Avec: A_{vj} = 1, 1 \frac{T}{fe}
$$
  
T = 1,4 Vu

Vu : Effort tranchant calculée au niveau considéré.

Cette quantité doit s'ajouter à la section d'aciers tendus nécessaire pour équilibrer les efforts de traction dus au moment de renversement.

## **-Armatures pour les potelets :**

Il est possible de concentrer des armatures de traction à l'extrémité du voile pour former un potelet.

 La section totale d'armatures de la zone tendue doit être au moins égale à **0,2%** de la section horizontale du béton tendu qui est l'équivalent à au moins **4HA10 (RPA 99/ Version 2003).** Les barres verticales doivent être liées avec des cadres horizontaux, dont ne doit pas dépasser l'épaisseur du voile. Dans notre cas, dans certain extrémité d'un voile, on a des poteaux donc les armatures des poteaux représentent les potelets.

- **Ferraillage minimal :** 

 $A_{\text{min}} \frac{B \times f \cdot t}{f}$  (condition de non fragilité **BAEL art A4.2.1**)

Amin = 0,002 x B (section minimale du **RPA art 7.7.4.1)**

## - **Diamètre maximal :**

Le diamètre des barres verticales et horizontales des voiles ne devrait pas dépasser 0,10 de l'épaisseur du voile.

## **VII.4-Disposition constructives :**

## **-Espacement :**

L'espacement des barres horizontales et verticales doit satisfaire :

 $St \le \min \{ 1, 5e ; 30 \}$  Art 7.7.4.3 RPA99 (version 2003)

Avec :

e : épaisseur du voile.

Aux extrémités des voiles l'espacement des barres doit être réduit de moitié sur 1/10 de la longueur du voile. Cet espacement d'extrémité doit être au plus égal à 15 cm.

## **-Les longueurs de recouvrement :**

 $-50\varphi$ : pour les barres situées dans les zones ou le renversement du signe des efforts est possible.

 $-e20 \varphi$ : pour les barres situées dans les zones comprimées sous action de toutes les combinaisons possibles de charges.

-Le long des joints de reprise de coulage l'effort tranchant doit être repris par les aciers de couture.

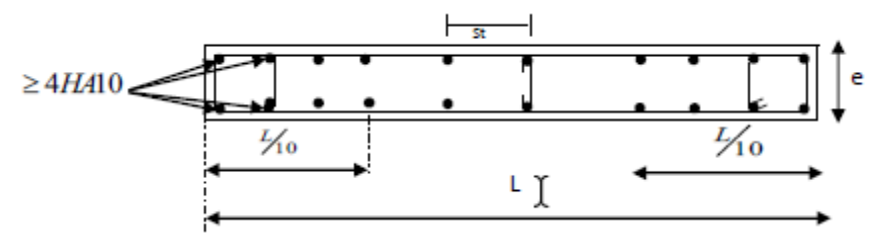

## **VII.5-Vérification des contraintes limites de cisaillement (Art 7.7.2 RPA99/2003)**

Contrainte de cisaillement dans le béton τb doit être inférieur à la contrainte admissible.

Il faut vérifier que  $\tau_b \leq \overline{\tau_b}$  avec :  $\overline{\tau_b} = 0.2$  fc<sub>28</sub> = 5 MPa.  $\tau_{\rm b} = \frac{\text{Tumax}}{\text{ho } \times d}$  $b0\, x\, d$ avec : Tu  $_{\text{max}}$  = 1,4 Vu  $b_0$ = épaisseur du linteau du voile. d= 0,9h : hauteur utile. Vu= effort tranchant dans le niveau considéré.

## **D'après le BAEL91 :**

Il faut vérifier que  $\tau_u \leq \tau_u$  avec :  $\tau_u = \frac{\tau_{\text{unmax}}}{\frac{\hbar}{\sigma_d}}$  $\frac{\tan \alpha}{b x d}$  (Art A.5.1, 211/BAEL91)  $\tau_{\rm u} = \min \{0, 15 \frac{f c 28}{\gamma b} \}$ (fissuration peu préjudiciable).

**VII.6-Vérification à l'ELS :** 

$$
\sigma_{bc} = \frac{Ns}{B+15.A} \le \sigma_{bc} = 0.6 f_{c28} = 15 MPa.
$$
 Avec : Ns = G+Q

Ns : effort normal applique

B : Section du béton

A : Section d'armature adoptée

Les voiles qui ont les mêmes dimensions seront regroupés dans 3 groupes :

- **V1 :** VL1,VL2 , VL5, VL6.
- V2 : VL3, VL4.

V3 : VT1, VT2, VT3, VT4.

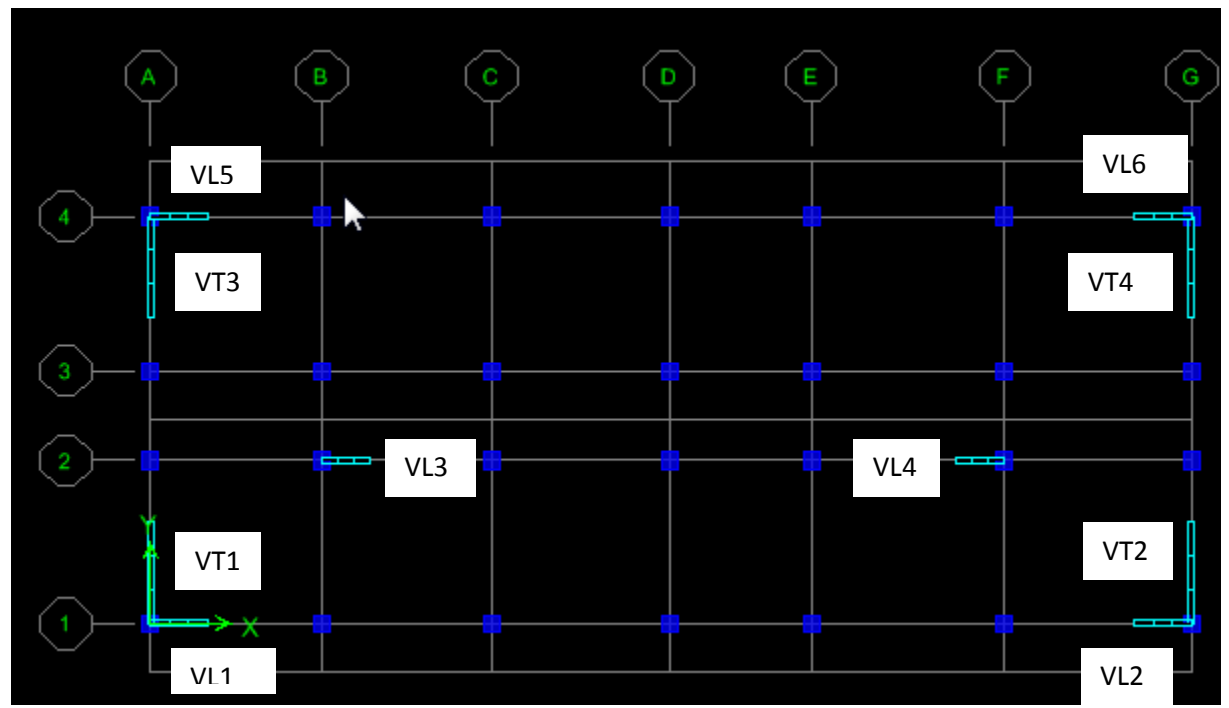

Disposition des voiles dans la structure (sous sol 1 a la charpente).

#### **Exemple de calcul :**

Soit à calculer le ferraillage des voiles **V1 :** VL1,VL2 , VL5, VL6. (zone I )  $e = 0,20$ m; L = 1,2m; B = 0,24 m<sup>2</sup>; I = 0,029m<sup>4</sup> N =1193,92 KN M =729,86 KN. m  $\sigma$ max = 26906,91 kN /m<sup>2</sup>  $\sigma$ min = -13641,13 kN/m<sup>2</sup> La section est partiellement comprimée (SPC).  $Lc = 0.80m$ ;  $Lt = L - Lc = 0,40m$  $d1 = d2 = \frac{Lt}{2} = 0,20 \text{ m}$  Le découpage de diagramme est en bandes de longueur (d) Avec :  $d \le \min\left(\frac{he}{2}, \frac{2}{3}\right)$  $\frac{2}{3}$  Lc) = 0,53 m  $d = 0,53$  m d1 =d2 =  $\frac{\text{Lt}}{2} = \frac{0.40}{2}$  $\frac{1}{2}$  = 0,20 m  $\sigma$ 1 =  $\frac{13641,13 \times 0.2}{0.4}$  = 6820,57 KN/m  $N1 = \frac{13641,13 + 6820,57}{2}$  0,20 x 0,15 = 309,77 KN  $N2 = \frac{6820,57}{2}$  0,20 x 0,15 = 103,26 KN

 **-Calcul des armatures**:

**Armatures verticales :**

$$
A_{v1} = \frac{N1}{\sigma s2} = \frac{309,77 \times 10^3}{348 \times 10^2} = 8,90 \text{ cm}^2
$$
  

$$
A_{v2} = \frac{N2}{\sigma s2} = \frac{103,26 \times 10^3}{348 \times 10^2} = 2,97 \text{ cm}^2
$$

#### **Armatures minimales :**

Pour une section partiellement comprimée :

A min = max (0,005.B ; 
$$
\frac{0.23B f t 28}{f e}
$$
)  
\nTel que : B = d x e  
\nA min = max (4; 1,1) = 4 cm<sup>2</sup>  
\n**On a :**  
\nA<sub>v1</sub>= 8,90 cm<sup>2</sup> > A min = 4 cm<sup>2</sup>  
\nA<sub>v2</sub> = 2,97 cm<sup>2</sup> < A min = 4 cm<sup>2</sup>

#### **2-Armatures transversales :**

 Les deux nappes d'armatures verticales doivent être reliées au moins par (04) épingles au mètre carré de surface.

 **3-Armatures horizontales :** 

**BEAL 91** :  $A_h = \frac{Av}{4}$  $\frac{4v}{4}$  = 4,02 cm<sup>2</sup> RPA 2003 :  $A_h = \ge 0,0015$  B = 1,19 cm<sup>2</sup>

Soit  $A_h$  = 5HA12 = 5,65 cm<sup>2</sup> Soit  $A_h$  = 5HA12 = 5,65 cm<sup>2</sup>/nappe avec St = 20 cm **4)-Armature de coutures :**   $A_{\text{vj}}=1, 1 \frac{T}{fe}=1, 1 \frac{1.4 \times 525, 810}{400}=18, 4 \text{ cm}^2$ 

**5)- Sections d'armatures totales :** 

 $A_{\text{vl}} = A_{\text{vl}} + \frac{\text{Avj}}{4} = 8.90 + \frac{18.4}{4} = 13.5 \text{ cm}^2$  $A_{v2} = A_{v2} + \frac{Avj}{4} = 2.97 + \frac{18.4}{4} = 7.57$  cm<sup>2</sup> **Choix des armatures :**   $A_1 = 8H A 16 = 16,08$  cm<sup>2</sup>

**Vérifications des contraintes de cisaillement :** 

- **BAEL 91 :** 

Mu = ≤Mu (Art A.5.1, 211 /BAEL91) Mu = ^ P " = T),) \$ Q<sup>Z</sup> QQ \$ Q,Y \$ QQ = 2,43 MPa Mu : Contrainte de cisaillement. Mu = min ( Q,T \$ '(T RP ;4 MPa ) = **3,26** MPa Mu = 2,43 MPa ≤ Mu = 3,26 MPa …................Condition vérifiée.

- $\checkmark$  RPA 2003 :  $\tau_{\rm u}$  =  $\frac{1.4 \text{ T}}{h d}$  $\frac{1,4 T}{b} = \frac{1,4 x 528 x 10^3}{200 x 0,9 x 120}$  $\frac{1.4 \times 320 \times 10}{200 \times 0.9 \times 1200} = 3,41 \text{ MPa}$ Mu = 3,41 MPa < Mu = 5 MPa …................Condition vérifiée.
- **Vérifications à l'ELS :**

II faut vérifier que :  
\n
$$
\sigma_b \leq \sigma_b = 0.6 \times f c_{28} = 15 MPa
$$
  
\n $\sigma_b = \frac{Ns}{B+15 A} ≤ \sigma_b$   
\n $\sigma_b = \frac{339.17 \times 10^3}{0.24 \times 10^6 + 15 \times 18.84 \times 10^2} = 1,26 MPa$   
\n $\sigma_b = 1,26 MPa < \sigma_b = 15 MPa$  .......cos. Condition vérifiée.

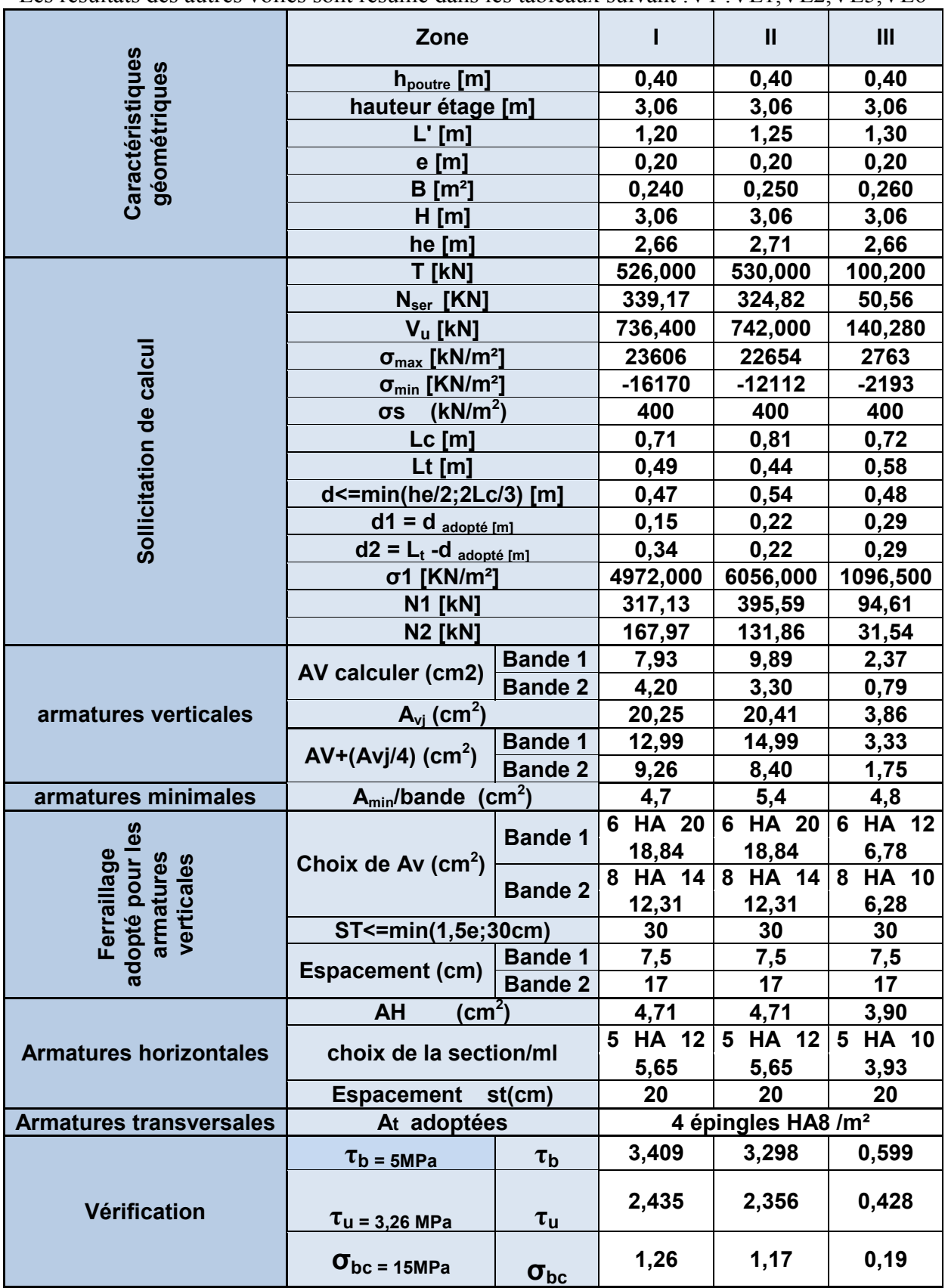

Les résultats des autres voiles sont résume dans les tableaux suivant :V1 :VL1,VL2,VL5,VL6

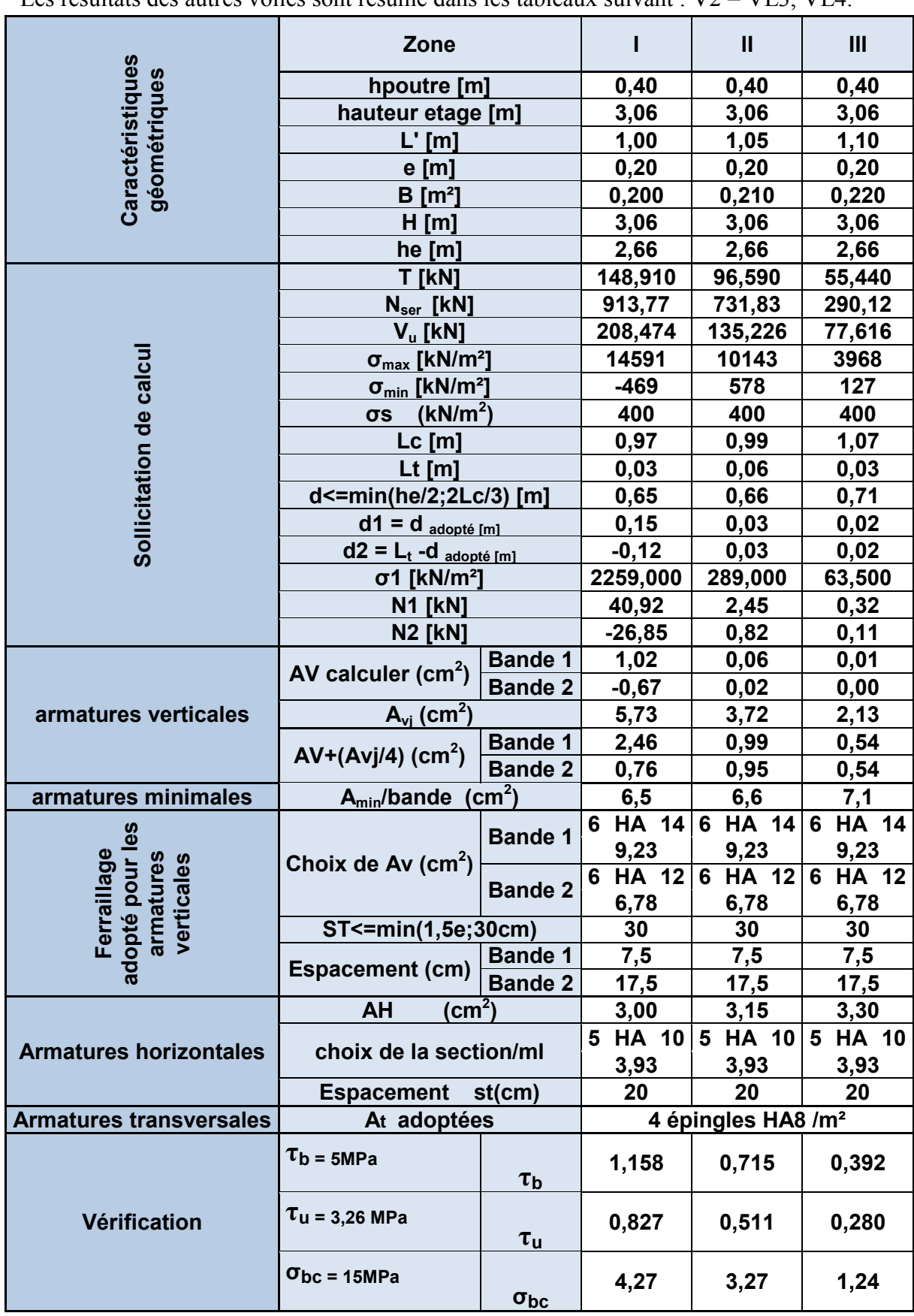

Les résultats des autres voiles sont résume dans les tableaux suivant :  $V2 = VI3$ , VL4.

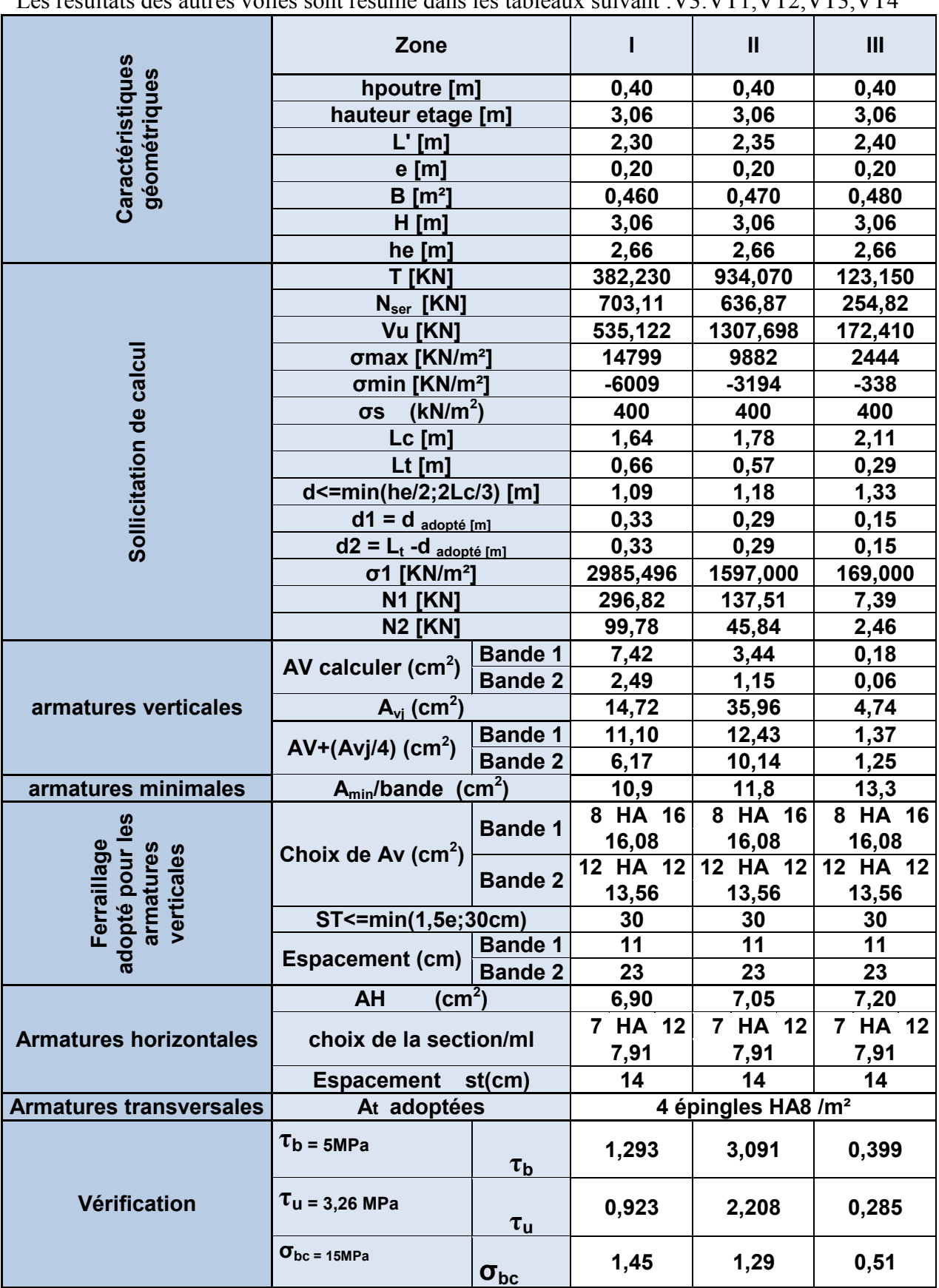

Les résultats des autres voiles sont résume dans les tableaux suivant :V3:VT1,VT2,VT3,VT4

Les résultats du voiles VT1 ; VT sont résume dans les tableaux suivant :

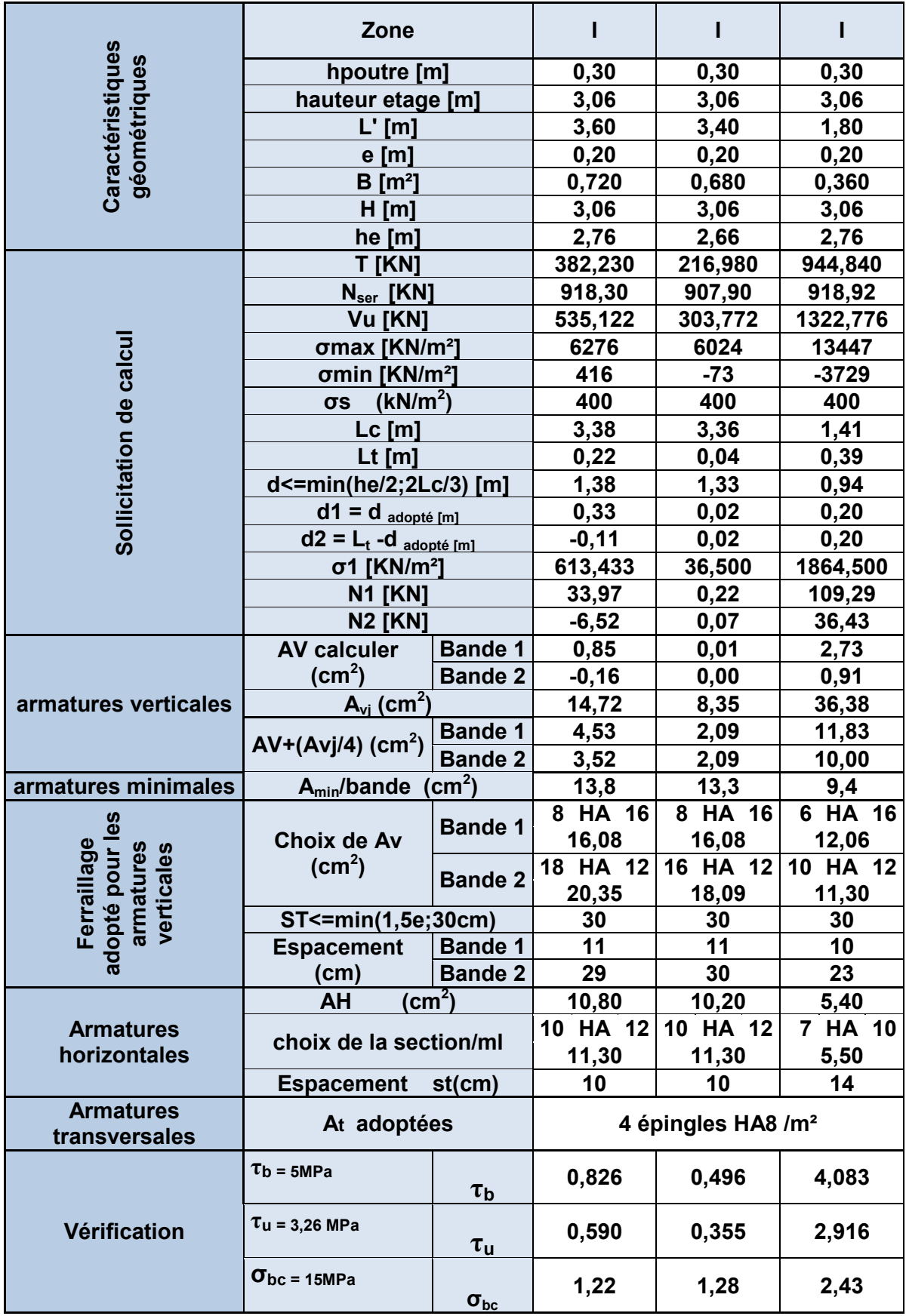

# Chapitre VIII Etude de l'infrastructure

#### **Introduction :**

 Les fondations sont des éléments de la structure ayant pour objet la transmission des charges de la superstructure au sol. Cette transmission se fait soit directement (cas des semelles reposant sur le sol ou cas des radiers), soit par l'intermédiaire d'autres organes (cas des semelles sur pieux).

Dans le cas le plus générale un élément déterminé de la structure peut transmettre à sa fondation :

- $\checkmark$  Un effort normal: charge verticale centrée dont il convient de connaitre les valeurs extrêmes .
- $\checkmark$  Une force horizontale résultant de l'action de séisme, qui peut être variable en grandeur et en direction.
- $\checkmark$  Un moment qui peut être exercé dans de différents plans.

On distingue deux types de fondation selon leur mode d'exécution et selon la résistance aux sollicitations extérieurs.

## - **Fondations superficielles :**

Elles sont utilisées pour les sols de bonne capacité portante. Elles permettent la transmission directe des efforts au sol.

Les principaux types de fondations superficielles que l'on rencontre dans la pratique sont :

- $\checkmark$  Les semelles continues sous mur.
- $\checkmark$  Les semelles continues sous poteaux.
- $\checkmark$  Les semelles isolées.
- $\checkmark$  Les radiers.

## - **Fondations profondes :**

Elles sont utilisés dans le cas des sols ayant une faible capacité portante ou dans les cas ou le bon sol se trouve à une grande profondeur, les principaux types de fondations profondes sont :

- $\checkmark$  Les pieux.
- $\checkmark$  Les puits.

## **VIII.1- Étude du sol de fondation :**

 Le choix du type de fondation repose essentiellement sur étude de sol détaillée, qui nous renseigne sur la capacité portante de ce dernier.

Une étude préalable du sol nous a donné la valeur de 2 bars comme contrainte admissible du Sol à une profondeur de 1m.

#### **Choix du type de fondation :**

Le choix du type de fondation est conditionné par les critères suivants :

- La nature de l'ouvrage à fonder.
- La nature du terrain et sa résistance.
- $\checkmark$  Profondeur du bon sol.
- $\checkmark$  Le tassement du sol.

#### **Semelle isolé :**

Pour le pré dimensionnement, il faut considérer uniquement effort normal « Nser » qui est obtenue à la base de tous les poteaux du Ssol.

$$
A \ge B \ge \frac{Nser}{\sigma sol}
$$

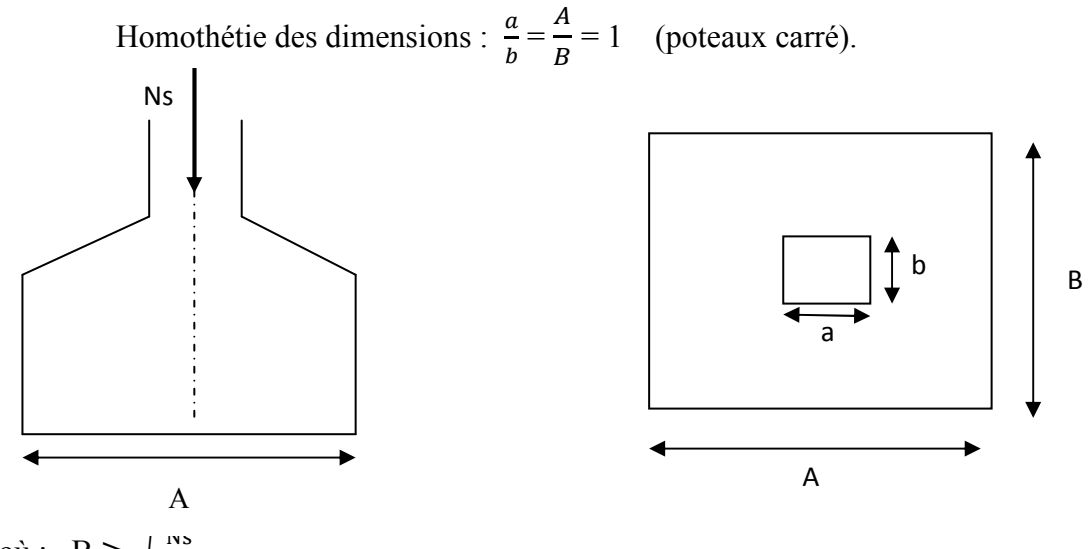

D'où :  $B \ge \sqrt{\frac{N5}{\sigma \text{ sol}}}$ 

Exemple : N<sub>ser</sub> = 942,22 kN ;  $\sigma_{sol}$  = 200 kN/m<sup>2</sup> ;profondeur égale à 1 m ; d'où : B = 2,17 m **Remarque :** 

Vu que les dimensions des semelles sont très importantes, donc le risque de chevauchements est inévitable, alors il faut opter pour des semelles filantes.

**Semelles filantes :** 

**1) Dimensionnement des semelles filantes sous les voiles :** 

$$
\sigma_{\text{sol}} \ge \frac{Ns}{s} = \frac{G+Q}{BL} \qquad \qquad \text{B} \ge \frac{Ns}{\sigma \text{sol L}}
$$

 $\sigma_{\text{sol}}$ : capacité portante de sol (200KN/m<sup>2</sup>)

B : Largeur de la semelle.

G et Q : charge et surcharge à la base du voile.

L : longueur de la semelle sous voile.

Les résultats de calcul sont résumés sur le tableau ci – dessous :

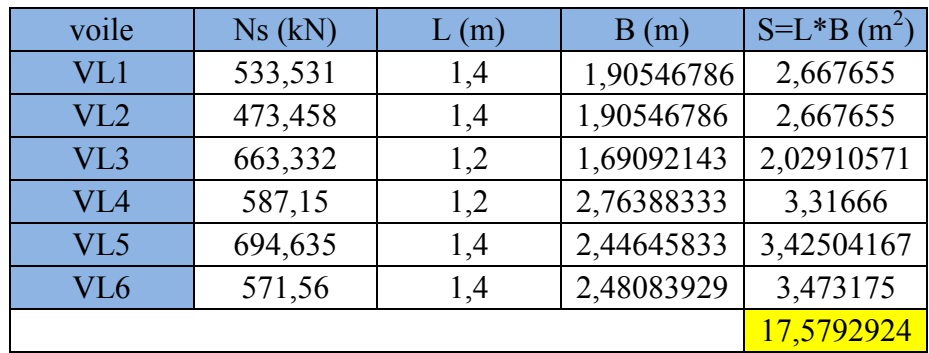

Tab VIII.1-Surface de semelle filante sous voiles sens X-X

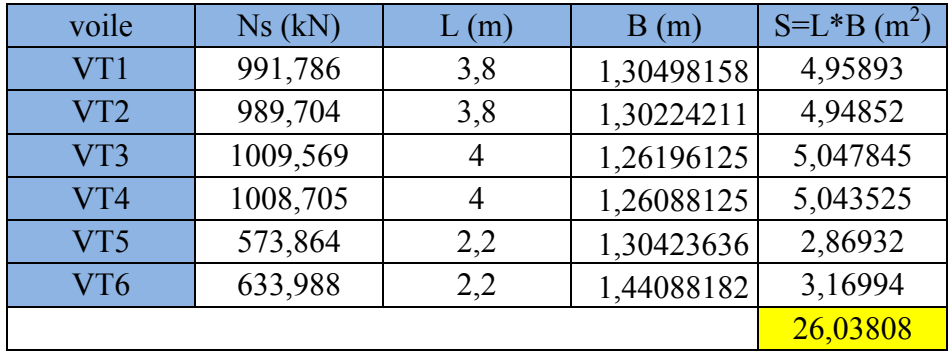

Tab VIII.2-Surface de semelle filante sous voiles sens Y-Y.

La surface des semelles filantes sous les voiles est :  $Sv = 43,617$  m<sup>2</sup>.

#### **2) Dimensionnement des semelles filantes sous poteaux :**

#### *-* **Hypothèse de calcul :**

Une semelle est infiniment rigide engendre une répartition linéaire de contrainte sur le sol. Les réactions du sol sont distribuées suivants une droite ou une surface plane telle que leur centre de gravité coïncide avec le point d'application de la résultante des charges agissantes sur la semelle.

#### *-* **Etape de calcul :**

- $\checkmark$  Détermination de la résultante des charges R=  $\Sigma$  Ni
- $\checkmark$  Détermination de la Coordonnée de la résultante des forces : e =  $\frac{\Sigma Ni + \Sigma Mi}{R}$
- R  $\checkmark$  Détermination de la Distribution (par mètre linéaire) des sollicitations de la semelle :

 $e < \frac{L}{6}$  $\frac{2}{6}$  : Répartition trapézoïdale.

$$
\begin{aligned}\n& \downarrow e > \frac{L}{6} \quad : \text{Répartition triangulaire.} \\
& q_{\min} = \frac{N}{L} \left( 1 - \frac{6 \cdot e}{L} \right) \\
& q_{\max} = \frac{N}{L} \left( 1 + \frac{6 \cdot e}{L} \right) \\
& q_{(L/4)} = \frac{N}{L} \left( 1 - \frac{3 \cdot e}{L} \right)\n\end{aligned}
$$

Application :

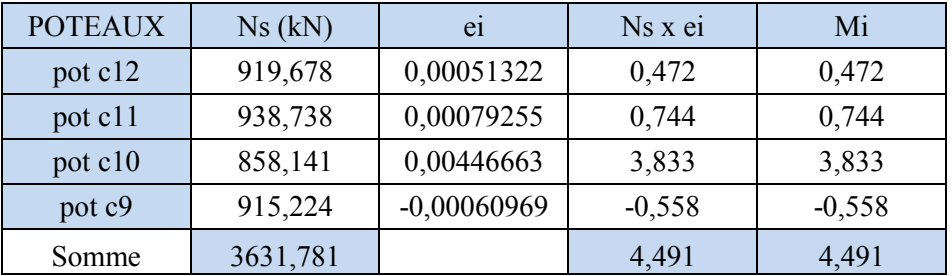

Tab VIII.3-les efforts des poteaux les plus sollicité.

 $e = \frac{4,491 + 4,491}{3631,781}$  $\frac{491 + 4491}{3631,781} = 0,00247 \text{ m } < \frac{L}{6}$  $\frac{L}{6} = \frac{10,40}{6}$  $\frac{1}{6}$  = 1,733 m : donc la Répartition est trapézoïdale.  $q_{min} = \frac{3631,781}{10,40}$  $\frac{(6.631,781)}{10,40}$  (1 -  $\frac{6.0,00247}{10,40}$ ) =348,706 kN/m  $q_{\text{max}} = \frac{3631,781}{10,40}$  $\frac{6.631,781}{10,40}$  (1 +  $\frac{6.0,00247}{10,40}$ ) =349,713 kN/m

$$
q_{(L/4)}\!=\!\tfrac{3631,781}{10,40}\big(1+\tfrac{3.0,00247}{10,40}\,\big)\!=\!\!349,462\ kN/m
$$

#### **3) Détermination de la largeur de la semelle :**

 $B \ge$  $\frac{q(\frac{L}{3})}{\sigma^{2}} = \frac{349,462}{300}$  $\sigma$ sol 200<br>On aura donc :S= B x L = 1,80 x 10,40 = 18,72m<sup>2</sup>  $\frac{49,402}{200}$  = 1,747 m; on prend B = 1,80m Nous aurons la surface totale des semelles sous poteaux :  $S_p = S x n = 18,72 x 7 = 131,04m^2$ 

St= Sp + Sv = 131,04 + 43,617 = 174,657 m<sup>2</sup> Le rapport de la surface des semelles sur la surface de total du bâtiment est :

St Sbat  $=\frac{174,657}{378,48}$ 270,40  $= 64,59 %$  $St > 50 \% S$  bâtimen

#### **Remarque :**

Vu que les semelles occupent plus de 50% de la surface du sol d'assise de bâtiment, donc on adopte pour un radier générale comme fondation à ce bâtiment.

#### **VIII.2- Calcul du radier général :**

 Un radier est définit comme étant une fondation superficielle travaillant comme un plancher renversé dont les appuis sont constituées par les poteaux de l'ossature, il est soumis à la réaction du sol diminuée du poids propre du radier.

Le radier est :

- $\checkmark$  Rigide en son plan horizontal.
- $\checkmark$  Permet une meilleure répartition de la charge sur le sol de la fondation.
- $\checkmark$  Facilité de coffrage.
- Rapidité d'exécution.

**1-Pré dimensionnement du radier :** 

**Selon la condition d'épaisseur minimale :** 

La hauteur du radier doit avoir au minimum 25cm ( $h_{min} \ge 25$ cm).

#### **Selon la condition forfaitaire :**

**a- sous voiles :**   $Ln$ 

$$
\frac{max}{8} \leq h \leq \frac{Lmax}{5}
$$

Avec :

h : épaisseur du radier L max : distance entre deux voiles, ou poteaux successifs. L max = 475 cm  $\implies$  59,37  $\leq$  h  $\leq$  95 On prend : **hv = 90cm.** 

#### **b- sous poteaux :**

- **La dalle :** 

La dalle du radier doit satisfaire aux conditions suivantes :

 $h \geq \frac{Lmax}{20}$  $h \ge \frac{475}{20}$  = 23,75cm; On prend : **h**<sub>d</sub> = 30 cm. Avec une hauteur minimale de 25 cm.

## - **La nervure :**

La nervure du radier doit avoir une hauteur ht égale à :  $h \ge \frac{Lmax}{10} = \frac{475}{10} = 47.5$  cm ; On prend :  $h_n = 70$  cm. Largueur :  $0.4$ hn < bn < 0.7hn  $\implies$  28 < bn < 49 On prend : **b<sub>n</sub> = 45 cm.** 

## **Condition de longueur d'élasticité :**

$$
Le = \sqrt[4]{\frac{4.E.L}{K.b}} \ge \frac{2}{\pi}.
$$
Lmax

Le calcul est effectué en supposant une répartition uniforme des contraintes sur le sol, le radier est rigide s'il vérifie :

Lmax  $\leq \frac{\pi}{2}$ . Le ce qui conduit à : h  $\geq \sqrt[3]{\frac{2}{\pi}}$  $\frac{2}{\pi}$  Lmax  $\int_0^4 \cdot \frac{3.K}{E}$ N 3

Avec :

Le : Longueur élastique.

K : Module de raideur du sol, rapporté à l'unité de surface (K=40MPa) pour un sol moyen.

I : L'inertie de la section du radier (bande de 1 m).

E : Module de déformation longitudinale déférée E=3700. $\sqrt[3]{f c}$ 28 =10818,86 MPa.

Lmax : Distance maximale entre nus des nervures.

D'où : 
$$
h \ge \sqrt[3]{\left(\frac{2}{\pi} \times 4.75\right)^4} \cdot \frac{3 \times 40}{10818.86} = 0.97 \text{m}
$$
  $\implies$   $h = 100 \text{ cm}$ 

#### **Conclusion :**

On optera une épaisseur constante sur toute l'étendue du radier :

Hauteur des nervures **hner = 100 cm**  Hauteur de la dalle **hdalle = 30 cm** Largeur de la nervure **b**<sub>ner</sub> = 45 cm

#### **2- Détermination des efforts :**

• **Charges revenant à la superstructure :** G= 40124,54 kN Q= 10978,69 kN • **Combinaison d'action :** 

L'ELU : Nu = 1,35 G + 1,5 Q = 70636,12 kN L'ELS :  $Ns = G + Q = 51103,20$  kN

• **Détermination de la surface du radier :**  L'ELU :  $S_{\text{radier}} \geq \frac{Nu}{1.33 \pi}$  $=\frac{70636,12}{1,33,1300}$  $= 265,55 \text{ m}^2$ 

$$
1,33 \sigma \text{ sol} \quad 1,33 \text{ x } 200
$$
\n
$$
\text{L'ELS:} \quad \text{S}_{\text{radier}} \ge \frac{Ns}{\sigma \text{ sol}} = \frac{51103,20}{200} = 255,52 \text{ m}^2
$$

 $\sigma$  sol D'où :  $S_{\text{radier}} = \max \{ 265, 55 ; 255, 52 \} = 265, 55 \text{ m}^2$ 

 $S_{b\text{dإ}} = 270,40 \text{ m}^2 > S_{\text{radier}} = 265,55 \text{ m}^2$ 

## **Remarque :**

Étant donne que la surface nécessaire du bâtiment est supérieure à celle du radier, donc on aura des débords, les règles BAEL nous imposent un débord minimal :
$L_{\text{déb}} \geq \max \left( \frac{\ln n}{2} \right)$  $\frac{\text{nn}}{2}$ ; 30cm) = max  $\left(\frac{100}{2}\right)$  $\frac{1}{2}$ ; 30cm)= 50cm On opte pour un débord de **Ldéb= 50 cm**  La surface totale du radier :  $S_{rad} = S_{bat} + S_{déh}$  $S_{rad} = (10,4x26) + [(10,4+1,00)x0,5 + (26x0,5)]x2 = 333,80 \text{ m}^2$ • **Détermination des efforts à la base du radier :**  Poids du bâtiment :  $G_{\text{tot}} = 40124,51 \text{ kN}$  (tiré à partir du logiciel ETABS) **Poids du radier :**   $G_{\text{radier}}$  = Poids de la dalle + Poids de la nervure + Poids de  $(T.V.O)$  + Poids de la dalle flottante - Poids de la dalle : Pdalle=Sradier x  $h_d$  x  $\rho_b$ Pdalle =  $(333.80 \times 0.3) \times 25 = 2503.5$  kN -Poids de la nervure : Pn=  $[b_n x (h_r - h_d) x (L_x x n + L_y x m)]$   $pb$  $\text{Pn} = [(0.45 \times (1 - 0.3) \times (27 \times 4 + 11.4 \times 7)] \times 25 = 1478.93 \text{ kN}$ -Poids de T.V.O =  $($ Srad - Snerv $)$  x  $($  hrad - hdal $)$  x  $\rho$ TVO PT.V.O=  $[(333,80 - 59,157)$  x  $(1,0 - 0,3)] \times 17 = 3268,25$  kN. - Poids de la dalle flottante : Pdalle flottante = Sradier x ep x ρb Pdalle flottante = 333,80 x 0,10 x 25 = 834,5 kN

 $G_{\text{radier}} = 2503, 5 + 1478, 93 + 3268, 25 + 834, 5 = 8085, 18 \text{ kN}$ 

#### **La charge d'exploitations :**

Surcharge de bâtiment :  $Q = 10978,69$  kN Surcharge du radier :  $Q = 5 \times 333,80 = 1669$  kN

#### **Poids total de la structure :**

G total = G radier + G bat =  $8085,18 + 40124,51 = 48209,69$  kN Q total = Q radier + Q bat =  $1669+10978,69 = 12647,69$  kN

#### • **Combinaison d'action :**

L'ELU :  $Nu = 1,35$  Gtot + 1,5 Qtot = 84054,62 kN L'ELS :  $Ns = Gtot + Qtot = 60857,38 kN$ 

#### **3- Vérification :**

- **Vérification à la contrainte de cisaillement :**  Il faut vérifier que  $\tau_{\mathrm{u}} \leq \tau_{\mathrm{u}}$ Avec :  $\tau_{\rm u} = \frac{Tu^{max}}{bd}$  $\frac{u^{max}}{b.d} \leq \overline{\tau}_u = \min \left\{ \frac{0.15 \cdot f c 28}{\gamma b} \right\}$  $\frac{1}{\gamma b}$ ; 4 MPa}= 2,5 MPa  $b=1m$ ;  $d= 0.9 h<sub>d</sub> = 0.9 x 0.3 = 0.27 m$  $T_{u}^{max}$  = qu  $\frac{Lmax}{2}$  $\frac{ax}{2} = \frac{Nu.b}{Srad}$ Srad  $x \frac{Lmax}{2}$  $\frac{u}{2}$ 

$$
T_{u}^{\text{max}} = \frac{84054,62 \times 1}{333,80} \times \frac{4,75}{2} = 598,05 \text{ kN}
$$

$$
\tau_{\rm u} = \frac{598,05}{1x\ 0,27} = 2215 \text{ KN/m}^2 = 2,215 \text{ MPa}
$$

 $\tau_{\rm u}$  <  $\overline{\tau}_{\rm u}$  … ...............Condition vérifiée.

# - **Vérification de la stabilité du radier :**

La stabilité du radier consiste à la vérification des contraintes du sol sous le radier qui est sollicité par les efforts suivants :

- Efforts normaux (N) dus aux charges verticales.
- Moment de renversement (M) du au séisme dans le sens considéré.

$$
Mj = Mj(K=0) + Tj(K=0)
$$
. h

Avec :

 $M_{j(K=0)}$ : Moment sismique à la base du bâtiment

T j(K=0) : Effort tranchant à la base du bâtiment

Ixi ,Iyi : Moment d'inertie du panneau considéré dans le sens considéré .

h : Profondeur de l'infrastructure.

Le diagramme trapézoïdal des contraintes nous donne :

$$
\sigma_{\rm m}=\frac{3.\sigma1+\sigma2}{4}
$$

Ainsi on doit vérifier que :

$$
\text{L'ELU}: \sigma_{\text{m}} = \frac{3 \cdot \sigma \mathbf{1} + \sigma \mathbf{2}}{4} \leq 1,33. \ \sigma_{\text{sol}}
$$

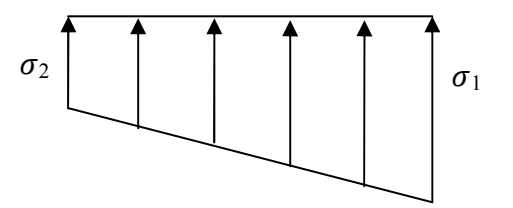

Fig VIII.1-Diagramme des contraintes

L'ELS : 
$$
\sigma_m = \frac{3 \cdot \sigma_1 + \sigma_2}{4} \le \sigma_{sol}
$$
  
avec :

$$
\sigma_{1,2} = \frac{N}{\text{Srad}} \pm \frac{M}{I} . V
$$

#### **- Calcul du centre de gravite du radier :**

Les coordonnées du centre de gravité du radier seront calculées comme suite :

$$
X_{G} = \frac{\sum si.xi}{\sum si} = 13,525m \qquad ; \qquad Y_{G} = \frac{\sum si.ri}{\sum si} = 5,725m
$$

Avec : Si : Aire du panneau considéré et Xi, Yi : Centre de gravité du panneau considéré. **- Moment d'inertie du radier :** 

$$
Ixx = \frac{b \cdot h^3}{12} = \frac{27 \cdot 11.4^3}{12} = 3333.47 \text{ m}^4
$$
  
\n
$$
Iyy = \frac{h \cdot b^3}{12} = \frac{11.4 \cdot 27^3}{12} = 18698.85 \text{ m}^4
$$

 **Calcul des moments:** 

 $Mxx = 3672,719 + 1638,28 \text{ x1} = 5310,999 \text{ kN}$ .m  $Myy = 2873,055 + 1654,80 \text{ x } 1 = 4527,855 \text{ kN.m}$ Sens longitudinale de sous-sol: A l'ELU :  $\sigma_1 = \frac{Nu}{Sra}$  $\frac{\text{Nu}}{\text{Srad}} + \frac{\text{Mxx}}{\text{Iyy}}$ .  $V = \frac{84054,62}{333,80}$  $\frac{4054,62}{333,80} + \frac{5310,999}{18698,85}$ . 13,5 = 255,65 kN/m<sup>2</sup>  $\sigma_2 = \frac{Nu}{Sra}$  $\frac{Nu}{Srad} - \frac{Mxx}{Iyy}$  $\frac{Mxx}{Iyy}$ .  $V = \frac{84054,62}{333,80}$  $\frac{4054,62}{333,80} - \frac{5310,999}{18698,85}$  $\frac{3310,999}{18698,85}$ . 13,5 = 247,98 kN/m<sup>2</sup>

D'ou:

$$
\sigma_{\rm m} = \frac{3.255,65 + 247,98}{4} = 253,73 \text{ KN/m}^2 < 1,33. \ \sigma_{\rm sol} = 266 \text{ kN/m}^2 \ \dots \text{.} \text{Condition } \text{vein} \text{fie.}
$$

A l'ELS :  
\n
$$
\sigma_1 = \frac{Ns}{Srad} + \frac{Mxx}{Iyy} \cdot v = \frac{60857,38}{333,80} + \frac{5310,999}{18698,85} \cdot 13,5 = 186,15 \text{ kN/m}^2
$$
\n
$$
\sigma_2 = \frac{Ns}{Srad} - \frac{Mxx}{Iyy} \cdot v = \frac{60857,38}{333,80} - \frac{5310,999}{18698,85} \cdot 13,5 = 178,48 \text{ kN/m}^2
$$

D'ou:

$$
\sigma_{\rm m} = \frac{3.186,15 + 178,48}{4} = 184,23 \text{ kN/m}^2 < \sigma_{\rm sol} = 200 \text{ kN/m}^2 \text{ ........} \text{Condition verify the}
$$

- Sens transversale de sous-sol :

A PELU:  
\n
$$
\sigma_1 = \frac{Nu}{Srad} + \frac{Myy}{Ix} \cdot v = \frac{84054,62}{333,80} + \frac{4527,855}{3333,47}.
$$
 5,75 = 259,62 kN/m<sup>2</sup>  
\n
$$
\sigma_2 = \frac{Nu}{Srad} - \frac{Myy}{Ix} \cdot v = \frac{84054,62}{333,80} - \frac{4527,855}{3333,47}.
$$
 5,75 = 244 kN/m<sup>2</sup>

D'ou:

$$
\sigma_{\rm m} = \frac{3.259,62 + 244}{4} = 255,715 \text{ kN/m}^2 < 1,33. \ \sigma_{\rm sol} = 266 \text{ kN/m}^2 \ \ldots \ldots \text{Condition verify}.
$$

A PELS:  
\n
$$
\sigma_1 = \frac{Ns}{Srad} + \frac{Myy}{Ix} \cdot v = \frac{60857,38}{333,80} + \frac{4527,855}{3333,47} \cdot 5,75 = 190,13 \text{ kN/m}^2
$$
\n
$$
\sigma_2 = \frac{Ns}{Srad} - \frac{Myy}{Ix} \cdot v = \frac{60857,38}{333,80} - \frac{4527,855}{3333,47} \cdot 5,75 = 174,51 \text{ kN/m}^2
$$

D'ou:

$$
\sigma_{\rm m} = \frac{3.190,13 + 174,51}{4} = 186,225 \text{ kN/m}^2 < \sigma_{\rm sol} = 200 \text{ kN/m}^2 \text{ .....} \text{Condition } \text{vein} \hat{\rm f} \text{ (i.e., } \sigma_{\rm sol} = 186,225 \text{ kN/m}^2 < \sigma_{\rm sol} = 200 \text{ kN/m}^2 \text{ .....}
$$

#### **4- Ferraillage du radier :**

Pour le ferraillage du radier on utilise les méthodes exposées dans le (BAEL 91, modifié 99), on considère le radier comme un plancher rectangulaire renversé soumis à une charge uniformément repartie. Pour l'étude, on utilise la méthode des panneaux encastré sur 04 appuis. On distingue deux cas :

 $1<sup>er</sup>$  cas : Si  $\rho < 0.4$  : le panneau de dalle travaille dans un seul sens.

Mox = qu.  $\frac{Lx^2}{8}$  et Moy=0

 $2^{\text{eme}}$  cas : Si  $0,4 \leq \rho \leq 1$  : le panneau travaille dans les deux sens, les moments développés au centre de panneau pour des bandes de largeur d'unité valent :

- Dans le sens de la petite portée Lx : Mox =  $\mu$ x . q u . L<sub>x</sub><sup>2</sup>
- Dans le sens de la grande portée  $Ly : Moy = \mu v$ .Mox

Les coefficients  $\mu$ x,  $\mu$ y sont donnée par les tables de PIGEAUD.

$$
Avec : \rho = \frac{Lx}{Ly} \quad (Lx < Ly)
$$

**Remarque:** Les panneaux étant soumis à des chargements sensiblement voisins et afin d'homogénéiser le ferraillage et de facilité la mise en pratique, il leur sera donc adopté la même section d'armatures, en considérant pour les calculs le panneau le plus sollicité. Indentification du panneau :

Le panneau le plus sollicité a les dimensions suivantes :

Lx=4m; Ly= 4,75m  
0,4 
$$
\leq \frac{4}{4,75} = 0,8 \leq 1
$$
  
La dalle travaille dans les deux sens.  
Ly=4,75m

Pour le calcul du ferraillage, soustrairons de la contrainte maximale  $\sigma_{m}^{max}$ , la contrainte due ou poids propre du radier, ce dernier étant directement repris par le sol. L'ELU :

$$
q_{um} = \sigma_m (ELU) - \frac{G \text{ rad}}{S \text{ rad}} = 255,715 - \frac{8085,18}{333,8} = 231,49 \text{ kN/m}^2
$$
  
L'ELS :

 $q_{sm} = \sigma_m (ELS) - \frac{Grad}{S \, rad} = 186,225 - \frac{8085,18}{333,8}$  $\frac{0.85,18}{333,8} = 162,003$  kN/m<sup>2</sup> **- Calcul à L'ELU:**  qu= 231,49 KN/m<sup>2</sup> avec :  $\rho = 0.8$   $\mu$ x = 0,052  $\mu$ y = 0,667

Calcul des moments  $M_0x$  et  $M_0y$ :

Mox =  $\mu$ x . q u . L<sub>x</sub><sup>2</sup> = 0,052 x 231,49 x (4)<sup>2</sup> = 192,60 kN.m

 $Moy = \mu y$ .Mox = 0,667 x 192,60 = 128,46 kN.m

#### **Remarque :**

 Afin de tenir compte des semi encastrements de cette dalle au niveau des nervures, les moments calculés seront minorés en leur effectuant des coefficients de (0,3) aux appuis de rive et (0,5) aux appuis intermédiaire et de (0,75) en travée.

#### **- Ferraillage dans le sens x-x :**

#### **Aux appuis :**

 $Ma = 0.5$  Mox = 0.5 x 192,6 = 96,30 kN.m

$$
\mu \text{=}\frac{\text{Ma}}{\text{b} \times \text{d}^2 \times \text{fbu}}\text{=}\frac{96,30 \text{ x10}^5}{100 \times (27^2) \times 14.2 \times 10^2}\text{=0,093}<\mu \text{I=}0.392
$$

La Section est simplement armée (S.S.A)  $\mu$  = 0,093 ;  $\beta$  = 0,951

$$
A_{sa} = \frac{Ma}{\beta X dx \epsilon_{\text{f}}/\gamma s} = \frac{96,30 \times 10^5}{0,951 \times 27 \times 348 \times 10^2} = 10,77 \text{ cm}^2
$$

On opte pour : **7HA14/ml** =  $10,78$  cm<sup>2</sup> avec un espacement de 15 cm.

#### **En travée :**

Mt = 0,75 Mox = 0,75 x 192,6 = 144,45 kN.m

$$
\mu = \frac{Mt}{b \times d^2 \times fbu} = \frac{144.45 \times 10^5}{100 \times (27^2) \times 14.2 \times 10^2} = 0,140 < \mu l = 0.392
$$

La Section est simplement armée (S.S.A)  $\mu$  = 0,140 ;  $\beta$  = 0,924

$$
A_{st} = \frac{Mt}{\beta X d \times fe/\gamma s} = \frac{144.45 \times 10^5}{0.924 \times 27 \times 348 \times 10^2} = 16.63 \text{ cm}^2
$$

On opte pour :  $6HA20/ml = 18,84 \text{ cm}^2$  avec un espacement de 17 cm.

#### **- Ferraillage dans le sens y-y :**

#### **Aux appuis :**

 $Ma = 0.5$  Moy = 0.5 x 128,46 = 64,23 kN.m

$$
\mu = \frac{Ma}{b \times d^2 \times fbu} = \frac{64,23 \times 10^5}{100 \times (27^2) \times 14.2 \times 10^2} = 0,062 < \mu l = 0.392
$$

La Section est simplement armée (S.S.A)  $\mu$  = 0,062 ;  $\beta$  = 0,968

$$
A_{sa} = \frac{Ma}{\beta X d \times f e / \gamma s} = \frac{64,23x10^5}{0,968 \times 27 \times 348x10^2} = 7,06 \text{ cm}^2
$$

On opte pour : 5HA14/ml = 7,70 cm<sup>2</sup> avec un espacement de 20 cm.

**En travée :** 

Mt =0,75 Moy =0,75 x 128,46 = 96,35 kN.m

$$
\mu = \frac{Mt}{b \times d^2 \times fbu} = \frac{96,35 \times 10^5}{100 \times (27^2) \times 14.2 \times 10^2} = 0,093 < \mu l = 0.392
$$

La Section est simplement armée (S.S.A)  $\mu$  = 0,093 ;  $\beta$  = 0,951

$$
A_{st} = \frac{Mt}{\beta X d \times f e/\gamma s} = \frac{96,35x10^5}{0,951 \times 27 \times 348x10^2} = 10,78 \text{ cm}^2
$$

On opte pour : **7HA14/ml** =  $10,78$  cm<sup>2</sup> avec un espacement de 15 cm.

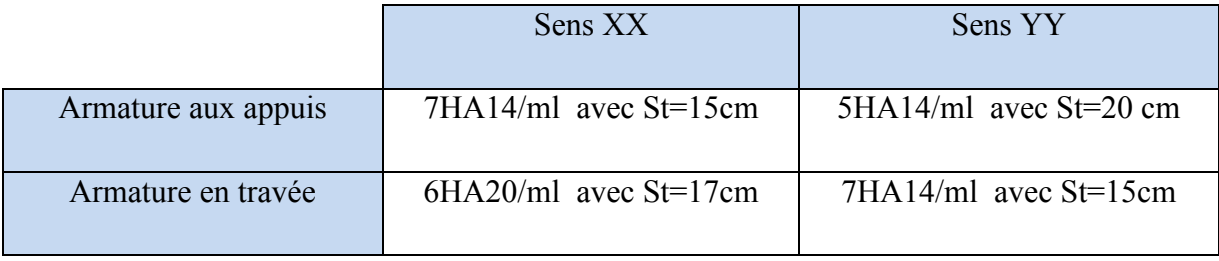

Tab VIII.4-Récapitulatif du ferraillage de la dalle du radier.

**Remarque :** Les armatures en travée constitueront le lit supérieur, et les armatures aux appuis le lit inferieur.

#### **Vérification à l'ELU :**

- **Vérification de la condition de non fragilité :**   $\omega_{\rm x} \ge \omega_0 \cdot \frac{(3 \cdot \rho)}{2}$ ,  $\omega_x = \frac{A min}{b x b}$  $\frac{\sin \theta}{b x h}$  ;  $\varphi = \frac{Lx}{Ly}$  $\frac{Lx}{Ly}$ Avec :  $\omega_0$ : Pourcentage d'acier minimal égal à 0.8 ‰ pour les HA FeE400 h: la hauteur de la dalle b : 100cm (bande de 1m) **Sens x-x :**  Amin  $\geq \frac{b \times h \times \omega o \times (3-\rho)}{2}$  $\frac{\log x (3-\rho)}{2} = 100 \times 30 \times 0,0008 \times (\frac{3-0.84}{2})$ ) = 2,59 cm<sup>2</sup>  $A_{sa} = 10,78$  cm<sup>2</sup> >  $A_{min} = 2,59$  cm<sup>2</sup>  $A_{st} = 18,84 \text{ cm}^2 > A_{min} = 2,59 \text{ cm}^2 \dots \dots \dots \dots \dots \dots$  Condition vérifiée. Sens y-y : Amin =  $\omega_0$  x b x h = 0,0008 x 100 x30 = 2,40 cm<sup>2</sup>  $A_{sa} = 7{,}69 \text{ cm}^2$  >  $A_{min} = 2{,}40 \text{ cm}^2$  $A_{st} = 10,78 \text{ cm}^2 > A_{min} = 2,40 \text{ cm}^2 \dots \dots \dots \dots \dots$  Condition vérifiée.

# - **Vérification des espacements :**

L'écartement des armatures d'une même nappe ne doit pas dépasser les valeurs ci-dessous, dans lesquels h désigne l'épaisseur totale de la dalle.

**Sens x-x :** 

St  $\le$  min {3h; 33cm} = min {3x30; 33cm} = 33cm St = 17 cm <33cm……………………………………..Condition vérifiée. **Sens y-y :**  St ≤ min {4h; 45cm} = min {4x30; 45cm} = 45cm St = 20 cm < 45cm……………………………………..Condition vérifiée.

# Chapitre VIII

> Vérification de la contrainte de cisaillement : Sens x-x :  $Vu = \frac{p}{3 \times ly} = \frac{4398.31}{3 \times 4.75} = 308.65 \text{ KN}$ ; avec:  $p = q_{um} \times l_x \times l_y = 4398.31 \text{ kN/m}^2$ Sens y-y :  $Vu = \frac{p}{2 \times ly + lx} = \frac{4398.31}{2 \times 4.75 + 4} = 325.8$  kN  $\tau_{\rm u} = \frac{V u^{max}}{h \times d} \le \overline{\tau}_{\rm u} = \min \left\{ \frac{0.15 \cdot f c 28}{v b} \right\}$ ; 4 MPa} = 2,5 MPa VIII .3- Vérification à l'ELS :  $\rho = \frac{Lx}{Ly} = \frac{4}{4.75} = 0.84$  ;  $\nu = 0.2$   $\mu x = 0.0589$ <br> $\mu y = 0.764$ Calcul des moments  $M_0x$  et  $M_0y$ : Mox =  $\mu$ x. q s. L<sub>x</sub><sup>2</sup> = 0,0589 x 162,003 x (4)<sup>2</sup> = 152,67 kN.m Moy =  $\mu$ y .Mox = 0,764 x 152,67 = 116,64 kN.m Sens x-x :  $Ma = 0.5$  x  $Mox = 0.5$  x  $152.67 = 76.35$  kN.m  $Mt = 0.85$  x Mox = 0.85 x 152.67 = 129.77 kN.m Sens y-y :  $Ma = 0.5$  x  $Moy = 0.5$  x  $116.64 = 58.32$  kN.m  $Mt = 0.85$  x Moy = 0.85 x 116.64 = 99.14 kN.m  $\checkmark$  Vérification des contraintes dans le béton:

On doit vérifier que :  $\sigma_{bc} < \sigma_{bc} = 0.6$  fc<sub>28</sub> = 15 MPa

$$
\sigma_{bc} = K \cdot \sigma_{st}
$$
 avec  $\sigma_{st} = \frac{M}{\beta 1 dAs}$ ,  $K = \frac{\alpha}{15(1-\alpha)}$ ,  $\rho = \frac{100 As}{b d}$ 

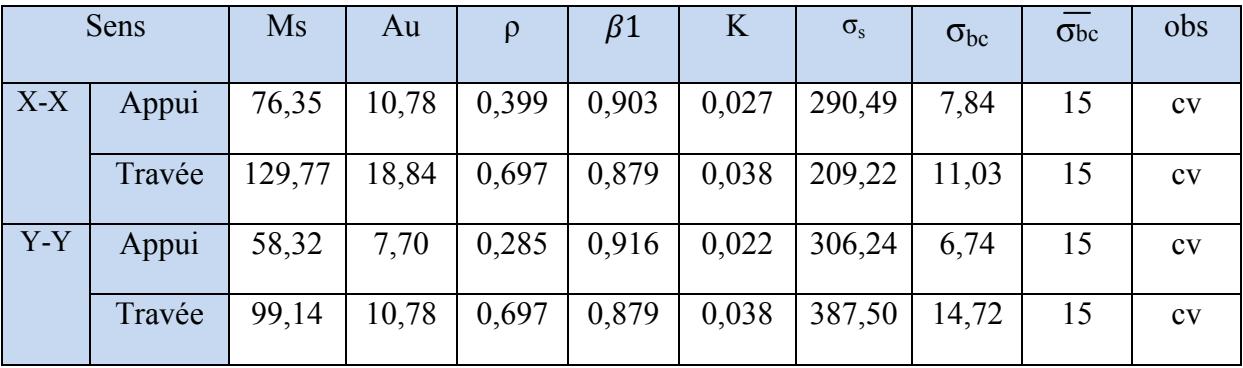

Tab VIII.5- Vérification des contraintes a l'ELS de la dalle radier.

#### - Ferraillage du débord

Le débord peut constituer une zone d'ancrage pour les armatures longitudinales de la dalle et des poutres, donc son ferraillage sera le prolongement de ces armatures au-delà des appuis.

#### **- Ferraillage des nervures :**

 Afin d'éviter tout risque de soulèvement du radier (vers le haut), celui-ci est sera muni de nervures (raidisseurs) dans les deux sens. Pour le calcul des sollicitations, la nervure sera assimilée à une poutre continue sur plusieurs appuis et les charges revenant à chaque nervure seront déterminées en fonction du mode de transmission des charges (triangulaires ou trapézoïdales) vers celle-ci.

#### **- Chargement simplifié admis :**

 Les nervures seront considérées comme des poutres doublement encastrées à leurs extrémités. Afin de ramener les charges appliquées sur les nervures à des charges uniformément reparties on doit calculer le chargement simplifié et cela consiste à trouver la largeur de la dalle correspondante a un diagramme rectangulaire qui donnerait le même moment (largeur lm) et le même effort tranchant (largeur lt) que le diagramme trapézoïdal/triangulaire.

#### **Remarque :**

Les réactions du sol sont transmises aux nervures sous forme de charge triangulaire et trapézoïdale.

#### **Charge trapézoïdale :**

*lm*=*lx*(0,5 –  $\frac{\rho x^2}{\epsilon}$  $lt = lx(0.5 - \frac{\rho x^{6}}{4})$ )

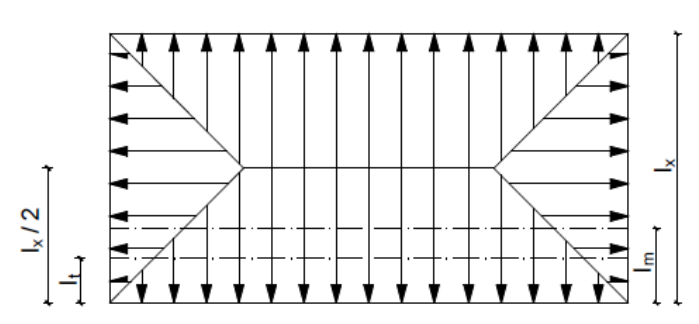

Fig VIII.2-Répartition trapézoïdale

# **Charge triangulaire :**

*lm*=0,333*lx lt*=0,25*lx*  **Chargement simplifié :** 

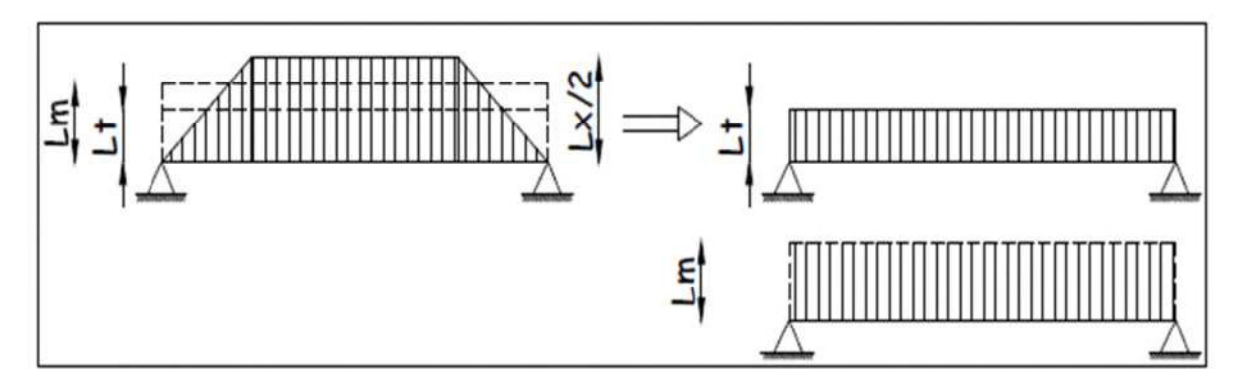

Fig VIII.3-Repartions des charges.

#### **Charges à considérer :**

Pour les moments fléchissent :  $\int Qu = qu$ . lm<br> $Qs = as$  lm  $Qs = qs$ .lm Pour les efforts tranchants :  $\qquad \qquad \int Qu = \text{qu.lt}$  $Qs = qs$ .lt **- Déterminations des charges : L'ELU :**   $q_u = \sigma_m - \frac{G \text{ rad}}{S \text{ rad}}$ S rad  $-\frac{G}{S}$  nerv  $\frac{\text{G} \text{ nerv}}{\text{S} \text{ nerv}}$  = 255,715 –  $\frac{8085,18}{333,8}$ 333,8  $-\frac{1478,93}{197.8}$  $\frac{478,93}{187,8}$  = 223,61 kN/m<sup>2</sup> **L'ELS:**   $q_s = \sigma_m - \frac{G \text{ rad}}{S \text{ rad}}$ S rad  $-\frac{G}{S}$  $\frac{\text{G} \text{ nerv}}{\text{S} \text{ nerv}}$  = 186,225 –  $\frac{8085,18}{333,8}$ 333,8  $-\frac{1478,93}{197.8}$  $\frac{478,95}{187,8}$  = 154,12 kN/m<sup>2</sup> Pour la détermination des efforts, on utilise le logiciel ETABS.

#### **Sens longitudinal :**

ELU :  $qu = 223,61$  kN

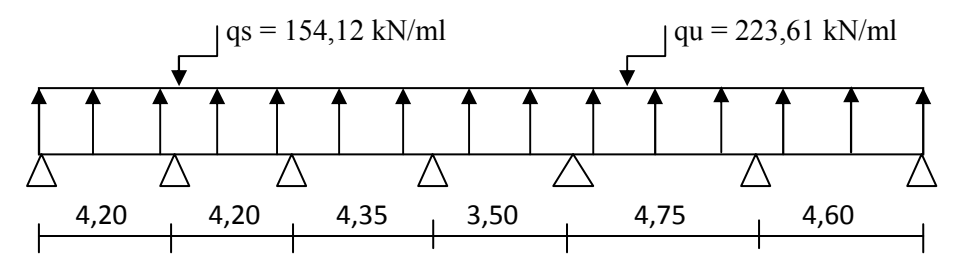

Fig VIII.4-Schéma statique de la nervure longitudinale.

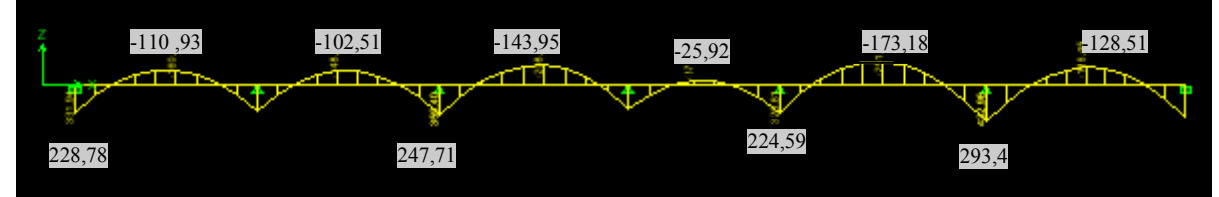

Fig VIII.5-Diagramme des moments fléchissant à L'ELS.

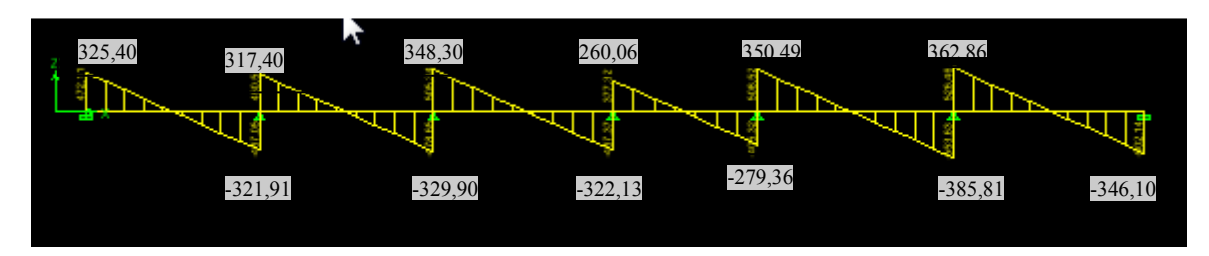

Fig VIII 6-Diagramme des efforts tranchant à L'ELS.

ELU :  $qu = 223,61$  kN

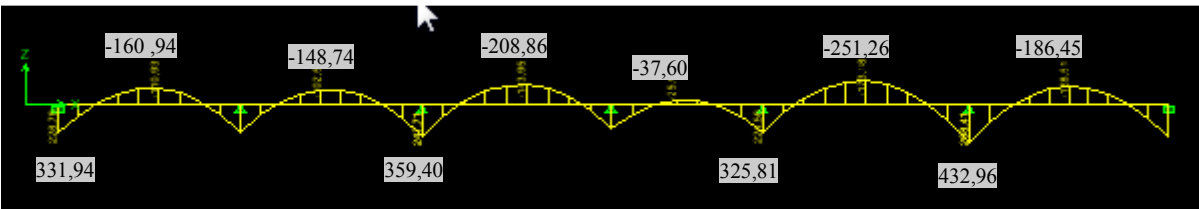

Fig VIII 7-Diagramme des moments fléchissant à L'ELU.

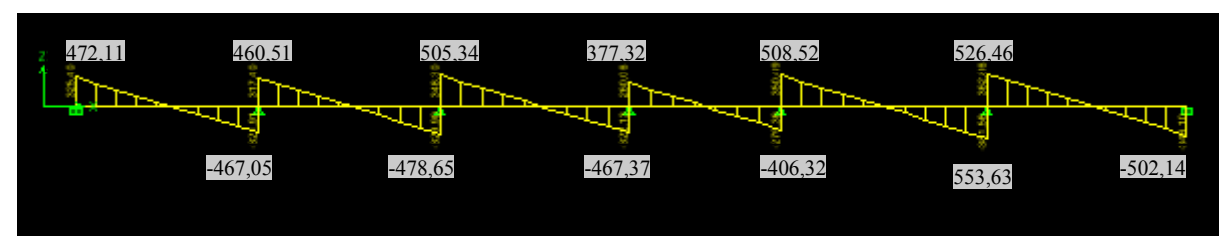

Fig VIII 8-Diagramme des efforts tranchant à L'ELU.

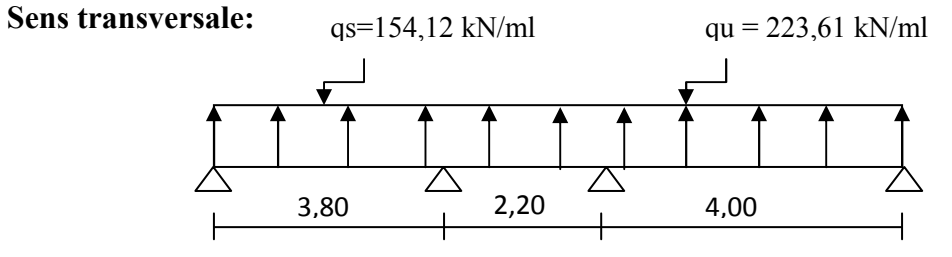

Fig VIII 9-Schéma statique de la nervure transversale.

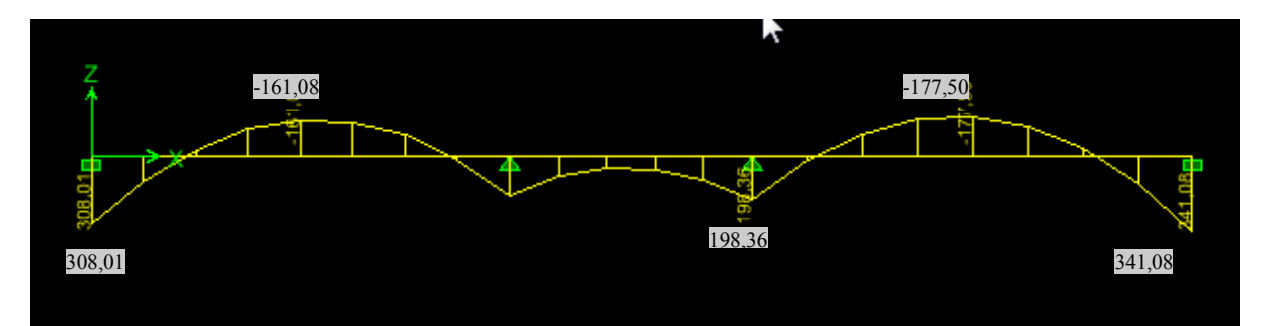

Fig VIII 10-Diagramme des moments fléchissant à L'ELU.

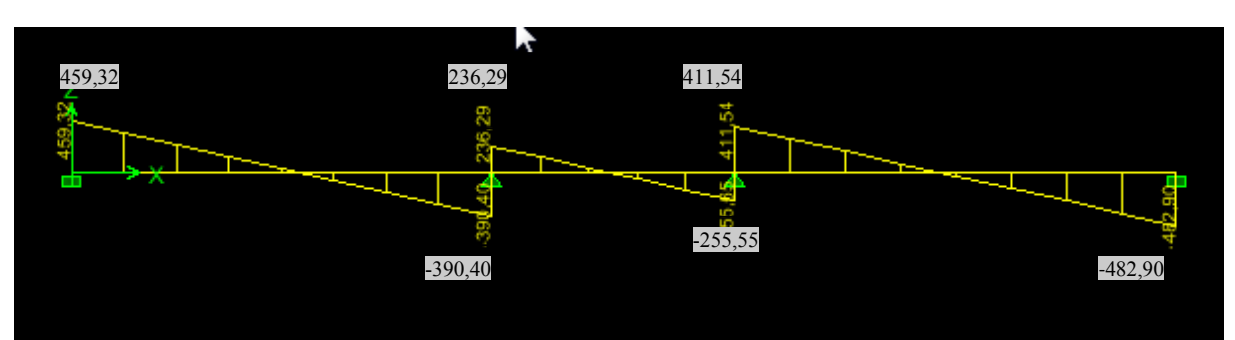

Fig VIII 11-Diagramme des efforts tranchant à L'ELU.

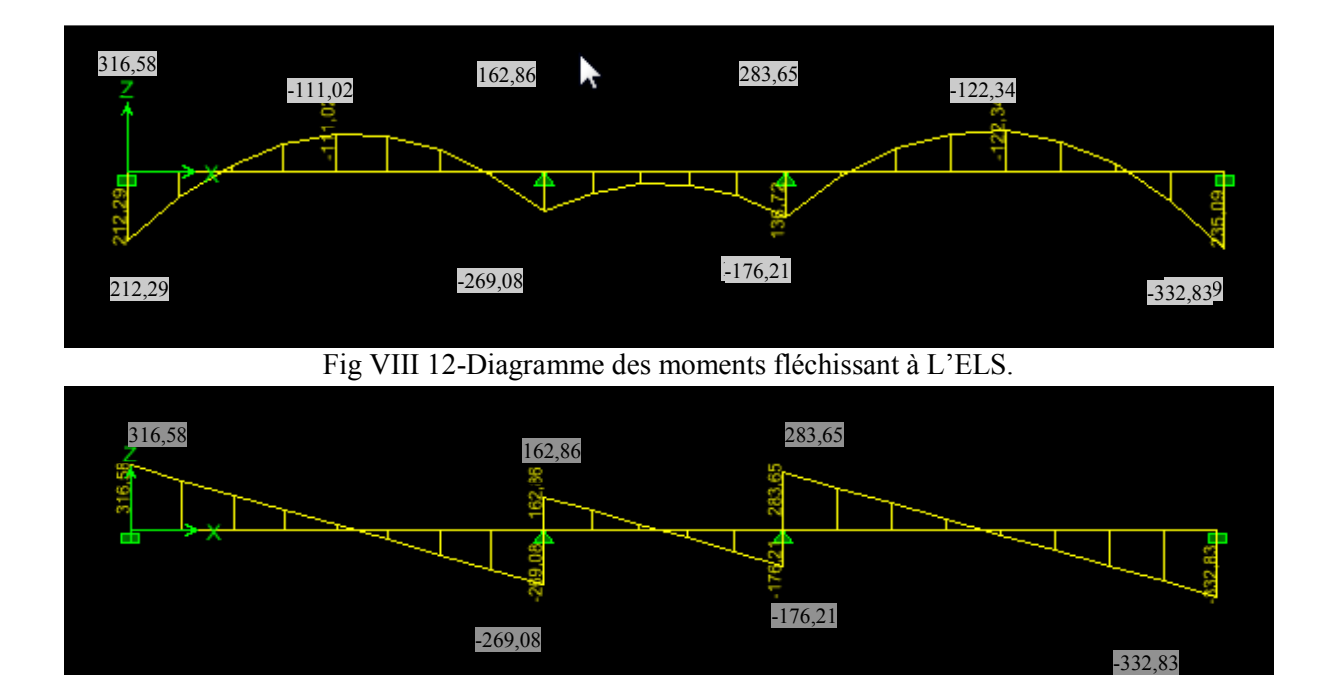

Fig VIII 13-Diagramme des efforts tranchant à L'ELS.

Pour le ferraillage on prend le moment maximal sur appuis et en travées :

ELU  $(x-x)$ : Ma= 432,962 kN.m , Mt = 251,262 kN.m , Tu = 553,63 kN  $\begin{bmatrix} \sqrt{1} & (y-y) & \frac{1}{10} & \frac{341}{081} & kN \end{bmatrix}$  kN.m , Tu =482,90 kN

ELS  $(x-x)$ : Ma= 298,413 kN.m , Mt = 173,179 kN.m  $\begin{bmatrix} \text{y-y} \end{bmatrix}$ : Ma= 235,085 kN.m , Mt= 122,338 kN.m

**- Ferraillage à l'ELU :** 

hn=  $100cm$ , bn =  $45 cm$ , c =  $5 cm$ , d =  $95cm$ 

| <b>Sens</b> |        | Mu(kN.m) | $\mu$ |       | obs        | Amin          | As cal          | A adp           |
|-------------|--------|----------|-------|-------|------------|---------------|-----------------|-----------------|
|             |        |          |       |       |            | $\text{cm}^2$ | $\text{(cm}^2)$ |                 |
| $X-X$       | Appuis | 432,962  | 0,075 | 0,962 | <b>SSA</b> | 5,16          | 13,59           | $8H A 16=16,08$ |
|             | Travée | 251,262  | 0,044 | 0,978 | <b>SSA</b> | 5,16          | 7,84            | $4H A16 = 8,04$ |
| $Y-Y$       | Appuis | 341,081  | 0,059 | 0,970 | <b>SSA</b> | 5,16          | 10,60           | 8HA14=12,31     |
|             | Travée | 177,498  | 0,031 | 0,984 | <b>SSA</b> | 5,16          | 5,49            | $4HA14=6,15$    |

Tab VIII.6- ferraillage de la nervure.

**- Verification à l'ELU:**  - **Condition de non fragilité:**  As ≥ Amin = 0,23 b d \_ã,\* \_å …………………Condition vérifiée. - **Vérification de la contrainte de cisaillement :**  $\tau_{\rm u} = \frac{T u^{max}}{h \times d}$  $\frac{u^{max}}{b \times d} \leq \overline{\tau}_u = \min \left\{ \frac{0.15 \cdot f c 28}{\gamma b} \right\}$  $\frac{\partial J \partial Z}{\partial p}$ ; 4 MPa}= 2,5 MPa (fissuration est préjudiciable) **Sens x**  $\tau_{\rm u} = \frac{553,63 \times 10^3}{450 \times 950}$  $\frac{35,03 \times 10}{450 \times 950}$  = 1,29 MPa <  $\overline{\tau}_{\text{u}}$  = 2,5 MPa...........................Condition vérifiée. **Sens y-y :** 

 $\tau_{\rm u} = \frac{482,90 \times 10^3}{450 \times 950}$  $\frac{62,90 \times 10}{450 \times 950}$  = 1,12 MPa <  $\overline{\tau}_{\text{u}}$  = 2,5 MPa...........................Condition vérifiée.

# - **Armature transversal :**

 $\emptyset t \ge \frac{\emptyset l}{3} = \frac{16}{3}$ \$ Soit :  $\varnothing t = 8$  mm.

Avec : ∅*l*:Le plus grand diamètre des armatures longitudinales participant à la résistance On prend : 2 cadres en HA8

- **Espacement des armatures :** 

D'après le RPA **(Art 7.5.2.2/RPA2003),** les armatures transversales ne doivent pas dépasser les valeurs suivantes:

#### • **Zone nodale :**

 $St \leq min\{\frac{h}{4}$ ; 12  $\emptyset l$  } = min { 25cm ; 19,5cm} Soit :  $St = 10$  cm

# • **Zone courante:**

 $St \leq \frac{h}{2}$  $\frac{h}{2} = \frac{100}{2}$ ,  $=50$  cm Soit :  $St = 13$  cm

# - **La quantité d'armatures transversals:**

La section minimale d'armatures transversales est donnée par la relation suivante : Amin  $= 0.003$ . St. b

**En zone nodale :**  $A_{min} = 0.003x$  St x b = 1,35cm<sup>2</sup>  $\leq At = 2.01$  cm<sup>2</sup>.......condition vérifiée. **En zone courante :**  $A_{min} = 0.003x$  St x b = 1,76cm<sup>2</sup> < At = 2,01 cm<sup>2</sup>....condition vérifiée.

# - **Armatures de peau (BAEL/Art4.5.34) :**

Des armatures dénommées « armatures de peau »sont reparties et disposées partiellement à la fibre moyenne des poutres de grande hauteur, leur section est au moins égale à 3cm<sup>2</sup> par mètre de longueur de paroi mesurée perpendiculairement à leur direction. En absence de ces armatures on risquerait d'avoir des fissures relativement ouvertes en dehors des zones armées. Dans notre cas, la hauteur de la nervure est de 100 cm, la quantité d'armature de peau nécessaire est donc :

$$
Ap = \frac{3 \, cm^2}{1 m \, x \, 1} = 3 \, cm^2
$$

On opte pour :  $2HA14 = 3.08$  cm<sup>2</sup>

# Chapitre VIII Étude de l'infrastructure

#### **Vérification à l'ELS :**

# - **Vérification de la contrainte dans le béton :**

On peut se dispenser de cette vérification, si l'inégalité suivante est vérifiée :

$$
\alpha < \frac{\gamma - 1}{2} + \frac{f c 28}{100} \qquad \text{avec : } \gamma = \frac{M u}{M s}
$$

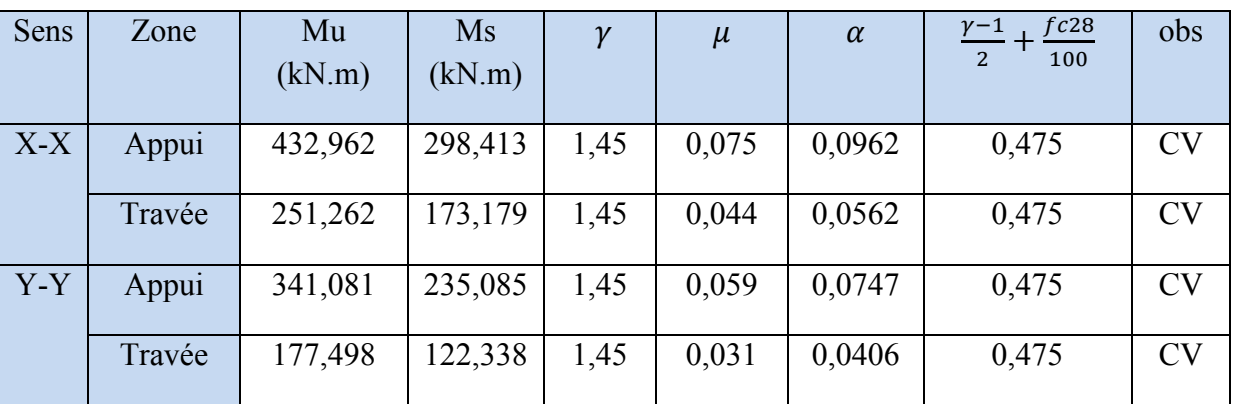

Tab VIII.7- Vérification des contrainte a l'ELS de la nervure.

**Conclusion :** La condition est vérifiée, donc il n'est pas nécessaire de vérifier les contraintes dans le béton à l'ELS.

# Chapitre IX Etude de mur plaque

#### **Introduction :**

 Pour assurer la stabilité du talus derrière notre structure, et pour faire face aux poussées des terres dues au remblai retenu par le mur, ainsi qu'aux charges d'exploitation éventuelles supportées par le remblai, il est nécessaire de prévoir un mur plaque en béton armé.

#### **IX.1-Pré dimensionnement du mur plaque :**

 D'après l'article (Art 10.1.2/ RPA99 version 2003) l'épaisseur minimale du mur plaque est de 15cm. On opte pour une épaisseur de **20 cm.** 

#### **1)-Méthode de calcul :**

 Le mur sera calculé comme un plancher renversé encastré au niveau de la semelle (radier) et appuyé doublement au niveau du plancher de RDC, pour une bande de largeur de 1m.

#### **2)-Détermination des sollicitations :**

Les contraintes qui s'exercent sur la face du mur sont ; σh et σv tel que :  $\sigma$ h=  $K \circ x \circ v$  et  $\sigma v = q + \gamma$ . h

Avec :

 $K_0$ : Coefficient de poussée des terres. ( $K_0 = 1 - \sin \varphi$ )

σh : Contraintes horizontales.

σv : Contrainte verticales.

: Angle de frottement interne.

#### **3)-Les caractéristiques mécaniques et physiques du sol :**

- Poids volumique du sol  $\gamma = 18 \text{kN/m}^3$
- Angle de frottement interne  $\varphi = 30^\circ$
- Cohésion C=0
- Surcharge éventuelle q=10kN / $m^2$
- $\sigma$ sol = 2.5 bars.

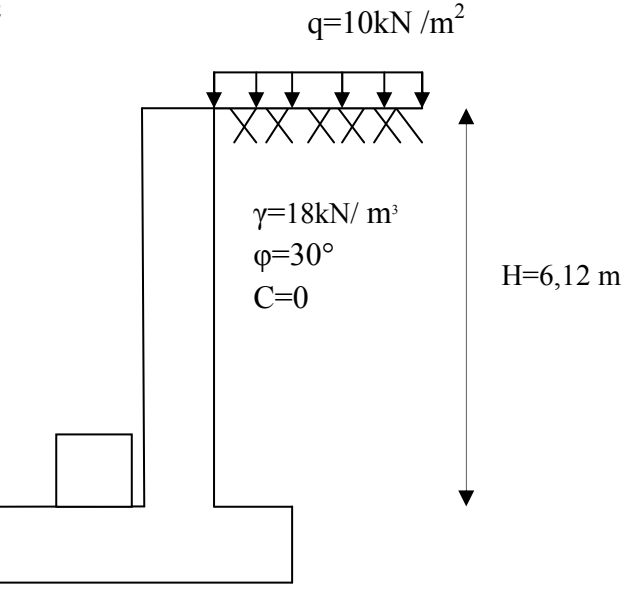

Fig IX.1-Schéma statique du mur plaque

# Chapitre IX and the Chapitre IX and the Chapitre IX and the Chapitre IX and the Chapitre IX and the Chapitre I

**Contrainte de la poussée des terres :**   $\checkmark$  Calcul de K<sub>0</sub>:  $K_0 = 1 - \sin \varphi = 1 - \sin 30^\circ = 0.5$ **4)-Calcul à l'ELU:**   $\sigma$ h = *K*o x  $\sigma v$  = K<sub>0</sub>(1,35 x  $\gamma$  x h + 1,5 x q) **Pour la couche 1:**  $0 \le h \le 3,06$  m  $\sigma h_1 = 0.5$  ( 1,35 x 18 x h<sub>1</sub> + 1,5 x 10 ) = 12,15 h +7,5 h=0  $\sigma h_1 = 7.5 \text{ kN/m}^2$ h=3,06m  $\sigma h_1 = 44.68$  kN/m<sup>2</sup>

**Pour la couche 2:**  $3,06 \le h \le 6,12$  m  $\sigma h_2 = K_0 (1,35 \times \gamma \times h_2 + 1,35 \times \gamma \times h_1 + 1,5 \times q)$  $\sigma h_2$ = 0,5 ( 1,35 x18 x h<sub>2</sub> +1,35 x18 x3,06 + 1,5 x10 ) = 12,15 h + 44,68 h=0  $\sigma h_2 = 44, 68 \text{ kN/m}^2$ h=3,06m  $\sigma h_2 = 81,86 \text{ kN/m}^2$ 

**Diagramme des contraintes:** 

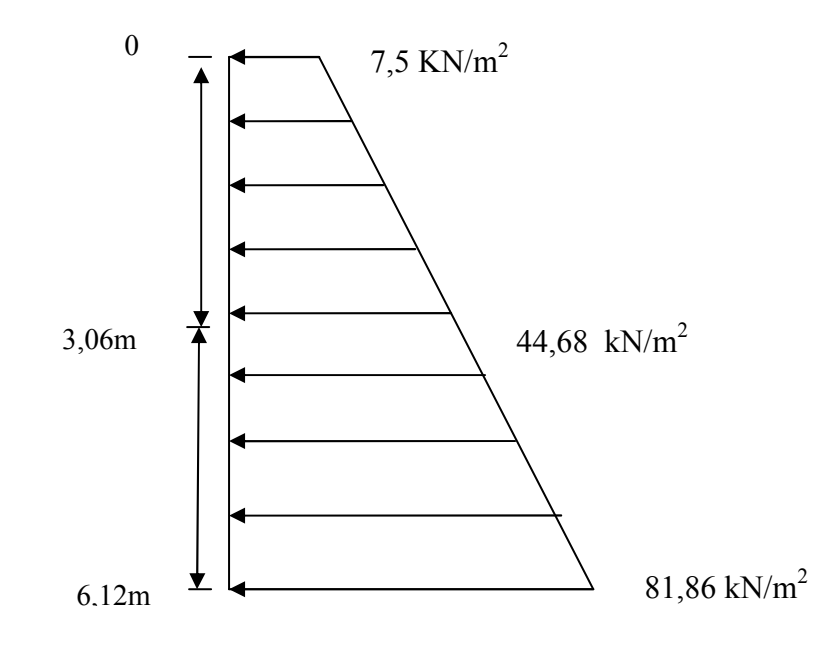

Fig IX.2-Diagramme des contraintes à l'ELU

#### **5)-Calcul à l'ELS:**

 $\sigma$ h= *Ko* x  $\sigma v$  = K<sub>0</sub>( $\gamma$  x h + q) **Pour la couche 1:**  $0 \le h \le 3.06$  m  $\sigma h_1 = 0.5 (18 \times h_1 + 10) = 9 h + 5$ h=0  $\sigma h_1 = 5 \text{ kN/m}^2$ h=3,06m  $\sigma h_1 = 32,54$  kN/m<sup>2</sup>

# Chapitre IX and the Chapitre IX and the Chapitre IX and the Chapitre IX and the Chapitre IX and the Chapitre I

**Pour la couche 2:**  $3.06 \le h \le 6.12$  m  $\sigma h_2 = K_0 (\gamma \times h_2 + \gamma \times h_1 + q)$  $\sigma$ h<sub>2</sub>= 0,5 (18 x h<sub>2</sub> + 18 x3,06 + 10) = 9 h + 32,54 h=0  $\sigma h_2 = 32,54$  kN/m<sup>2</sup> h=3,06m  $\sigma h_2 = 60.08 \text{ kN/m}^2$ 

#### **Diagramme des contraintes:**

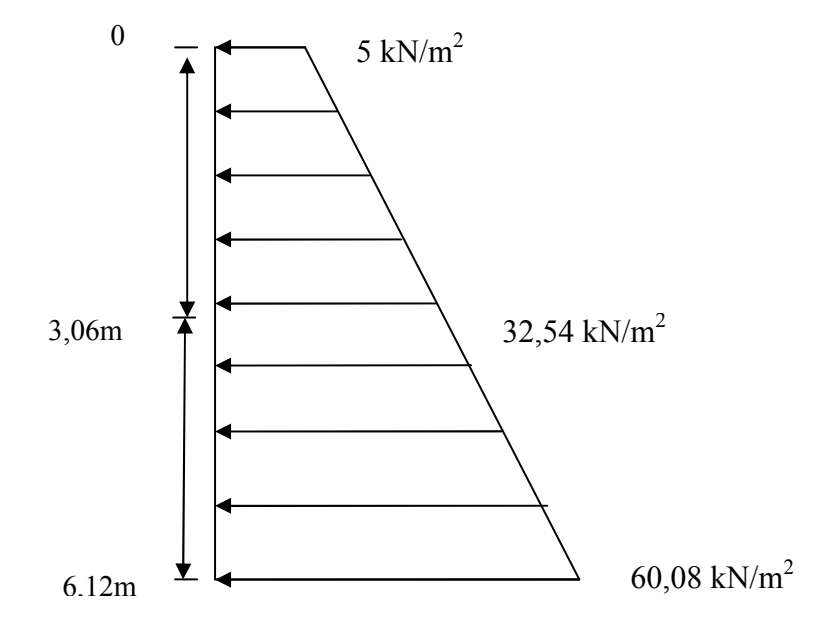

Fig IX.3-Diagramme des contraintes à l'ELS

#### **Charges moyennes :**

La charge moyenne à considérer dans le calcul d'une bande de 1 mètre est : ELU :  $qu = \frac{3\sigma \max + \sigma min}{4}$  $\frac{x + \sigma min}{4}$  x 1 m =  $\frac{3x\,81,86 + 7,5}{4}$  $\frac{364 \times 10^{10}}{4}$  = 63,27 kN/ml ELS :  $qs = \frac{3\sigma \max + \sigma min}{4}$  $\frac{x + \sigma min}{4}$  x 1 m =  $\frac{3x\,60,08+5}{4}$  $\frac{4}{4}$  = 46,31 kN/ml

 $\frac{3,00}{4,75} = 0,64$ 

- **IX.2-Ferraillage de mur plaque:** 
	- **Identification des panneaux:**

Lx=3,06 m  
\nLy= 4,75 m\n
$$
\rho = \frac{Lx}{Ly} = \frac{3,06}{4,75}
$$

 $0.4 < \rho = 0.64 < 1$  ...... le panneau travaille dans les deux sens.

#### • **Calcul à l'ELU :**

$$
\begin{array}{cc}\n\rho = 0.64 & \mu x = 0.0759 \\
v = 0 & \mu y = 0.356\n\end{array}
$$

 $M_0x = \mu x$  qu  $1x^2 = 0.0759$  x 63,27 x  $(3.06)^2 = 44.97$  kN.m  $M_0y = \mu y \ M_0x = 0,356 \ x \ 44,97 = 16,01 \ kN.m$ 

#### **Correction des moments**

**Sens x-x :** Aux appuis : Ma =  $0.5$  M<sub>0</sub>x =  $0.5$  x 44,97 = 22,485 kN.m En travée :  $Mt = 0.75 M_0x = 0.75 x 44.97 = 33.73 kN.m$ **Sens y-y :** Aux appuis :  $Ma = 0.5 M_0y = 0.5 x 16.01 = 8.005kN.m$ En travée :  $Mt = 0.75 M_0y = 0.75 x 16.01 = 12.01 kN.m$ 

#### **Calcul des armatures :**

b= 100cm ; h=20 cm ; d=18 cm

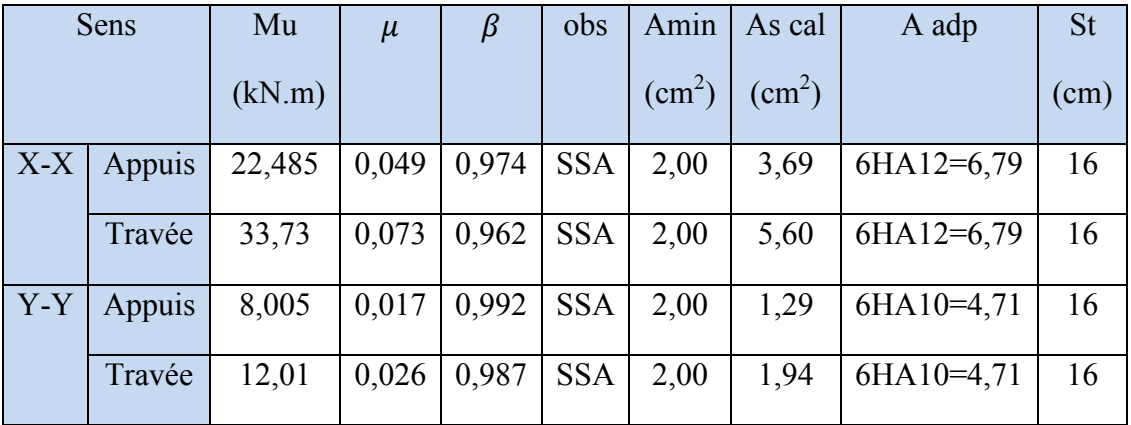

Tab Ix.1-Ferraillade du mur plaque

#### **-Recommandation du RPA :**

Le voile doit avoir les caractéristiques suivantes :

- Les armatures sont constituées de deux nappes
- Le pourcentage minimal des armatures est de  $(0,10\%$  B) dans les deux sens (horizontal et vertical)
- A  $\geq 0.001b$  h = 0.001x100 x 20 = 2 cm2
- Les deux nappes sont reliées par quatre (04) épingles / m2 de **HA8**.
- $b = 1$  m = 100 cm; h : épaisseur du voile = 20 cm).

#### **Ix.3-Verification à l'ELU:**

#### **Vérification de la condition de non fragilité :**

$$
\omega_{\mathbf{x}} \ge \omega_0 \cdot \frac{(3 \cdot \rho)}{2}
$$
 ;  $\omega_{\mathbf{x}} = \frac{\text{Amin}}{\text{b} \times \square}$  ;  $\varphi = \frac{\text{Lx}}{\text{Ly}}$ 

Avec :  $\omega_0$ : Pourcentage d'acier minimal égal à 0.8 ‰ pour les HA FeE400 **Sens x-x :** 

$$
\text{Amin} \ge \frac{b \times \square \times \omega \cdot (3-\rho)}{2} = 100 \times 20 \times 0,0008 \times (\frac{3-0.64}{2}) = 1,89 \text{ cm}^2
$$

$$
A_{sa} = 6.79 \text{ cm}^2 > A_{min} = 1.89 \text{ cm}^2
$$

 $A_{st} = 6{,}79 \text{ cm}^2 > A_{min} = 1{,}89 \text{ cm}^2 \dots$  **Condition vérifiée.** 

**Sens y-y :** 

Amin =  $\omega_0$  x b x h = 0,0008 x 100 x20 = 1,6 cm<sup>2</sup>

$$
A_{sa} = 4.71 \text{ cm}^2 > A_{min} = 1.6 \text{ cm}^2
$$

$$
A_{st} = 7.71 \text{ cm}^2 > A_{min} = 1.6 \text{ cm}^2 \dots
$$
 **Condition verified.**

#### **Vérification des espacements :**

L'écartement des armatures d'une même nappe ne doit pas dépasser les valeurs ci-dessous, dans lesquels h désigne l'épaisseur totale de mur.

# Chapitre IX and the Chapitre IX and the Chapitre IX and the Chapitre IX and the Mur plaque

**Sens x-x :**  St  $\le$  min {3h; 33cm} = min {3x20; 33cm} = 33cm St = 16 cm <33cm……………………………………..**Condition vérifiée. Sens y-y :**  St ≤ min {4h; 45cm} = min {4x20; 45cm} = 40cm St = 16 cm < 40cm……………………………………..**Condition vérifiée. Vérification de la contrainte de cisaillement : Sens x-x :**   $\text{Vu} = \frac{p}{3 \times ly} = \frac{919,631}{3 \times 4,75}$  $\frac{319,631}{3 \times 4,75} = 64,54 \text{ KN}$ ; avec : p = q <sub>um</sub> x l<sub>x</sub> x l<sub>y</sub> = 919,63 KN/m<sup>2</sup> **Sens y-y :**   $\text{Vu} = \frac{p}{2 \times ly + lx} = \frac{919,63}{2 \times 4,75+3}$  $\frac{919,03}{2 \times 4,75+3,06} = 73,22$  KN  $\tau_{\rm u} = \frac{V u^{max}}{h \times d}$  $\frac{\tau u^{max}}{b \times d} \le \tau_{u}$  = min  $\{\frac{0.15 \cdot f c 28}{\gamma b}$ ; 4 MPa} = 2,5 MPa  $\tau_{\rm u} = \frac{73,22 \cdot 10^3}{1000 \times 190}$  $\frac{73,22}{1000 \times 180} = 0,41 \text{ MPa} < \tau_{\text{u}} = 2,5 \text{ MPa}$  ..................... **Condition vérifiée. Ix.4-Vérification à l'ELS :**   $\rho = \frac{Lx}{L}$  $rac{\text{Lx}}{\text{Ly}} = \frac{3,06}{4,75}$  $\frac{3,00}{4,75} = 0,64$ ;  $v = 0,2$   $\sigma$   $\mu$ x = 0,0589  $\mu y = 0,764$ Calcul des moment  $M_0x$  et  $M_0y$ : Mox =  $\mu$ x . q s . L<sub>x</sub><sup>2</sup> = 0,0589 x 46,31 x (3,06)<sup>2</sup> = 25,54 KN.m  $Moy = \mu y$ .  $Mox = 0,764 \times 25,54 = 19,51$  KN.m

**Sens x-x :** 

 $Ma = 0.5$  x  $Mox = 0.5$  x  $25.54 = 12.77$  KN.m  $Mt = 0.85$  x  $Mox = 0.85$  x  $25.54 = 21.71$  KN.m **Sens y-y :** 

 $Ma = 0.5$  x  $Mov = 0.5$  x  $19.51 = 9.76$  KN.m  $Mt = 0.85$  x  $Moy = 0.85$  x  $19.51 = 16.58$  KN.m

#### **Vérification des contraintes dans le béton:**

On doit vérifier que :  $\sigma_{bc} \leq \sigma_{bc} = 0.6$ fc<sub>28</sub> = 15 MPa

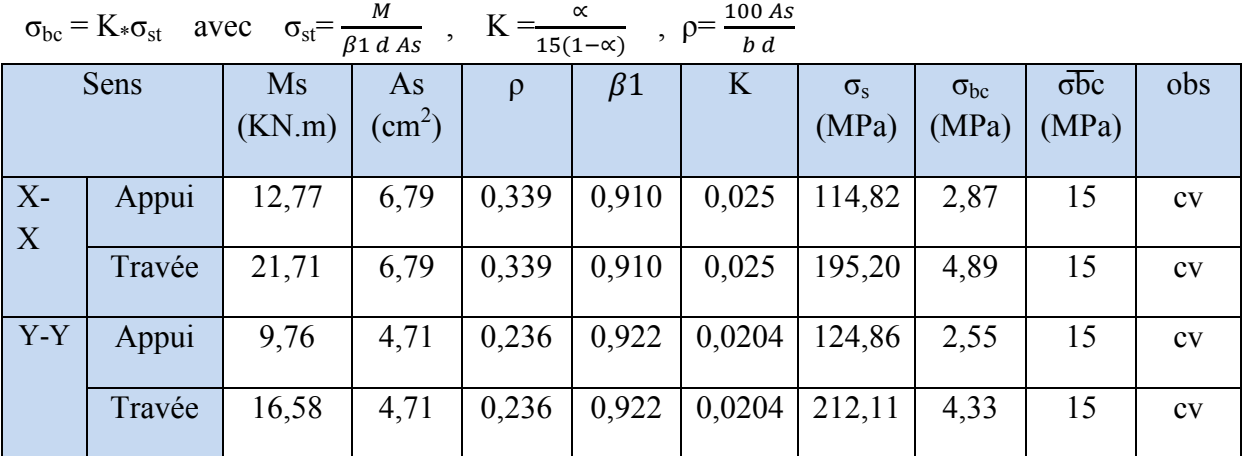

Tab IX.2-Vérification des contraintes dans le béton

# **Plans D'exécution**

**PLAN FONDATION**

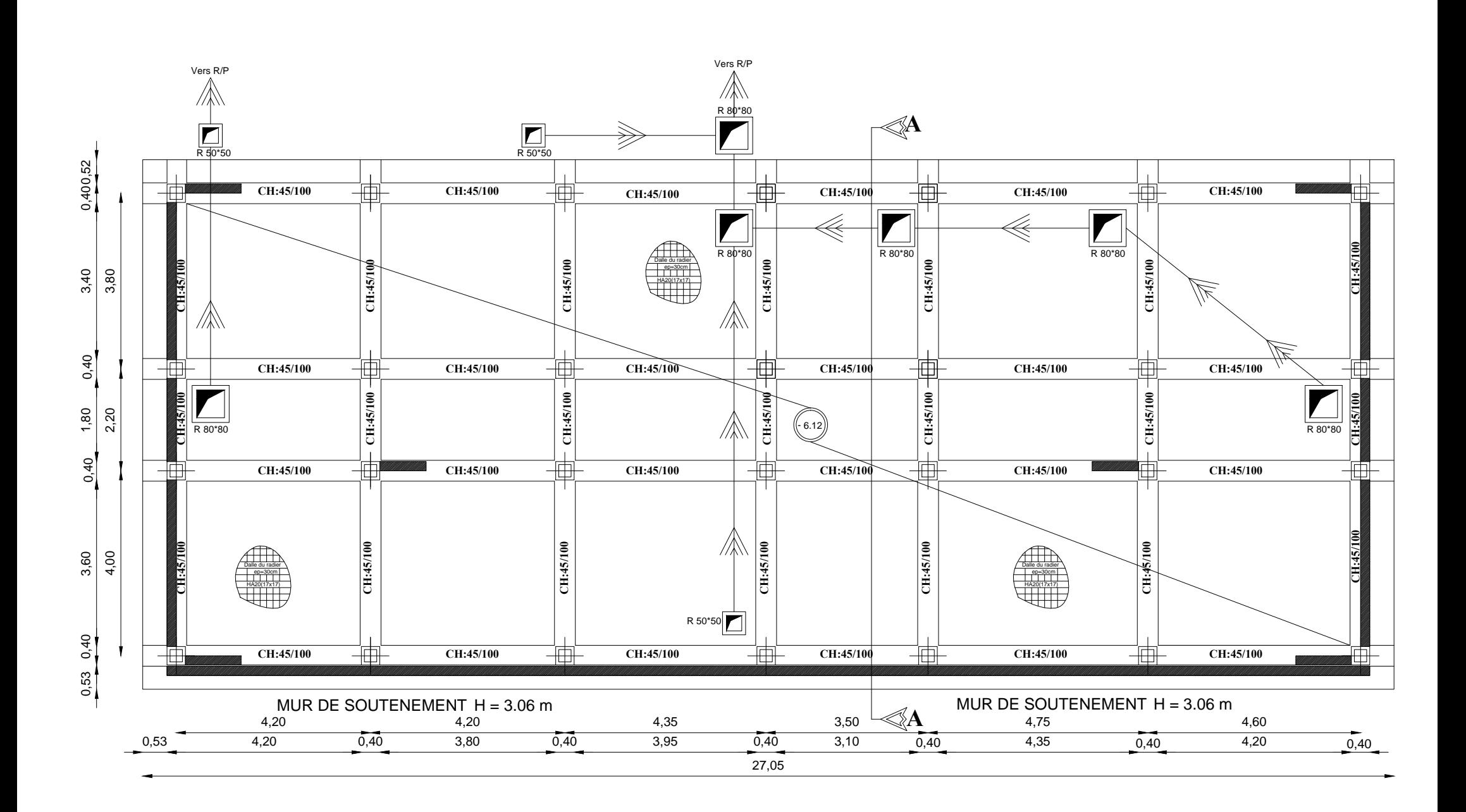

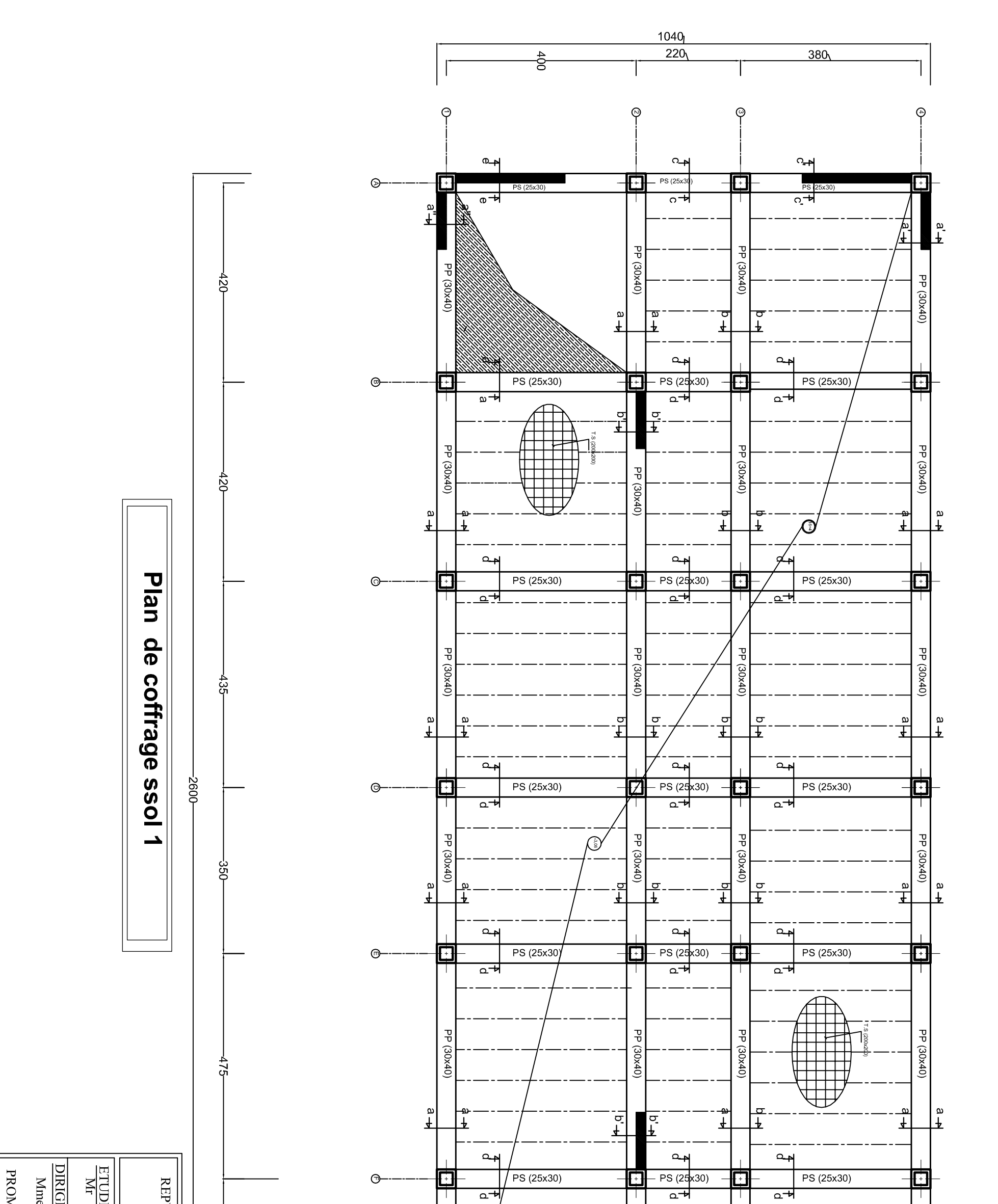

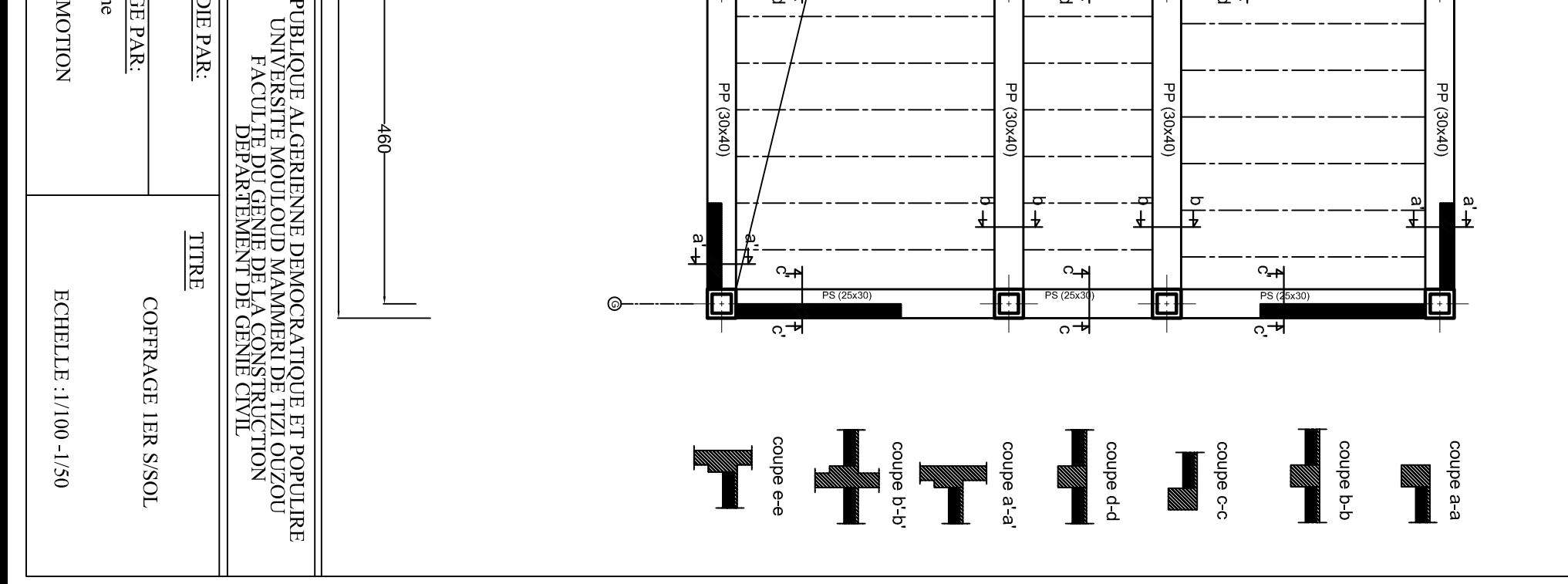

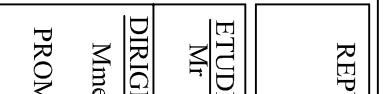

# Plan de coffrage ssol 2

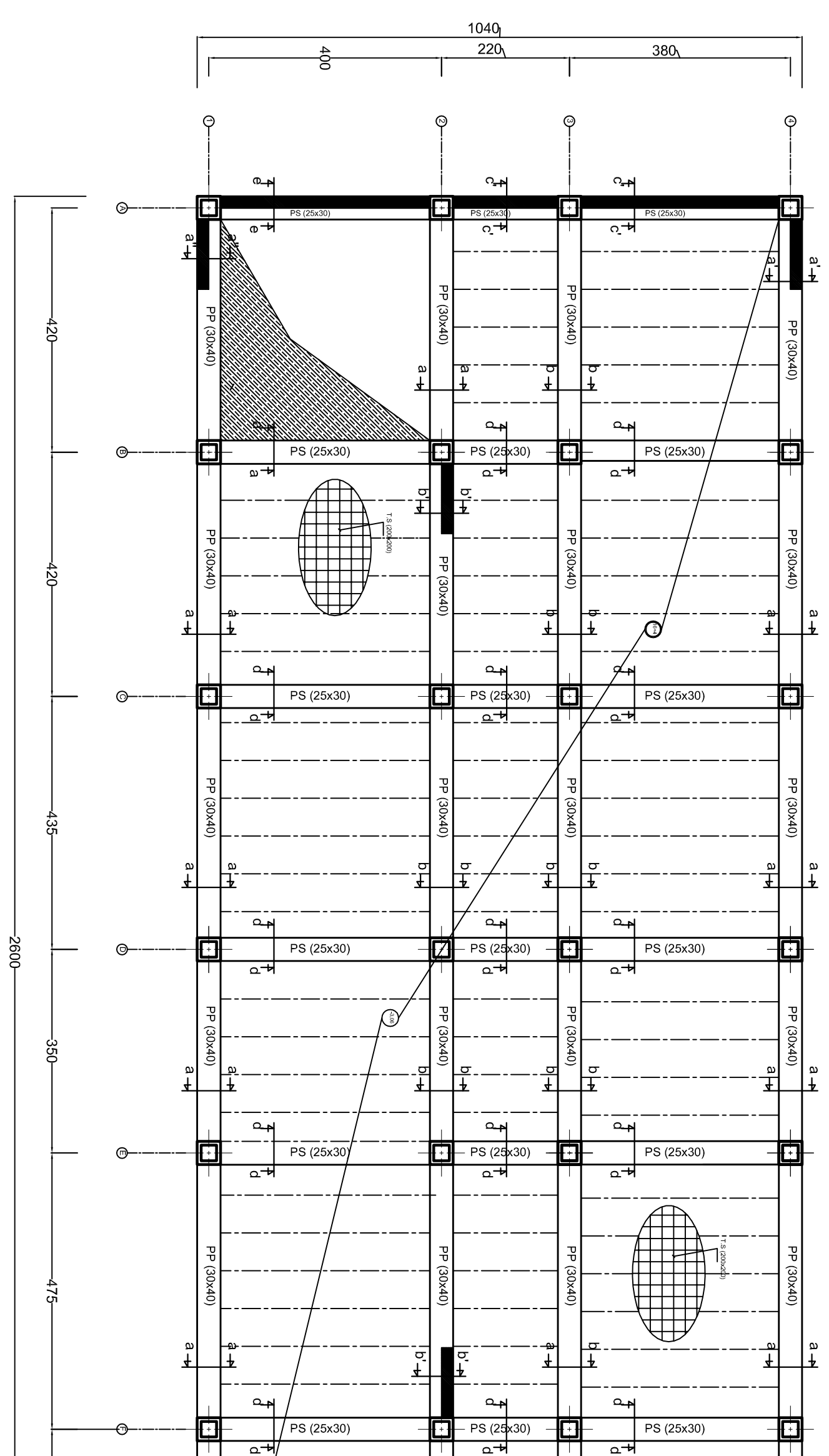

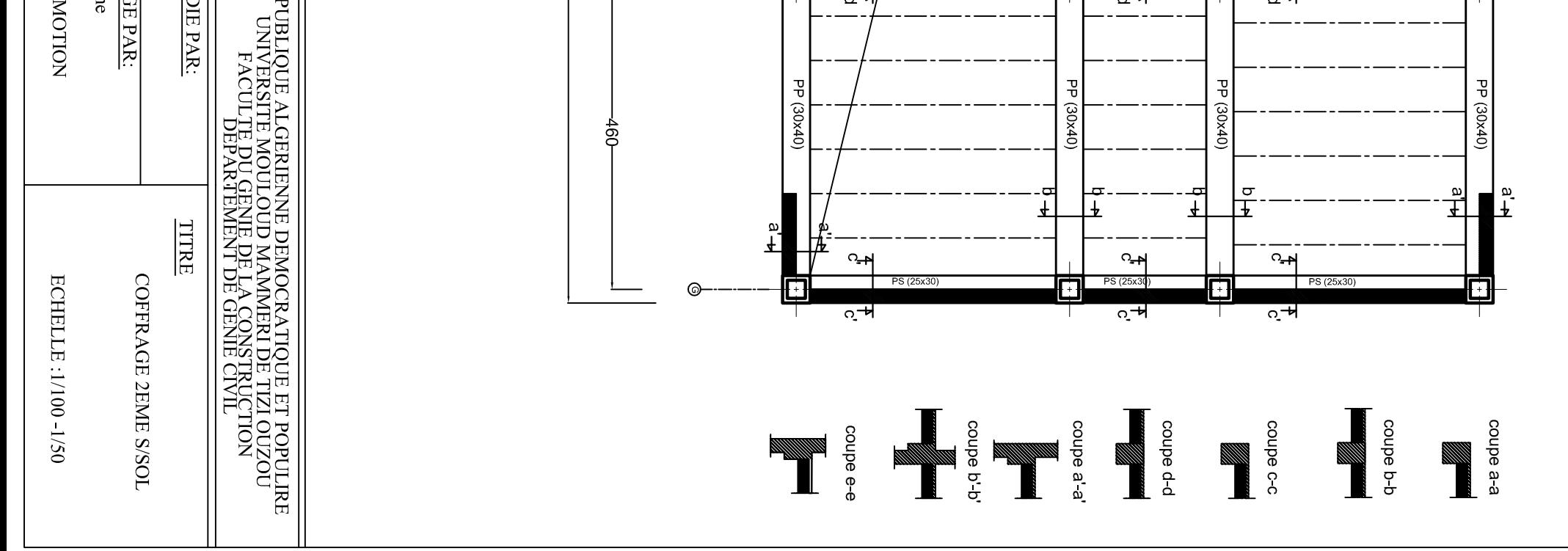

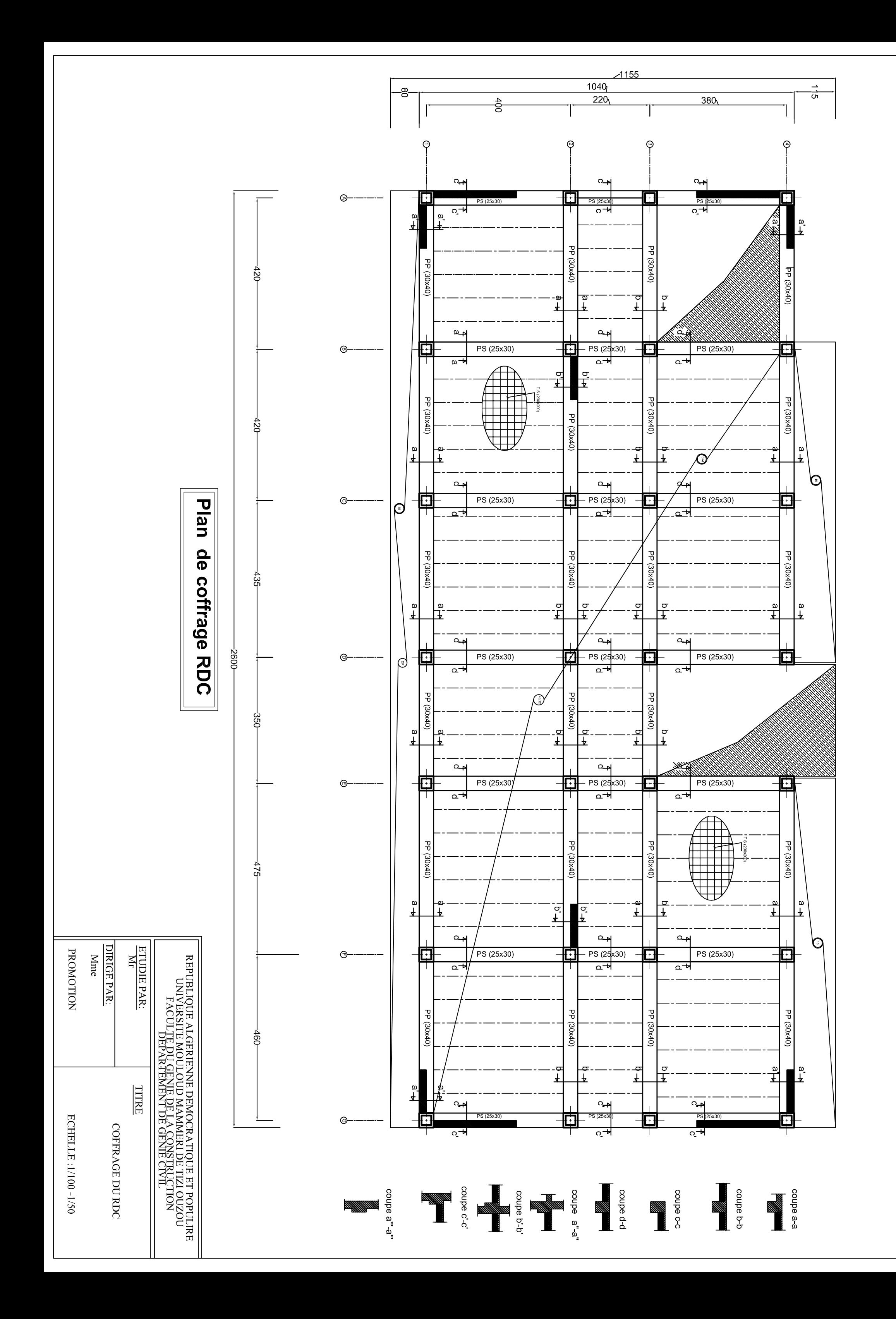

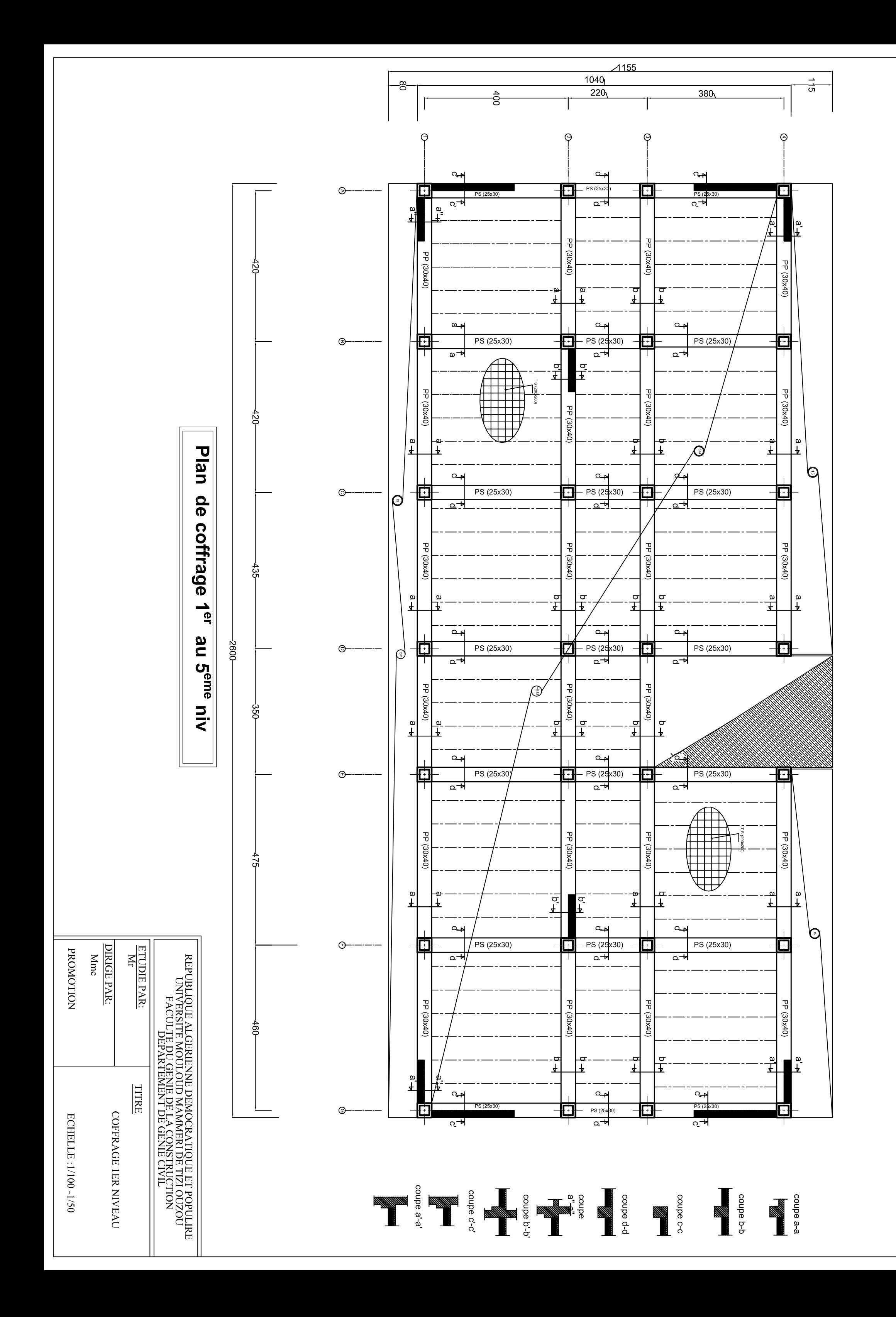

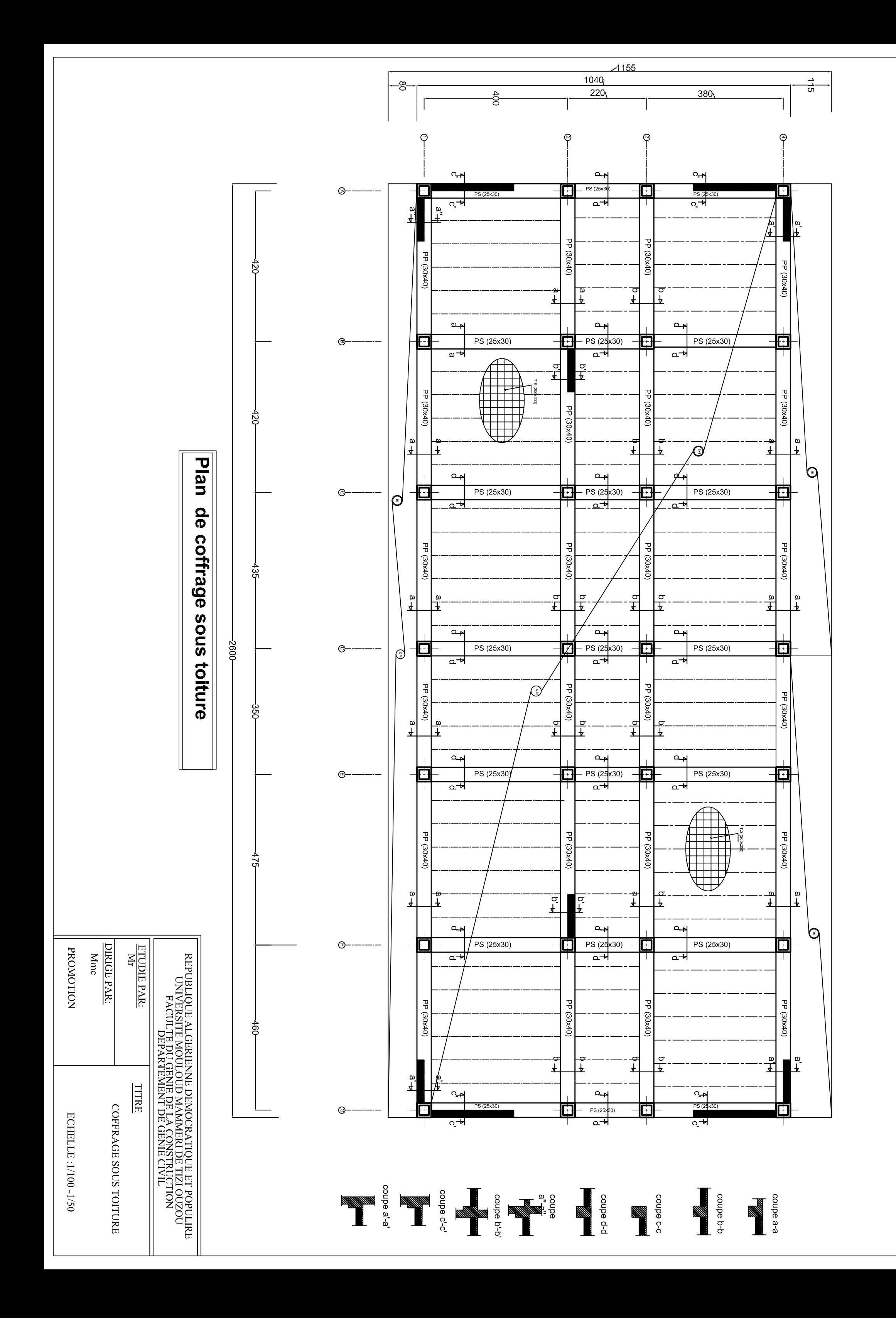

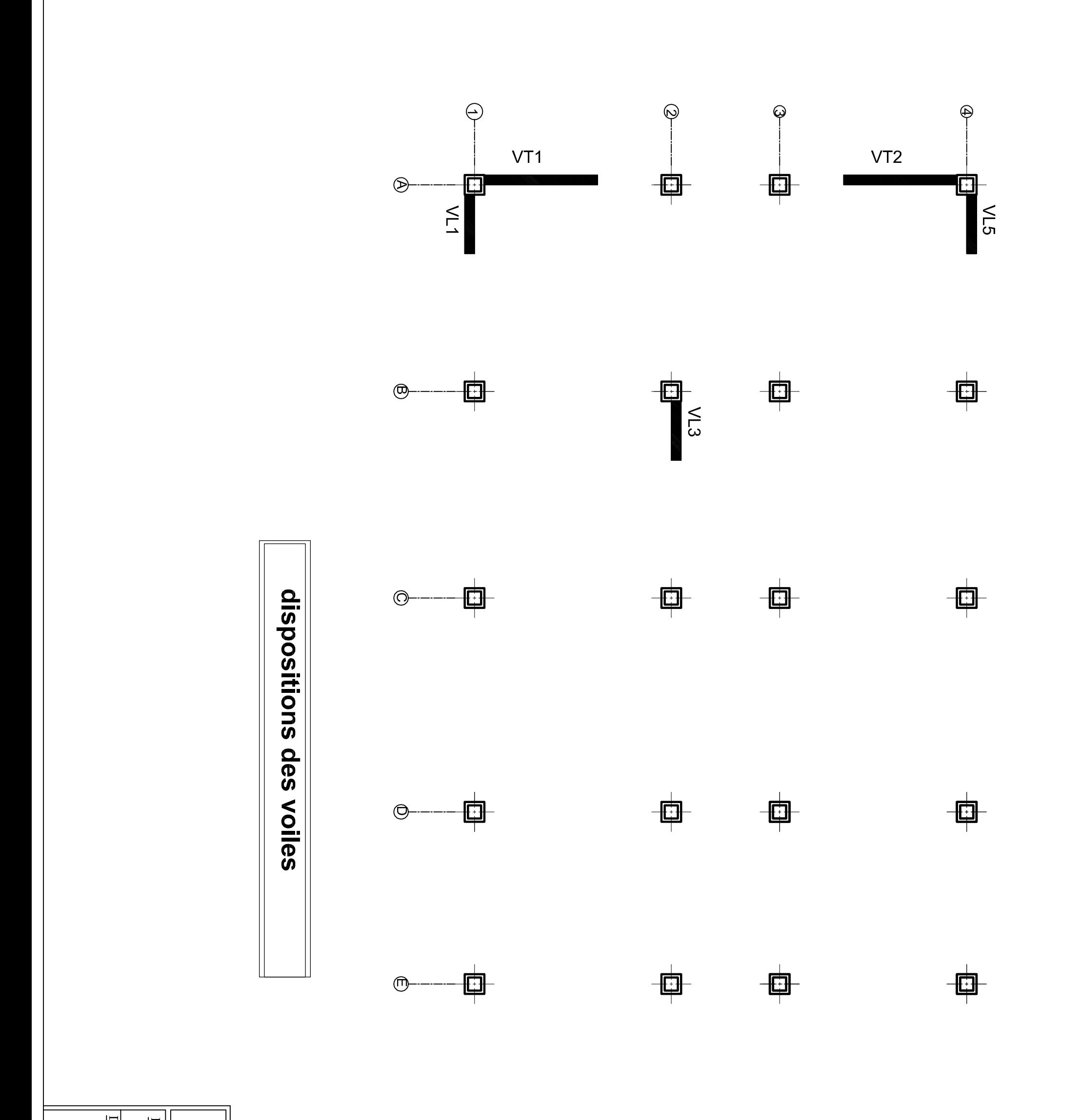

 $\begin{array}{|l|} \hline \underline{\overline{\text{DRIGE}}}} \\ \underline{\overline{\text{MR}}} \end{array}$  $\boxed{\frac{FMD}{MT}}$ 

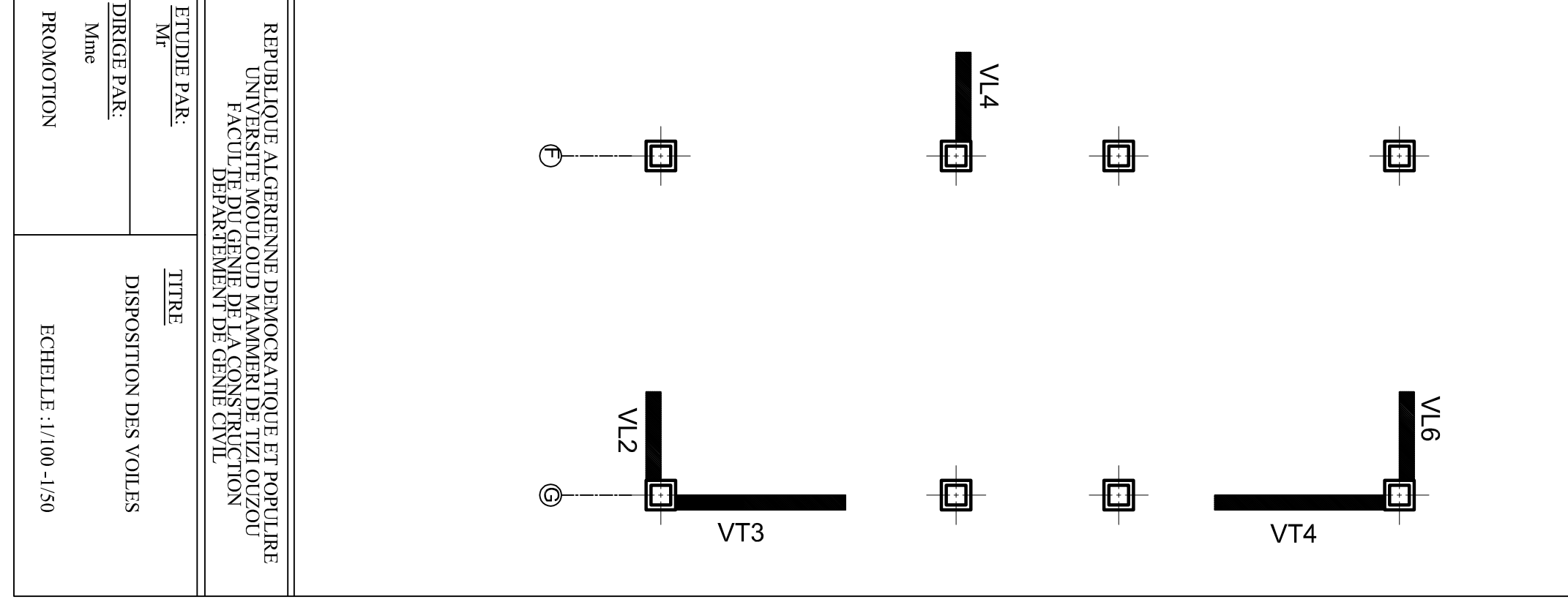

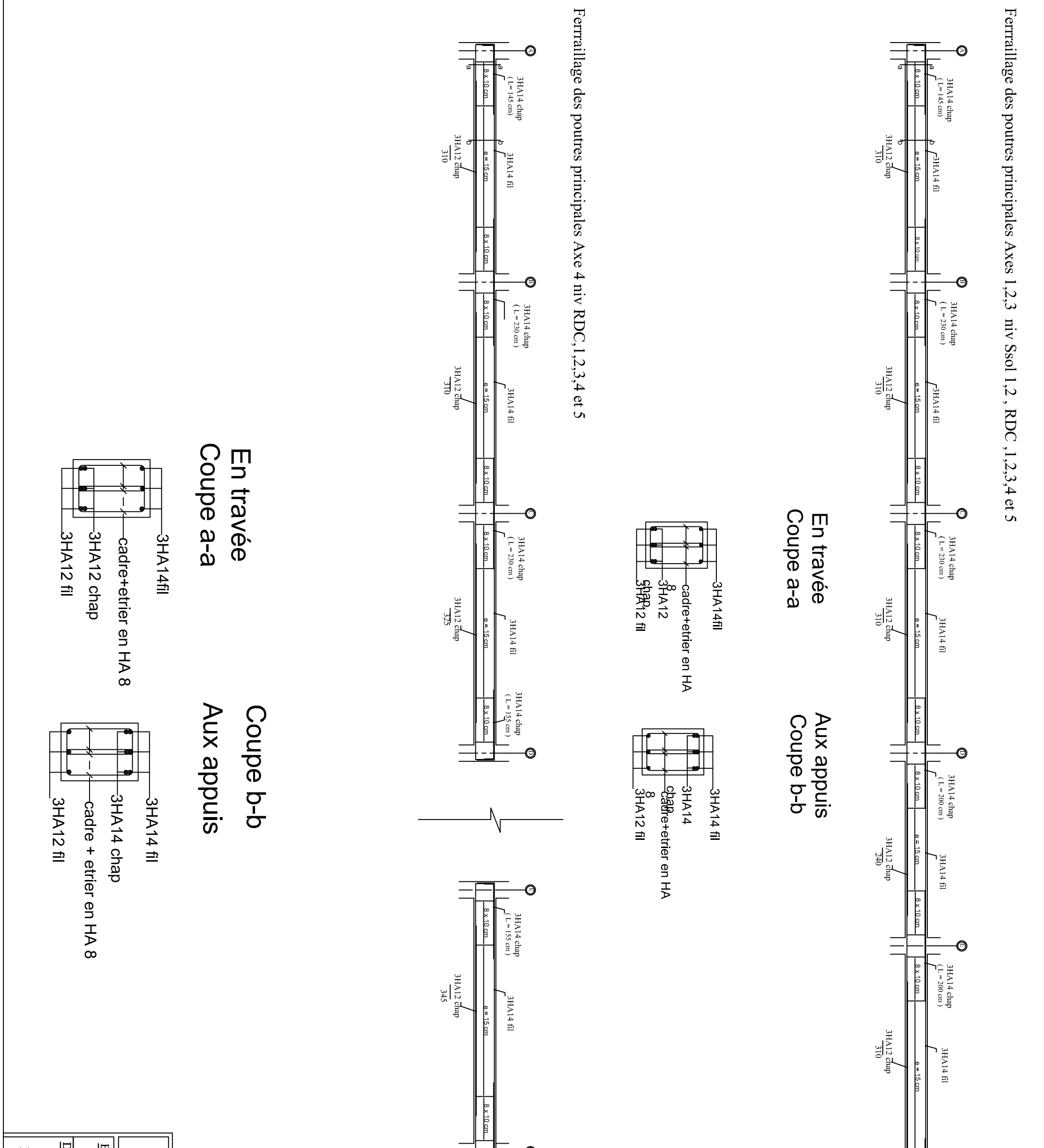

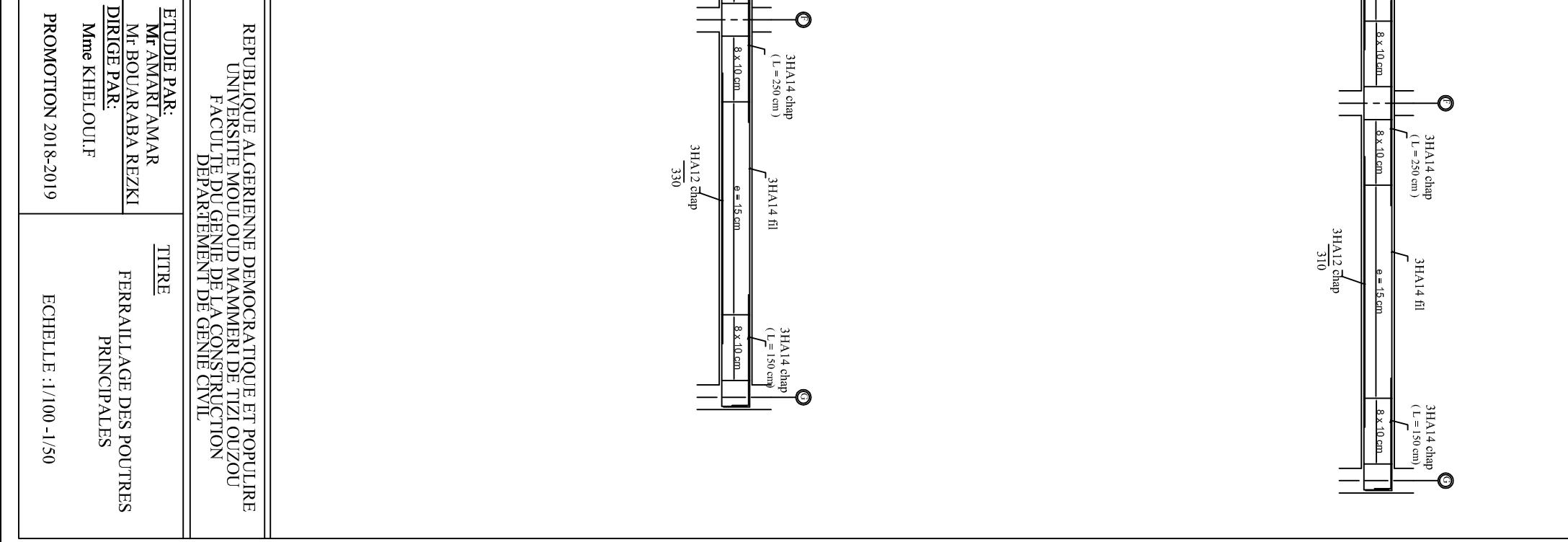

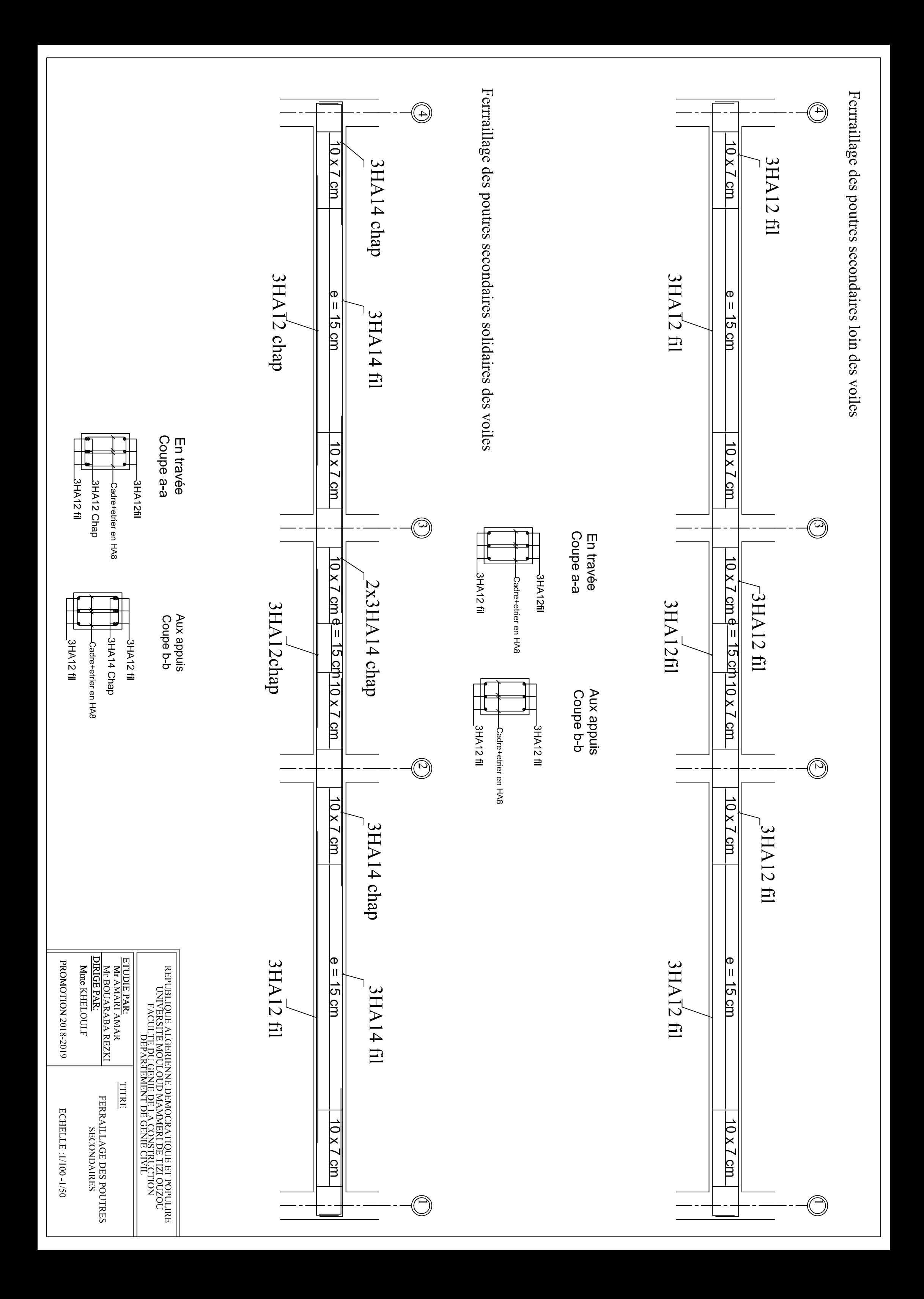

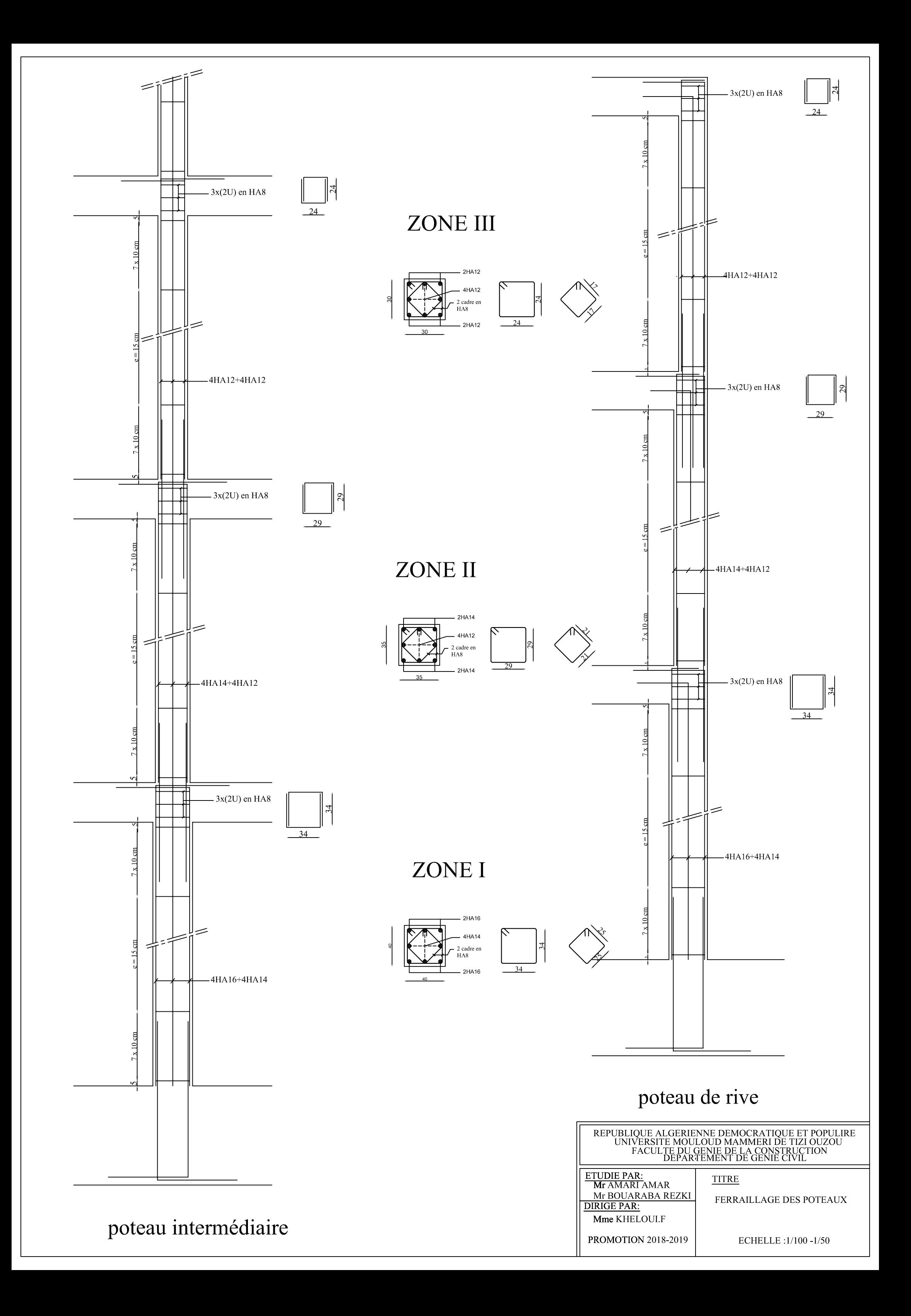

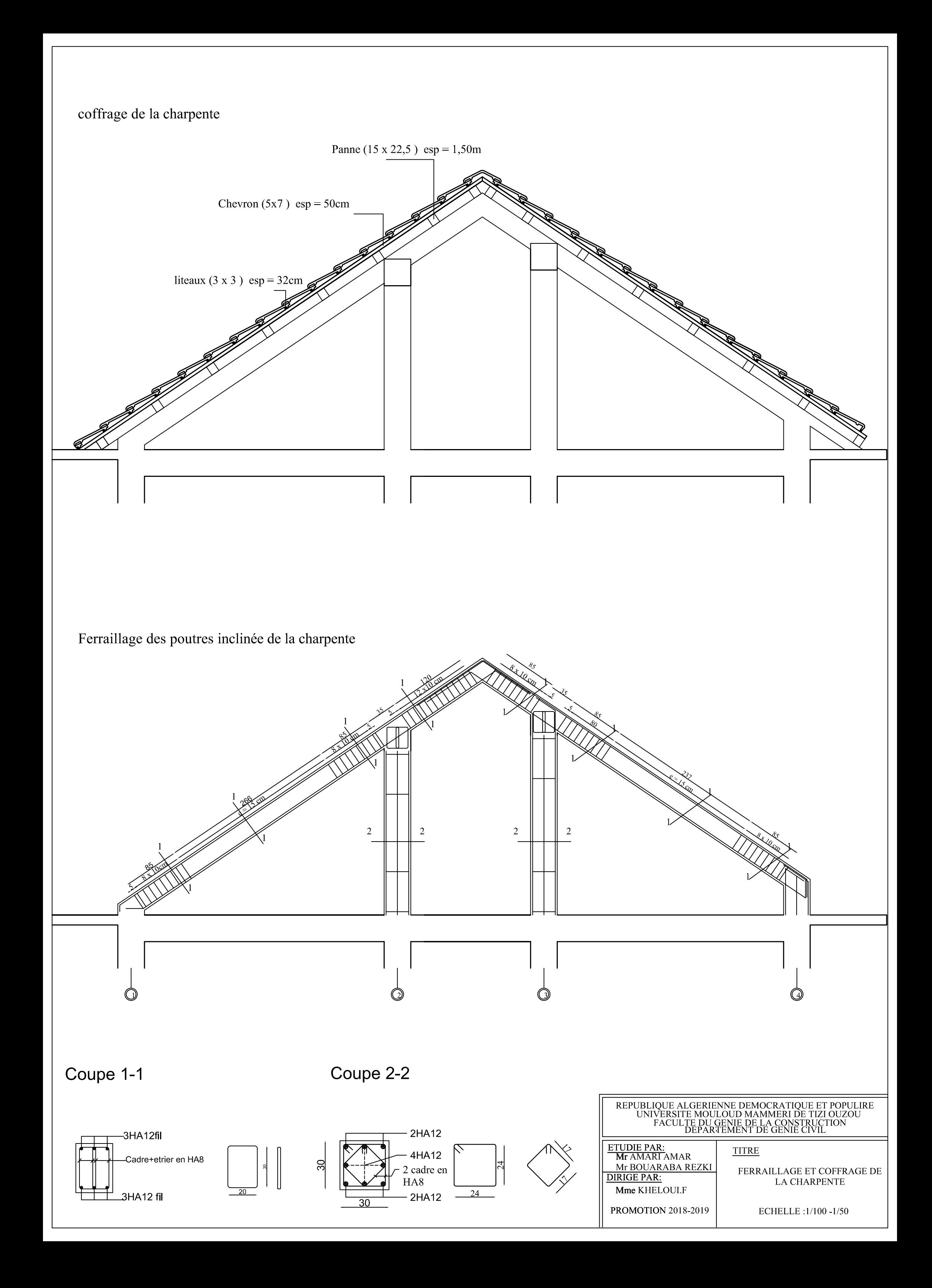

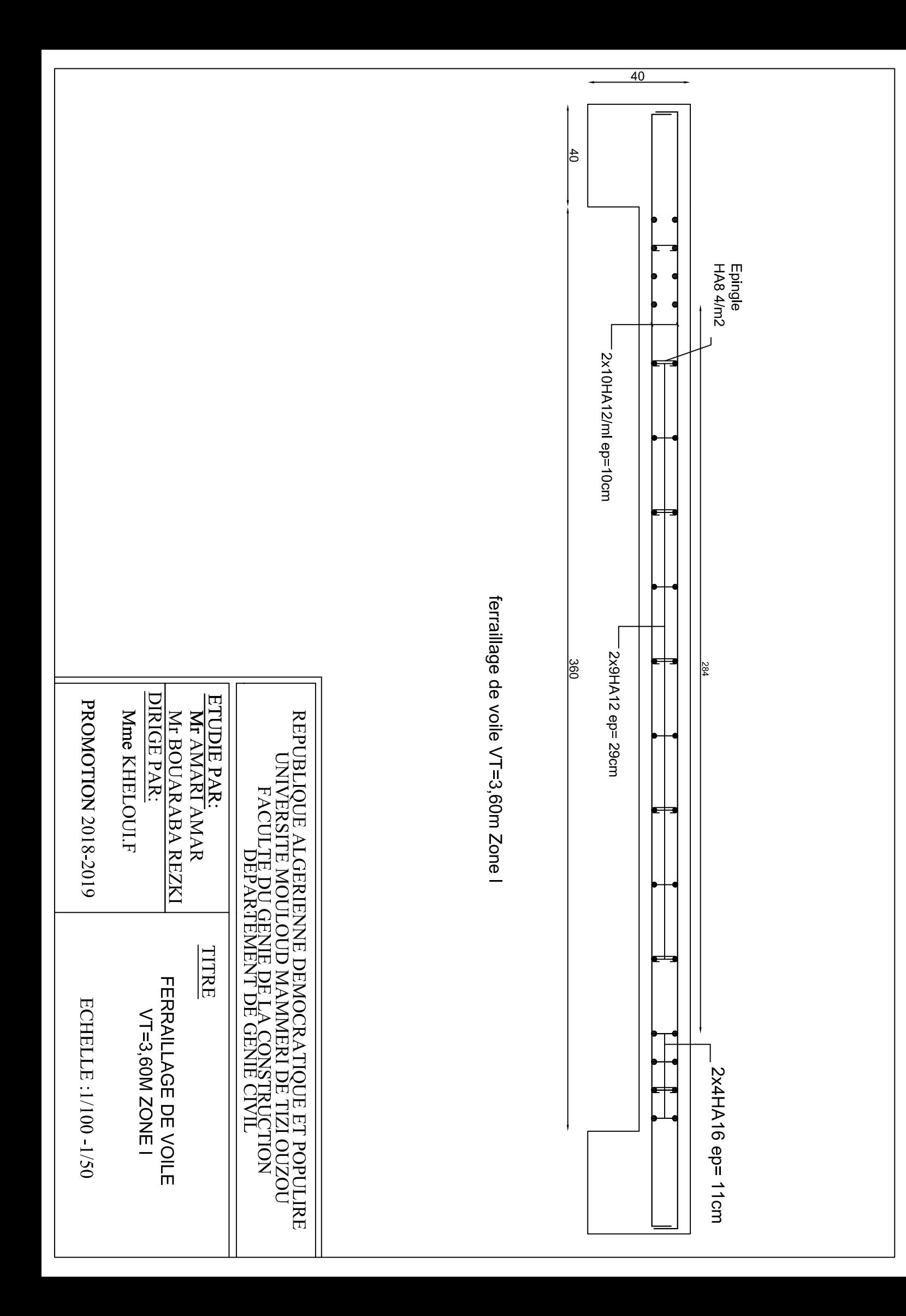

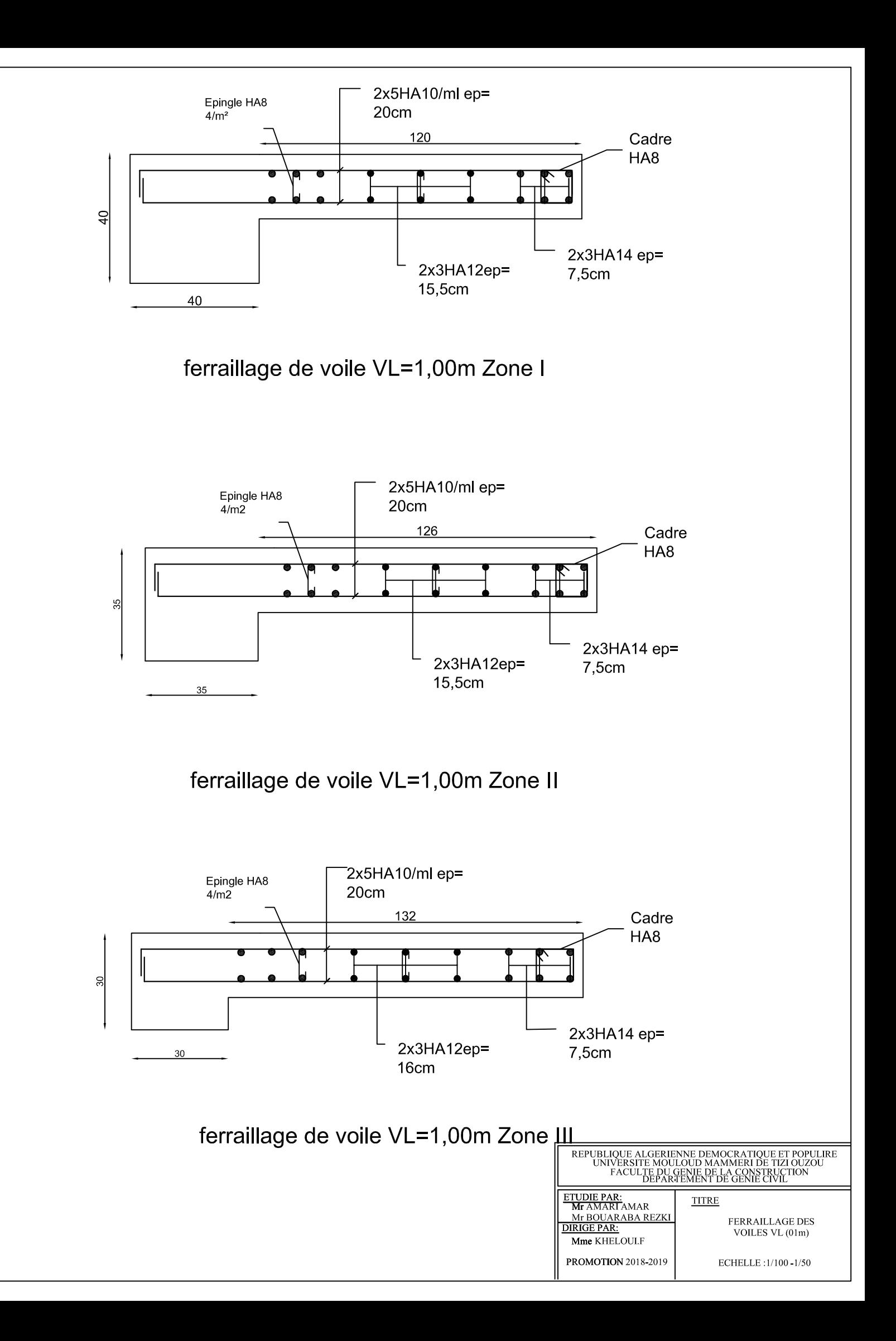

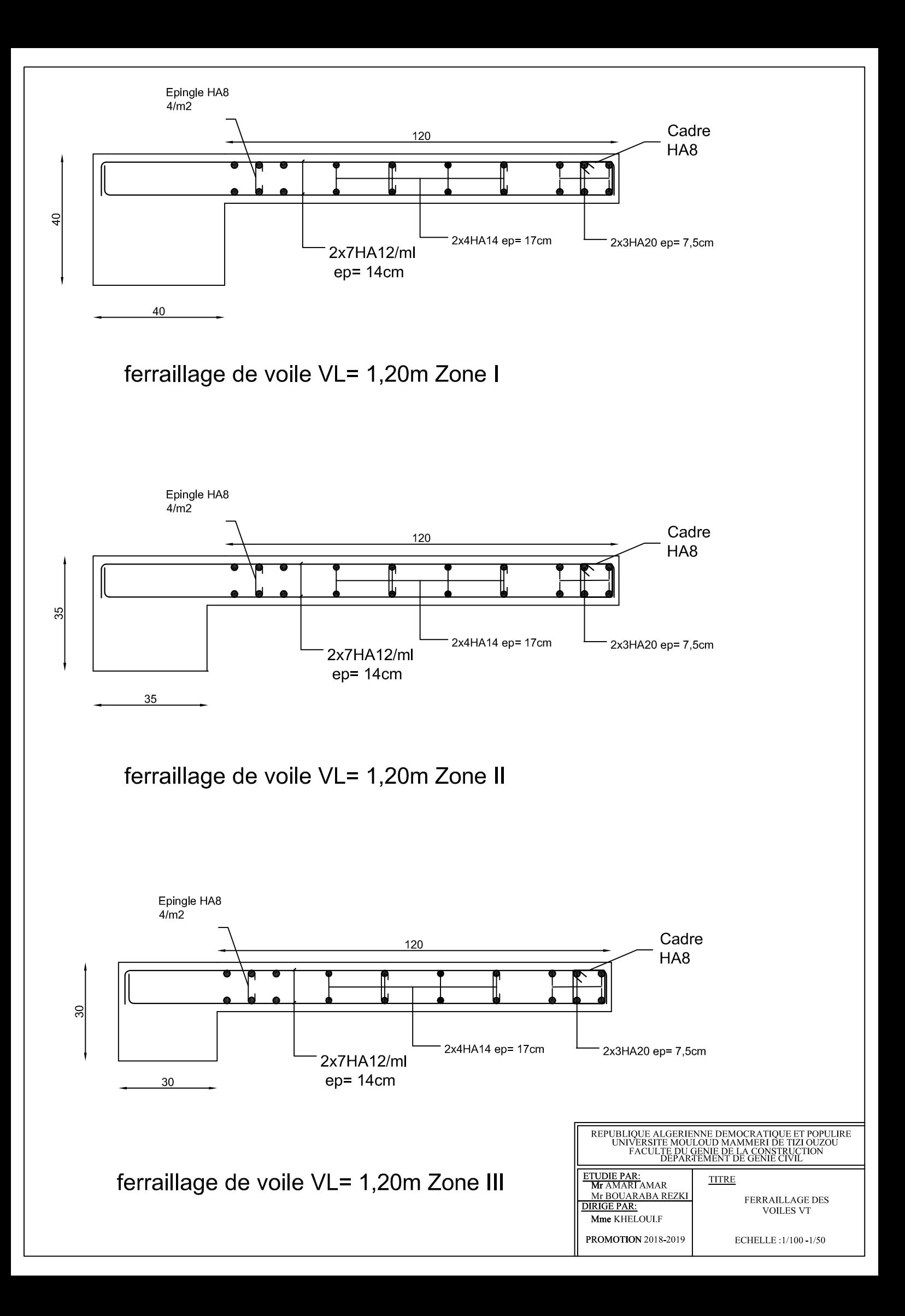

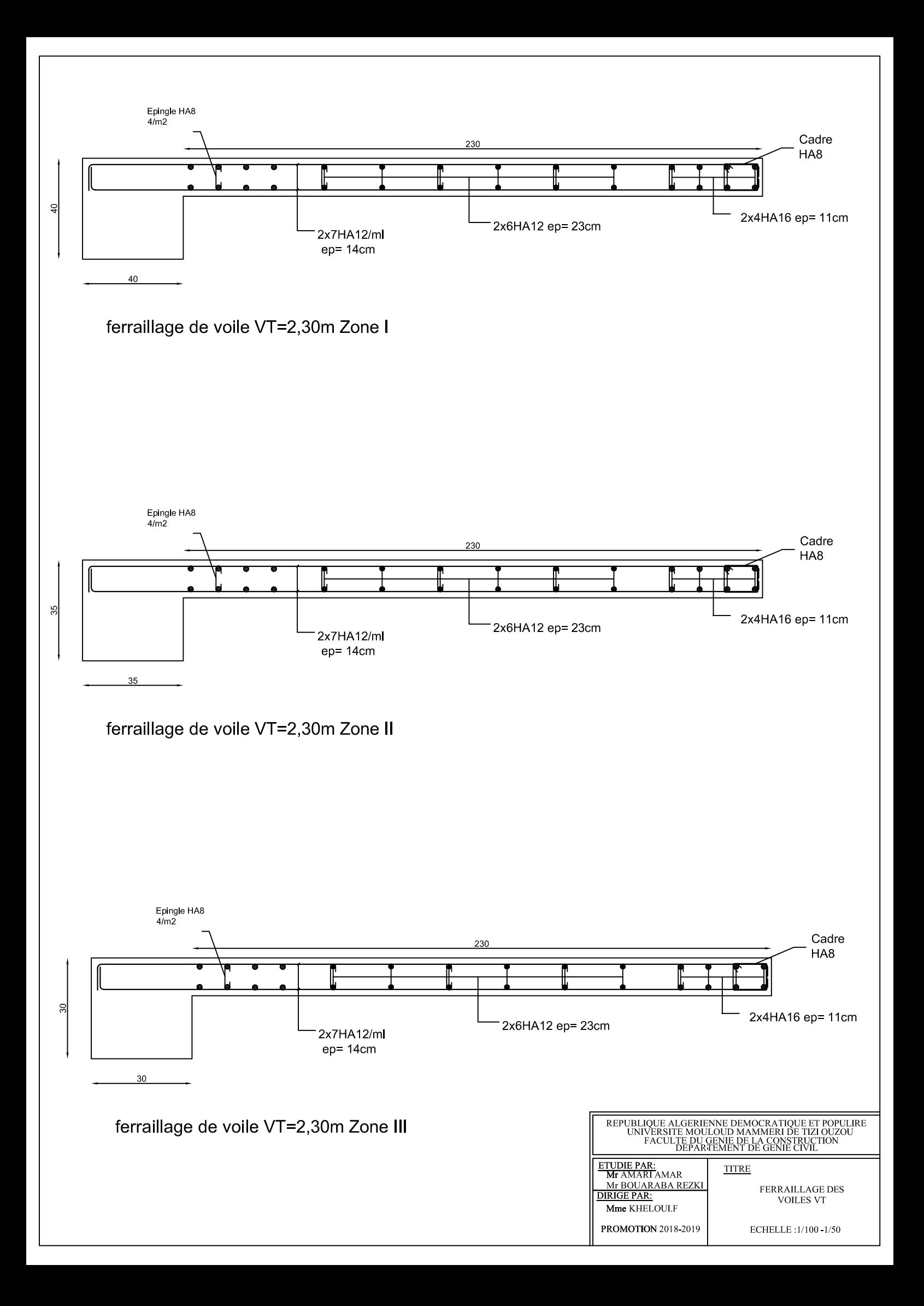

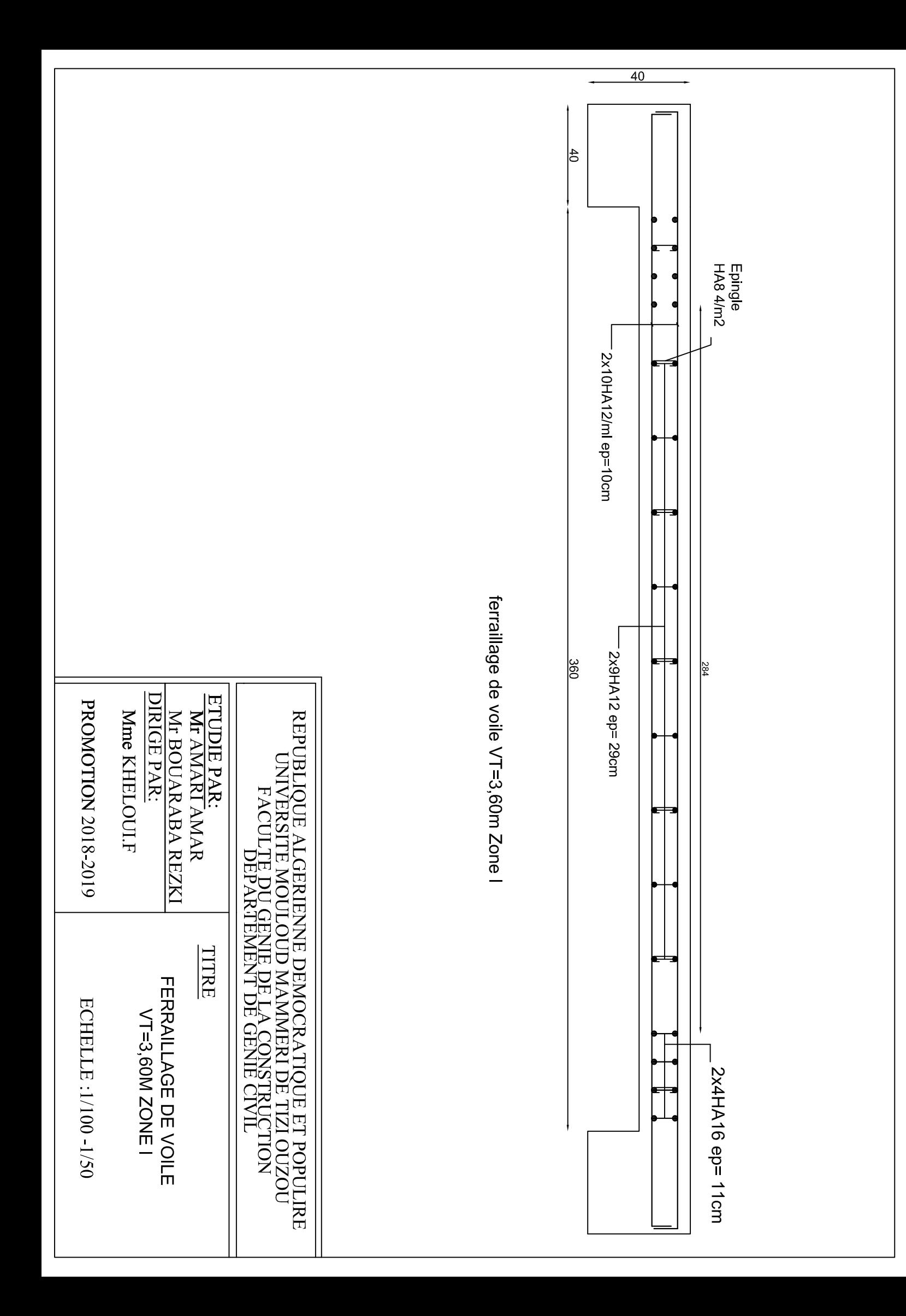
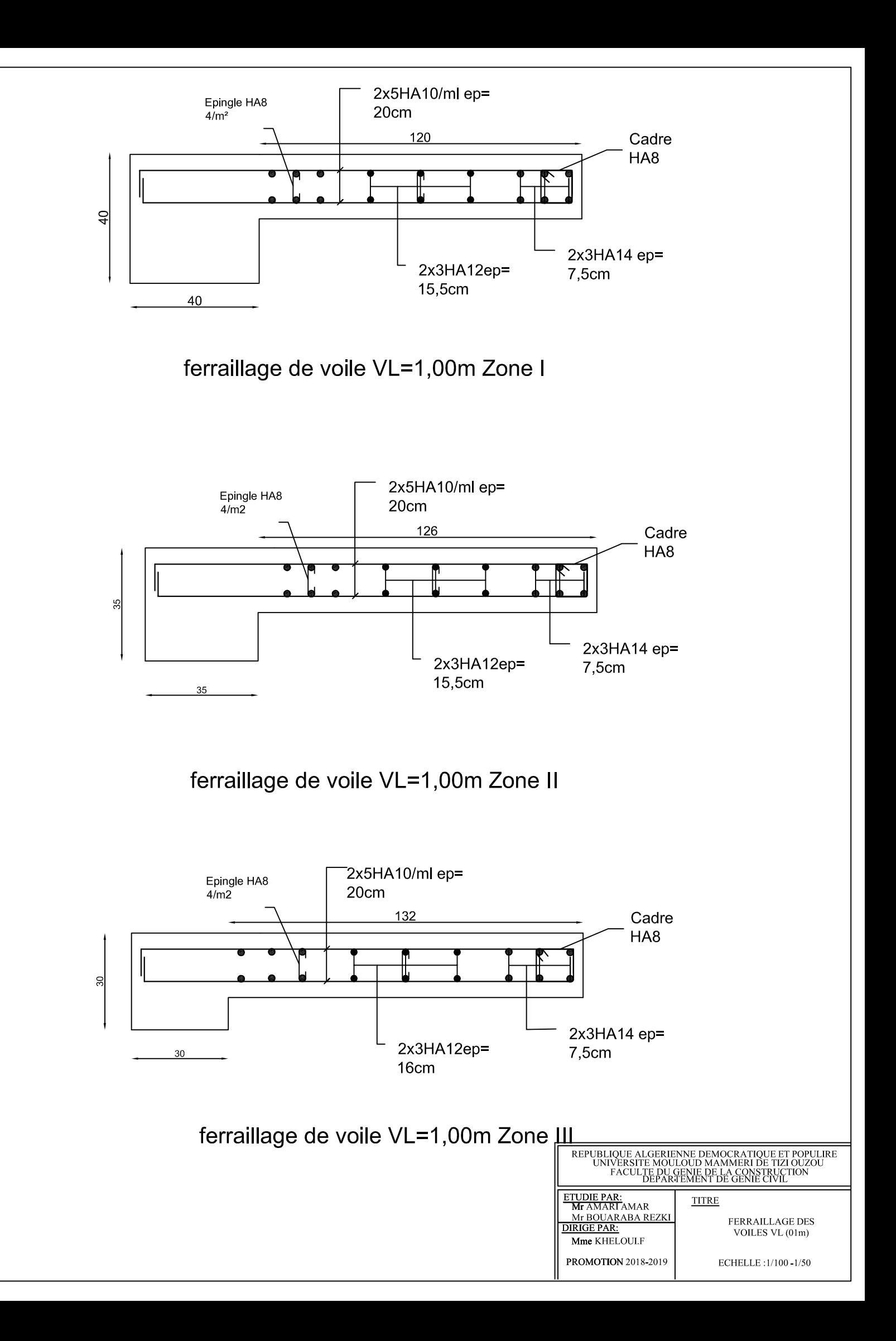

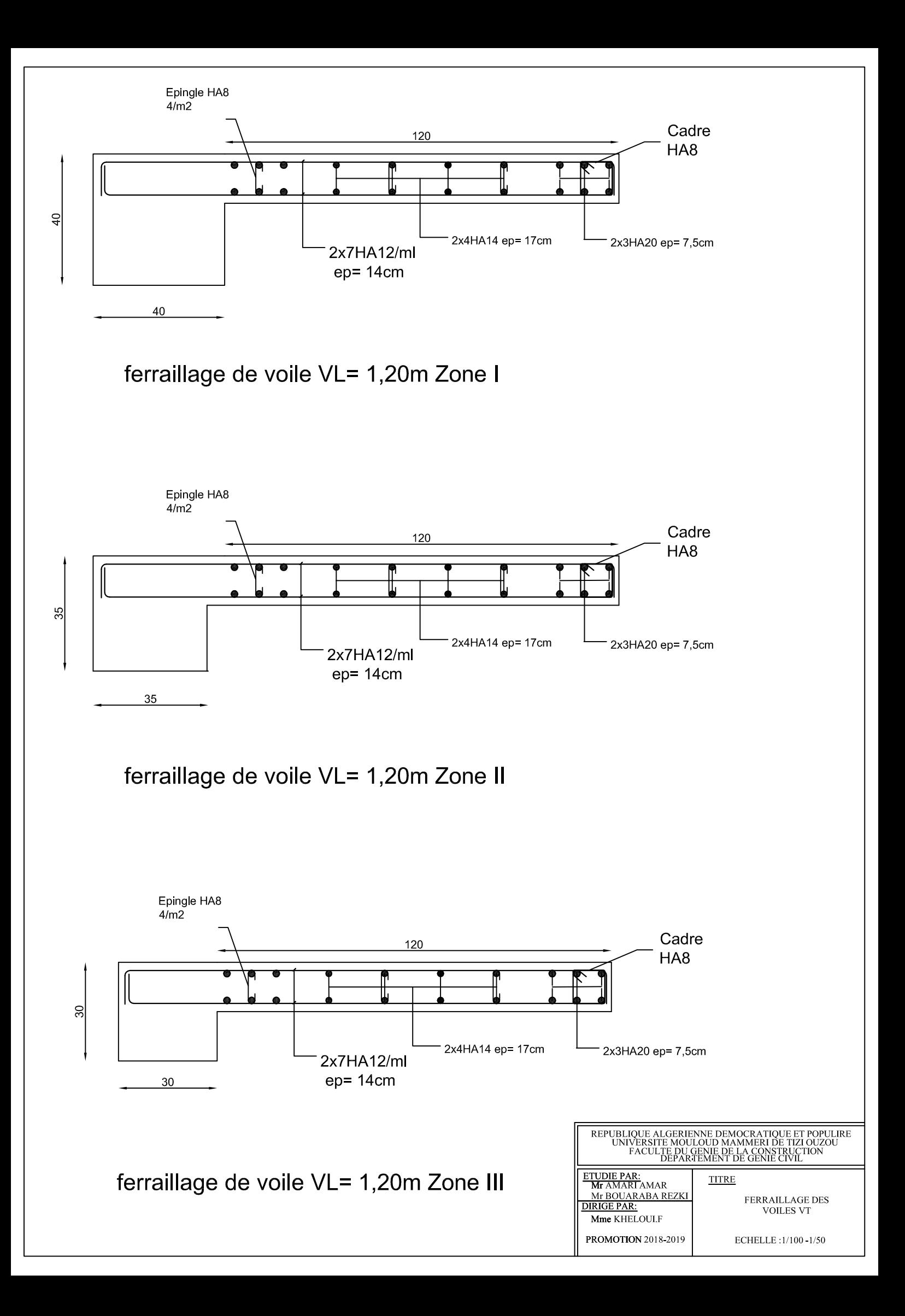

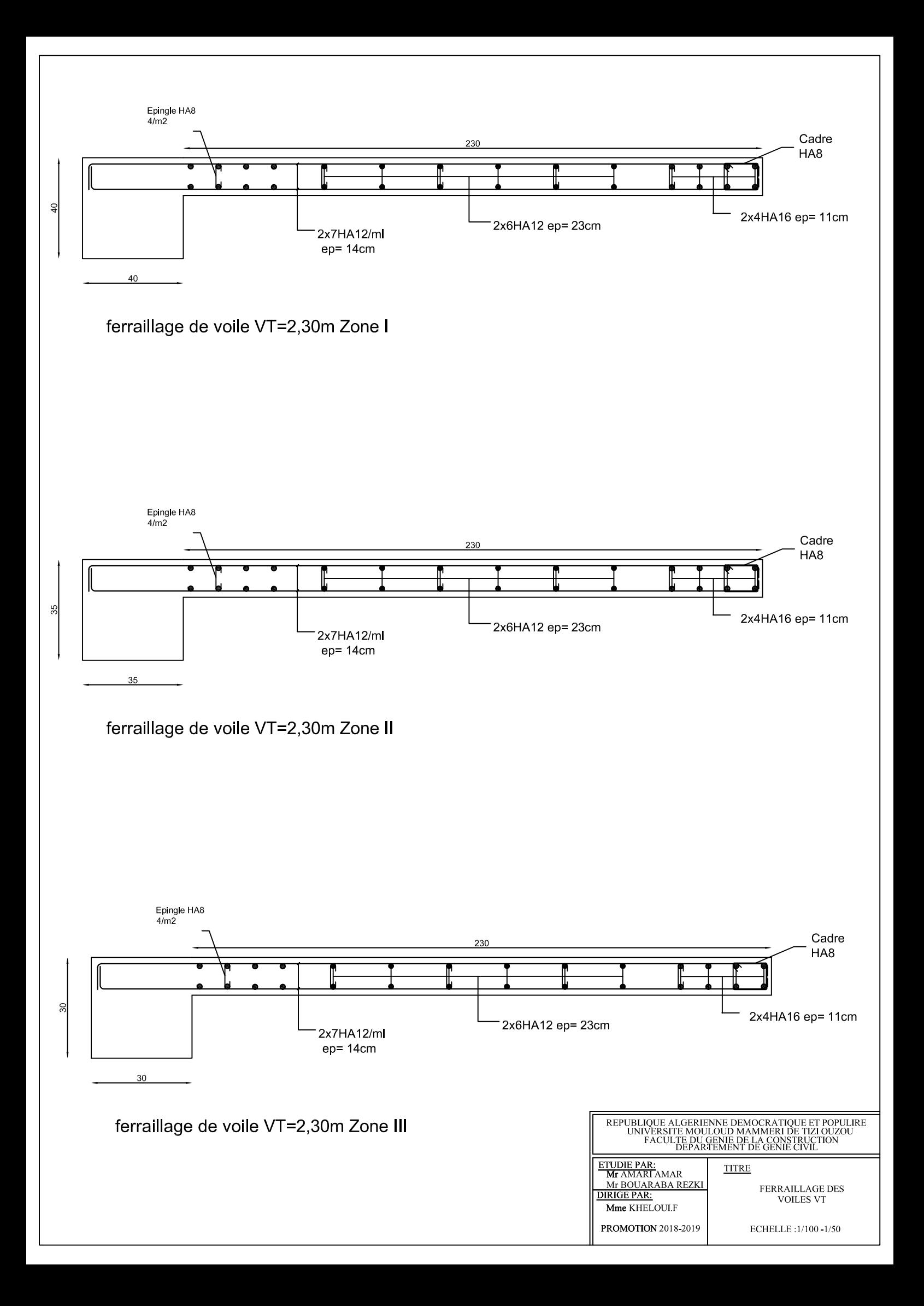

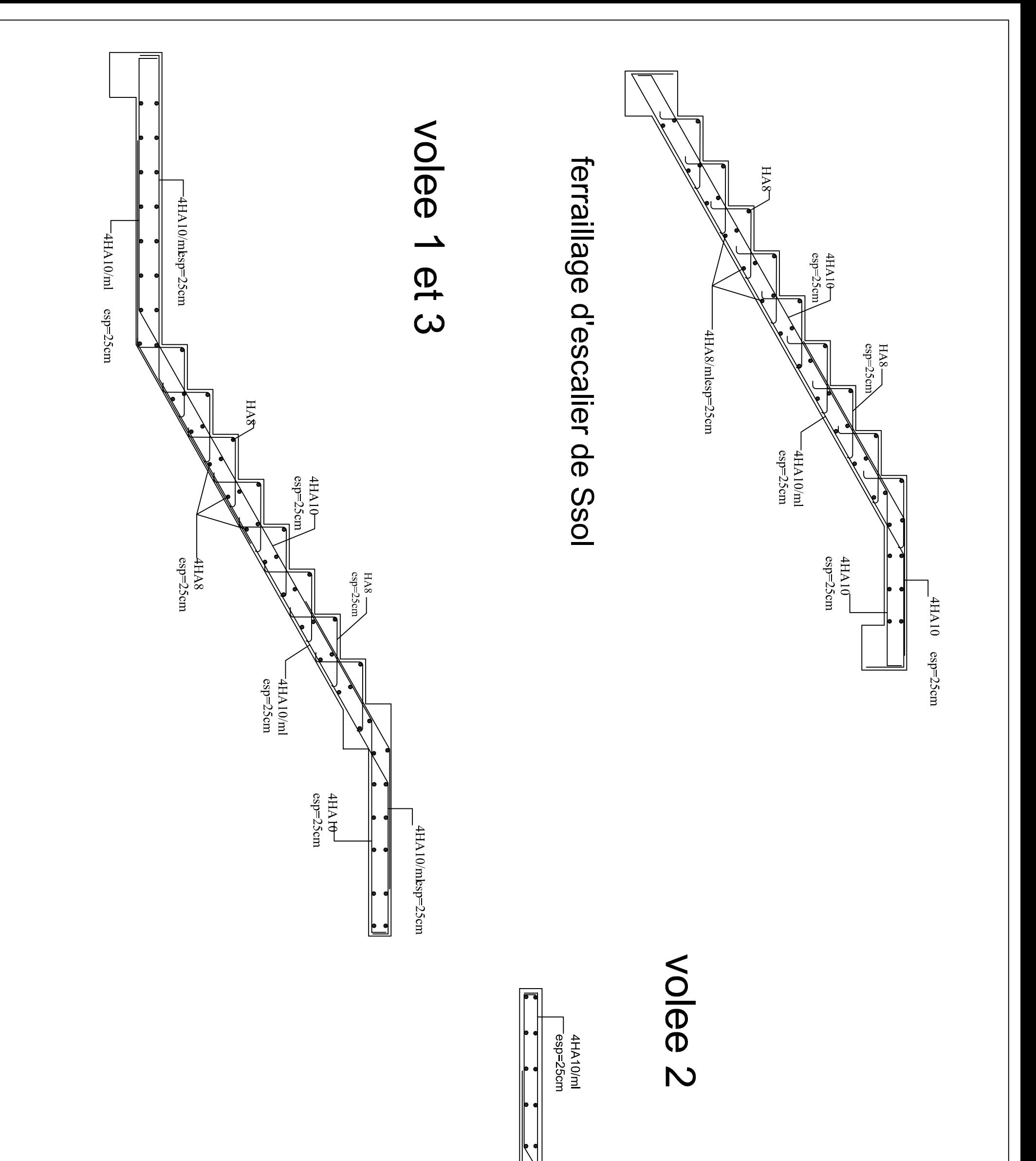

ferraillage d'escalier des étages courants

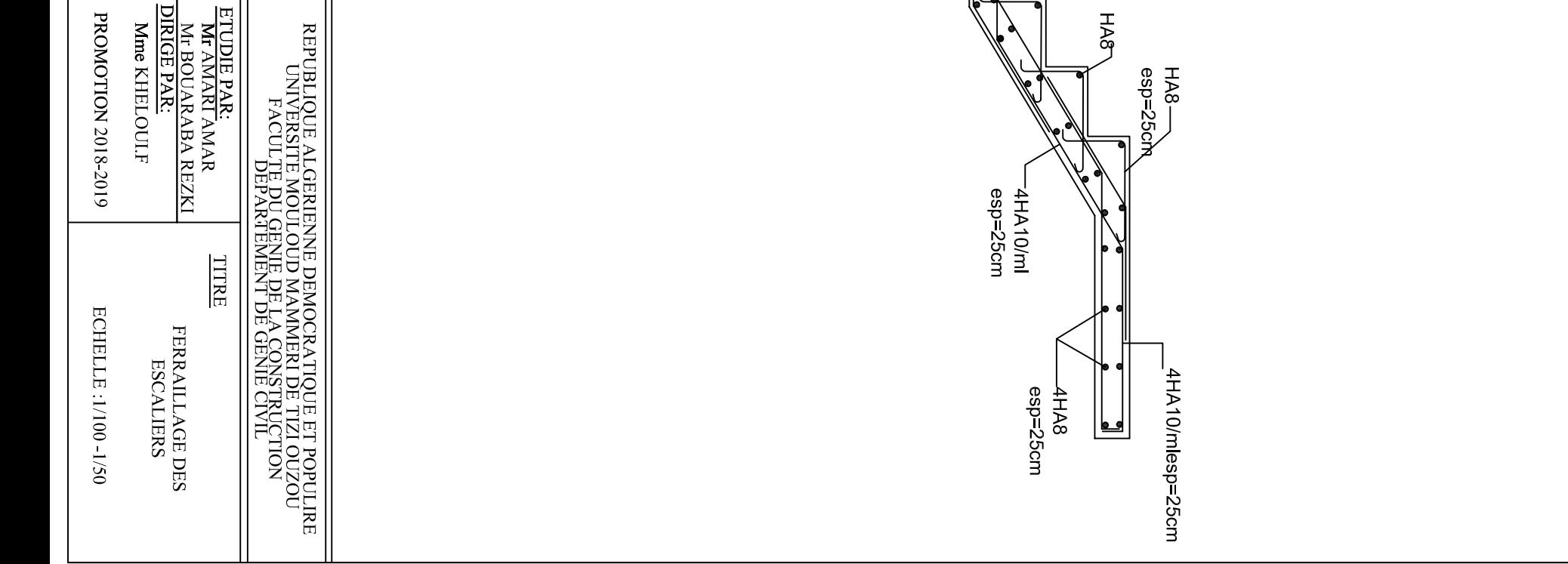

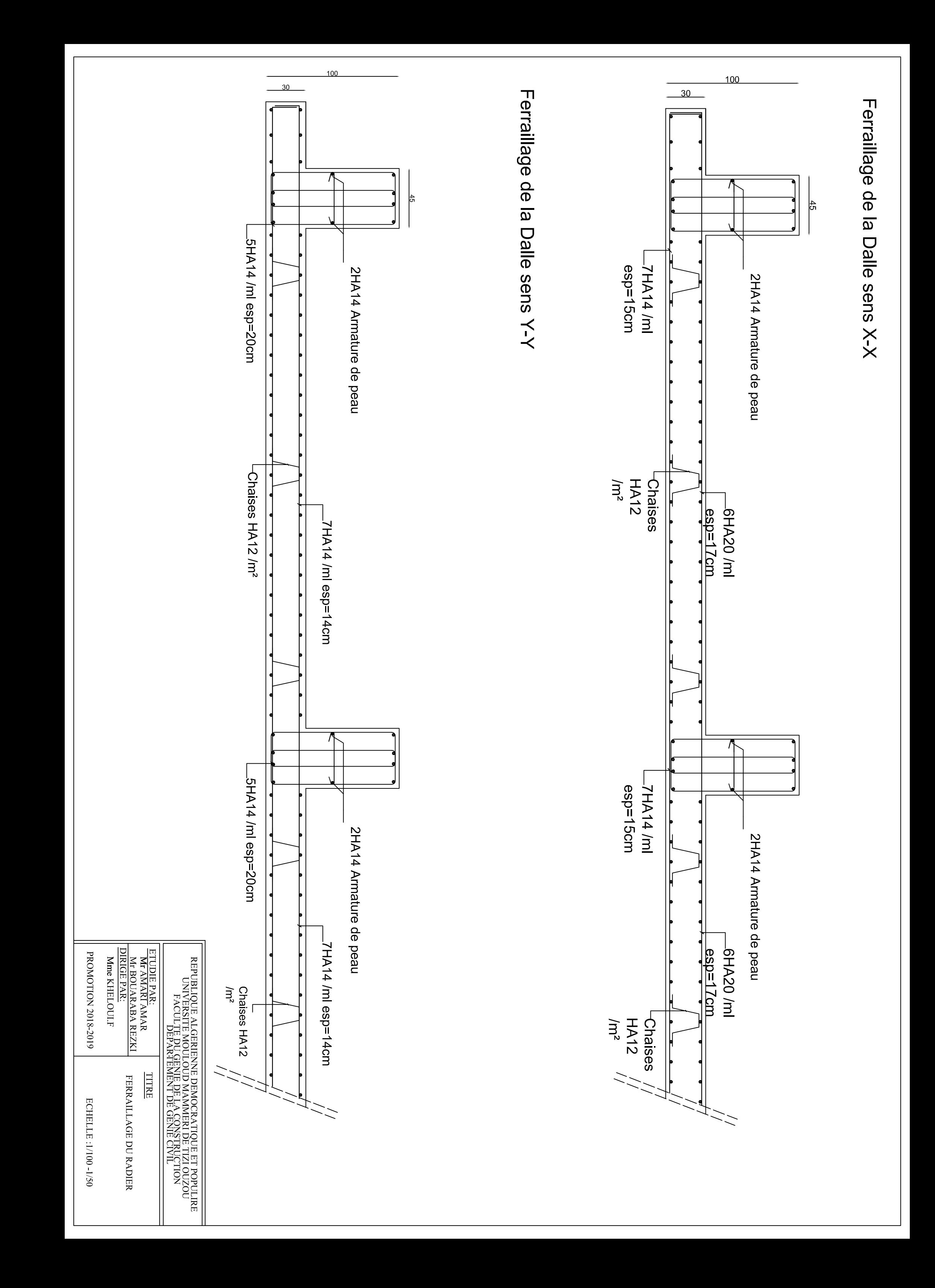

Ferraillage de la nervure sens X-X

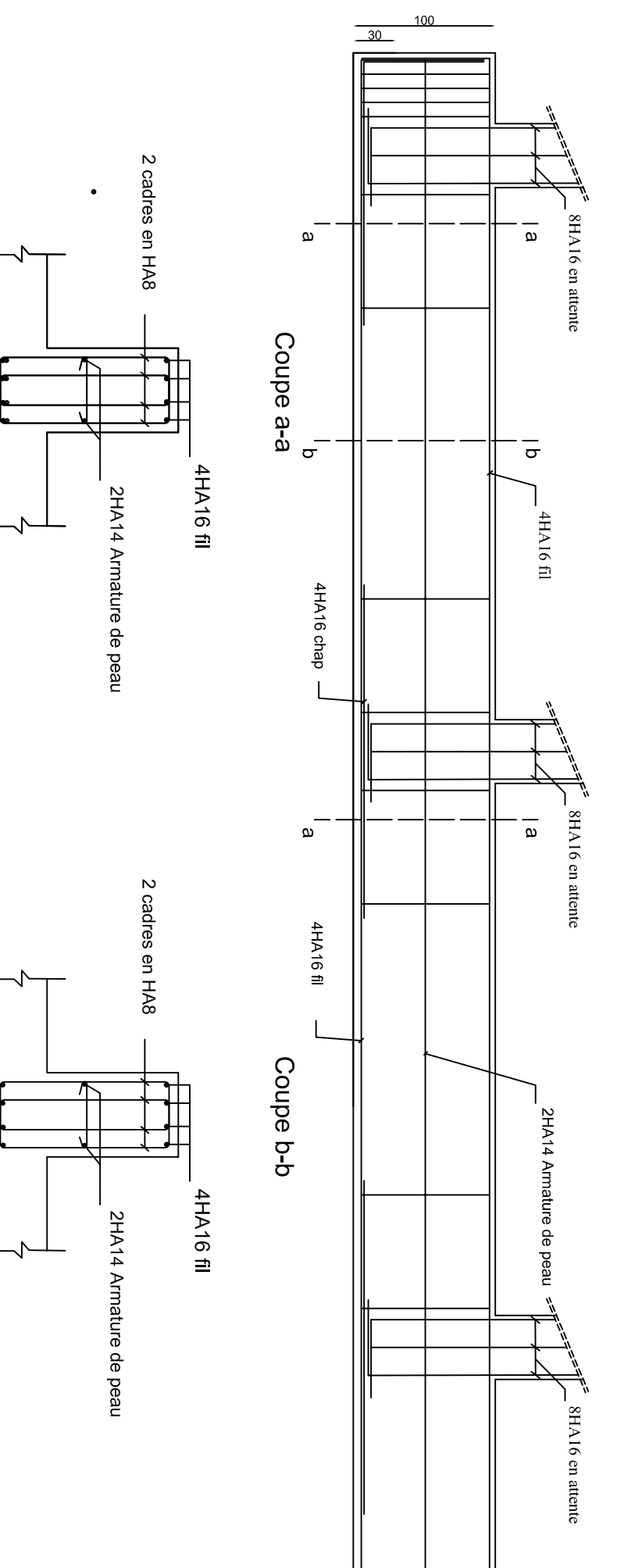

Ferraillage de la nervure sensY-Y

—4НА16 fil<sup>l</sup><br>—4НА16 chap

 $-4$ HA16 fil

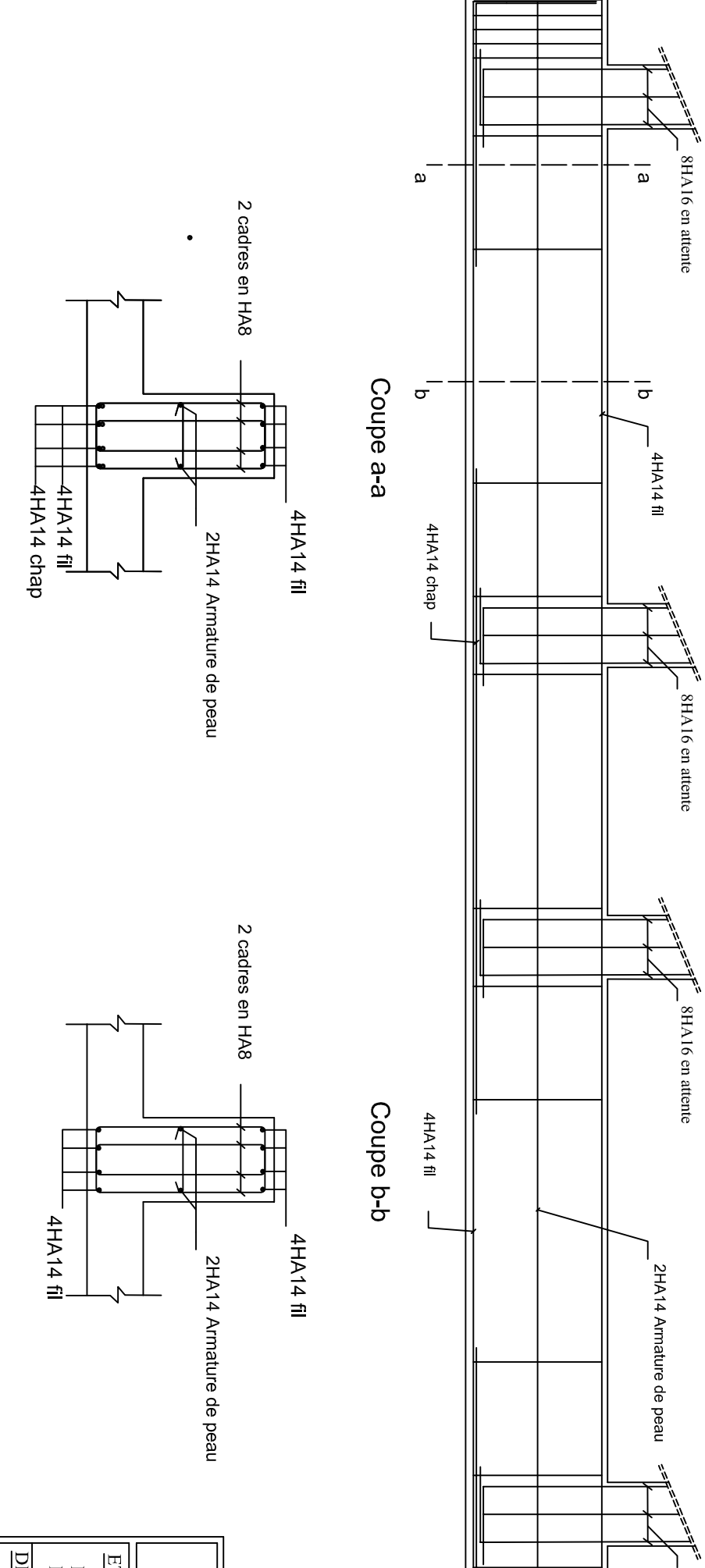

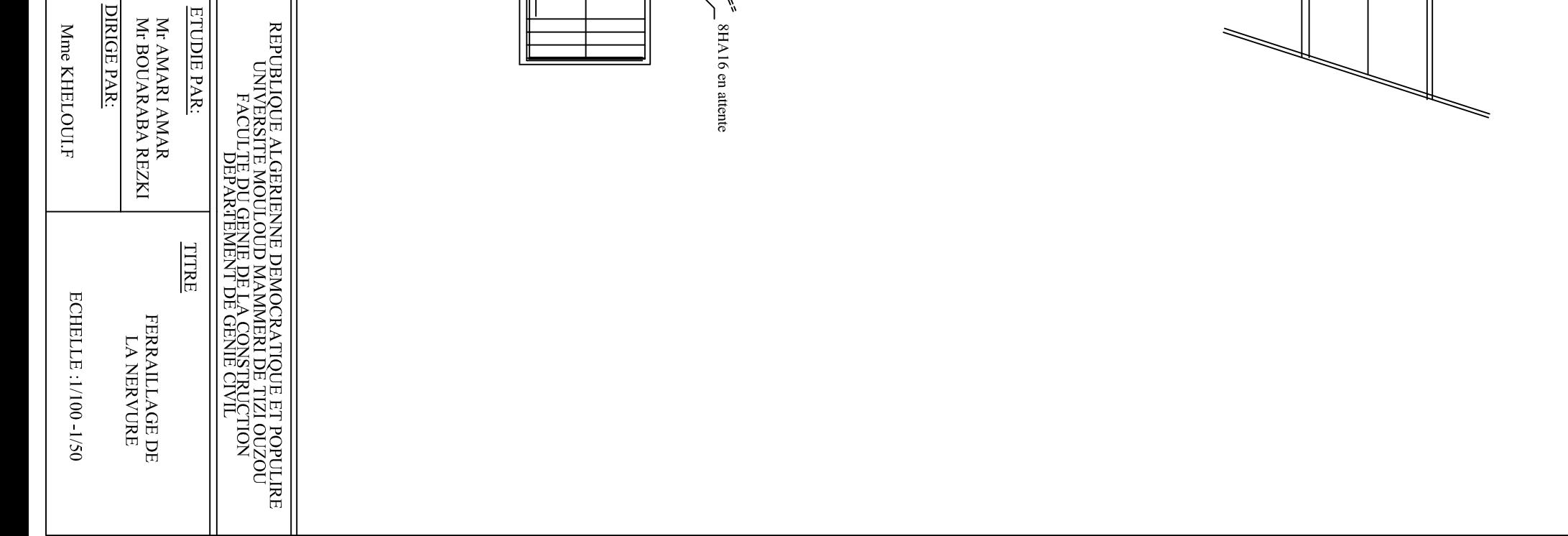

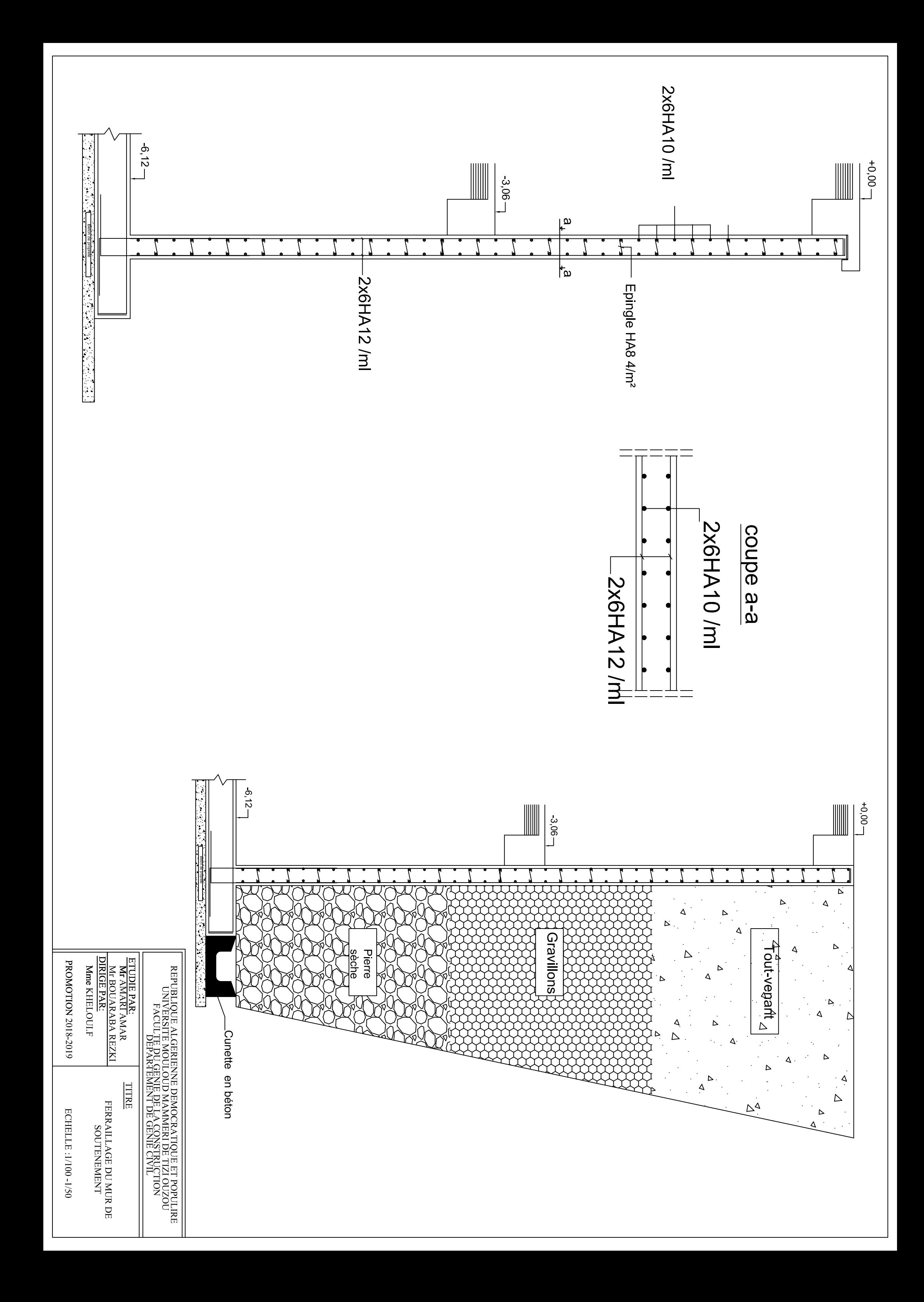

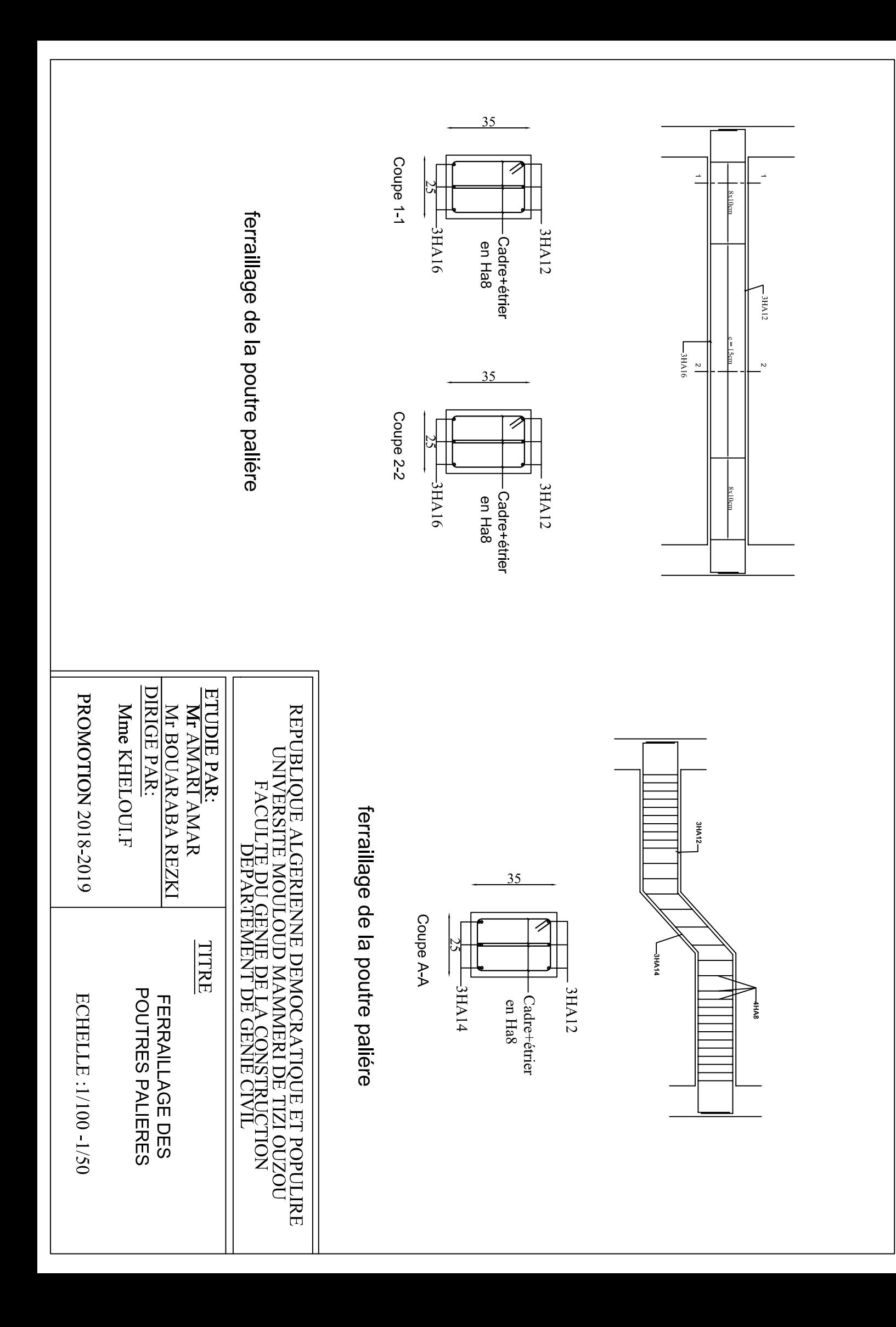

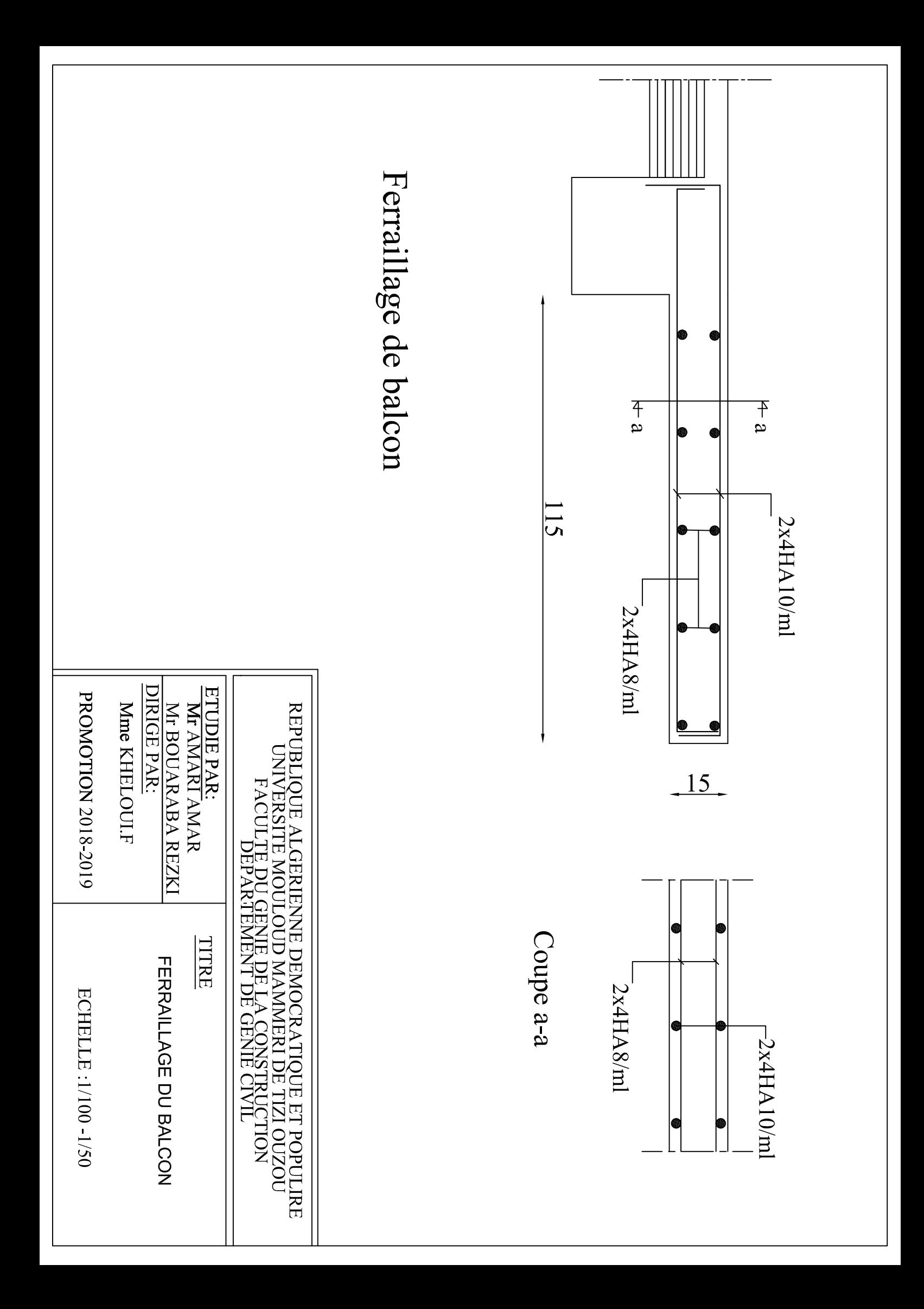

## **Conclusion**

 Ce projet de fin d'étude qui consiste en l'étude d'un bâtiment a usage d'habitation, sis en zone de sismicité moyenne IIa, est la première expérience qui nous a permis de mettre en application les connaissances acquises, lors de notre formation et surtout d'apprendre les différentes techniques de calculs, les concepts et les règlements régissant le domaine étudié.

Les difficultés rencontrées aux cours de l'étude, nous ont conduites à nous documenter et étudier les méthodes que nous n'avons pas eu la chance d'étudier durant le cursus, cela nous a permis d'approfondir d'avantage nos connaissances en Génie Civil.

 Ce projet nous a permis de connaître également les différents systèmes de contreventement et les joindre au genre de constructions qui leur sont adéquats (sécurité, économie), et les précautions à apprendre pour éviter l'effondrement immédiat de la construction, chose qui est déduite du RPA99 modifié en 2003.

 Enfin, nous espérons avoir fait de notre mieux et que notre travail apportera un plus pour les promotions futures.

## **Bibliographie**

- **Jean-Pierre MOUGIN, Béton armé, BAEL 91 modifié 99 et DTU associés, 2 ème édition 2000**
- **(DTR B-C2-2) charges permanentes et charges d'exploitations**
- **Règles parasismiques Algériennes (RPA 99/ Version 2003)**
- **Mr BELAZOUGUI : Calcul des ouvrages en béton armé**
- **H. RENAUD et J.LAMIRAULT, Bâtiment et Génie Civil, Béton Armé, Guide de calcul, Les éditions FOUCHER,(1993)**
- **VICTOR DAVIDOVICI, Formulaire du béton armé,**
- **Règle CB71 Règles de calcul et conception de charpente en bois, juin1984**
- **Cours et TD des années précédentes**
- **Mémoire de fin d'étude des promotions précédentes.**